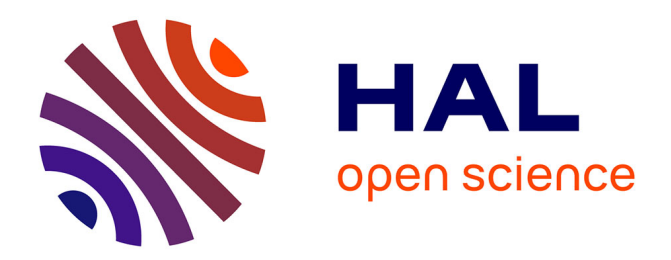

## **Imagerie georadar et modelisation des diffractions multiples**

Jean-Francois Girard

## **To cite this version:**

Jean-Francois Girard. Imagerie georadar et modelisation des diffractions multiples. Géophysique [physics.geo-ph]. Université Louis Pasteur - Strasbourg I, 2002. Français. NNT: . tel-00135945

## **HAL Id: tel-00135945 <https://theses.hal.science/tel-00135945>**

Submitted on 9 Mar 2007

**HAL** is a multi-disciplinary open access archive for the deposit and dissemination of scientific research documents, whether they are published or not. The documents may come from teaching and research institutions in France or abroad, or from public or private research centers.

L'archive ouverte pluridisciplinaire **HAL**, est destinée au dépôt et à la diffusion de documents scientifiques de niveau recherche, publiés ou non, émanant des établissements d'enseignement et de recherche français ou étrangers, des laboratoires publics ou privés.

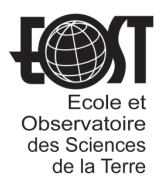

Département de proche surface  $\angle$  Ecole doctorale STUE de Strasbourg

# Imagerie géoradar et modélisation des diffractions multiples

# **THÈSE**

présentée et soutenue publiquement le 18 décembre 2002

pour l'obtention du

## Doctorat de l'université Louis Pasteur – Strasbourg 1 (spécialité Géophysique)

par

## Jean-François Girard

## Composition du jury

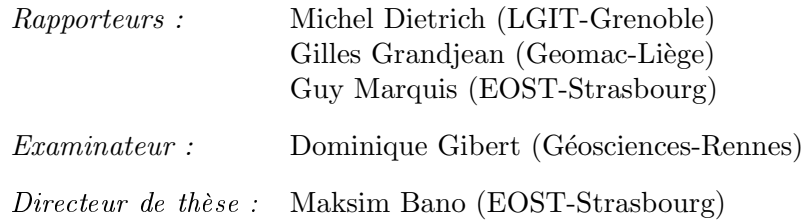

Institut de Physique du Globe de Strasbourg — UMR 7516

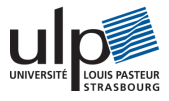

Mis en page avec la classe thloria.

## Remerciements

Merci à M. Bano tout d'abord, pour m'avoir offert la possibilité de passer 3 années supplémentaires très instructives à l'EOST. J'ai apprécié de travailler avec lui, tant au laboratoire que sur le terrain. Et je ne suis pas le seul, c'est aussi pourquoi il m'a été facile de collaborer avec d'autres équipes de recherche sur des problématiques aussi variées que la recherche d'indices de néo-tectonique avec M. Meghraoui et M. Ferry, que divers cas d'études (chauds et secs) avec M. Schuster.

Je tiens à remercier également tous les membres de l'équipe de proche-surface, dirigée par J-M. Marthelot et aujourd'hui G. Marquis, au sein de laquelle s'est déroulée cette thèse. J'y ai bénécié, comme tous les thésards de l'équipe, de moyens techniques et d'une aide scientique qui m'ont permis de mener à bien mes travaux. Je remercie aussi P. Gegout pour m'avoir donner les moyens d'exploiter très vite les possibilités offertes par la programmation parallèle. Je remercie également J. Fischbach pour nous faciliter autant la vie dans notre recherche bibliographique.

Je remercie M. Dietrich, G. Grandjean et G. Marquis d'avoir accepté d'être les rapporteurs de mon travail de thèse ainsi que D. Gibert, membre invité.

Au cours de ma thèse, j'ai côtoyé quelques autres doctorants et leurs amis qui ont contribué, par la diversité de leurs expériences, à la réussite de ma thèse et que mon séjour à l'IPG se passe dans la bonne humeur. Merci donc, à : Jérôme, Séverine, Angélique, Carole, Manu, Sébastien, Medhi, Maggy, Matthieu, Mathilde, Gideon, Anne, François, Nico, Alexis, Juan, Gwenn, Olivier... Sophie et tous ceux qui savent que je les remercie sincèrement mais que (quel ingrat !) j'ai oublié de citer ici.

## Résumé

Le géoradar est une technique couramment utilisée pour prospecter le proche sous-sol. Des ondes électromagnétiques à hautes fréquences (>10 MHz) sont émises dans le sol et les échos enregistrés traduisent les contrastes de permittivité diélectrique entre les diérents milieux. Cela permet d'imager les changements de lithologie, des états de fracturation diérents, des variations de teneur en eau... Dans ces milieux diélectriques, l'onde perturbe les distributions de charges électriques liées et induit une polarisation qui à son tour influe sur l'onde et déforme le signal. En accord avec les mesures sur échantillons, nous utilisons une loi puissance de la susceptibilité électrique en fonction de la fréquence pour caractériser cette dispersion.

Avec une telle sensibilité aux différents matériaux et une résolution allant de quelques centimètres à plusieurs décimètres, le traitement des données requiert la prise en compte de la forte hétérogénéité des milieux étudiés. C'est pourquoi nous avons développé un algorithme de modélisation par différences finies en domaine temporel et généralisé l'emploi d'une convolution récursive pour les milieux dispersifs. Nous avons également implémenté d'une façon originale des conditions limites de type "perfect match layer".

L'analyse des coefficients de réflexion nous a permis de valider l'hypothèse qu'une faible variation de la teneur en eau pouvait expliquer la présence des réflecteurs à l'intérieur d'une dune de sable. Nous avons aussi exploité le contenu fréquentiel des signaux en calculant les rapports spectraux entre des signaux réfléchis à différents offsets pour estimer la permittivité diélectrique. Ces valeurs des paramètres et la prise en compte des variations de la teneur en eau servent ensuite à modéliser des situations réalistes. En dernier lieu, nous avons utilisé avec succès le même code de différences finies, en renversant le temps, pour rétro-propager le champ enregistré.

Mots-clés: géoradar, différences finies, diélectriques, dispersion, inversion

## Abstract

Ground Penetrating Radar is widely used to prospect the near surface with high frequency electromagnetic waves  $(F> 10$  MHz). Imaging the dielectric contrasts in the first meters of the earth shows the changes in lithology, fracturation, or water content... In these dielectric media the electric field induces a polarisation, which results in the distortion of the signal. Following precedent studies, we use a frequency power law for the electric susceptibility to model this dispersion effect.

With such a sensibility to the different media and a resolution ranging from 5 centimeters to several decimeters, the strong heterogeneity of the near surface needs to be considered for an efficient data processing. For this reason, we developed a new modeling algorithm using the finite difference time domain scheme and proposed a modified recursive convolution scheme to include all type of dispersive properties. As boundary conditions, we implemented absorbing perfect match layers in an original way.

We also studied the reflexion coefficients inside aeolian sand dunes and concluded that they can be explained by small variations in the water content. The analysis of the spectral ratio between signals at different offsets provides us with a new tool to estimate the dielectric permittivity. These data allow us to model more realistic synthetic cases. At last, we successfully used the same modeling program, but with time reversal, to propagate the recorded fields back to the source.

Keywords: ground penetrating radar, FDTD, dielectric, inversion

La science n'est rien que le bon sens et un raisonnement sain. (S. Leczinski)

# Table des matières

Introduction générale  $1$ 

-

 $=$ 

 $\overline{\phantom{0}}$ 

## Partie I Éléments de la théorie de l'électromagnétisme

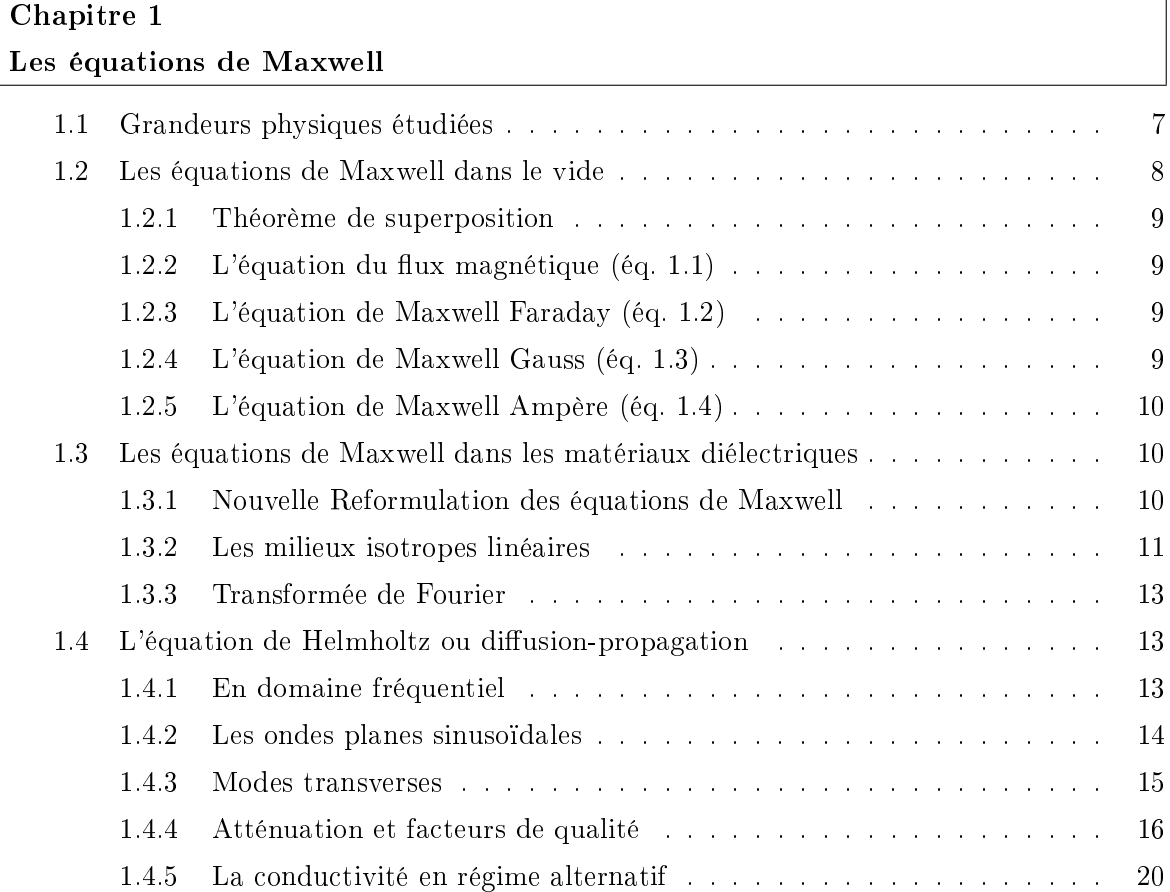

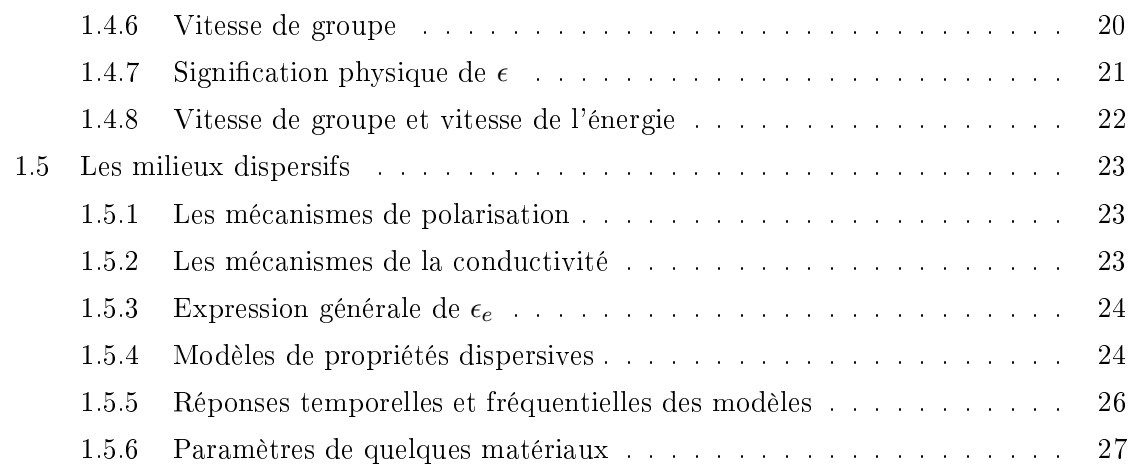

 $\overline{\phantom{a}}$ 

## Partie II Modélisation en domaine temporel par différences finies

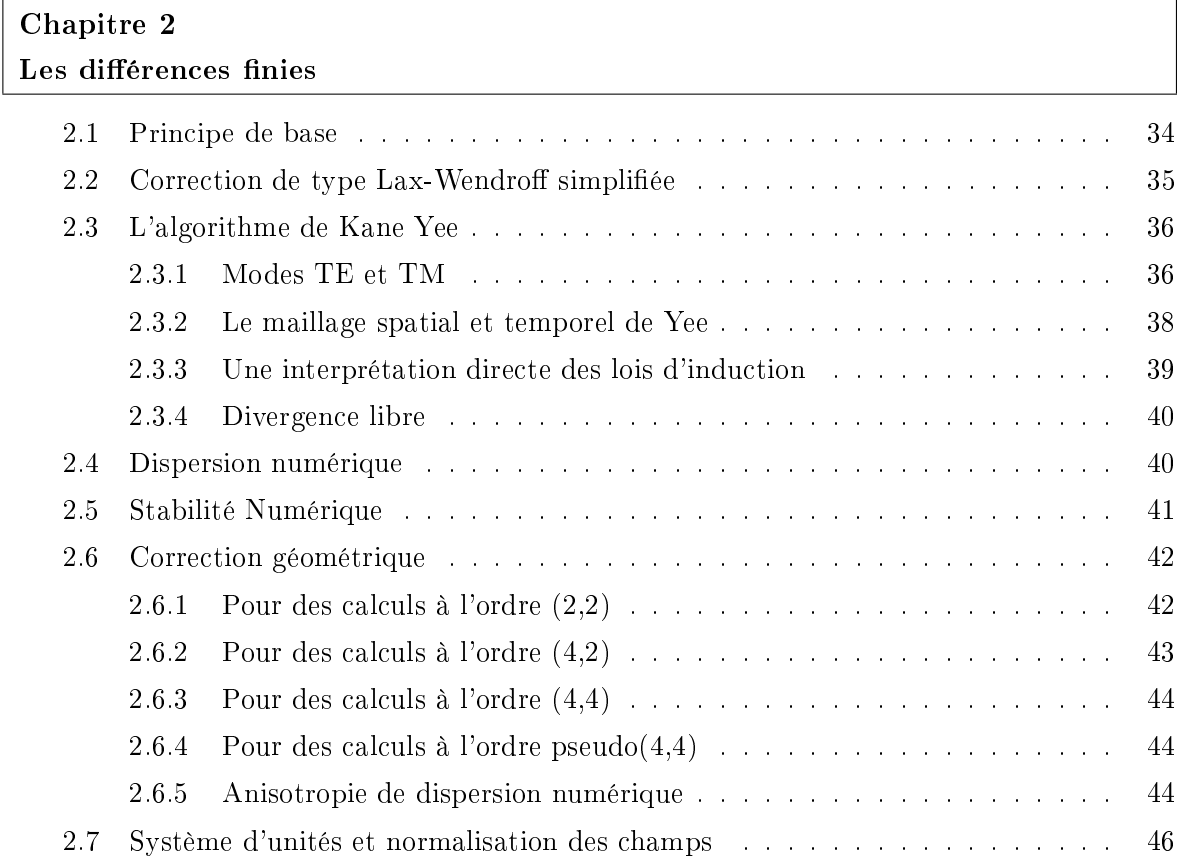

 $\equiv$ 

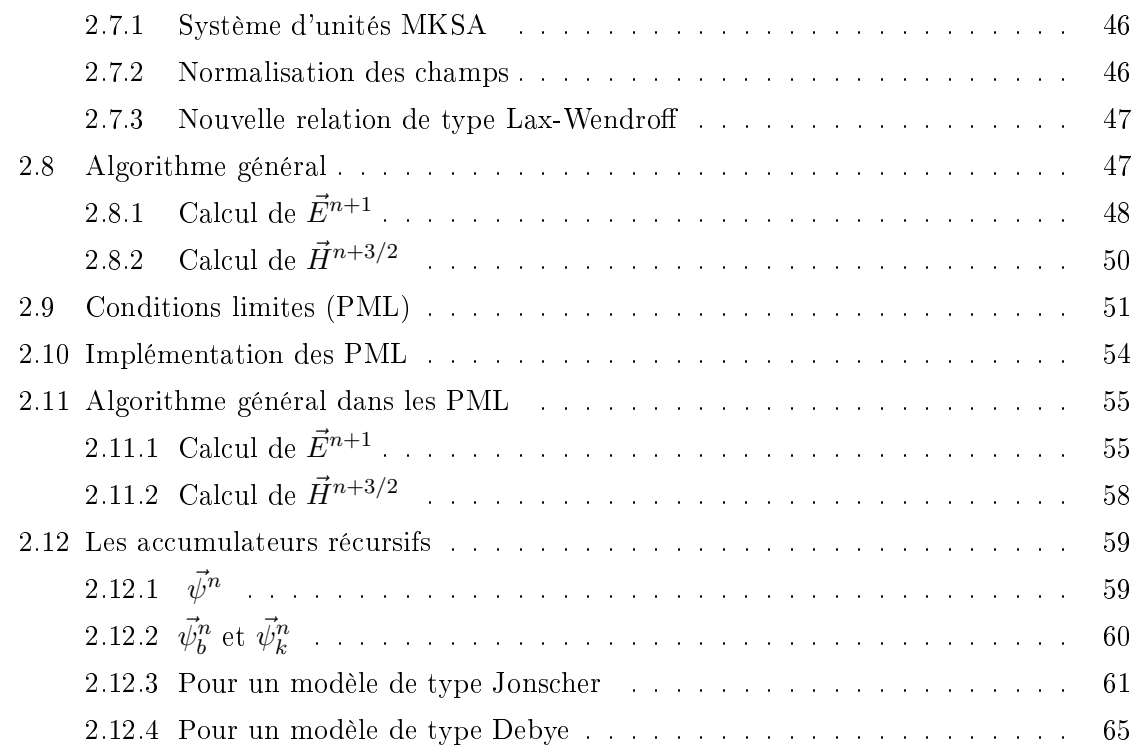

## Partie III Validations et applications de l'outil de modélisation

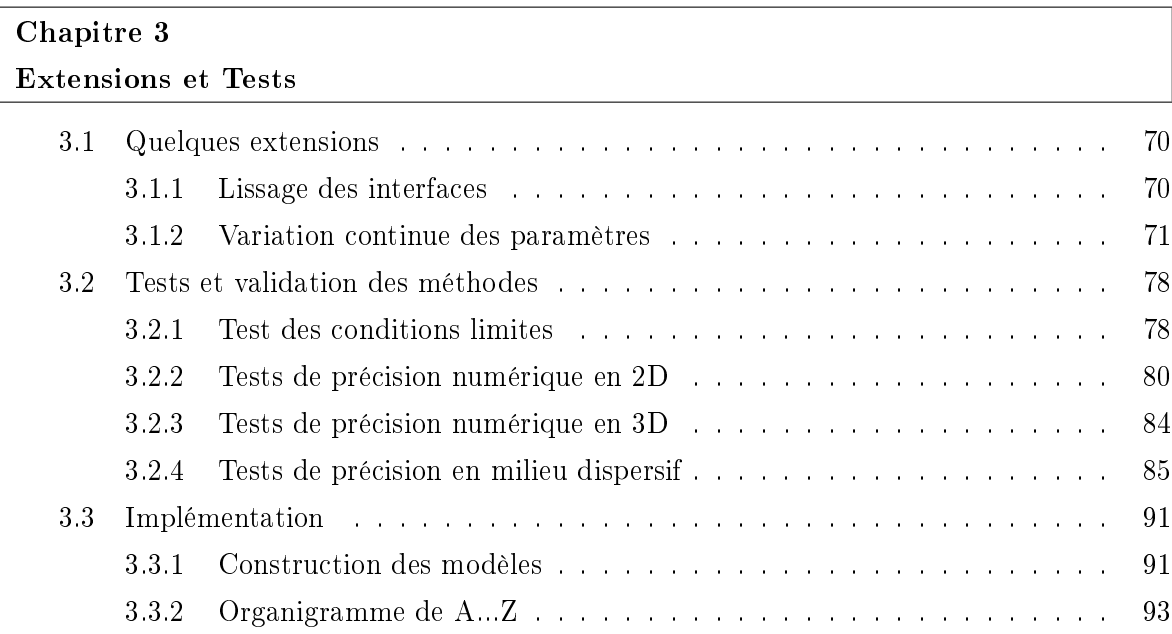

 $\overline{\phantom{a}}$ 

 $=$ 

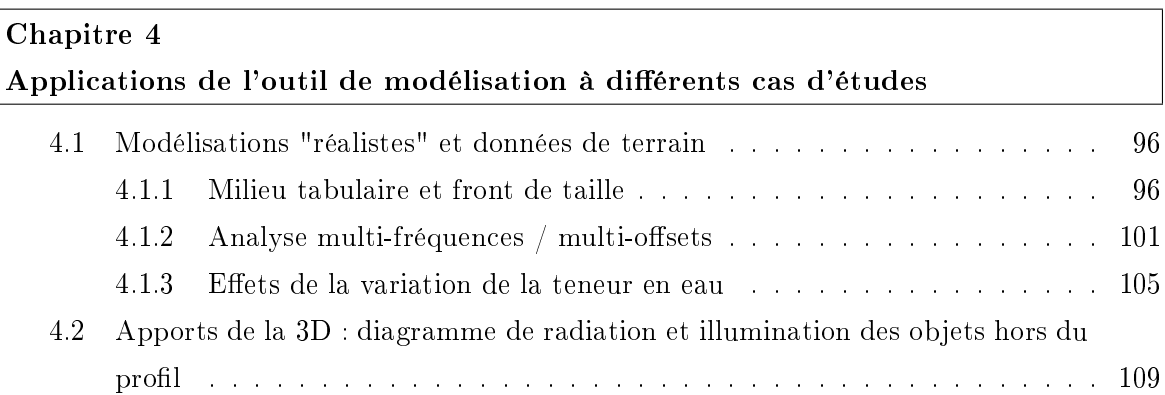

Partie IV Estimation des paramètres diélectriques et inversion des données

<u> 1989 - Johann Barn, amerikan persoan bahasa persoan berasal dalam pengaran bahasa persoan berasal dalam perso</u>

 $\overline{\phantom{0}}$ 

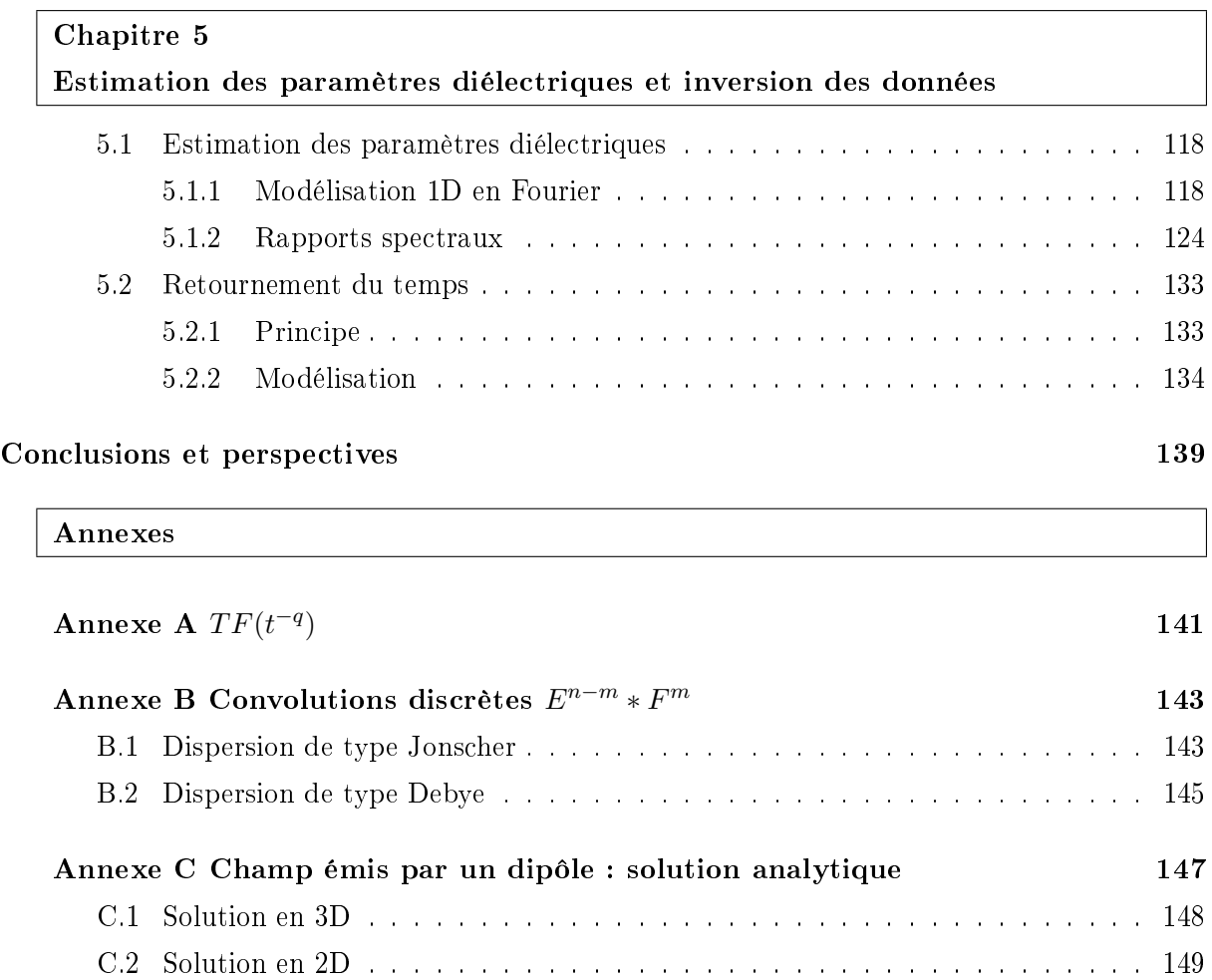

Table des figures 155

## Bibliographie 159

Table des matières

# Introduction générale

Le géoradar est largement utilisé pour prospecter le sous-sol. En fonction de l'atténuation du milieu et de la gamme fréquence utilisée, il permet d'atteindre des profondeurs de l'ordre de 2 à 50 m (Smith et Jol, 1995). En général, la profondeur d'investigation est limitée par la présence de milieux conducteurs (présence d'argiles...) et par le toit de la nappe phréatique. Pour pouvoir l'utiliser dans de bonnes conditions, il est préférable de travailler sur des milieux de résistivité > 100 Ω.m (Annan et Cosway, 1992). Les informations obtenues avec le géoradar et celles obtenues avec les autres méthodes géophysiques (sondages électriques, prospection sismique, cartographie des anomalies magnétiques...) permettent d'étudier la proche-surface (Louis-Sénéchal, 2000).

L'auscultation du proche sous-sol par géoradar consiste à émettre des ondes électromagnétiques à hautes fréquences (de 10 MHz à 1 GHz) dans le sol. On peut enregistrer en surface les ondes qui se sont rééchies sur les diérentes couches géologiques : c'est le mode d'acquisition en réflexion. Ou, si on peut placer l'antenne émettrice et l'antenne réceptrice de part et d'autre de la zone à prospecter, on enregistre alors le signal qui va traverser ce volume : c'est le mode en transmission (entre 2 forages proches, entre 2 galeries de mine, ou entre un forage et la surface...).

La plupart des acquisitions de données se font le long de profils en réflexion car c'est la méthode la plus rapide à mettre en oeuvre. De plus, on peut appliquer sur place un minimum de traitements (filtrage et gain) et obtenir immédiatement une première image des réflexions.

Les ondes électromagnétiques sont sensibles aux variations de permittivité diélectrique et de conductivité électrique. C'est pourquoi le champ d'utilisation du géoradar est très étendu : il va de l'étude des dépôts sédimentaires, de la recherche de traces de néotectonique (Meghraoui et al., 2000), à la détection de cavités et de tuyaux métalliques (Olhoeft, 2000) avant de construire des infrastructures en passant par la cartographie des anciennes fondations afin de faciliter des fouilles archéologiques... Comme les ondes radar sont donc aussi sensibles à la présence d'eau, elles peuvent servir à imager les réseaux de fractures (Gregoire et Halleux, 2002) ou reconnaître la profondeur de la nappe phréatique.

Avec une telle sensibilité aux différents matériaux et une résolution variant de quelques centimètres à plusieurs décimètres en fonction de la fréquence utilisée, l'interprétation des résultats requiert la prise en compte de la forte hétérogénéité des milieux étudiés : variation latérale et en profondeur de la nature des sols, géométries complexes des interfaces, variation de la teneur en eau...

Les techniques d'imagerie vont permettre de retrouver les contrastes des propriétés diélectriques qui ont généré tous ces échos. C'est un problème similaire à celui rencontré en imagerie médicale (mais bien plus difficile à résoudre à cause de l'hétérogénéité du milieu de "référence") ou dans un domaine plus proche, en prospection pétrolière (sismique).

L'étude de l'atténuation des ondes radar a montré que non seulement l'onde s'atténue au cours de sa propagation, mais que le signal se déforme également. Le paramètre physique qui contrôle le comportement de l'onde dans les diérents milieux est la permittivité diélectrique. Elle englobe tous les phénomènes de polarisation à l'échelle moléculaire qui contribuent à la propagation de l'onde. Ce sont les variations de ce paramètre macroscopique que l'on observe avec le géoradar.

On utilise des appareils impulsionnels qui envoient des signaux qui occupent une certaine largeur de bande de fréquence. Or, comme les propriétés des matériaux dépendent de la fréquence, le signal se déforme donc au cours de son trajet. Il existe plusieurs modèles macroscopiques utilisés pour décrire ce phénomène de dispersion. On utilise le modèle théorique de Debye pour décrire les propriétés des milieux composés de molécules polaires comme l'eau. Pour les milieux solides, plusieurs modèles sont proposés dans la littérature : Cole-Cole, Jonscher ((Bano, 1996), (Hollender et Tillard, 1998)), Debye + Kelvin-Voigt généralisé (Carcione, 1996). Ils permettent de décrire la déformation du signal sur une large bande de fréquence à partir de quelques paramètres (de 3 à 5 suivant les modèles) (voir chapitre 1).

Afin de prendre en compte toute la complexité des trajets dans les milieux hétérogènes, nous avons développé un algorithme de modélisation par différences finies en domaine temporel (FDTD). Cette technique consiste à utiliser directement les équations de Maxwell qui régissent le comportement des ondes électromagnétiques dans un espace découpé en cellules. Les champs modélisés respectent donc intrinsèquement les lois de l'électromagnétisme : les réflexions des différentes composantes des champs suivent les lois de Descartes, l'influence des milieux sur le rayonnement du dipole électrique utilisé comme source est automatiquement prise en compte...

Nous proposons une nouvelle méthode qui permet d'utiliser le modèle de dispersion de type Jonscher dans les modélisations par FDTD. En effet, ce modèle déjà éprouvé en domaine fréquentiel a montré une bonne adéquation avec les mesures effectuées sur des échantillons (Tillard, 1994). Toutefois, il n'était pas possible avec les précédentes techniques de convolution récursive de l'exploiter en domaine temporel (voir chapitre 2). Des conditions aux limites particulières ont également été implémentées à partir des couches PML (Perfect Match Layer, (Berenger, 1994)) pour s'affranchir des effets de bords.

Nous avons validé cet outil afin de démontrer sa robustesse (voir chapitre 3). C'est une étape indispensable car cet outil doit servir de base à une compréhension accrue des interactions complexes des ondes radar dans les milieux hétérogènes, et à la mise au point de techniques d'imagerie spécifiques. En effet, les méthodes d'imagerie sismique ne sont pas directement exploitables car elles présupposent une faible dispersion des signaux...

Cet outil nous a permis de modéliser quelques situations typiques d'acquisition (voir chapitre 4). On montre l'influence de la fréquence du signal utilisé sur l'image du sous-sol obtenue dans un cas. Dans un autre cas, on met en avant la déformation des réflecteurs dans une zone de variation de la teneur en eau due à la proximité de la nappe phréatique. Nous montrons également l'importance de la prise en compte de la 3D pour bien positionner les objets sur lesquels se diractent les ondes. Dans le chapitre 4, on présente également deux méthodes originales pour estimer quantitativement les paramètres diélectriques. Dans ces deux méthodes, on utilise la décomposition des signaux en ondes planes dans le domaine fréquentiel. On l'a appliqué pour étudier une réflexion à la base d'une dune (Bano et Girard, 2001).

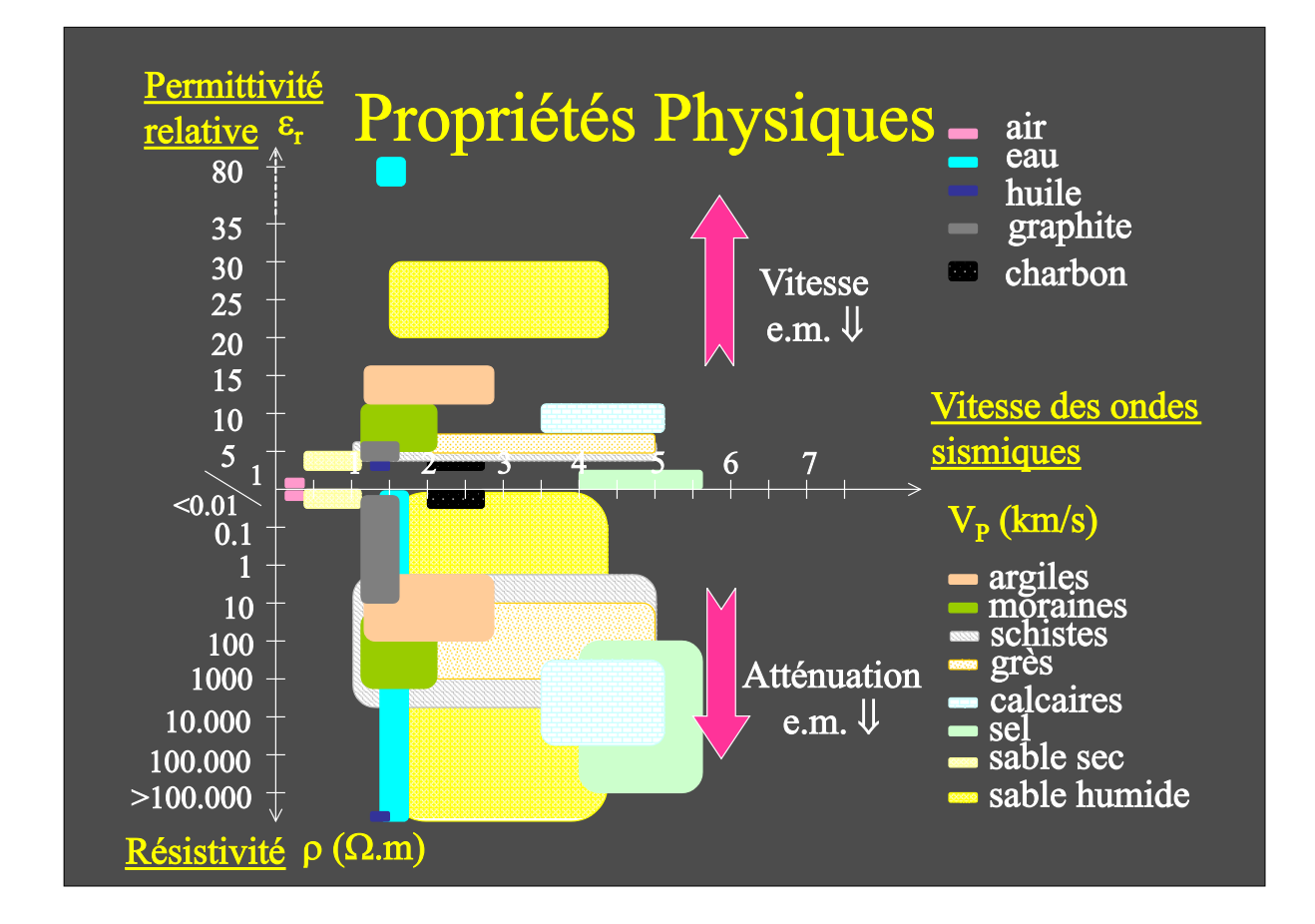

Fig. 1 Propriétés physiques des matériaux couramment rencontrés dans les premiers mètres du sous-sol

Introduction générale

Première partie

Éléments de la théorie de l'électromagnétisme

## Chapitre 1

# Les équations de Maxwell

## 1.1 Grandeurs physiques étudiées

L'électromagnétisme est l'étude de l'ensemble des phénomènes liés aux interactions entre les particules chargées. Ces phénomènes sont omniprésents puisque toute particule peut-être caractérisée par sa charge q [C]. Bien que la matière soit constituée d'un ensemble discontinu de charges, on s'intéresse aux interactions électromagnétiques d'un point de vue macroscopique, comme si la matière était continue.

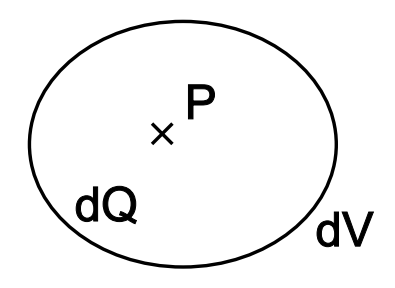

FIG.  $1.1$  – densité de charge

Si on considère un volume V autour du point P, même si ce volume est très petit, il contient un grand nombre de particules chargées (ø atome  $\approx 1 \text{ Å} = 10^{-10} m$ ). On considérera par la suite la densité de charge au point P :

$$
\rho(P) = \frac{dQ}{dV} \quad [C.m^{-3}]
$$

Si le volume est occupé par des particules de même charge q :

$$
\rho(P) = \frac{Nb\_total}{V} \cdot q
$$

La notion de courant électrique recouvre tout mouvement d'ensemble de particules chargées. On définit l'intensité électrique comme la charge qui traverse une surface par unité de temps (fig. 1.2) :

$$
i_s = \frac{dQ_s}{dt} = \iint_S \rho \cdot \vec{v} \cdot \vec{ds} \quad [A]
$$

Le signe de  $i_s$  traduit le sens de déplacement des charges. On définit un vecteur densité de courant  $\vec{j} \, [A.m^{-2}]$ tel que :

$$
i_s = \iint_S \vec{j} \, d\vec{s} \quad Soit \quad \vec{j} = \rho \cdot \vec{v}
$$

où  $\vec{v}$  est la vitesse des charges.

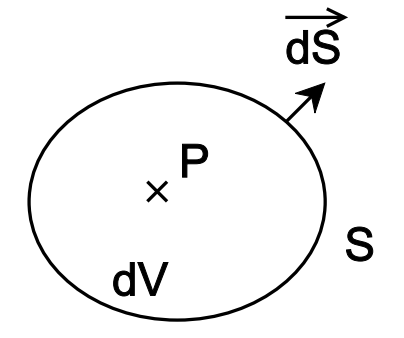

FIG. 1.2 - densité de courant

Si on calcule le flux de charges à travers la surface fermée S, on évalue l'inverse de la variation de charge dans le volume dV :

$$
\oiint_{s} \vec{j} \, d\vec{s} = -\frac{dQ}{dt}
$$

En utilisant le théorème d'Ostrogradski :

$$
\iiint_V div \vec{j} \, dV = -\iiint_V \frac{d\rho}{dt} \, dV
$$

on retrouve l'équation locale de conservation de la charge (si il n'y a pas création ou annihilation de charges dans V ) :

$$
div\vec{j} + \frac{\partial \rho}{\partial t} = 0
$$

## 1.2 Les équations de Maxwell dans le vide

Les équations de Maxwell et la force de Lorentz permettent de décrire les relations entre  $\vec{E}$  $[V.m^{-1}]$  le champ électrique et  $\vec{B}~[{\rm T}]$  l'induction magnétique dans n'importe quel milieu. De plus, une particule de charge q dans un champ électromagnétique est soumise à la force de Lorentz  $\vec{F} = q\vec{E} + q(\vec{v} \wedge \vec{B}).$ 

On démontre alors que le champ électromagnétique transporte de l'énergie, et que l'interaction entre  $\vec{E}$  et  $\vec{B}$  se propage grâce aux ondes électromagnétiques.

.

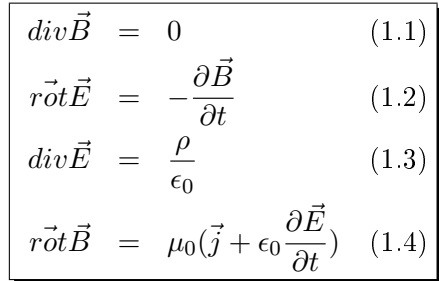

$$
avec \qquad \epsilon_0 = 8.85 \, 10^{-12} [F.m^{-1}] \qquad et \qquad \mu_0 = 4\pi 10^{-7} [H.m^{-1}]
$$

Comme on va le rappeler dans les paragraphes suivants, les deux premières équations traduisent les propriétés intrinsèques des champs, les deux dernières concernent le lien entre ces champs et leurs sources. De ces équations, on peut tirer les propriétés fondamentales des champs électromagnétiques, notamment on retrouve immédiatement qu'ils sont indissociables en dehors du régime permanent.

## 1.2.1 Théorème de superposition

Ces équations étant linéaires, on pourra donc décomposer un champ comme la superposition de plusieurs champs.

$$
\vec{E}=\vec{E}_1+\vec{E}_2
$$

### 1.2.2 L'équation du flux magnétique (éq. 1.1)

L'induction magnétique a une divergence nulle. En utilisant le théorème d'Ostrogradski :

$$
\iiint_V \operatorname{div}(\vec{B}) \, dV = \oiint_S \vec{B} \, d\vec{S} = 0 \tag{1.5}
$$

On montre que le flux de  $\vec{B}$  à travers une surface fermée est nul :  $\vec{B}$  est à flux conservatif.

## 1.2.3 L'équation de Maxwell Faraday (éq. 1.2)

Si on applique le théorème de Stokes :

$$
\oint_C \vec{E} \, d\vec{l} = \iint_S \vec{rot} \vec{E} \, d\vec{S} = -\frac{\partial}{\partial t} \iint_S \vec{B} \, d\vec{S} \tag{1.6}
$$

On retrouve la loi d'induction électromagnétique de Faraday : un champ magnétique variable induit un courant électrique.

### 1.2.4 L'équation de Maxwell Gauss (éq. 1.3)

Prise sous sa forme intégrale, nous obtenons une généralisation du théorème de Gauss :

$$
\iiint_V \operatorname{div} \vec{E} \, dV = \oiint_S \vec{E} \, d\vec{S} = \iiint_V \frac{\rho}{\epsilon_0} \, dV = \frac{Q_s(t)}{\epsilon_0} \tag{1.7}
$$

Cela traduit directement que le champ électrique diverge à partir de ses sources.

### 1.2.5 L'équation de Maxwell Ampère (éq. 1.4)

De la même manière que pour les précédentes équations, prenons cette dernière sous sa forme intégrale :

$$
\iint_{S} \vec{rot} \vec{B} d\vec{S} = \oint_{C} \vec{B} d\vec{l} = \iint_{S} \mu_{0} (\vec{j} + \epsilon_{0} \frac{\partial \vec{E}}{\partial t}) d\vec{S} = \mu_{0} \vec{J}_{cond} + \mu_{0} \vec{J}_{depl}
$$
(1.8)

Nous obtenons une généralisation du théorème d'Ampère. On retrouve qu'au contraire de  $\vec{E}$ ,  $\vec{B}$  "tourbillonne" autour de ses sources.

## 1.3 Les équations de Maxwell dans les matériaux diélectriques

#### 1.3.1 Nouvelle Reformulation des équations de Maxwell

Dans les diélectriques (tous les milieux rencontrés dans le sol) chaque volume élémentaire a un moment dipolaire, soit un moment permanent, soit un moment induit par le champ appliqué. On définit le vecteur de polarisation  $\vec{P}$  comme le moment dipolaire par unité de volume. Pour les calculs de potentiels et de champs électriques, cette distribution de dipôles est équivalente à une distribution volumique de densité  $\rho = -div\vec{P}$ .

En substituant ces expressions dans l'éq. 1.3 on obtient (Jonscher, 1977) :

$$
div\vec{E} = \frac{\rho_{lib} + \rho_{pol}}{\epsilon_0} = \frac{\rho_{lib} - div\vec{F}}{\epsilon_0}
$$
  
soit 
$$
div(\epsilon_0 \vec{E} + \vec{P}) = \rho_{lib}
$$

On appelle  $\left| \vec{D} = \epsilon_0 \vec{E} + \vec{P} \right|$  le vecteur induction électrique ou déplacement diélectrique.

De même que pour les diélectriques, un moment dipolaire magnétique est associé à chaque volume élémentaire de matériau magnétique. Le vecteur aimantation  $M~$  est alors défini comme le moment dipolaire magnétique par unité de volume. Les potentiels et champs magnétiques peuvent être représentés mathématiquement par une distribution de courants équivalente à une densité volumique de courant  $\vec{J_a} = \vec{rot}\vec{M}$ .

Si le matériau est un diélectrique, alors il a aussi une densité de charges de polarisation. En application de la loi de conservation de la charge, on doit tenir compte du courant de polarisation dans les équations de Maxwell :  $\vec{J}_{pol} = \frac{\partial \vec{P}}{\partial t}$ .

En substituant dans l'éq. 1.4, on obtient :

$$
\vec{rot}\vec{B} = \mu_0(\vec{J} + \vec{J}_a + \vec{J}_{pol}) + \mu_0 \epsilon_0 \frac{\partial \vec{E}}{\partial t}
$$

$$
\vec{rot}\vec{B} = \mu_0(\vec{J} + \vec{rot}\vec{M}) + \mu_0 \frac{\partial \vec{D}}{\partial t}
$$

$$
soit \quad \vec{rot}(\frac{\vec{B}}{\mu_0} - \vec{M}) = \frac{\partial \vec{D}}{\partial t} + \vec{J}
$$

10

On définit le vecteur champ magnétique  $\vec{H}$  tel que :  $\vec{H} = \frac{\vec{B}}{4\pi\epsilon}$  $\frac{\vec{B}}{\mu_0} - \vec{M}$  soit  $\left[ \vec{B} = \mu_0(\vec{H} + \vec{M}) \right]$ .

En introduisant les vecteurs  $\vec{D}$  et  $\vec{H}$  on peut écrire les équations de Maxwell dans les milieux matériels :

$$
\begin{aligned}\n\begin{aligned}\n\frac{div\vec{B}}{d\vec{v}} &= 0 & (1.9) \\
\vec{rot}\vec{E} &= -\frac{\partial\vec{B}}{\partial t} & (1.10) \\
div\vec{D} &= \rho_{lib} & (1.11) \\
\vec{rot}\vec{H} &= \vec{J} + \frac{\partial\vec{D}}{\partial t} & (1.12)\n\end{aligned}\n\end{aligned}
$$

#### 1.3.2 Les milieux isotropes linéaires

Les forces de Lorentz sur les charges et les courants sont dues à  $\vec{E}$  et  $\vec{B}$ . Or ces forces modifient les distributions de charges et de courants et induisent des contributions à  $\vec{P}~$  et  $\vec{M}$ .

Les milieux étudiés par la suite seront considérés comme non magnétiques. C'est le cas de tous les milieux rencontrés dans une utilisation classique du radar géologique (à moins d'être dans un gisement de magnétite, où on peut trouver des valeurs de  $\mu$  allant jusqu'à  $14\mu_0$ ).

Dans la suite de cette thèse, on considérera donc :

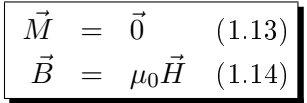

D'autre part, en présence de champs électromagnétiques variables seule la polarisation induite nous intéresse car elle seule va contribuer à modier ces champs variables. Le milieu est dit isotrope si la polarisation  $\vec{P}$  est suivant  $\pm \vec{E}$  et la magnétisation  $\vec{M}$  est suivant  $\pm \vec{B}$ . Ceci implique que  $\vec{P}$  est nul si  $\vec{E}$  est nul et que  $P_x$  ne dépend que de  $E_x$ ...etc (F. S. Crawford, 1968).

$$
P_x = \chi \epsilon_0 E_x + \alpha E_x^2 + \beta E_x^3 \dots
$$

Pour des champs faibles (comme ceux employés) on peut négliger les termes quadratiques et d'ordres supérieurs (on remarquera que la linéarité ne dépend pas que du milieu mais également de l'intensité).

Le milieu est alors dit linéaire, et pour un champ variable on a :

$$
\vec{P}(x, y, z, \omega t) = \epsilon_0 \,\chi(x, y, z, \omega) \,\vec{E}(x, y, z, \omega t) \tag{1.15}
$$

 $\chi$  est la susceptibilité électrique du milieu et  $\epsilon_0$  la permittivité diélectrique du vide. Dans le cas ci-dessus, la polarisation est considérée isotrope, mais on pourrait avoir  $\chi_x \neq \chi_y \neq \chi_z$ ...

Si on fait l'analogie avec un condensateur où règne un champ E constant dans l'espace vide entre ses plaques métalliques (que l'on va prendre de surface unitaire pour simplier les calculs), sa charge est :

$$
Q_0 = \epsilon_0 E
$$

Si le champ E varie avec le temps, la charge  $Q_0$  suit exactement : il n'y a pas d'inertie dans la réponse du vide. Mais si on remplit le condensateur avec un matériel diélectrique, la charge résultante est augmentée de la polarisation du milieu :

$$
Q(\omega) = Q_0(\omega) + P(\omega) = \epsilon_0 (1 + \chi(\omega)) E(\omega) = \epsilon(\omega) E(\omega)
$$
\n
$$
\epsilon = \epsilon_0 (1 + \chi)
$$
\n(1.16)

 $\epsilon$  est appelée la permittivité diélectrique du milieu.

Dans le domaine temporel :

$$
Q(t) = Q_0(t) + P(t) = \epsilon_0 [1 + \chi(t)] * E(t) = \epsilon(t) * E(t)
$$

Toutefois, aucun matériau ne peut suivre instantanément les variations de E, il y a un délai entre la polarisation et le champ. Si on dénit la réponse en temps du courant i(t) à une fonction seuil,  $E(t)=0$  pour  $t<0$  et  $E(t) = E_0$  pour  $t>0$  (fonction de Heaviside) :

$$
i(t) = \frac{\partial Q}{\partial t} = \epsilon_0 \frac{\partial}{\partial t} [1 + \chi(t)] * E(t)
$$
  
\n
$$
= \epsilon_0 \chi(t) * \frac{\partial E}{\partial t} = \frac{\partial P}{\partial t}
$$
  
\n
$$
= \epsilon_0 E_0 \chi(t) * \delta(t)
$$
  
\n
$$
= \epsilon_0 E_0 \chi(t)
$$
 (1.17)

 $\chi(t)$  est donc la fonction causale "réponse diélectrique" à un Heaviside. La fonction "réponse du vide" serait un Dirac en t=0. On peut considérer l'action du milieu diélectrique comme un filtre et exprimer la réponse du courant à un champ variable quelconque par la convolution de E par la réponse impulsionnelle du milieu I(t) (impossible à mesurer) :

$$
i(t) = \frac{\partial P}{\partial t} = E(t) * I(t)
$$

$$
P(t) = E(t) * \int I(t)
$$

$$
P(t) = E(t) * \epsilon_0 \chi(t)
$$

d'où l'on tire la réponse en polarisation à un champ variable quelconque E(t) par la convolution :

$$
P(t) = \epsilon_0 \int_0^{+\infty} \chi(\tau) E(t - \tau) d\tau
$$

Cela traduit une "mémoire" par le matériau des excitations passées (la réponse de la polarisation à une variation antérieure du champ E n'est pas encore nulle quand arrive une nouvelle variation de E).

Dans le cas d'un champ harmonique de pulsation  $\omega = 2\pi f$ , la transformée de Fourier de la convolution précédente nous donne la dépendance en fréquence de la polarisation :

$$
P(\omega) = \epsilon_0 \chi(\omega) E(\omega)
$$
\n(1.18)

12

 $P(\omega)$  et  $E(\omega)$  sont respectivement les transformées de Fourier de la polarisation P et du champ électrique E.

La réponse de la polarisation n'étant pas nécessairement en phase avec l'excitation du champ,  $\chi(\omega)$  se décompose suivant une partie réelle et une partie imaginaire :

$$
\chi(\omega) = \chi'(\omega) - i\chi''(\omega) = \int_0^{+\infty} \chi(t)e^{-i\omega t} dt
$$

La composante réelle  $\chi'$  est la composante de la polarisation en phase avec le champ E-tandis que la composante  $\chi$ " est la composante en quadrature de phase.

## 1.3.3 Transformée de Fourier

La convention de signe pour la transformée de Fourier utilisée tout au long de cette thèse est la suivante :

$$
F(\omega) = \int_{-\infty}^{+\infty} f(t)e^{-i\omega t} dt \qquad (1.19)
$$

$$
f(t) = \frac{1}{2\pi} \int_{-\infty}^{+\infty} F(\omega)e^{i\omega t} d\omega \qquad (1.20)
$$

Ce qui implique :

$$
TF\left(\frac{\partial f}{\partial t}\right) = i\omega \, TF(f) \tag{1.21}
$$

## 1.4 L'équation de Helmholtz ou diffusion-propagation

## 1.4.1 En domaine fréquentiel

Comme on vient de le voir dans la partie précédente, on inclut les phénomènes de polarisation dans la permittivité diélectrique  $\epsilon$  d'un matériau. On peut donc écrire pour un milieu isotrope linéaire :

$$
\vec{D}(\omega) = \epsilon(\omega)\vec{E}(\omega) \tag{1.22}
$$

$$
\vec{B}(\omega) = \mu \vec{H}(\omega) \tag{1.23}
$$

Et on relie à E le terme de courant J, dû à la conductivité du milieu par une loi d'Ohm généralisée.

$$
\vec{J}(\omega) = \sigma(\omega)\vec{E}(\omega) \tag{1.24}
$$

Si on introduit les equations 1.22 , 1.23 , 1.24 dans les équations de Maxwell dans les milieux diélectriques, les équations 1.10 , 1.12 deviennent :

$$
\vec{rot}\vec{E} + i\mu\omega\vec{H} = \vec{0} \tag{1.25}
$$

$$
\vec{rot}\vec{H} - (\sigma + i\omega\epsilon)\vec{E} = \vec{0}
$$
\n(1.26)

Et on montre alors que dans une région vide de charges libres et homogène,  $\vec{E}$  et  $\vec{H}$  sont solutions d'une même équation, l'équation de Helmholtz :

$$
\Delta \vec{E} + k^2 \vec{E} = \vec{0} \qquad (1.27)
$$

Avec k le nombre d'onde, qui caractérise l'interaction du champ électromagnétique avec le milieu, et fait intervenir les propriétés du milieu et la fréquence :

$$
k^2 = \mu \epsilon \omega^2 - i\mu \sigma \omega \qquad (1.28)
$$

Si on considère pour l'instant  $\epsilon$  et  $\sigma$  réels, on peut définir, pour les valeurs de conductivité électrique et de permittivité diélectrique rencontrées généralement dans les milieux géologiques, deux domaines fréquentiels où la nature des courants électriques dominants dière (Nabighian, 1987) :

- domaine diffusif, si  $f < 10^5 Hz$  les courants de conduction dominent

$$
\mu \epsilon \omega^2 \ll \mu \sigma \omega
$$

$$
et
$$

$$
k^2 = -i\mu \sigma \omega
$$

- domaine propagatif, si  $f > 10^5 Hz$  les courants de déplacement dominent

$$
\mu \epsilon \omega^2 \gg \mu \sigma \omega
$$

$$
et
$$

$$
k^2 = \mu \epsilon \omega
$$

Remarque : dans les métaux,  $\sigma \gg \epsilon \omega$  donc on est bien dans le cas où les courants de conduction dominent.

### 1.4.2 Les ondes planes sinusoïdales

Si on considère des paramètres  $\epsilon$  et  $\sigma$  réels et constants, alors on peut écrire l'équation de Helmholtz (éq. 1.27) en domaine temporel :

$$
\Delta \vec{e} - \mu \epsilon \frac{\partial^2 \vec{e}}{\partial t^2} - \mu \sigma \frac{\partial \vec{e}}{\partial t} = \vec{0}
$$
\n(1.29)

Les fonctions solutions de cette équation en 1D (la propagation se faisant suivant z) peuvent s'écrire comme la superposition de deux fonctions :

$$
\vec{e}(z,t) = \vec{e}_0^+ e^{-i(kz - \omega t)} + \vec{e}_0^- e^{+i(kz - \omega t)}
$$

Si on s'intéresse à une des deux parties de la solution et que l'on pose :

$$
k = \beta - i\alpha \qquad (1.30)
$$

Alors,  $\vec{e}(z,t) = \vec{e}_0^+ e^{-i(\beta z - \omega t)} e^{-\alpha z}$  et on obtient pour les deux domaines fréquentiels précédents :

– dans le domaine de la diffusion ( $f < 10^5 Hz$ ) :  $\alpha = \beta = \sqrt{\frac{\omega \mu \sigma}{2}}$ , soit une épaisseur de peau (trajet pour obtenir une atténuation de  $\frac{1}{e}$ ) de  $\frac{1}{\alpha} = \frac{503}{\sqrt{f}\sigma}$ ,

14

- dans le domaine de la propagation  $(f > 10^5 Hz)$  :  $\alpha = 0$  donc pas d'atténuation et  $\beta = \omega \sqrt{\mu \epsilon}$ .

Dans le domaine des hautes fréquences, on constate que ces fonctions solutions ont une propriété remarquable :

$$
e(z,t) = cste \Longleftrightarrow \beta z = \omega t
$$

$$
soit
$$

$$
\frac{z}{t} = \frac{\omega}{\beta} = \frac{1}{\sqrt{\mu \epsilon}} = constante
$$
(1.31)

C'est le domaine de la propagation du signal, les fonctions sont des ondes qui se propagent suivant les z croissants. On peut montrer qu'en dehors du voisinage de sa source, toute onde peutêtre décomposée comme la superposition d'ondes planes, pour lesquelles en tout point de l'espace  $\vec{D}$  et  $\vec{H}$  sont à chaque instant perpendiculaires et transverses à la direction de propagation donnée par  $\vec{k}$  (ici,  $\vec{k} = k \vec{u}_z$ ).

#### 1.4.3 Modes transverses

Si on se place suffisamment loin de ses sources, on considère que lors de son trajet et de ses réflexions, le rai incident et les rais transmis et réfléchis sont coplanaires et on appelle ce plan, le plan d'incidence. On décompose l'onde comme la superposition de deux ondes planes présentées ci-dessous :

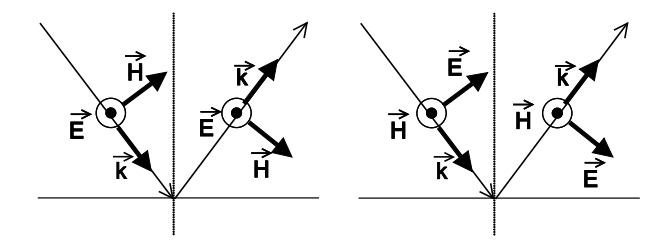

FIG. 1.3 - Modes TE et TM

On appelle le mode TE (transverse électrique) celui où le champ électrique E est perpendiculaire au plan d'incidence et le champ magnétique est alors dans ce plan. Une onde plane sera en mode TM (transverse magnétique) quand le champ magnétique est dirigé hors du plan d'incidence. On montre que dans un modèle à 2 dimensions (2D) ces deux ondes sont découplées et indépendantes énergétiquement.

Comme tout signal périodique peut-être décomposé comme une suite de signaux sinusoïdaux par la transformée de Fourier, on pourra toujours décomposer une onde en une superposition d'ondes planes monochromatiques ou sinusoïdales. La convention de signe utilisée dans cette thèse est la suivante :

$$
e(\vec{r},t) = \iint E(\vec{k},\omega)e^{i(\omega t - \vec{k}.\vec{r})} d\omega dk
$$
 (1.32)

C'est pourquoi on s'intéresse aux propriétés des ondes sinusoïdales de la forme  $e^{i(\omega t - \vec{k} \cdot \vec{r})}$ .

Si on s'intéresse au terme de propagation, avec r la coordonnée linéaire le long du rai et k réel : au bout de combien de temps aura t'on la même phase en  $x_2$  qu'en  $x_1$ ?

$$
\omega t_0 - kx_1 = \omega t - kx_2
$$

$$
\frac{x_2 - x_1}{t - t_0} = \frac{\omega}{k}
$$

On définit donc la vitesse de la phase de pulsation  $\omega$  comme:

$$
V_{phase} = \frac{\omega}{Re(k)} = \frac{\omega}{\beta} \tag{1.33}
$$

## 1.4.4 Atténuation et facteurs de qualité

Si on réécrit l'équation 1.26 en faisant apparaître les termes de courants électriques :

$$
\vec{rot}\vec{H} = \vec{J}_{tot}
$$

$$
\vec{J}_{tot} = \vec{J}_{cond} + \vec{J}_{depl}
$$

$$
\vec{J}_{tot} = \sigma \vec{E} + \epsilon \frac{\partial \vec{E}}{\partial t}
$$

Les phénomènes de polarisation et de conductivité n'étant pas instantanés, on décompose la permittivité et la conductivité suivant une composante en phase et une composante en quadrature en considérant ces grandeurs complexes :

$$
\begin{bmatrix}\n\epsilon(\omega) &= \epsilon' - i\epsilon'' & (1.34) \\
\sigma(\omega) &= \sigma' + i\sigma'' & (1.35)\n\end{bmatrix}
$$

Donc, dans le cas général,  $\sigma$  et  $\epsilon$  sont des grandeurs complexes (éq. 1.34 et 1.35), on peut alors écrire  $\vec{J}_{tot}$  sous deux formes :

$$
\vec{J}_{tot} = [(\sigma' + \omega \epsilon'') + i(\sigma'' + \omega \epsilon')] \vec{E}
$$
\n(1.36)

$$
\vec{J}_{tot} = \left[ (\epsilon' + \frac{\sigma''}{\omega}) - i(\epsilon'' + \frac{\sigma'}{\omega}) \right] \frac{\partial \vec{E}}{\partial t}
$$
\n(1.37)

On définit les paramètres effectifs  $\sigma_e$  et  $\epsilon_e$ :

$$
\overrightarrow{J}_{tot} = (\sigma'_e + i\sigma_e")\overrightarrow{E} = \sigma_e \overrightarrow{E} \qquad (1.38)
$$

$$
\overrightarrow{J}_{tot} = (\epsilon'_e - i\epsilon_e")\frac{\partial \overrightarrow{E}}{\partial t} = \epsilon_e \frac{\partial \overrightarrow{E}}{\partial t} \qquad (1.39)
$$

Cette notation est très utile à plusieurs égards : on ne sait mesurer que des paramètres effectifs et comme le montrent les éq. 1.36 et 1.37 on ne peut séparer les parties réelles et imaginaires de  $\sigma$  et  $\epsilon$  qui ont des contributions croisées aux courants en phase et en quadrature de phase avec le champ électromagnétique (Hollender, 1999).

Les équations de Maxwell traduisent le fait qu'une variation de E induit un champ magnétique et que réciproquement, une variation de B induit un champ électrique. C'est de cette manière que se propage le champ électromagnétique. E et B sont donc "naturellement" en quadrature de phase.

Une source de courant J du type  $J = \sigma E$ , va générer un champ B' en phase avec E, donc en quadrature de phase avec le champ magnétique B qui contribue à la propagation de l'onde : cette énergie est perdue par l'onde. En revanche, une source du type  $J=\epsilon\frac{\partial E}{\partial t}$  est en quadrature de phase avec E et donc en phase avec le champ magnétique B : elle contribue à la propagation de l'onde électromagnétique.

C'est ce qu'on a vu avec l'équation de diffusion-propagation 1.28 dans le cas simplifié de paramètres purement réels :  $\epsilon'$  (qui traduit des courants en quadrature de phase avec le champ  $\vec{E})$  contribue à la vitesse de l'onde alors que  $\sigma'$  (qui traduit des courants en phase) contribue au terme d'atténuation. On définit alors l'angle de perte  $\delta$  [rad] :

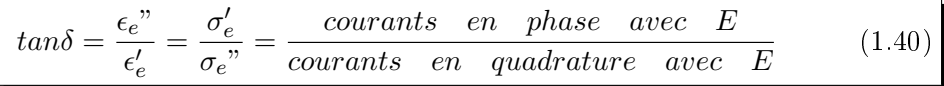

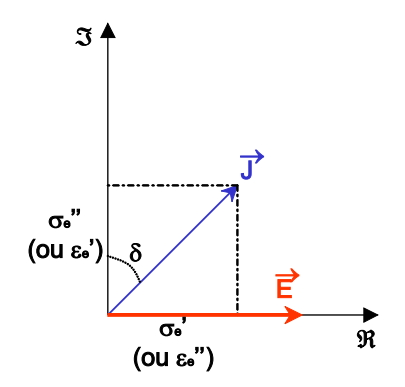

FIG. 1.4 – l'angle de perte  $tan\delta$ 

En utilisant les paramètres effectifs, on ne fait plus la distinction entre les courants de conduction et les courants de déplacements (que l'on ne peut séparer) mais on distingue les courants en phase et en quadrature de phase avec E  $(tan\delta = 0 \leftrightarrow pas\delta$  d'atténuation).

On réécrit l'équation 1.28 avec l'angle de perte :

$$
k^2 = \mu \omega^2 \epsilon_e = \mu \omega^2 \epsilon'_e (1 - itan \delta) \tag{1.41}
$$

Les paramètres réels  $\alpha$  et  $\beta$  définis dans l'équation 1.30 s'expriment dans le cas général :

$$
\alpha = \omega \sqrt{\mu \epsilon'_e} \sqrt{\frac{1}{2} (\sqrt{1 + \left(\frac{\epsilon_e}{\epsilon'_e}\right)^2} - 1)} = \omega \sqrt{\mu \epsilon'_e} \frac{\tan{\frac{\delta}{2}}}{\sqrt{1 - \tan^2{\frac{\delta}{2}}}} \quad (1.42)
$$

$$
\beta = \omega \sqrt{\mu \epsilon'_e} \sqrt{\frac{1}{2} (\sqrt{1 + \left(\frac{\epsilon_e}{\epsilon'_e}\right)^2} + 1)} = \omega \sqrt{\mu \epsilon'_e} \frac{1}{\sqrt{1 - \tan^2{\frac{\delta}{2}}}} \quad (1.43)
$$

Et les relations inverses très utiles également :

$$
\epsilon'_e = \frac{\beta^2 - \alpha^2}{\mu \omega^2} \quad (1.44)
$$

$$
\epsilon_e'' = \frac{2\alpha\beta}{\mu \omega^2} \quad (1.45)
$$

On définit un dernier coefficient qui sert à caractériser les milieux atténuants : le facteur de qualité Q [sans dimension] ou facteur de dissipation. Sa dénition est très générale et s'applique à tous les types d'ondes, les ondes sismiques notamment (Aki et Richards, 1980). Il traduit le rapport entre l'énergie stockée et l'énergie perdue par l'onde pendant un cycle. Pour dénir Q, nous allons utiliser une approche classique (reprise par Jeng et al.). Dans les équations suivantes,  $\mathcal{E}_0$  symbolise l'énergie stockée au maximum d'excitation de l'onde :

$$
\frac{2\pi}{Q} = -\frac{\Delta \mathcal{E}}{\mathcal{E}_0} \tag{1.46}
$$

 $\Delta \mathcal{E}$  est l'énergie perdue pendant une excitation, et en l'exprimant sous forme différentielle  $\Delta \mathcal{E} = \frac{\partial \mathcal{E}}{\partial t} \tau$ , on obtient :

$$
-\frac{2\pi}{Q} = \frac{\tau}{\mathcal{E}_0} \frac{\partial \mathcal{E}}{\partial t}
$$

En intégrant, on trouve comme solution pour  $\mathcal E$ :

$$
\mathcal{E} = \mathcal{E}_0 e^{-\frac{2\pi}{Q}\frac{t}{\tau}}
$$

Comme l'énergie est proportionnelle au carré de l'amplitude, le signal s'écrit sous la forme :

$$
S = S_0 e^{-\frac{\pi ft}{Q}}
$$

Le signal de fréquence f enregistré à une distance z de sa source subit une atténuation due au milieu (tous les autres phénomènes mis à part comme la divergence sphérique...)

$$
e^{-\frac{\pi fz}{QV}} = e^{-\alpha z} \tag{1.47}
$$

On identifie :

$$
\alpha = \frac{\pi f}{QV} \tag{1.48}
$$

Et en utilisant l'équation 1.42 nous obtenons une relation qui lie Q à l'angle de perte  $\tan \delta$ :

$$
Q = \frac{1}{2tan\frac{\delta}{2}}\tag{1.49}
$$

On trouve une dénition de Q très proche en extrapolant la formule de la densité d'énergie électromagnétique dans le vide où règne un champ E :

$$
\mathcal{E}=\epsilon_0 E^2
$$

Si on extrapole l'expression du vecteur de Poynting aux milieux diélectriques, alors on considère que l'énergie qui se propage vaut  $\epsilon_e' E^2$  et que l'énergie perdue vaut  $\epsilon_e'' E^2.$  On obtient donc :

$$
Q = \frac{\epsilon_e'}{\epsilon_e''} = \frac{1}{\tan \delta} \qquad (1.50)
$$

Où Q est le rapport des courants en quadrature avec le champ électrique E sur les courants en phase avec E.

Pour des milieux de faible atténuation l'expression précédente est équivalente à l'éq.1.49. Cependant, pour des milieux très atténuants (et donc dispersifs), on verra au §1.4.7 que cette approximation n'est plus applicable.

On peut également dénir le facteur de qualité pour les courants uniquement dus à la polarisation du milieu (Jonscher, 1977)(on pourrait également dénir des facteurs de qualité qui séparent les pertes électriques et magnétiques (Carcione et Schoenberg, 2000)) :

$$
Q_{\chi} = \frac{\chi'}{\chi''}
$$
 (1.51)

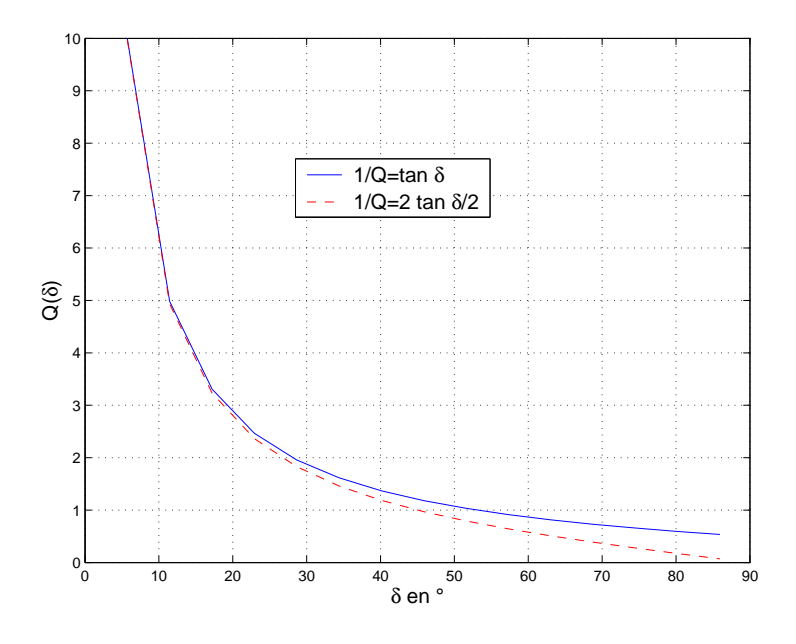

Fig. 1.5 –  $Q(\delta)$ 

Les dénitions de Q (éq. 1.50 et 1.49) sont similaires pour des milieux pas trop atténuants  $(Q>4)$  et restent proches pour des valeurs de  $\delta$  allant jusqu'à 45° (fig. 1.5).

#### 1.4.5 La conductivité en régime alternatif

On notera que l'on dénit la conductivité en régime alternatif à partir de la partie réelle de la conductivité effective  $\sigma'_{e}$ . Si on note  $\sigma_{0}$  la conductivité électrique en régime continu, alors :

$$
\sigma_{alt}(\omega) = \sigma_0 + \epsilon_0 \omega \chi^{''}(\omega) \tag{1.52}
$$

#### 1.4.6 Vitesse de groupe

On a vu qu'une onde plane sinusoïdale se propage à la vitesse de phase (éq. 1.31), mais comme tout signal peut s'écrire comme la superposition de composantes sinusoïdales, alors si on est dans un milieu où la vitesse de phase ne varie pas avec la fréquence, toutes les composantes se propagent à la même vitesse et la forme du signal reste inchangée. Dans certains milieux, la vitesse de phase varie avec la fréquence : ce sont les milieux dispersifs. Alors, dans ce cas, le signal se déforme au cours de sa propagation.

Si on réécrit l'équation ??, avec r la coordonnée suivant la direction de propagation :

$$
e(r,t) = \int \left[ \int E(k,\omega)e^{i\omega t - k \cdot r} \, dk \right] \, d\omega \tag{1.53}
$$

On peut trouver des positions et des temps (r,t) où un grand nombre de composantes sont en phases et se renforcent tandis que les autres sont quasiment détruites par interférences (principe de Kelvin de la phase stationnaire). Alors :

$$
\frac{\partial}{\partial k}(\omega t - k.r) = 0\tag{1.54}
$$

$$
\frac{\partial(\omega t)}{\partial k} - r = 0\tag{1.55}
$$

$$
\frac{r}{t} = \frac{\partial \omega}{\partial k} \tag{1.56}
$$

On définit alors la vitesse de groupe :

$$
V_{groupe} = \frac{\partial \omega}{\partial k} \qquad (1.57)
$$

Si le signal est modulé en fréquence (comme la radio AM) cette vitesse est celle de la modulation. Dans le cas général, c'est la vitesse de l'enveloppe du signal.

Cette vitesse de groupe est reliée à la vitesse de phase par :

$$
V_{group} = V_{phase} + k \frac{\partial V_{phase}}{\partial k} = V_{phase} - \lambda \frac{\partial V_{phase}}{\partial \lambda}
$$
 (1.58)

Avec  $\lambda$  la longueur d'onde :

$$
\lambda = \frac{2\pi}{k} \qquad (1.59)
$$

En première approximation, on peut considérer que la vitesse de groupe correspond concrètement à la vitesse à laquelle un signal de longueur finie se propage dans un milieu. Dans un milieu non dispersif, la vitesse de phase et la vitesse de groupe sont égales et constantes pour toutes les fréquences.

### 1.4.7 Signification physique de  $\epsilon$

Le plus souvent, on utilise les diélectriques (papier, verre, mica...) entre les deux armatures d'un condensateur. Il s'agit d'un milieu isolant dans lequel peut exister un champ à l'état stationnaire. Le milieu étant peu conducteur, les électrons sont fortement liés aux atomes, il y a peu d'électrons libres. Si on applique une diérence de potentiel sur les plaques du condensateur, le champ électrique qui apparaît dans le diélectrique provoque une déformation des molécules. Il y a alors une déformation de la distribution des charges ce qui entraîne une modication du champ dans le diélectrique.

Si on applique un champ alternatif, cela entraîne un changement d'orientation des molécules à la fréquence du champ. La modification du champ électrique qui en résulte est la polarisation induite, elle varie en fonction de la nature et de la structure du matériau. L'énergie cédée au diélectrique est dissipée sous forme de chaleur (four à micro-ondes par exemple).

Comme dans un condensateur vide où règne un champ variable E, on introduit un paramètre qui lie l'intensité du champ entre les plaques et l'énergie contenue dans cet espace : la permittivité diélectrique  $\epsilon$ . Si le phénomène de polarisation est sensiblement le même dans toute la bande de fréquence utilisée, on va négliger sa variation en fréquence. Sinon, on a affaire à un milieu dispersif.

$$
\mathcal{E}_e(\omega) = \epsilon(\omega) E(\omega)^2 \tag{1.60}
$$

Brillouin (1960), en utilisant une approche thermodynamique, montre que pour des oscillations rapides du champ électromagnétique où on peut négliger les échanges de chaleur, l'énergie électrique moyenne pendant une oscillation d'amplitude "a" peut s'écrire :

$$
\overline{\mathcal{E}_a} = \mathcal{E}_0 + \epsilon \frac{a^2}{2} \tag{1.61}
$$

Le terme  $\mathcal{E}_0$  est nul dans le vide mais il n'est pas nul pour les milieux diélectriques, il traduit l'énergie cinétique des porteurs de charges dans le diélectrique : lorsque le champ s'annule au cours d'une série d'oscillations, l'énergie dans le diélectrique n'est pas nulle. Il montre ensuite que ce terme peut s'écrire :

$$
\mathcal{E}_0 = \frac{a^2}{2} \omega \frac{\partial \epsilon}{\partial \omega} \tag{1.62}
$$

L'énergie  $\mathcal{E}_a$  est donc proportionnelle à " $a^{2}$ " selon un nouveau coefficient  $\epsilon_1$  différent du coefficient diélectrique  $\epsilon$ :

$$
\overline{\mathcal{E}_a} = \epsilon_1 \frac{a^2}{2} \tag{1.63}
$$

Avec :

$$
\epsilon_1 = \epsilon + \frac{1}{2}\omega \frac{\partial \epsilon}{\partial \omega} \qquad (1.64)
$$

Cette relation est vraie tant que la permittivité diélectrique  $\epsilon$  varie lentement avec la fréquence  $\omega$
## 1.4.8 Vitesse de groupe et vitesse de l'énergie

La densité d'énergie électromagnétique totale étant répartie également entre énergie magnétique et électrique, on peut écrire :

$$
\mathcal{E} = \epsilon_1 a^2 \tag{1.65}
$$

Si U est la vitesse de l'énergie, Brillouin montre qu'on a :

$$
\epsilon V_{phase} = \epsilon_1 U \tag{1.66}
$$

On peut démontrer à partir de cette relation à quelle condition la vitesse de groupe et la vitesse de l'énergie sont les même :

$$
\frac{1}{U} = \frac{\epsilon_1}{\epsilon V_{phase}}
$$

$$
\frac{1}{U} = \frac{1}{V_{phase}} (1 + \frac{\omega}{2\epsilon} \frac{\partial \epsilon}{\partial \omega})
$$

$$
\frac{1}{U} = \frac{1}{V_{phase}} (1 + \omega \frac{\partial \log(\sqrt{\epsilon})}{\partial \omega})
$$
(1.67)

D'autre part, on a montré (1.57) que la vitesse de groupe pouvait s'écrire :

$$
\frac{1}{V_{group}} = \frac{\partial k}{\partial \omega}
$$

$$
\frac{1}{V_{group}} = \frac{\partial (\frac{\omega}{V_{phase}})}{\partial \omega}
$$

$$
\frac{1}{V_{group}} = \frac{1}{V_{phase}} \left(1 - \frac{\omega}{V_{phase}} \frac{\partial V_{phase}}{\partial \omega}\right)
$$

$$
\frac{1}{V_{group}} = \frac{1}{V_{phase}} \left(1 - \omega \frac{\partial log(V_{phase})}{\partial \omega}\right)
$$
(1.68)

D'après l'hypothèse de faible atténuation, on considère  $\epsilon$  réel, et donc :

$$
V_{phase} \approx \frac{c_0}{\sqrt{\epsilon}} \tag{1.69}
$$

Donc,

$$
log(V_{phase}) = log(c_0) - log(\sqrt{\epsilon})
$$

D'où l'on tire l'égalité des équations 1.67 et 1.68.

La vitesse de propagation de l'énergie dans un milieu diélectrique est donc égale à la vitesse de groupe si la permittivité diélectrique  $\epsilon$  varie suffisamment lentement avec la fréquence. On peut généraliser ce résultat aux milieux atténuants en remplaçant  $\epsilon$  dans les équations 1.60 à 1.69 par la partie réelle  $\epsilon'$  si l'atténuation reste faible et que l'approximation (éq. 1.69) reste valable.

La notion de propagation devient de toute façon caduque si l'atténuation et la dispersion deviennent très importantes comme c'est le cas dans certaines bandes de fréquences (autour de la pulsation propre pour un modèle de type Debye par exemple). On obtient alors des vitesses de groupes pouvant devenir négatives ou supérieures à  $c<sub>0</sub>$  qui est physiquement difficile à associer avec la vitesse de l'énergie !

## 1.5 Les milieux dispersifs

#### 1.5.1 Les mécanismes de polarisation

Parmi les mécanismes de polarisation couramment évoqués, voici en résumé les principaux :

- la polarisation électronique due à la distorsion du nuage électronique par rapport à son noyau,
- la polarisation ionique due au déplacement des ions à l'intérieur d'un réseau cristallin,
- la polarisation dipolaire due aux moments dipolaires permanents de certaines molécules,
- la polarisation interfaciale due à des mouvements d'ensemble de particules chargées dont le déplacement est bloqué : elles s'accumulent alors sur des interfaces et elles ne participent pas à la conductivité électrique.

Ces diérents phénomènes n'ont pas les mêmes temps de relaxation. Si la variation du champ électrique est beaucoup plus rapide que le temps de relaxation de ce phénomène alors ce dernier ne contribue pas à la susceptibilité totale. Au contraire, les effets de tous les phénomènes dont la fréquence de relaxation est supérieure à celle du champ  $\vec{E}$  vont s'additionner, et si cette fréquence est très largement supérieure ils vont contribuer de manière quasiment instantanée à la partie réelle de la permittivité  $\epsilon_{\infty}$ .

On peut donc écrire la permittivité d'un milieu matériel diélectrique sous la forme suivante :

$$
\epsilon(\omega) = \epsilon_{\infty} + \epsilon_0 \sum_{\alpha} \chi_{\alpha}(\omega) \qquad (1.70)
$$

Avec  $\alpha$ , l'indexe des différents mécanismes et où  $\chi_{\alpha}$  peut-être complexe (Jonscher, 1977).

Aux fréquences utilisées en géoradar (10 MHz à 1 GHz), et en l'absence de molécules dipolaires, ce sont les polarisations ioniques et électroniques qui contrôlent la permittivité. Dans ce cas c'est la composition minéralogique du matériau qui détermine la valeur de  $\epsilon$ . En présence d'eau, la valeur de la permittivité est fortement perturbée. En effet, c'est un milieu dipolaire dont la fréquence de relaxation est proche des fréquences radar (20 GHz) et sa permittivité est donc très grande ( $\epsilon = 81\epsilon_0$ ) aux fréquences radar.

Les fréquences de relaxation des polarisations interfaciales étant inférieures à 100 kHz, ces phénomènes n'ont pas d'incidence aux fréquences radar.

#### 1.5.2 Les mécanismes de la conductivité

Elle caractérise les mouvements des charges libres que l'on peut scinder en 2 catégories pour les milieux géologiques :

les électrons libres que l'on trouve dans les substances métalliques (oxydes métalliques...)

les ions que l'on trouve dans les fluides à l'intérieur des milieux étudiés, la composition et la teneur en eau vont jouer un rôle déterminant dans la valeur de la conductivité électrique.

#### 1.5.3 Expression générale de  $\epsilon_e$

On a vu que dans le cas général, la permittivité diélectrique effective  $\epsilon_e$  s'écrit :

$$
\epsilon'_{e} - i\epsilon''_{e} = \left(\epsilon' + \frac{\sigma''}{\omega}\right) - i\left(\epsilon'' + \frac{\sigma'}{\omega}\right)
$$
\n(1.71)

Si on suppose  $\sigma'' = 0$  et que  $\sigma(\omega) = \sigma_{DC} + \sigma_f(\omega)$ . On va considérer que la contribution de  $\sigma_f(\omega)$  est incluse dans  $\chi_e(\omega)$  et on obtient donc :

$$
\epsilon_e(\omega) = \epsilon_0 \chi_e(\omega) + \epsilon_\infty - i \frac{\sigma_{DC}}{\omega} \qquad (1.72)
$$

Cette expression est commune aux diérents modèles présentés et les diérents paramètres sont :

- $\epsilon_{\infty}$  [F/m] présentée au §1.5.1,
- $\sigma_{DC}$  [S/m] est la conductivité électrique à fréquence nulle,
- $-\chi_e$  est la susceptibilité effective qui traduit l'effet des mécanismes de polarisation en fonction de la fréquence.

### 1.5.4 Modèles de propriétés dispersives

Pour décrire la dépendance en fréquence de  $\epsilon_e$ , on utilisera un modèle qui suit les observations publiées par Jonscher (Jonscher, 1977). Il a observé pour un grand nombre de solides et sur une large bande de fréquence un comportement fréquentiel qu'il a qualifié de 'réponse diélectrique universelle'. Il inclut la contribution de  $\sigma$  dans  $\chi_e$ . Il a observé les comportements suivants :

$$
\chi'_e \quad et \quad \chi''_e \quad \propto \quad \omega^{n-1} \tag{1.73}
$$

$$
\sigma'_e \quad \propto \quad \omega^n \tag{1.74}
$$

Avec  $0 < n < 1$ . Il a alors proposé le modèle suivant :

$$
\frac{\chi_e''}{\chi_e'} = \frac{1}{Q_\chi} = \cot\left(\frac{n\pi}{2}\right) \tag{1.75}
$$

Or, la relation atténuation-fréquence étant connue, on peut en déduire la vitesse dans ce milieu dispersif via la transformée de Hilbert en utilisant la relation (Aki et Richards, 1980) :

$$
\frac{1}{c(\omega)} = \frac{1}{c_{\infty}} + H\left(\frac{\alpha(\omega)}{\omega}\right)
$$
\n(1.76)

Où  $c_{\infty}$  est la vitesse quand  $\omega \to \infty$ .

Parallèlement, cette propriété de facteur de qualité constant a été observé également pour les ondes sismiques. L'énergie perdue par longueur d'onde était constante quelque soit la fréquence. (Kjartansson, 1979) a alors montré qu'on pouvait calculer la fonction de transfert d'un pulse dans un milieu à Q constant en utilisant seulement 2 paramètres  $(Q, M_0)$ . Dans ce milieu, la largeur du pulse est directement proportionnelle au temps de parcours de l'onde.

Turner et Siggins ont alors proposé d'utiliser un facteur  $Q^* = \frac{1}{2e}$  $\frac{1}{2c} \frac{\triangle \omega}{\triangle \alpha}$  $\frac{\Delta\omega}{\Delta\alpha}$  obtenu à partir de la pente du coefficient d'atténuation  $\alpha$  dans la bande de fréquence (utilisée aux fréquences radar)

où α varie linéairement (Turner et Siggins, 1994). Ils montrent que cette approche est en bonne adéquation avec les mesures en laboratoire. On peut même l'appliquer avec une bonne précision (à un coefficient d'amplitude près) pour une onde se propageant dans l'eau en utilisant  $Q^* = 14$ alors qu'on sait que les propriétés diélectriques de l'eau sont en très bon accord (Hasted, 1973) avec le modèle de Debye (Debye, 1945) et que ce modèle ne suit pas du tout un facteur de qualité Q constant !

Dans un tel milieu à  $Q^*$  constant, le coefficient d'atténuation  $\alpha$  s'écrit :

$$
\alpha = \alpha_0 + \frac{\omega}{2cQ^*} \qquad (1.77)
$$

Dans un tel milieu, on a :

$$
lim_{\omega \to \infty} Q = Q^*
$$

D'autre part, un milieu où  $\alpha_0=0$  revient à  $Q=Q^*$ . En utilisant cette propriété de facteur de qualité Q constant sur une bande de fréquence, Bano a proposé un modèle de permittivité diélectrique  $\epsilon(\omega)$  avec des pertes diélectriques constantes à toutes les fréquences (Bano, 1996) :

$$
\epsilon(\omega) = \epsilon_r \left( i \frac{\omega}{\omega_r} \right)^{n-1} \tag{1.78}
$$

Avec  $\epsilon_r = \epsilon_{reference}$  et  $\omega_r = \omega_{reference}$ .

Il démontre également que l'ajout d'un terme réel constant  $\epsilon_{\infty}$  donne une relation de dispersion identique à celle trouvée par Kjartansson :

$$
\frac{1}{V(\omega)} = \frac{1}{V_0} \left[ 1 - \frac{1}{\pi Q_c} ln\left(\frac{\omega}{\omega_r}\right) \right] \tag{1.79}
$$

Où  $Q_c$  est constant et relié au modèle à Q constant sans  $\epsilon_{\infty}$ .

Hollender et Tillard ont validé l'emploi d'un modèle à 3 paramètres ( $\epsilon_{\infty}, Q, \chi_r$ ) où on néglige l'effet de  $\sigma_{DC}$  aux fréquences radar (la contribution restante étant incluse dans  $\chi''_e$ )

(Hollender et Tillard, 1998). Pour les milieux rencontrés lors de la prospection avec le géoradar, ils utilisent la loi de dispersion suivante qui englobe tous les modèles précédents :

$$
\epsilon_e(\omega) = \epsilon_0 \chi_r \left(\frac{\omega}{\omega_r}\right)^{n-1} \left[1 - i \cot\left(\frac{n\pi}{2}\right)\right] + \epsilon_\infty \tag{1.80}
$$

Le terme  $\epsilon_{\infty}$  la valeur asymptotique de  $\epsilon$  aux très hautes fréquences. Il inclut les mécanismes de polarisation dont la réponse à l'application d'un champ électrique est quasi immédiate. Pour les fréquences radar (f  $\langle 1 \text{ GHz} \rangle$ ) les réponses des polarisations atomiques et électriques sont synchrones avec le champ et  $\chi(\omega)$  englobe la somme des susceptibilités associées à tous les mécanismes dont la réponse n'est pas instantanée aux fréquences utilisées.

Pour les milieux poreux, contrairement à la loi empirique de Jonscher, des modèles récents ont été développés à partir des phénomènes électromagnétiques connus. Cependant, ils font intervenir plus de paramètres à dénir : modèle de Cole-Cole (5 paramètres), modèle de Debye généralisé couplé avec un modèle de Kelvin-Voigt (Carcione, 1996) (4 paramètres minimum).

Nous avons choisi d'utiliser le modèle de Jonscher à 3 paramètres puisqu'il donne des résultats en bon accord avec les mesures et qu'on dispose d'une quantité appréciable de mesures sur des échantillons de roches (Hollender, 1999). L'avantage de ce modèle est que pour un matériau donné, ces 3 paramètres sont valables dans toute la bande de fréquence utilisable avec le géoradar (10 MHz à 1GHz), alors qu'avec un modèle à 2 paramètres, on décrit le comportement observé sur bande de fréquence plus étroite autour d'une fréquence centrale.

#### 1.5.5 Réponses temporelles et fréquentielles des modèles

La modélisation des signaux radars sera effectuée en domaine temporel (différences finies) et en domaine fréquentiel. Il nous faut donc connaître l'expression des fonctions causales  $\chi_e(t)$  et de  $\chi_e(\omega)$  pour les différents modèles de propriétés dispersives.

#### Modèle de type Debye

En domaine fréquentiel :

$$
\epsilon(\omega) = \epsilon_{\infty} + \frac{\epsilon_s - \epsilon_{\infty}}{1 + i\omega t_0} - i\frac{\sigma}{\omega} \tag{1.81}
$$

$$
= \epsilon_{\infty} + \epsilon_0 \chi_e(\omega) - i\frac{\sigma}{\omega} \tag{1.82}
$$

On notera qu'on a inclu le coefficient  $\epsilon_0$  dans  $\chi$ . En domaine temporel, la susceptibilité électrique s'écrit :

$$
\chi_e(t) = \frac{1}{\epsilon_0} \frac{\epsilon_s - \epsilon_\infty}{t_0} e^{-\frac{t}{t_0}} u(t) \tag{1.83}
$$

Où  $u(t)$  est la fonction seuil.

#### Modèle de type Jonscher

En domaine fréquentiel :

$$
\epsilon(\omega) = \epsilon_{\infty} + \epsilon_0 \chi_r \left( i \frac{\omega}{\omega_r} \right)^{q-1} - i \frac{\sigma}{\omega} \tag{1.84}
$$

$$
= \epsilon_{\infty} + \epsilon_0 \chi_e(\omega) - i\frac{\sigma}{\omega} \tag{1.85}
$$

En domaine temporel :

$$
\chi_e(t) = \frac{\chi_r}{\Gamma(1-q)t_0} \left(\frac{t}{t_0}\right)^{-q} = \tilde{\chi}_r \left(\frac{t}{t_0}\right)^{-q} \tag{1.86}
$$

Avec  $0 < q < 1$ :

$$
q = \frac{2}{\pi} \operatorname{Arctg} Q_{\chi} \tag{1.87}
$$

Voir l'annexe A pour le détail du calcul.

### Modèle de Cole-Davidson

Cette généralisation du modèle de Debye s'écrit, en domaine fréquentiel, avec  $0 < \beta < 1$ :

$$
\chi_e(\omega) = \frac{1}{\epsilon_0} \frac{\epsilon_s - \epsilon_\infty}{(1 + i\omega t_0)^\beta} \tag{1.88}
$$

En domaine temporel, pour  $t>0$ :

$$
\chi_e(t) = \frac{\epsilon_s - \epsilon_\infty}{\epsilon_0 t_0 \Gamma(\beta)} \left(\frac{t}{t_0}\right)^{\beta - 1} e^{-\frac{t}{t_0}} \tag{1.89}
$$

#### Modèle de Cole-Cole

Ce modèle est reconnu pour présenter une bonne corrélation avec les mesures s'exprime comme suit, pour  $0 < \alpha < 1$ :

$$
\chi_e(\omega) = \frac{1}{\epsilon_0} \frac{\epsilon_s - \epsilon_\infty}{1 + (i\omega t_0)^{1-\alpha}}
$$
\n(1.90)

Ce modèle n'a cependant pas d'expression temporelle simple !

#### 1.5.6 Paramètres de quelques matériaux

Voici pour quelques matériaux géologiques les 3 paramètres du modèle de Jonscher et un terme de conductivité constant, ajustés sur les mesures de  $\epsilon_e$  à 3 fréquences : 20, 60 et 200 MHz (Hollender, 1999). Ces 3 mesures sur chaque échantillon des parties réelles et imaginaires de  $\epsilon_e$  nous permettent d'ajuster les 4 paramètres en utilisant un algorithme de minimisation d'erreur. Nous avons utilisé la méthode simplex pour minimiser la fonction erreur à 4 variables  $F_{error}(\epsilon_{\infty}, \chi_r, \mathbf{q}, \sigma)$ :

$$
F_{erreur}(\epsilon_{\infty}, \chi_r, q, \sigma) = \sum_{mes} \left| \epsilon_{\infty} + \epsilon_0 \chi_r \left( i \frac{\omega_{mes}}{\omega_r} \right)^{q-1} - i \frac{\sigma}{\omega_{mes}} - \epsilon_{mes} \right|^2 \tag{1.91}
$$

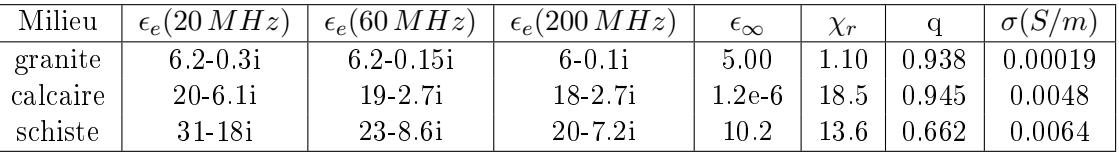

Nous avons utilisé pour tous les matériaux, une fréquence de référence :  $\omega_r/2\pi = 100$  MHz. La convergence est très rapide, et des algorithmes plus simples (utilisation de gradients) peuvent être utilisés.

Nous présentons la variation en fréquence de la permittivité diélectrique  $\epsilon$  et les propriétés (vitesse, atténuation, facteur de qualité) qui en résultent pour ces 3 milieux : granite (fig. 1.6), calcaire (fig.  $1.7$ ), schiste (fig.  $1.8$ ).

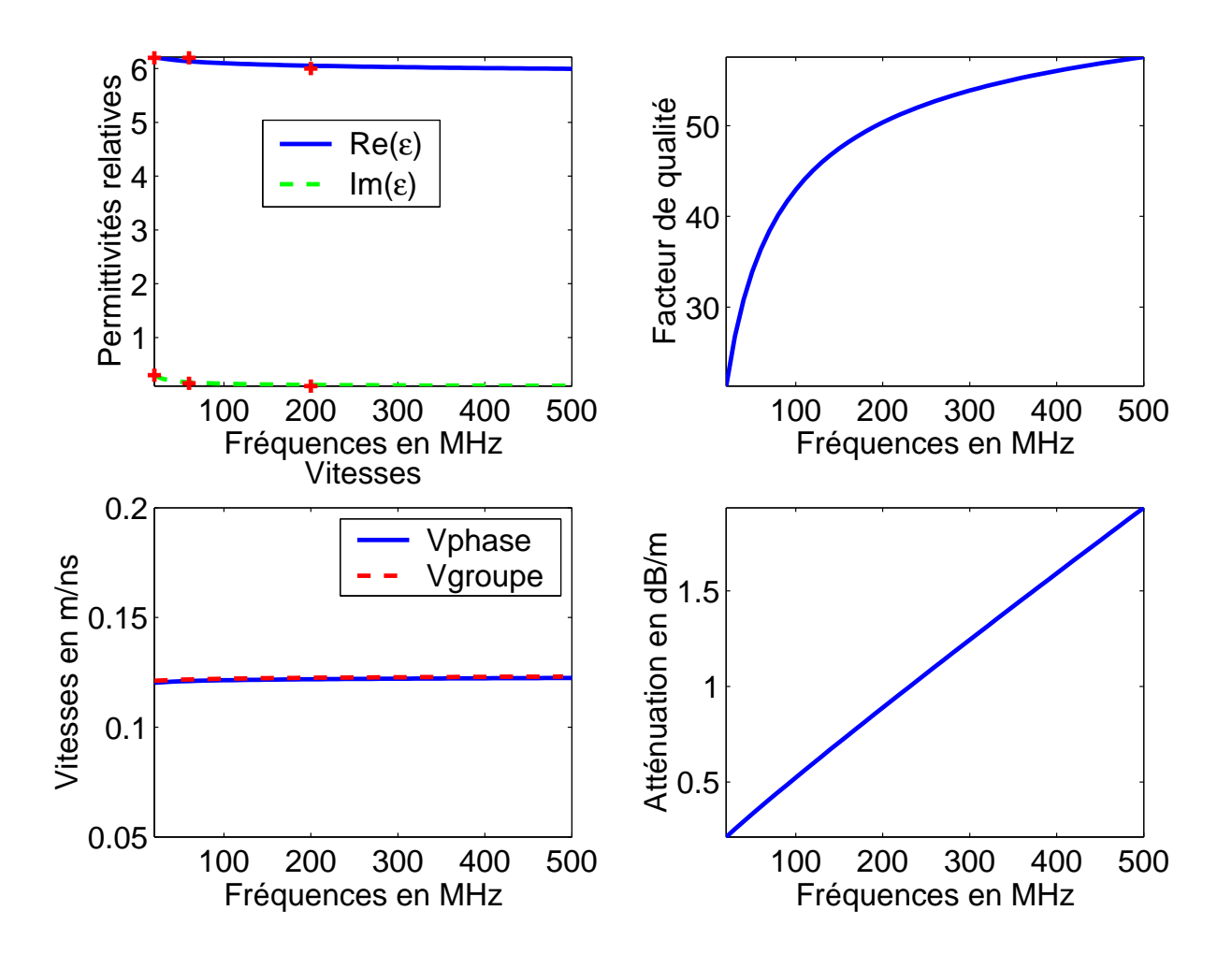

Fig. 1.6 Variation en fréquence des propriétés EM d'un granite

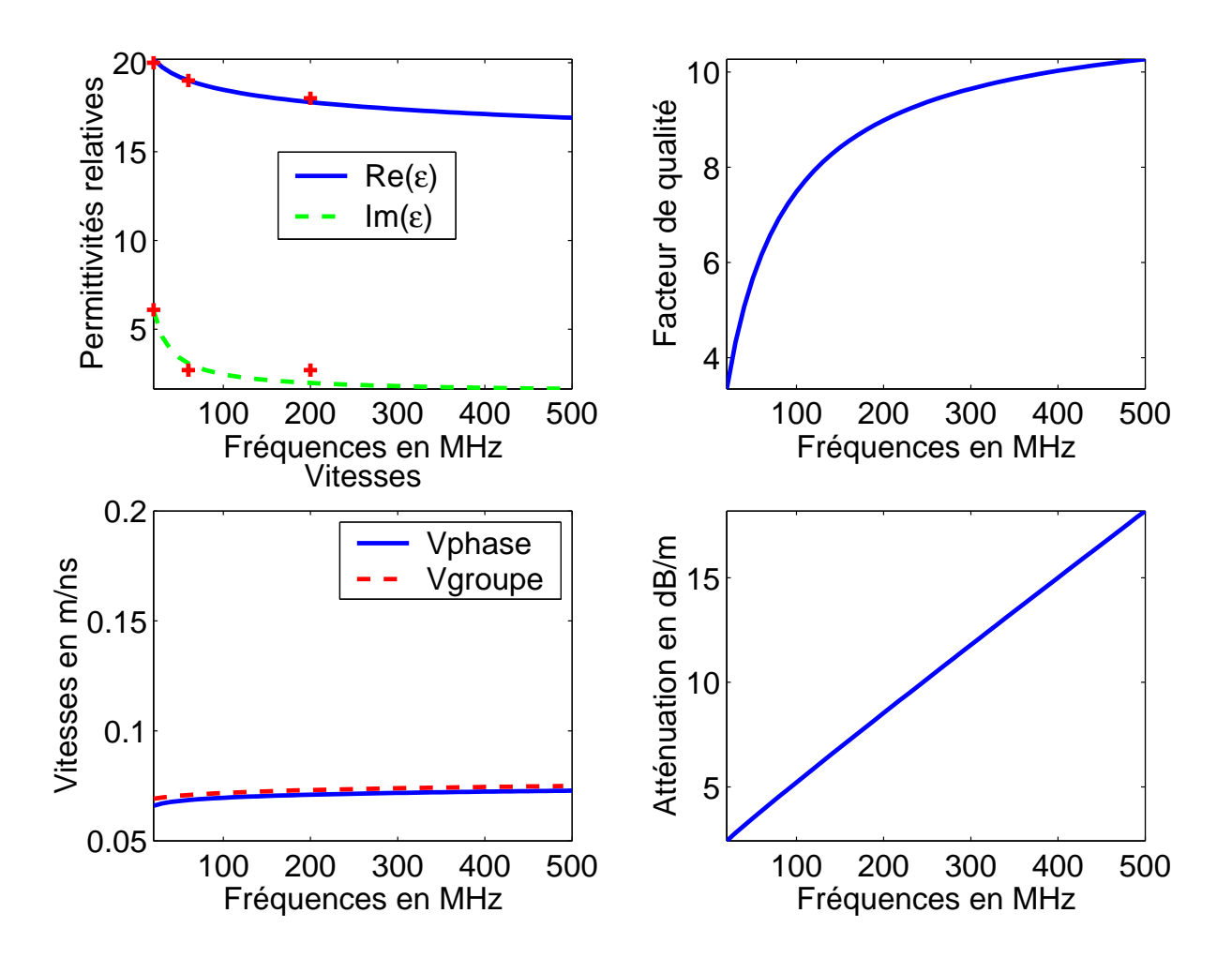

Fig. 1.7 Variation en fréquence des propriétés EM d'un calcaire

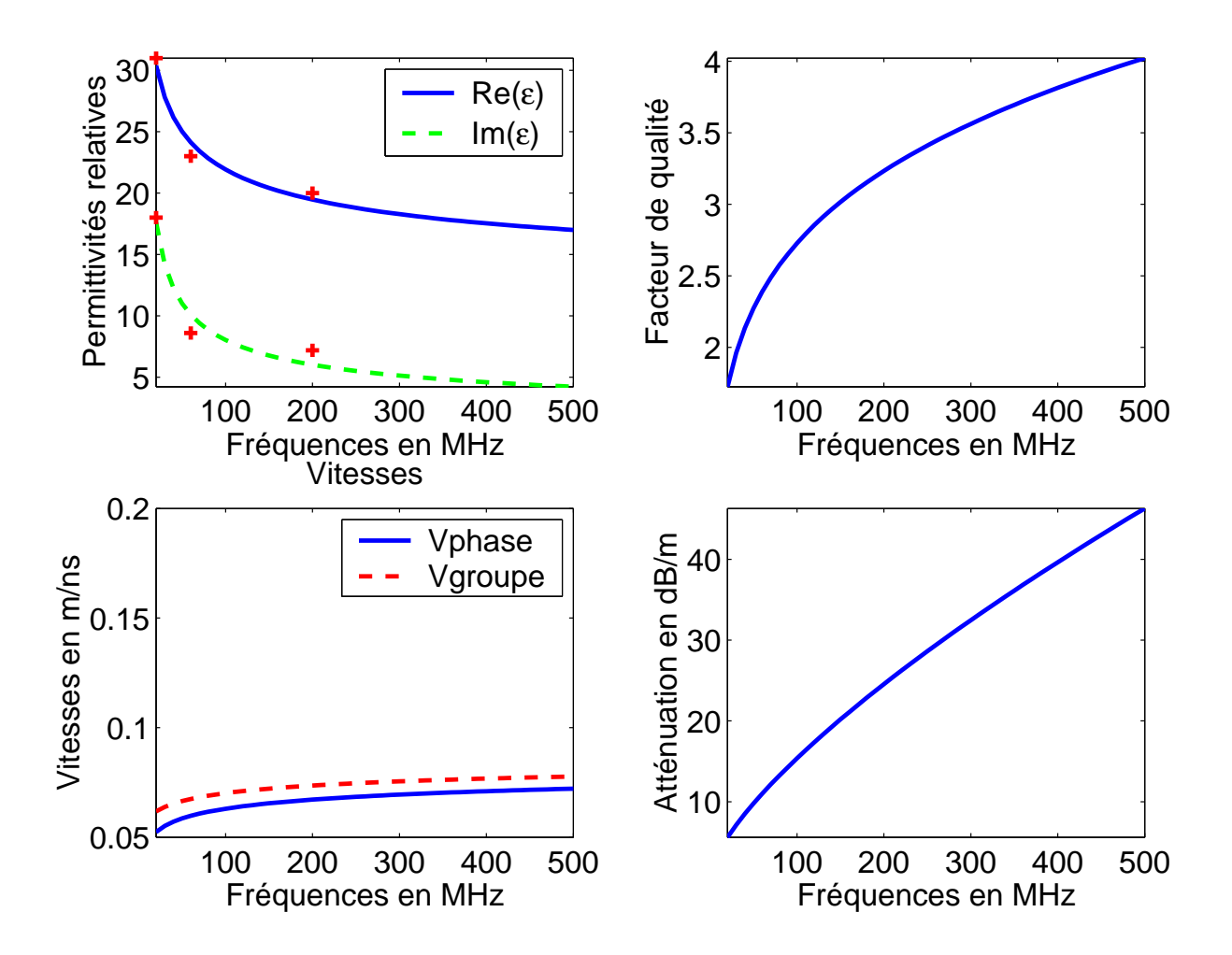

Fig. 1.8 Variation en fréquence des propriétés EM d'un schiste

Deuxième partie

Modélisation en domaine temporel par différences finies

# Chapitre 2

# Les différences finies

## Sommaire

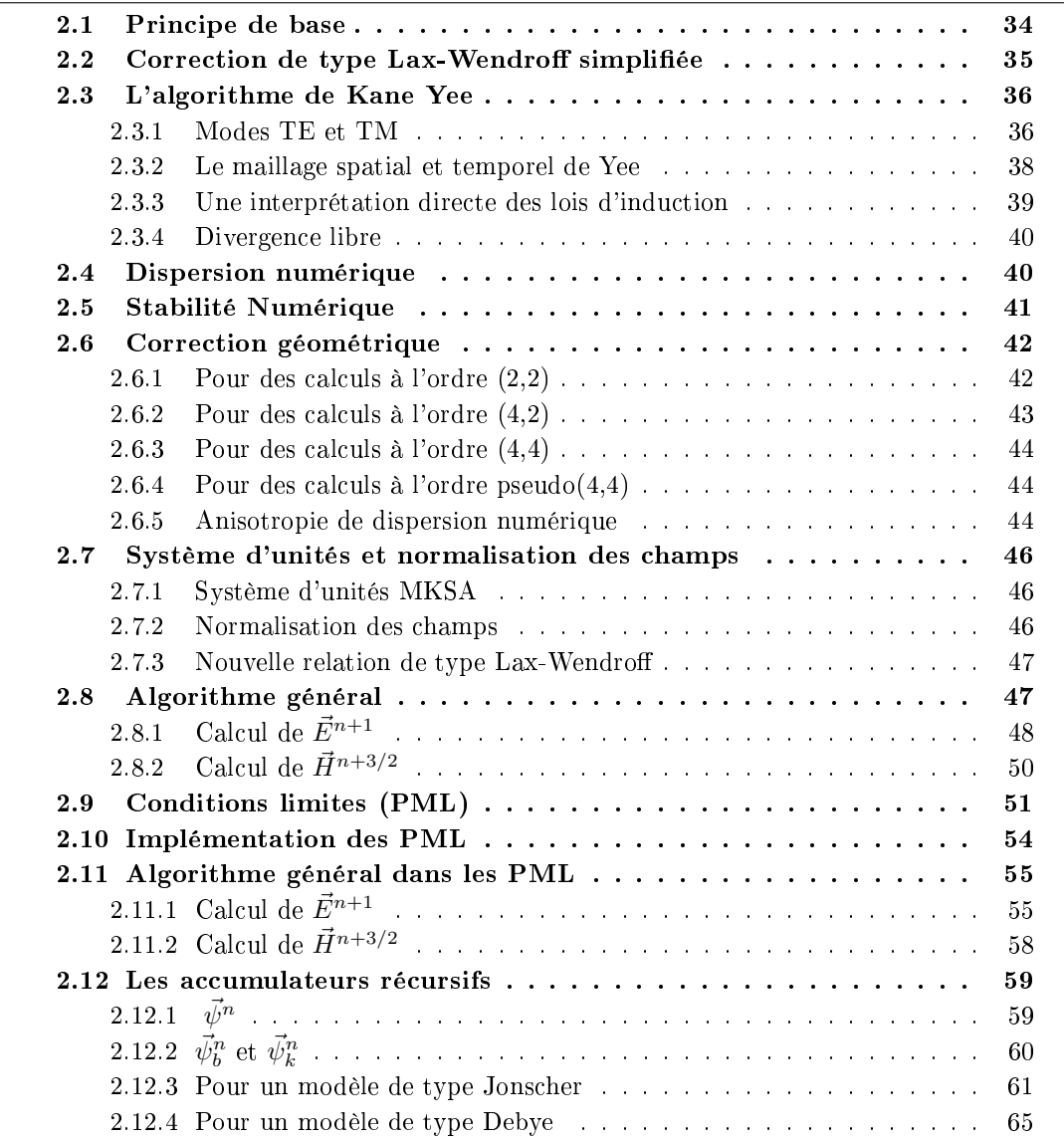

Dans cette partie, le nombre imaginaire 'i' sera noté 'j' afin d'éviter la confusion avec l'indexe des coordonnées i.

## 2.1 Principe de base

L'utilisation des différences finies en domaine temporel est une méthode directe de résolution des équations de Maxwell (par la suite, nous utiliserons l'abréviation en anglais FDTD très couramment utilisée plutôt que DFDT). Ces équations font intervenir des dérivées temporelles et spatiales. Nous allons discrétiser l'espace à modéliser selon un maillage (que nous prendrons régulier dans cette thèse) et nous allons évaluer la valeur de ces dérivées à l'intérieur d'une cellule en utilisant les valeurs des champs dans les cellules voisines par des diérences nies.

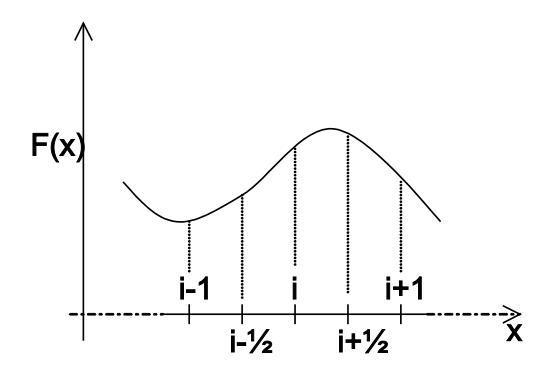

FIG.  $2.1$  – différences finies

Dans l'exemple ci-dessus, nous pouvons évaluer les valeurs des dérivées successives de F au point d'abcisse  $x = i.\Delta x$  en utilisant les formules centrées suivantes :

$$
\frac{\partial F}{\partial x}\Big|_{i} = \frac{1}{24\Delta x} \Big[ F_{i-3/2} - 27F_{i-1/2} + 27F_{i+1/2} - F_{i+3/2} \Big] + o(\Delta x^4)
$$
\n(2.1)

$$
\frac{\partial^2 F}{\partial x^2}\Big|_i = \frac{1}{\Delta x^2} \Big[ F_{i-1} - 2F_i + F_{i+1} \Big] + o(\Delta x^4)
$$
\n(2.2)

$$
\frac{\partial^3 F}{\partial x^3}\Big|_i = \frac{1}{\triangle x^3} \Big[ -F_{i-3/2} + 3F_{i-1/2} - 3F_{i+1/2} + F_{i+3/2} \Big] + o(\triangle x^4)
$$
\n(2.3)

Naturellement, plus nous utilisons un grand nombre de valeurs de F dans les cellules autour de la position étudiée, plus l'évaluation de la dérivée sera précise. De la même manière, nous pouvons évaluer la dérivée temporelle de F à l'instant  $t = n.\Delta t$  avec la formule à l'ordre 2 :

$$
\frac{\partial F}{\partial t}\Big|_{n} = \frac{1}{\triangle t} \left[ F_{n+1/2} - F_{n-1/2} \right] + o(\triangle t^2)
$$
\n(2.4)

L'utilisation conjointe de dérivées spatiales d'ordre 4 et de dérivées temporelles d'ordre 2 est noté calcul à l'ordre (4,2). La précision et la stabilité de l'algorithme dépendent bien sûr de l'ordre des dérivées : un algorithme d'ordre (4,4) est plus stable et plus précis mais il nécessite de connaître à chaque instant plusieurs valeurs précédentes de la fonction F qu'il faut donc stocker dans la mémoire de l'ordinateur (d'où des problèmes lors de l'utilisation de modèles de grandes dimensions) et il utilise un plus grand nombre d'opérations. Nous verrons plus loin quel choix a été fait pour l'algorithme utilisé dans cette thèse.

## 2.2 Correction de type Lax-Wendroff simplifiée

C'est une méthode élégante pour améliorer la précision des calculs dans un algorithme de type FDTD. Bergmann et al. (1999) ont utilisé une approximation initialement proposée par Lax et Wendroff, simplifiée pour calculer les dérivées temporelles. Cette démarche permet d'améliorer la précision temporelle d'un code à l'ordre (4,2) et approcher la précision d'un code à l'ordre (4,4) sans devoir stocker les 2 précédentes valeurs des champs. Lax et Wendroff ont proposé d'utiliser l'approximation suivante pour les dérivées temporelles :

$$
\frac{\partial E_z}{\partial t} = \frac{E_z^{n+1/2} - E_z^{n-1/2}}{\Delta t} - \frac{\Delta t^2}{24} \frac{\partial^3 E_z}{\partial t^3} + o(\Delta t^4) \tag{2.5}
$$

La difficulté consiste à évaluer la dérivée à l'ordre 3. Reprenons les équations de Maxwell sous la forme suivante (en l'absence de source et en négligeant le terme d'atténuation  $\sigma$ , ce qui se justifie par sa faible influence sur la vitesse de propagation de l'onde) :

$$
j\omega\vec{H} = -\frac{1}{\mu_0}r\vec{\sigma}t\vec{E}
$$
\n(2.6)

$$
j\omega \vec{E} = \frac{1}{\epsilon} \vec{rot} \vec{H} \tag{2.7}
$$

Si nous dérivons encore en multipliant par  $j\omega$ :

$$
-\omega^2 \vec{H} = -\frac{1}{\mu_0} \vec{rot}(j\omega \vec{E}) \tag{2.8}
$$

$$
-\omega^2 \vec{E} = \frac{1}{\epsilon} \vec{rot}(j\omega \vec{H})
$$
\n(2.9)

Soit en introduisant l'éq. 2.6 dans l'éq. 2.9 et l'éq. 2.7 dans l'éq. 2.8 :

$$
-\omega^2 \vec{H} = -\frac{1}{\epsilon \mu_0} r \vec{\phi} t r \vec{\phi} t \vec{H}
$$
\n(2.10)

$$
-\omega^2 \vec{E} = -\frac{1}{\epsilon \mu_0} \vec{rotr} \vec{\sigma} t \vec{E}
$$
 (2.11)

Et en dérivant une troisième fois :

$$
-j\omega^3 \vec{H} = -\frac{1}{\epsilon \mu_0} \vec{rotr} \vec{\sigma} t (j\omega \vec{H}) \qquad (2.12)
$$

$$
-j\omega^3 \vec{E} = -\frac{1}{\epsilon \mu_0} \vec{rotr} \vec{ot} (j\omega \vec{E}) \tag{2.13}
$$

D'où nous déduisons finalement, en introduisant l'éq. 2.6 dans l'éq. 2.12 et l'éq. 2.7 dans l'éq. 2.13 :

$$
\frac{\partial^3 \vec{H}}{\partial t^3} = \frac{1}{\epsilon \mu_0^2} \vec{rot} \vec{rot} \vec{E}
$$
 (2.14)

$$
\frac{\partial^3 \vec{E}}{\partial t^3} = -\frac{1}{\epsilon^2 \mu_0} r \vec{\phi} t r \vec{\phi} t \vec{H}
$$
\n(2.15)

Où sous une forme plus compacte :

$$
\frac{\partial^3 \vec{H}}{\partial t^3} = -\frac{1}{\epsilon \mu_0^2} \vec{\Delta} \vec{rot} \vec{E} \quad (2.16)
$$

$$
\frac{\partial^3 \vec{E}}{\partial t^3} = \frac{1}{\epsilon^2 \mu_0} \vec{\Delta} \vec{rot} \vec{H} \quad (2.17)
$$

Nous pouvons donc calculer un terme correctif pour la dérivée temporelle d'un champ à partir des dérivées spatiales de l'autre champ.

# 2.3 L'algorithme de Kane Yee

## 2.3.1 Modes TE et TM

Si nous réécrivons les équations de Maxwell pour des milieux linéaires non dispersifs (les dénitions des modes seraient les mêmes) et si nous ne considèrons que les sources de courant électrique (J) :

$$
\frac{\partial \vec{H}}{\partial t} = -\frac{1}{\mu_0} \vec{rot} \vec{E}
$$

$$
\frac{\partial \vec{E}}{\partial t} = \frac{1}{\epsilon} \vec{rot} \vec{H} - \frac{1}{\epsilon} \vec{J}
$$

Dans un milieu à 3 dimensions, les composantes suivant  $(x,y,z)$  des champs s'écrivent donc :

$$
\frac{\partial H_x}{\partial t} = \frac{1}{\mu_0} \left( \frac{\partial E_y}{\partial z} - \frac{\partial E_z}{\partial y} \right) \tag{2.18}
$$

$$
\frac{\partial H_y}{\partial t} = \frac{1}{\mu_0} \left( \frac{\partial E_z}{\partial x} - \frac{\partial E_x}{\partial z} \right) \tag{2.19}
$$

$$
\frac{\partial H_z}{\partial t} = \frac{1}{\mu_0} \left( \frac{\partial E_x}{\partial y} - \frac{\partial E_y}{\partial x} \right) \tag{2.20}
$$

et

$$
\frac{\partial E_x}{\partial t} = \frac{1}{\epsilon} (\frac{\partial H_z}{\partial y} - \frac{\partial H_y}{\partial z} - J_x)
$$
\n(2.21)

$$
\frac{\partial E_y}{\partial t} = \frac{1}{\epsilon} (\frac{\partial H_x}{\partial z} - \frac{\partial H_z}{\partial x} - J_y) \tag{2.22}
$$

$$
\frac{\partial E_z}{\partial t} = \frac{1}{\epsilon} (\frac{\partial H_y}{\partial x} - \frac{\partial H_x}{\partial y} - J_z) \tag{2.23}
$$

Nous avons donc 6 équations diérentielles couplées, mais si nous considèrons que ni la source du champ électromagnétique ni les propriétés du milieu n'ont de variation suivant z, alors toutes les dérivées spatiales suivant z sont nulles. Le système se réduit alors à :

$$
\frac{\partial H_x}{\partial t} = \frac{1}{\mu_0} (-\frac{\partial E_z}{\partial y}) \tag{2.24}
$$

$$
\frac{\partial H_y}{\partial t} = \frac{1}{\mu_0} \left( \frac{\partial E_z}{\partial x} \right) \tag{2.25}
$$

$$
\frac{\partial H_z}{\partial t} = \frac{1}{\mu_0} \left( \frac{\partial E_x}{\partial y} - \frac{\partial E_y}{\partial x} \right) \tag{2.26}
$$

et

$$
\frac{\partial E_x}{\partial t} = \frac{1}{\epsilon} \left( \frac{\partial H_z}{\partial y} - J_x \right) \tag{2.27}
$$

$$
\frac{\partial E_y}{\partial t} = \frac{1}{\epsilon} (-\frac{\partial H_z}{\partial x} - J_y) \tag{2.28}
$$

$$
\frac{\partial E_z}{\partial t} = \frac{1}{\epsilon} (\frac{\partial H_y}{\partial x} - \frac{\partial H_x}{\partial y} - J_z) \tag{2.29}
$$

Nous voyons apparaître deux systèmes indépendants de 3 équations diérentielles couplées : - éq.2.24, 2.25, 2.29 : mode transverse électrique  $TE_z$ - éq.2.26, 2.27, 2.28 : mode transverse magnétique  $TM_z$ 

Le modèle à 2 dimensions représente le plan d'incidence et le champ qui a une composante transverse donne son nom à ce mode. Nous retrouvons bien la définition vue au  $§1.4.3$ .

Si nous considèrons maintenant que ni le modèle ni les sources ne varient suivant les directions z et y, alors les dérivées spatiales des champs suivant ces deux directions sont nulles, et les deux systèmes se réduisent alors pour le  $TE_{zy}$ :

$$
\frac{\partial H_x}{\partial t} = 0 \tag{2.30}
$$

$$
\frac{\partial H_y}{\partial t} = \frac{1}{\mu_0} \left( \frac{\partial E_z}{\partial x} \right) \tag{2.31}
$$

$$
\frac{\partial E_z}{\partial t} = \frac{1}{\epsilon} (\frac{\partial H_y}{\partial x} - J_z) \tag{2.32}
$$

Et pour le mode  $TM_{zy}$ :

$$
\frac{\partial H_z}{\partial t} = \frac{1}{\mu_0} (-\frac{\partial E_y}{\partial x}) \tag{2.33}
$$

$$
\frac{\partial E_x}{\partial t} = \frac{1}{\epsilon} (-J_x) \tag{2.34}
$$

$$
\frac{\partial E_y}{\partial t} = \frac{1}{\epsilon} \left( -\frac{\partial H_z}{\partial x} - J_y \right) \tag{2.35}
$$

Pour les deux modes, nous voyons qu'en l'absence de source la composante suivant x est constante, et les systèmes se réduisent à deux équations diérentielles couplées. Nous pouvons montrer facilement en dérivant par rapport au temps l'éq. 2.32 et en y insérant l'éq. 2.30 (ou de même avec respectivement l'éq. 2.35 et l'éq. 2.33), que les composantes non nulles sont solution d'une équation d'onde à une dimension suivant x, qui s'écrit pour  $H_y$  par exemple :

$$
\frac{\partial^2 H_y}{\partial t^2} = \frac{1}{\mu_0 \epsilon} \left( \frac{\partial^2 H_y}{\partial x^2} \right) \tag{2.36}
$$

Nous retrouvons l'équation de Helmholtz (éq. 1.27) à une dimension pour une onde plane se propageant suivant x avec les champs transverses  $H_y$  et  $E_z$  dans cet exemple.

#### 2.3.2 Le maillage spatial et temporel de Yee

Yee a proposé de discrétiser l'espace en décalant les coordonnées des points où les champs  $\vec{E}~$  et  $\vec{B}~$  sont calculés, d'une demi cellule : de cette manière, chaque composante d'un champ est entourée par les composantes de l'autre champ qui forment une boucle (chemin d'intégration pour les lois de Gauss et Ampère) qui sert au calcul du rotationnel, nous pouvons donc directement appliquer les formules des différences finies centrées pour calculer les dérivées de chaque composante (Yee, 1966).

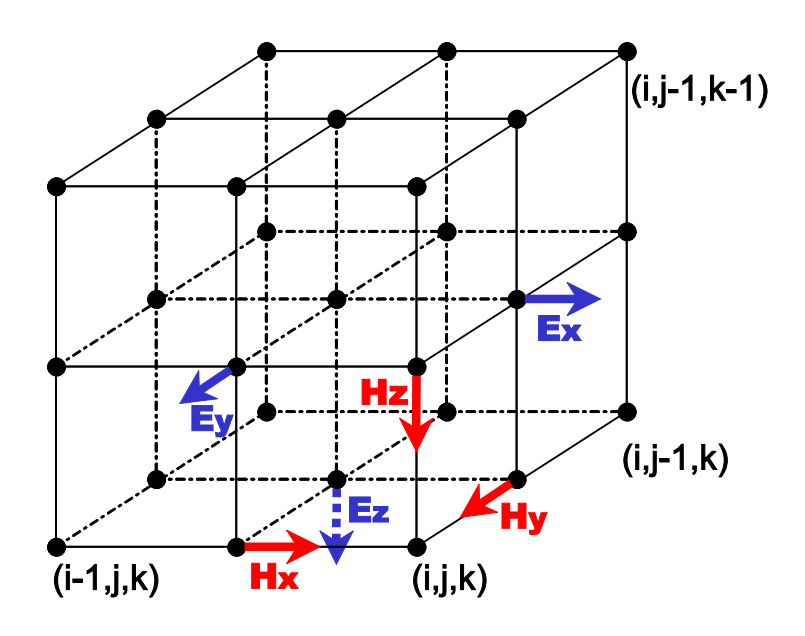

F<sub>IG</sub>. 2.2 - schéma de Yee

Ce maillage remplit l'espace de boucles de champs qui s'interpénètrent et font apparaître les contours suivant lesquels vont s'appliquer les lois d'induction de Faraday et d'Ampère. Ce maillage fait apparaître immédiatement les formes locales et intégrales des équations de Maxwell. Cette simplicité et cette adéquation des cellules avec les propriétés intrinsèques des champ électromagnétique seront extrêmement utiles pour dénir des singularités et les conditions aux limites du modèle.

Yee propose également de décaler le calcul des champs d'un demi pas en temps ("leapfrog") :  $\vec{E}$  en  $(n\Delta t, (n+1)\Delta t, (n+2)\Delta t...$  et  $\vec{B}$  en  $(n-1/2)\Delta t, (n+1/2)\Delta t, (n+3/2)\Delta t...$  afin de centrer les calculs des dérivées temporelles d'un champ sur la valeur calculée du rotationnel :

$$
\frac{\partial \vec{B}}{\partial t}|_n = -\vec{rot}\vec{E}|_n \tag{2.37}
$$

$$
\frac{\vec{B}|_{n+1/2} - \vec{B}|_{n-1/2}}{\triangle t} = -\vec{rot}\vec{E}|_n \tag{2.38}
$$

$$
\vec{B}|_{n+1/2} = \vec{B}|_{n-1/2} - \triangle t \vec{rot} \vec{E}|_n \tag{2.39}
$$

Le calcul de la dérivée temporelle d'un champ par les différences finies fait intervenir sa valeur précédente et sa suivante :

$$
\mu_0 \epsilon_0 \frac{\partial \vec{E}}{\partial t}|_{n+1/2} = r \vec{\sigma} t \vec{B}|_{n+1/2} - \mu_0 \vec{J}|_{n+1/2}
$$
\n(2.40)

$$
\vec{E}|_{n+1} = \vec{E}|_{n} + \frac{\Delta t}{\mu_0 \epsilon_0} \vec{rot} \vec{B}|_{n+1/2} - \frac{\Delta t}{\epsilon_0} \vec{J}|_{n+1/2}
$$
\n(2.41)

Cet algorithme qui reflète directement les équations de Maxwell a eu un succès considérable. Depuis, de très nombreuses avancées ont été faites pour améliorer le calcul des champ électromagnétique avec les FDTD. Nous avons choisi d'utiliser un maillage rectangulaire( $\Delta x, \Delta y, \Delta z$ constants dans tout l'espace), similaire à celui présenté fig. 2.2 plutôt que d'utiliser un maillage irrégulier qui suivrait la topologie du modèle étudié. La raison principale est qu'il est très facile de fabriquer un modèle en 1, 2 ou 3 D constitué de cellules parallèlépipèdique quelle que soit la complexité de ce modèle. Au contraire, l'emploi de cellules irrégulières nécessiterait l'utilisation de techniques particulières, il serait alors préférable d'utiliser des logiciels spécialisés pour la contruction de tels maillages. Cela compliquerait de plus les calculs des champs puisque nous serions alors dans une topologie irrégulière.

#### 2.3.3 Une interprétation directe des lois d'induction

Si nous reprenons l'éq. 1.4 de Maxwell-Ampère sous sa forme intégrale (cf.  $\S1.2.5$ ) et que nous l'appliquons au contour  $C_2$  ( $S_2$  est la surface délimitée par  $C_2$ ) défini fig. 2.3, alors si nous considèrons que la valeur des champs au milieu de chaque face d'une cellule est la valeur moyenne des champs sur ces faces :

$$
\frac{\partial}{\partial t} \iint_{S_2} \vec{D} \, d\vec{S_2} = \oint_{C_2} \vec{H} \, d\vec{l_2}
$$
\n(2.42)

Et donc, dans le vide (pour l'exemple), en évaluant la dérivée temporelle par une diérence centrée, nous obtenons :

$$
\epsilon_0 \triangle x \triangle y \frac{E z_{i-1/2,j-1/2,k}^{n+1} - E z_{i-1/2,j-1/2,k}^n}{\triangle t} = H x_{i-1/2,j,k} \triangle x - H y_{i,j-1/2,k} \triangle y
$$
  
- $H x_{i-1/2,j-1,k} \triangle x + H y_{i-1,j-1/2,k} \triangle y(2.43)$ 

Soit exactement l'algorithme de Yee à l'ordre (2,2) éq. 2.41 :

$$
E z_{i-1/2,j-1/2,k}^{n+1} = E z_{i-1/2,j-1/2,k}^{n} + \frac{\Delta t}{\epsilon_0} \frac{H x_{i-1/2,j,k} - H x_{i-1/2,j-1,k}}{\Delta y}
$$
  

$$
\frac{\Delta t}{\epsilon_0} \frac{H y_{i,j-1/2,k} - H y_{i-1,j-1/2,k}}{\Delta x}
$$
(2.44)

Nous retrouvons de la même manière l'éq. 2.39 en appliquant la loi de Faraday sur la surface  $S_1$  délimitée par  $C_1$ .

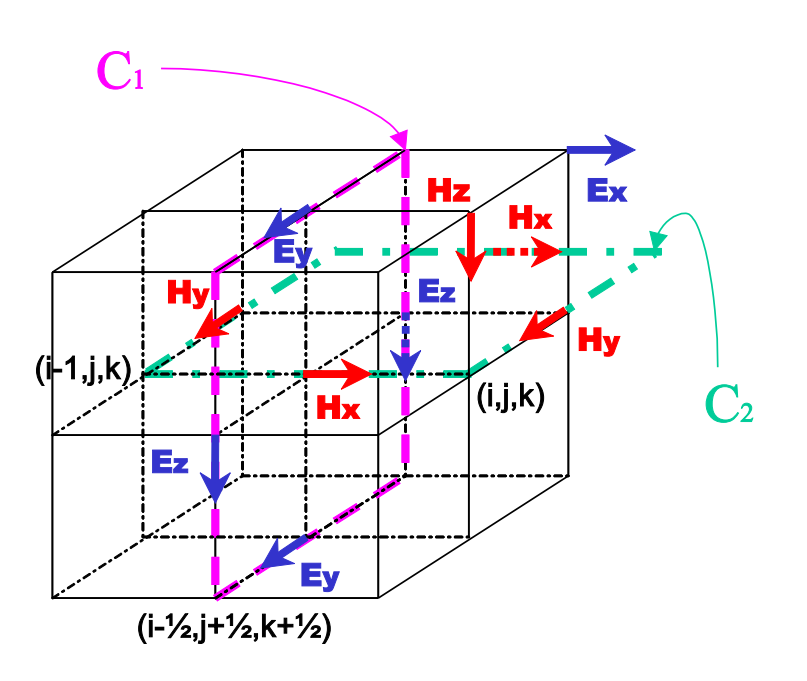

Fig. 2.3 Lois d'Ampère et de Faraday

### 2.3.4 Divergence libre

Il est très important que l'expression discrète des équations de Maxwell vérifie intrinsèquement toutes les propriétés fondamentales. Pour la loi de Gauss éq. 1.3, en l'absence de sources, nous devons avoir un flux nul de  $\vec{D}$  à travers toute surface fermée  $S$ :

$$
\frac{\partial}{\partial t} \iint_{S_{cellule}} \vec{D} \, d\vec{S} = 0
$$
\n(2.45)

La somme des flux des dérivées temporelles centrées pour les 3 composantes de  $\vec{D}$  à travers les faces d'une cellule nous permet de vérifier que tous les termes s'annulent (Taflove, 1995).

## 2.4 Dispersion numérique

Si nous réécrivons l'équation d'onde 1D (éq. 2.36) en utilisant les différences finies à l'ordre (2,2) centrées, pour un champ F quelconque, avec  $F_i^n = F(i \triangle x, n \triangle t)$  nous obtenons :

$$
F_i^{n+1} = (c.\Delta t)^2 \left[ \frac{F_{i+1}^n - 2F_i^n + F_{i-1}^n}{\Delta x^2} \right] + 2F_i^n - F_i^{n-1}
$$
 (2.46)

La solution exacte de l'équation d'onde 1D est une onde plane sinusoïdale de la forme  $F(x,t) = e^{j(\omega t - kx)}$  avec  $k = \frac{\omega}{c}$  $\frac{\omega}{c}$ . L'onde plane numériquement évaluée par l'éq. 2.46 peut s'écrire sous une forme similaire :

$$
F_i^n = e^{j(\omega n \Delta t - \tilde{k}i\Delta x)}
$$
\n(2.47)

avec  $\tilde{k}$  le nombre d'onde numérique. La différence entre k et  $\tilde{k}$  est due à la dispersion numérique : la vitesse de phase numérique n'est pas exactement la vitesse c. Si nous introduisons l'éq. 2.47 dans l'éq. 2.46 nous trouvons la relation de dispersion numérique pour cet algorithme à l'ordre (2,2) :

$$
cos(\omega \triangle t) = \left(\frac{c\triangle t}{\triangle x}\right)^2 \left[cos(\tilde{k}\triangle x) - 1\right] + 1\tag{2.48}
$$

Si les mailles du modèles sont plus ou moins serrées, la dispersion numérique va varier :

Si  $\Delta t \to 0$  et  $\Delta x \to 0$  alors, en développant les cosinus en série de Taylor, nous trouvons :

$$
1 - \frac{(\omega \triangle t)^2}{2} \approx \left(\frac{c \triangle t}{\triangle x}\right)^2 \left[1 - \frac{(\tilde{k} \triangle x)^2}{2} - 1\right] + 1
$$

soit  $\omega^2 = c^2 \tilde{k}^2$  c'est à dire pas de dispersion numérique.

Dans le cas général

$$
\tilde{k} = \frac{1}{\triangle x} \cos^{-1} \left[ \left( \frac{\triangle x}{c \triangle t} \right)^2 \left[ \cos(\omega \triangle t) - 1 \right] + 1 \right]
$$

En fixant par exemple  $c\Delta t = \Delta x/2$  et  $\Delta x = \lambda/10$  avec  $\omega/c = 2\pi/\lambda$ , nous trouvons une vitesse de phase numérique :

$$
v_{\hat{phase}} = \frac{\omega}{\tilde{k}} = 0.9873c
$$

Le choix de  $\Delta x$  et  $\Delta t$  en fonction de la longueur d'onde  $\lambda$  va déterminer la dispersion numérique et donc l'erreur numérique due à l'approximation par FDTD.

## 2.5 Stabilité Numérique

Un autre facteur entre en considération dans le choix du pas en temps  $\Delta t$  : il ne doit pas excéder une limite au-delà de laquelle apparaissent des instabilités numériques.

Plusieurs approches permettent de dénir cette limite. La méthode (CFL) de Courant, Friedrich, Levy et Von Neumann utilise la décomposition de l'algorithme FDTD en deux espaces de valeurs propres temporelles et spatiales (cf. Taflove (1995) pour un calcul détaillé dans plusieurs cas simples).

Nous obtenons dans le cas de l'éq. 2.46 en 1D la condition :

$$
\triangle t \le \frac{\triangle x}{c} \tag{2.49}
$$

Cela traduit qu'au cours d'une itération en temps, l'onde ne doit pas parcourir plus d'une cellule.

Si nous appliquons une telle analyse à un algorithme où D est la dimension euclidienne (1,2 ou 3) de l'espace et  $\Delta$  le pas régulier de discrétisation spatiale( $\Delta x = \Delta y = \Delta z = \Delta$ ), nous trouvons le critère de stabilité pour des calculs à l'ordre (2,2) ou (4,4) :

$$
\frac{v_{max} \Delta t}{\Delta} \le \frac{1}{\sqrt{D}} \tag{2.50}
$$

Dans les milieux dont les propriétés dépendent de la fréquence, l'utilisation d'un de calculs à l'ordre (4,2) est le meilleur compromis entre précision numérique et efficacité, cependant, une étude du critère de stabilité par la méthode CFL impose de restreindre le critère de stabilité (Bergmann et al., 1998) :

$$
\frac{v_{max}\Delta t}{\Delta} \le \frac{6}{7\sqrt{D}}\tag{2.51}
$$

Dans le cas de l'utilisation d'une correction de type Lax-Wendroff dans un milieu dispersif (Bergmann et al., 1999), une analyse suivant la méthode de Routh (développement de celle de von Neumann présentée ci-avant) permet d'obtenir le critère de stabilité suivant :

$$
\frac{\Delta t}{\sqrt{\mu_0 \epsilon_\infty} \Delta} \le \frac{1}{\sqrt{D}}\tag{2.52}
$$

Il est notable que nous retrouvons le critère de stabilité obtenu pour des milieux dispersifs avec un code à l'ordre (4,4).

## 2.6 Correction géométrique

## 2.6.1 Pour des calculs à l'ordre (2,2)

Si nous reprenons le cas 2D du mode  $TE_z$  : (éq. 2.24, 2.25 2.29)

$$
\begin{array}{rcl}\n\frac{\partial H_x}{\partial t} & = & \frac{1}{\mu_0} (-\frac{\partial E_z}{\partial y}) \\
\frac{\partial H_y}{\partial t} & = & \frac{1}{\mu_0} (\frac{\partial E_z}{\partial x}) \\
\frac{\partial E_z}{\partial t} & = & \frac{1}{\epsilon} (\frac{\partial H_y}{\partial x} - \frac{\partial H_x}{\partial y} - J_z)\n\end{array}
$$

Nous allons réécrire ce système en utilisant les approximations par différences finies à l'ordre  $(2,2)$  des dérivées premières spatiales et temporelles (éq. 2.4). Ce qui donne pour  $H_x$ :

$$
\frac{H_x^{n+1/2} - H_x^{n-1/2}}{\Delta t} = -\frac{1}{\mu_0} \left( \frac{E_z^{J+1/2} - E_z^{J-1/2}}{\Delta y} \right) \tag{2.53}
$$

Et nous remplaçons  $H_x$  de la même manière que dans l'éq. 2.47 :

$$
Hx_{IJ}^n = Hx_0 e^{j(\omega n \triangle t - \tilde{k}_x I \triangle x) - \tilde{k}_y J \triangle y}
$$
\n(2.54)

$$
Hy_{IJ}^n = Hy_0 e^{j(\omega n \triangle t - \tilde{k}_x I \triangle x) - \tilde{k}_y J \triangle y}
$$
\n(2.55)

$$
E z_{IJ}^n = E z_0 e^{j(\omega n \triangle t - \tilde{k}_x I \triangle x) - \tilde{k}_y J \triangle y}
$$
\n(2.56)

La résolution du système diérentiel nous amène à la relation de dispersion numérique :

$$
\left[\frac{1}{c\Delta t}\sin\left(\frac{\omega\Delta t}{2}\right)\right]^2 = \left[\frac{1}{\Delta x}\sin\left(\frac{\tilde{k}_x\Delta x}{2}\right)\right]^2 + \left[\frac{1}{\Delta y}\sin\left(\frac{\tilde{k}_y\Delta y}{2}\right)\right]^2\tag{2.57}
$$

A partir de l'éq. 2.57, si nous posons  $\Delta x = \Delta y = \Delta$  et que nous écrivons  $\tilde{k}_x = \tilde{k}cos\alpha$  et  $\tilde{k}_y = \tilde{k} \sin \alpha$ :

$$
\left[\eta sin\left(\frac{\omega\triangle t}{2}\right)\right]^2 = \left[sin\left(\frac{\tilde{k}cos\alpha\triangle}{2}\right)\right]^2 + \left[sin\left(\frac{\tilde{k}sin\alpha\triangle}{2}\right)\right]^2\tag{2.58}
$$

où  $|\eta = \frac{\Delta}{\Delta}$  $\frac{c\Delta t}{2}$ est la résolution temporelle. Nous pouvons alors déterminer  $\tilde{k}$  par la méthode

de résolution par itération de Newton (qui converge ici en quelques itérations) :

$$
\tilde{k}_{i+1} = \tilde{k}_i - \frac{\sin^2(A\tilde{k}_i) + \sin^2(B\tilde{k}_i) - C}{A\sin(2A\tilde{k}_i) + B\sin(2B\tilde{k}_i)}\tag{2.59}
$$

Avec  $A = \frac{\triangle cos \alpha}{2}$  et  $B = \frac{\triangle sin \alpha}{2}$  et  $C = \eta^2 sin^2(\frac{\omega \triangle t}{2})$ . Pour i=3, la valeur de  $\tilde{k}$  n'évolue quasiment plus. Nous en déduisons la vitesse de phase numérique par :

$$
\frac{\tilde{v}_{phase}}{c} = \frac{2\pi}{\tilde{k}}\tag{2.60}
$$

Nous pouvons annuler l'erreur sur la vitesse de phase numérique à certains angles en appliquant un coefficient correctif A lors du calcul de la dérivée spatiale par différences finies. L'éq. 2.53 devient par exemple :

$$
\frac{H_x^{n+1/2} - H_x^{n-1/2}}{\triangle t} = -\frac{A}{\mu_0} \left( \frac{E_z^{J+1/2} - E_z^{J-1/2}}{\triangle y} \right) \tag{2.61}
$$

Si nous réécrivons l'éq. 2.58 pour  $\alpha = 45^{\circ}$ , alors si nous voulons annuler l'erreur numérique (qui était déjà la plus faible le long des diagonales des cellules) il faut prendre :

$$
A = \frac{\eta}{\sqrt{2}} \frac{\sin(\frac{\pi}{R\eta})}{\sin(\frac{\pi}{R\sqrt{2}})}
$$
(2.62)

 $\text{Où}\left[R = \lambda/\triangle\right]$  est <u>la résolution spatiale</u> du milieu.

De la même manière, nous pouvons calculer la relation de dispersion numérique en 3D, et nous trouvons naturellement :

$$
\left[\frac{1}{c\Delta t}\sin\left(\frac{\omega\Delta t}{2}\right)\right]^2 = \left[\frac{1}{\Delta x}\sin\left(\frac{\tilde{k}_x\Delta x}{2}\right)\right]^2 + \left[\frac{1}{\Delta y}\sin\left(\frac{\tilde{k}_y\Delta y}{2}\right)\right]^2 + \left[\frac{1}{\Delta z}\sin\left(\frac{\tilde{k}_z\Delta z}{2}\right)\right]^2
$$
\n(2.63)

## 2.6.2 Pour des calculs à l'ordre (4,2)

En appliquant la même méthode que précédemment nous pouvons montrer que l'équation de dispersion numérique s'écrit alors :

$$
\left[\frac{1}{c\Delta t}\sin\left(\frac{\omega\Delta t}{2}\right)\right]^2 = \left[\frac{27}{24\Delta x}\sin\left(\frac{\tilde{k}_x\Delta x}{2}\right) - \frac{1}{24\Delta x}\sin\left(\frac{\tilde{k}_x 3\Delta x}{2}\right)\right]^2 + \dots \tag{2.64}
$$

Si nous faisons les mêmes hypothèses que dans l'éq. 2.58 nous pouvons annuler l'erreur numérique suivant les diagonales et les directions du maillage en introduisant deux coefficients correctifs A et B lors du calcul des dérivées spatiales.

$$
\frac{\partial E_z}{\partial y} = \frac{A}{\Delta} (E_z^{J+1/2} - E_z^{J-1/2}) + \frac{B}{\Delta} (E_z^{J+3/2} - E_z^{J-3/2}) \tag{2.65}
$$

Si nous introduisons ces deux coefficients et que nous annulons l'erreur numérique pour tous les

 $\alpha = 0^{\circ}, 45^{\circ}, 90^{\circ}, 135^{\circ}, 180^{\circ}, \ldots$  alors nous obtenons que A et B sont solutions du système :

$$
\eta sin\left(\frac{\pi}{R\eta}\right) = A sin\left(\frac{\pi}{R}\right) + B sin\left(\frac{3\pi}{R}\right) \qquad (2.66)
$$

$$
\frac{\eta}{\sqrt{2}} sin\left(\frac{\pi}{R\eta}\right) = A sin\left(\frac{\pi}{R\sqrt{2}}\right) + B sin\left(\frac{3\pi}{R\sqrt{2}}\right) \qquad (2.67)
$$

### 2.6.3 Pour des calculs à l'ordre (4,4)

Comme précédemment, nous pouvons introduire deux coefficients A et B pour annuler l'erreur numérique tous les 45 ◦ . Ils sont solutions du système ci-dessous :

$$
\frac{\eta}{24} \left[ 27\sin\left(\frac{\pi}{R\eta}\right) - \sin\left(\frac{3\pi}{R\eta}\right) \right] = A\sin\left(\frac{\pi}{R}\right) + B\sin\left(\frac{3\pi}{R}\right) \tag{2.68}
$$
\n
$$
\frac{\eta}{24\sqrt{2}} \left[ 27\sin\left(\frac{\pi}{R\eta}\right) - \sin\left(\frac{3\pi}{R\eta}\right) \right] = A\sin\left(\frac{\pi}{R\sqrt{2}}\right) + B\sin\left(\frac{3\pi}{R\sqrt{2}}\right) \tag{2.69}
$$

#### 2.6.4 Pour des calculs à l'ordre pseudo(4,4)

En introduisant l'approximation de Lax-Wendroff  $(\S$ 2.2) nous pouvons, comme précédemment, introduire deux coefficients A et B pour annuler l'erreur numérique tous les 45 °. Ils sont solutions du système ci-dessous :

$$
\eta sin\left(\frac{\pi}{R\eta}\right) = \left(1 + \frac{cos(\frac{2\pi}{R}) - 1}{12\eta^2}\right) \left( Asin\left(\frac{\pi}{R}\right) + Bsin\left(\frac{3\pi}{R}\right)\right) \tag{2.70}
$$

$$
\frac{\eta}{\sqrt{2}} sin\left(\frac{\pi}{R\eta}\right) = \left(1 + \frac{cos(\frac{2\pi}{R\sqrt{2}}) - 1}{6\eta^2}\right) \left( Asin\left(\frac{\pi}{R\sqrt{2}}\right) + Bsin\left(\frac{3\pi}{R\sqrt{2}}\right)\right) \tag{2.71}
$$

#### 2.6.5 Anisotropie de dispersion numérique

Nous pouvons calculer l'erreur sur la vitesse de phase numérique en fonction de l'incidence par rapport aux directions du maillage dans un plan perpendiculaire à une direction du réseau de cellules. Nous avons représenté fig. 2.4 l'effet de la correction pour des calculs aux différents ordres, avec une résolution de 10 cellules par longueur d'onde, et un pas en temps égal à 2 fois le temps pour parcourir l'arête d'une cellule  $(R = 10$  et  $\eta = 2)$ .

Nous constatons que la résolution du modèle est le facteur le plus influent sur la dispersion numérique. La fig. 2.5 montre l'erreur numérique théorique pour un algorithme à l'ordre (4,2) avec l'approximation de Lax-Vendroff. Nous noterons que la correction annule bien l'erreur tous les 45 ◦ .

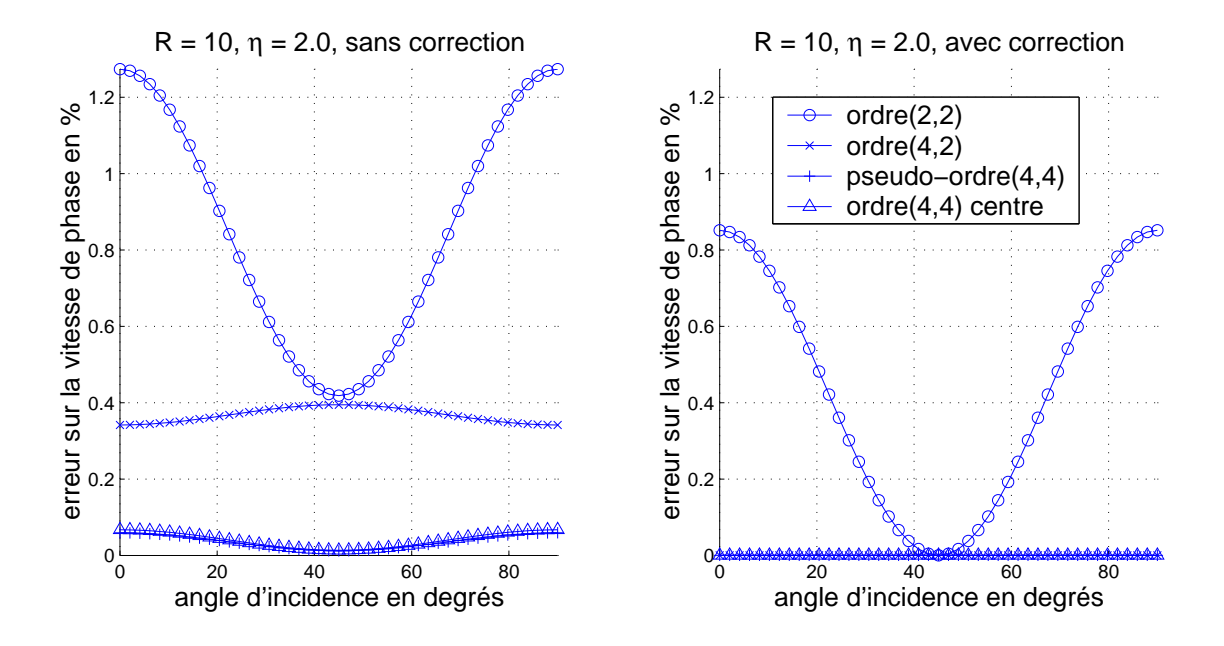

Fig. 2.4 Erreur sur la vitesse de phase

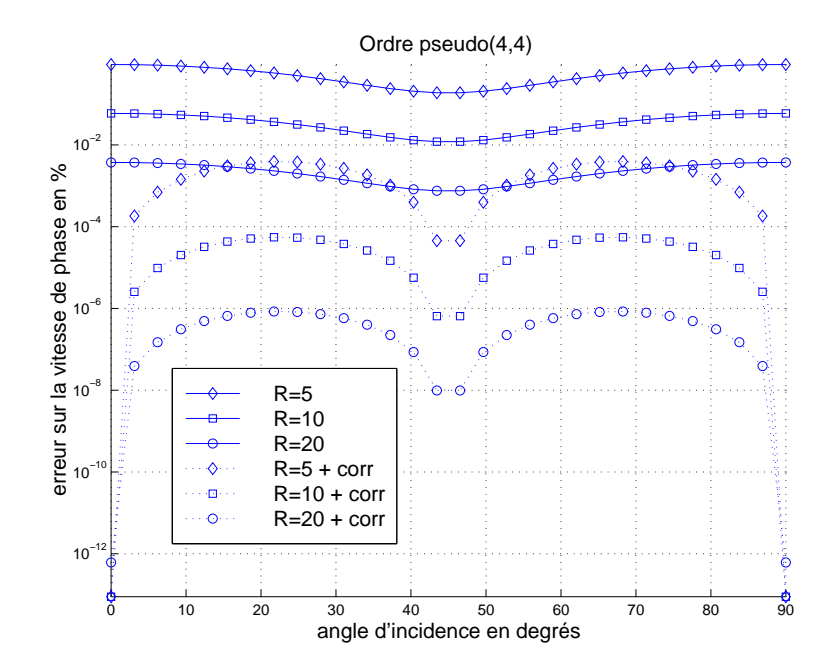

Fig. 2.5 Erreur numérique en fonction de R

## 2.7 Système d'unités et normalisation des champs

#### 2.7.1 Système d'unités MKSA

Le système d'unités international actuel est le système MKSA, proposé par Giorgi en 1901, il a été adopté en 1935 par la Commission Electrotechnique Internationale (cf. annexes dans la thèse de Saintenoy pour plus d'informations). Ce choix est purement conventionnel mais d'après les équations des champs, nous devons avoir :

$$
c_0 = \frac{1}{\sqrt{\epsilon_0 \mu_0}}\tag{2.72}
$$

Une norme internationale fixe la valeur  $c_0 = 299792458m/s$ .

- 1. l'unité de longueur est le mètre
- 2. l'unité de masse est le kilogramme
- 3. l'unité de temps est la seconde
- 4. une quatrième unité est nécessaire, ce pourrait être l'Ohm, le Coulomb ou l'Ampère.

Pour des raisons pratiques, nous utiliserons les unités ci-dessous :

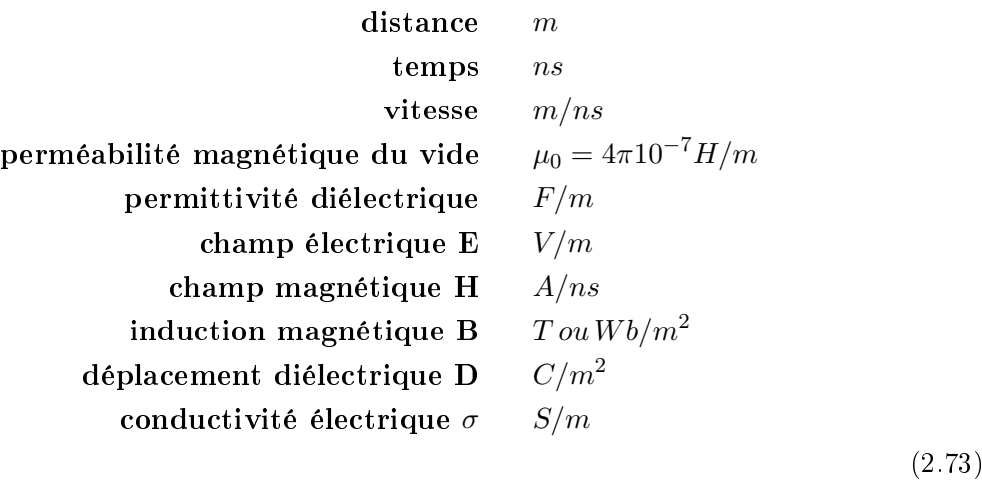

## 2.7.2 Normalisation des champs

Pour des raisons de simplication, nous utiliserons des champs normalisés :

$$
\tilde{E} = \sqrt{\frac{\epsilon_0}{\mu_0}} E
$$
\n(2.74)

Le champ électrique E ainsi normalisé a la même dimension que le champ magnétique H :  $[E] = [H]$  ("E normalisé est homogène à H"). Nous définissons logiquement  $D$ :

$$
\tilde{D} = \frac{1}{\sqrt{\epsilon_0 \mu_0}} D \tag{2.75}
$$

46

Nous avons donc  $\left[ \tilde{D} \right] = \left[ \tilde{E} \right]$ :

$$
\tilde{D} = \frac{\epsilon}{\epsilon_0} * \tilde{E}
$$
\n(2.76)

Cette normalisation a été initialement proposée par Taflove (1988) et Brodwin. Les équations de Maxwell normalisées s'écrivent donc :

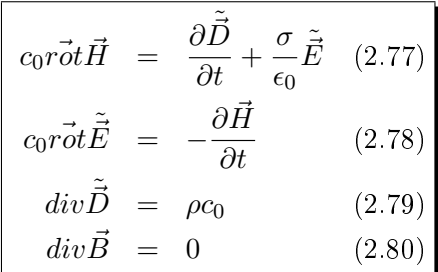

A partir de maintenant, les champs électriques et les déplacements diélectriques utilisés seront normalisés, sans que cela soit précisé et seront notés simplement  $\vec{E}$  et  $\vec{D}$ .

#### 2.7.3 Nouvelle relation de type Lax-Wendro

En utilisant  $\epsilon_{\tau}$  la valeur moyenne de la partie réelle de  $\epsilon_{e}$  dans la bande de fréquence utilisée, les équations de Maxwell utilisées dans l'algorithme FDTD peuvent s'écrire de manière approchée (en négligeant l'atténuation) :

$$
j\omega\vec{D} \approx c_0 r \vec{\sigma} t \vec{H} \tag{2.81}
$$

$$
j\omega \vec{H} \approx -c_0 r \vec{\sigma} t \vec{E} \tag{2.82}
$$

$$
\vec{D} \approx \epsilon_{\tau} \vec{D} \tag{2.83}
$$

avec :

$$
\frac{c_0}{\sqrt{\epsilon_\tau}} = V(\omega = \omega_\tau) \tag{2.84}
$$

Nous pouvons montrer facilement comme pour les éq. 2.16 et 2.17 que :

$$
\frac{\partial^3 \vec{D}}{\partial t^3} \approx \frac{c_0^3}{\epsilon_\tau} \vec{\Delta} \vec{rot} \vec{H}
$$
 (2.85)  

$$
\frac{\partial^3 \vec{H}}{\partial t^3} \approx -\frac{c_0^3}{\epsilon_\tau} \vec{\Delta} \vec{rot} \vec{E}
$$
 (2.86)

## 2.8 Algorithme général

Nous allons maintenant développer les équations de Maxwell-Faraday et Maxwell-Ampère normalisées (éq. 2.77 et éq. 2.78) en utilisant les méthodes de différences finies présentées auparavant.

Les permittivités diélectriques utilisées à partir de maintenant sont donc relatives à  $\epsilon_0$ , sauf quand cela est précisé.

## 2.8.1 Calcul de  $\vec{E}^{n+1}$

Tout d'abord, il va falloir exprimer la relation entre  $\vec{D}$  et  $\vec{E}$ . Les milieux utilisés étant linéaires, en domaine fréquentiel, pour la composante z par exemple, nous avons (éq. 2.76) :

$$
D_z(\omega) = \epsilon(\omega) E_z(\omega) \tag{2.87}
$$

Méthode de l'équation différentielle auxiliaire :

Nous pouvons exprimer l'algorithme FDTD comme suit :

- 
- 
- $H^{n+1/2}$  en fonction de  $H^{n-1/2}$ ,  $E^n$ .<br>
−  $D^{n+1}$  en fonction de  $D^n$ ,  $H^{n+1/2}$ <br>
−  $E^{n+1}$  en fonction de  $E^n$ ,  $D^{n+1}$ ,  $D^n$ .

Si nous prenons un milieu de type Debye, alors :

$$
D_z(\omega) = \left(\epsilon_\infty + \frac{\epsilon_s - \epsilon_\infty}{1 + j\omega t_0}\right) E_z(\omega)
$$
\n(2.88)

En multipliant cette équation par  $1+j\omega t_0$  et en passant en domaine temporel, nous obtenons :

$$
D_z^{n+1/2} + t_0 \frac{\partial D_z}{\partial t}^{n+1/2} = \epsilon_s E_z^{n+1/2} + t_0 \epsilon_\infty \frac{\partial E_z}{\partial t}^{n+1/2}
$$
(2.89)

D'où nous déduisons :

$$
E_z^{n+1} = \frac{\Delta t + 2t_0}{2t_0 \epsilon_\infty + \epsilon_s \Delta t} D_z^{n+1} + \frac{\Delta t - 2t_0}{2t_0 \epsilon_\infty + \epsilon_s \Delta t} D_z^n + \frac{2t_0 \epsilon_\infty - \epsilon_s \Delta t}{2t_0 \epsilon_\infty + \epsilon_s \Delta t} E_z^n \tag{2.90}
$$

Nous pouvons alors calculer  $E_z$  à partir de  $D_z$ . Cependant, il va falloir stocker les valeurs de  $E_z$  et celles de  $D_z$ ... (cf. thèse de Rejiba (2002) pour plus de détails sur la méthode ADE).

D'autre part, dans le cas d'un modèle de type Jonscher, nous avons a :

$$
D_z(\omega) = \left(\epsilon_\infty + \epsilon_0 \chi_r \left(i\frac{\omega}{\omega_r}\right)^{q-1}\right) E_z(\omega) \tag{2.91}
$$

Aucune relation simple ne permet de lier  $E_z$  à  $D_z$  dans le domaine temporel. Nous rencontrons la même difficulté que pour la propagation d'une onde sismique dans un milieu à facteur de qualité Q constant. Mainardi et Tomirotti (1997) ont poursuivi le raisonnement de Caputo (1967) : nous pouvons passer cette expression en domaine temporel, en faisant apparaître une dérivée fractionnaire à l'ordre  $1 - q$  (non entier).

En domaine temporel, avec  $t_0 = 1/\omega_r$ , l'éq. 2.91 devient donc :

$$
D_z(t) = \epsilon_\infty E_z(t) + \frac{1}{\Gamma(1-q)t_0^{q-1}} \int_0^t \frac{E_z(\tau)}{(t-\tau)^q} d\tau.
$$
 (2.92)

Méthode directe

$$
\vec{D}(t) = \epsilon_{\infty} \vec{E}(t) + \chi_e(t) * \vec{E}(t)
$$
\n
$$
= \epsilon_{\infty} \vec{E}(t) + \int_0^t \vec{E}(t - \tau) \cdot \chi_e(\tau) d\tau
$$
\n
$$
= \epsilon_{\infty} \vec{E}^n + \int_0^{n \Delta t} \vec{E}(n\Delta t - \tau) \cdot \chi_e(\tau) d\tau
$$
\n(2.93)

48

Si nous remplaçons  $\chi_e(t)$  d'après l'éq. 1.72 (en utilisant le résultat de l'annexe A) alors nous retrouvons l'éq. 2.92.

Pour évaluer la convolution de la susceptibilité diélectrique (fonction temporelle continue) avec le champ  $\vec{E}$  (connu avec un pas  $\Delta t)$  nous allons interpoler linéairement entre les  $\vec{E}^i$ . L'interpolation étant faite composante par composante, nous pouvons donc écrire vectoriellement :

Pour  $m \Delta t \leq t \leq (m+1) \Delta t$ :

$$
\vec{E}(t) = \vec{E}^m + \frac{\vec{E}^{m+1} - \vec{E}^m}{\Delta t}(t - m\Delta t)
$$
 (2.94)

Soit pour  $m\Delta t \leq \tau \leq (m+1)\Delta t$ :

$$
\vec{E}(n\triangle t - \tau) = \vec{E}^{n-m} + \frac{\vec{E}^{n-m-1} - \vec{E}^{n-m}}{\triangle t}(\tau - m\triangle t)
$$
 (2.95)

Nous pouvons donc réécrire l'éq. 2.93 de la manière suivante :

$$
\vec{D}^n = \epsilon_\infty \vec{E}^n + \sum_{0}^{n-1} \int_{m\Delta t}^{(m+1)\Delta t} \vec{E}(n\Delta t - \tau) \cdot \chi_e(\tau) d\tau \tag{2.96}
$$

$$
\vec{D}^n = \epsilon_\infty \vec{E}^n + \sum_{0}^{n-1} \left[ \vec{E}^{n-m} \chi^m + (E^{n-m-1} - E^{n-m}) \xi^m \right] \tag{2.97}
$$

Nous avons gardé le même formalisme que celui utilisé par Kelley et Luebbers (1996) pour les milieux de type Debye uniquement, nous définissons les paramètres  $\chi^m$  et  $\xi^m$  :

$$
\chi^{m} = \int_{m\Delta t}^{(m+1)\Delta t} \chi_{e}(\tau) d\tau
$$
\n
$$
\xi^{m} = \frac{1}{\Delta t} \int_{m\Delta t}^{(m+1)\Delta t} (\tau - m\Delta t) \chi_{e}(\tau) d\tau
$$
\n(2.99)

La fonction  $\chi_e(t)$  est connue puisqu'elle dépend du modèle de dispersion utilisé dans le milieu où se propage l'onde. Les paramètres  $\chi^m$  et  $\xi^m$  sont calculés de manière discrète à partir de  $\chi_e(t)$ .

L'éq.  $2.77$  s'écrit donc en utilisant l'approximation de Lax-Wendroff (éq.  $2.85$ ) :

$$
c_0 \vec{rot} \vec{H}^{n+1/2} = \frac{\vec{D}^{n+1} - \vec{D}^n}{\Delta t} - \frac{c_0^3 \Delta t^2}{24\epsilon_\tau} \vec{\Delta} \vec{rot} \vec{H}^{n+1/2} + \frac{\sigma}{\epsilon_0} \frac{\vec{E}^{n+1} + \vec{E}^n}{2} \tag{2.100}
$$

Si nous développons la différence  $\vec{D}^{n+1}-\vec{D}^{n}$  en utilisant l'éq. 2.97, nous obtenons :

$$
\vec{D}^{n+1} - \vec{D}^n = (\vec{E}^{n+1} - \vec{E}^n)(\epsilon_\infty - \xi^0) + \chi^0 \vec{E}^{n+1} - \vec{\psi}^n
$$
\n(2.101)

Où nous définissons la fonction  $\vec{\psi}^n$  :

$$
\overrightarrow{\psi}^n = \sum_{m=0}^{n-1} \left[ \overrightarrow{E}^{n-m} \Delta \chi^m + (\overrightarrow{E}^{n-m-1} - \overrightarrow{E}^{n-m}) \Delta \xi^m \right]
$$
\n
$$
= \overrightarrow{E}^n (\Delta \chi^0 - \Delta \xi^0) + \sum_{m=1}^{n-1} \left[ \overrightarrow{E}^{n-m} (\Delta \chi^m - \Delta \xi^m + \Delta \xi^{m-1}) \right]
$$
\n(2.103)

avec :

$$
\Delta \chi^m = \chi^m - \chi^{m+1} \quad (2.104)
$$
  

$$
\Delta \xi^m = \xi^m - \xi^{m+1} \quad (2.105)
$$

Nous constatons que c'est pour évaluer  $\vec{\psi}^n$  que nous avons besoin des valeurs passées du champ  $\vec{E}$ . Le calcul de ce terme sera détaillé plus loin.

Nous avons donc finalement :

$$
c_0 \triangle t \vec{r} \vec{\sigma} t \vec{H}^{n+1/2} = \vec{E}^{n+1} \left( \epsilon_{\infty} - \xi^0 + \chi^0 + \frac{\sigma \triangle t}{2\epsilon_0} \right)
$$

$$
- \vec{E}^n \left( \epsilon_{\infty} - \xi^0 - \frac{\sigma \triangle t}{2\epsilon_0} \right)
$$

$$
- \vec{\psi}^n
$$

$$
- \frac{(c_0 \triangle t)^3}{24\epsilon_{\tau}} \vec{\triangle} \vec{r} \vec{\sigma} t \vec{H}^{n+1/2}
$$
(2.106)

Nous obtenons donc la valeur de  $\vec{E}^{n+1}$  à partir de sa(ses) valeur(s) précédente(s) :

$$
\vec{E}^{n+1} = \frac{1}{DENOM(med)} \begin{bmatrix} CA(med). \vec{E}^n \\ +\vec{\psi}^n \\ +CB. \vec{rot} \vec{H}^{n+1/2} \\ +CBB(med). \vec{\Delta} \vec{rot} \vec{H}^{n+1/2} \end{bmatrix} (2.107)
$$

Et nous en déduisons facilement de l'éq. 2.106 l'expression des coefficients CA(med), CB, CBB(med) et DENOM(med) dont certains dépendent du milieu (med).

## 2.8.2 Calcul de  $\vec{H}^{n+3/2}$

En utilisant l'éq. 2.79 et en insérant l'éq. 2.86 nous obtenons :

$$
\vec{H}^{n+3/2} - \vec{H}^{n+1/2} + \frac{(c_0 \Delta t)^3}{24\epsilon_\tau} \vec{\Delta} \vec{rot} \vec{E}^n = -c_0 \Delta t \vec{rot} \vec{E}^n \tag{2.108}
$$

Nous en déduisons facilement  $\vec{H}^{n+3/2}$  à partir de  $\vec{H}^{n+1/2}$  et  $\vec{E}^n$  :

$$
\left[\vec{H}^{n+3/2} = \vec{H}^{n+1/2} - DB \cdot \vec{rot} \vec{E}^n - DBB(med) \cdot \vec{\Delta} \vec{rot} \vec{E}^n\right]
$$
\n(2.109)

## 2.9 Conditions limites (PML)

Nous avons utilisé des couches absorbantes aux limites de l'espace modélisé pour simuler un espace sans bords. Il s'agit d'atténuer au maximum les ondes qui devraient sortir du modèle mais qui vont se rééchir après la dernière couche de cellules du modèle. Nous utiliserons des couches de type PML (Perfect Match Layer), un concept introduit par Berenger (1994). Mais contrairement au schéma originel, nous allons utiliser un schéma qui ne nécessite pas de dissocier les champs : 'unsplit PML' (Sacks et al., 1995; Sullivan, 1997).

Il s'agit en fait d'un milieu anisotrope absorbant qui a la même impédance  $(Z=\sqrt{\mu/\epsilon})$  que le milieu environnant. Nous allons donc introduire des paramètres anisotropes jouant des rôles analogues à ceux des paramètres réels :  $\epsilon^*$  ,  $\mu^*$  et  $\sigma^*$  fictifs et sans dimension (cette notation permet de suivre intuitivement le rôle de ces paramètres). Les équations normalisées (éq. 2.77 et éq. 2.78) deviennent :

$$
j\omega\epsilon^*\vec{D} = c_0.\vec{rot}\vec{H} \tag{2.110}
$$

$$
j\omega\mu^*\vec{H} = -c_0 \cdot \vec{rot}\vec{E}
$$
 (2.111)

$$
\vec{D}(\omega) = \epsilon_e(\omega). \vec{E}(\omega) \tag{2.112}
$$

Nous appliquons ces paramètres non pas sur le champ électrique mais sur le déplacement diélectrique  $\vec{D}$ , car cela permet de s'abstraire des propriétés du milieu (incluses dans  $\epsilon_e$ ). Les paramètres fictifs étant anisotropes, ils dépendent donc de la composante des champs. Ces tenseurs diagonaux  $\epsilon^*$  et  $\mu^*$  sont définis ci-après :

$$
\epsilon^* = \begin{pmatrix}\n\epsilon_x + \frac{\sigma_E^x}{j\omega\epsilon_0} & 0 & 0 \\
0 & \epsilon_y + \frac{\sigma_E^y}{j\omega\epsilon_0} & 0 \\
0 & 0 & \epsilon_z + \frac{\sigma_E^z}{j\omega\epsilon_0}\n\end{pmatrix}
$$
\n
$$
\mu^* = \begin{pmatrix}\n\mu_x + \frac{\sigma_M^x}{j\omega\mu_0} & 0 & 0 \\
0 & \mu_y + \frac{\sigma_M^y}{j\omega\mu_0} & 0 \\
0 & 0 & \mu_z + \frac{\sigma_M^z}{j\omega\mu_0}\n\end{pmatrix}
$$

Comme il faut que l'impédance du milieu fictif ne change pas, nous devons avoir :

$$
Z^* = \sqrt{\frac{\mu^*}{\epsilon^*}} = 1\tag{2.113}
$$

Pour cela nous allons fixer,  $\forall m \in [x, y, z]$ :

$$
\epsilon_m = \mu_m = 1 \tag{2.114}
$$

$$
\frac{\sigma_E^m}{\epsilon_0} = \frac{\sigma_M^m}{\mu_0} = \frac{\sigma_D^m}{\epsilon_0} \tag{2.115}
$$

Les paramètres anisotropes deviennent alors :

$$
\epsilon^* = \mu^* = \Lambda = \begin{pmatrix} a & 0 & 0 \\ 0 & b & 0 \\ 0 & 0 & c \end{pmatrix}
$$

51

Si nous introduisons dans le milieu une onde plane définie par :

$$
\vec{D} = \vec{D}_0 e^{j(\omega t - \vec{k} \cdot \vec{r})}
$$
\n
$$
\vec{H} = \vec{H}_0 e^{j(\omega t - \vec{k} \cdot \vec{r})}
$$
\n
$$
\vec{k} = k_x \vec{x} + k_y \vec{y} + k_z \vec{z}
$$
\n(2.116)

où  $\left| |\vec{k}|=\omega/v=k_0\right|.$ 

D'après la définition de la transformée de Fourier (éq. 1.53), nous avons les relations suivantes :

$$
\begin{bmatrix}\ndiv\vec{F} &= -j\vec{k}.\vec{F} & (2.117) \\
\vec{rot}\vec{F} &= -j\vec{k} \wedge \vec{F} & (2.118)\n\end{bmatrix}
$$

Pour une onde plane les éq. 2.110 et 2.111 deviennent alors :

$$
\omega \Lambda \vec{D} = -c_0 \vec{k} \wedge \vec{H}_0 \qquad (2.119)
$$

$$
\omega \Lambda \vec{H} = \frac{c_0}{\epsilon} \vec{k} \wedge \vec{D}_0 \qquad (2.120)
$$

$$
\vec{k}.\vec{D}_0 = \vec{k}.\vec{H}_0 = 0 \tag{2.121}
$$

Si nous effectuons le changement de variables suivant :

$$
\vec{D}' = \Lambda^{1/2} . \vec{D} \tag{2.122}
$$

$$
\vec{H}' = \Lambda^{1/2} \cdot \vec{H} \tag{2.123}
$$

$$
\vec{k}' = \frac{1}{\sqrt{abc}} \Lambda^{1/2} \cdot \vec{k} \tag{2.124}
$$

Et en constatant que  $\vec{k}' \wedge \vec{D}' = \Lambda^{1/2} \vec{k} \wedge \vec{D}$  alors les éq. 2.119 à 2.121 deviennent :

$$
\omega \vec{D}' = -\frac{c_0}{\epsilon} \vec{k}' \wedge \vec{H}'_0 \qquad (2.125)
$$

$$
\omega \vec{H}' = \frac{c_0}{\epsilon} \vec{k}' \wedge \vec{D}'_0 \tag{2.126}
$$

$$
\vec{k}'.\vec{D}'_0 = \vec{k}'.\vec{H}'_0 = 0 \qquad (2.127)
$$

Donc, comme  $\vec{k}'$  est perpendiculaire à  $\vec{D}'$  et à  $\vec{H}'$  nous trouvons la relation de dispersion :

$$
k'^2 = \frac{\omega^2}{c_0^2} \epsilon = k_0^2 \tag{2.128}
$$

Soit, en remplaçant  $k'$  d'après l'éq. 2.124 et avec  $k_0$  le nombre d'onde dans le milieu 'réel' :

$$
k_0^2 = \frac{k_x^2}{bc} + \frac{k_y^2}{ac} + \frac{k_z^2}{ab}
$$
 (2.129)

C'est un ellipsoïde dont les solutions sont :

$$
k_x = k_0 \sqrt{bc} \sin \theta \cos \phi \tag{2.130}
$$

$$
k_y = k_0 \sqrt{ac} \sin \theta \sin \phi \tag{2.131}
$$

$$
k_z = k_0 \sqrt{ab} \cos \theta \tag{2.132}
$$

où les angles  $\theta$  et  $\phi$  sont définis fig. 2.6.

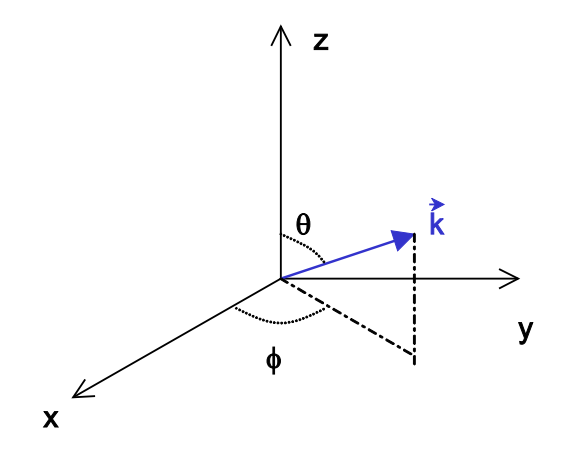

Fig. 2.6 vecteur d'onde

Si nous nous restreignons au plan x-z ( $\phi = 0$ ) et que nous nous intéressons à une onde se propageant vers les z croissants, alors le vecteur d'onde se réduit à :

$$
k_x = k_0 \sqrt{bc} \sin \theta \tag{2.133}
$$

$$
k_y = 0 \tag{2.134}
$$

$$
k_z = k_0 \sqrt{ab} \cos \theta \tag{2.135}
$$

Cette onde croise une interface en z=0. Si nous écrivons les équations pour une onde plane en mode  $TE_y$  (ou  $TM_y)$ , avec  $\theta_i$  l'angle d'incidence et  $\theta_t$  pour l'onde transmise, nous obtenons, comme pour l'analyse des coefficients de réflexion, deux relations en appliquant la continuité des composantes tangentielles :

pour l'amplitude :

$$
1 + R^{TE} = T^{TE} \tag{2.136}
$$

$$
cos\theta_i - R^{TE}cos\theta_i = T^{TE}\sqrt{\frac{b}{a}}cos\theta_t
$$
\n(2.137)

D'où nous déduisons  $R^{TE}$  :

$$
R^{TE} = \frac{\cos\theta_i - \sqrt{\frac{b}{a}}\cos\theta_t}{\cos\theta_i + \sqrt{\frac{b}{a}}\cos\theta_t}
$$
 (2.138)

pour la phase :

$$
sin\theta_i = sin\theta_r \tag{2.139}
$$

$$
\sqrt{bc}\sin\theta_t = \sin\theta_i \tag{2.140}
$$

En imposant  $\sqrt{bc}=1$  nous obtenons donc  $\theta_i=\theta_t,$  l'onde ne sera pas déviée à l'entrée de la couche. De plus, le coefficient de réflexion  $R^{TE}$  ne dépend alors plus de l'angle d'incidence et si nous prenons  $a = b$  alors  $R^{TE} = 0$ . Nous obtenons donc une couche qui ne provoque aucune réflexion à son interface, quel que soit l'angle d'incidence de l'onde.

Les conditions sur a,b,c pour une interface perpendiculaire à la direction z sont :

$$
a = b = \frac{1}{c}
$$
 (2.141)

Dans le cas général, le paramètre fictif anisotrope dans la direction perpendiculaire à l'interface doit être l'inverse de celui dans les directions parallèles à l'interface.

Comme nous l'avons vu, les rôles de a,b,c sont très similaires que ce soit pour  $\vec{D}$  ou pour  $\vec{H}$ . Si nous prenons  $a = \beta - i\alpha$  alors l'onde précédente qui se propage dans la couche absorbante s'écrit :

$$
\boxed{\vec{E}_t = \vec{E}_0 e^{-k_0 \alpha \cos \theta_t z} e^{-jk_0 (\sin \theta_t x + \beta \cos \theta_t z)} e^{j\omega t}}
$$
\n(2.142)

L'ecacité de la PML dépend de l'atténuation de l'onde au cours de sa traversée aller-retour dans la couche absorbante et sa réflexion sur l'extrémité du modèle (équivalente à un conducteur  $\text{électrique}$  parfait = champs nuls).

## 2.10 Implémentation des PML

Nous allons utiliser une fonction  $\sigma_D(x)$  dans la couche PML perpendiculaire à la direction x, et de même  $\sigma_D(y)$  et  $\sigma_D(z)$  pour les autres conditions aux limites. Cette fonction vaut 0 à l'entrée dans la PML et augmente l'atténuation jusqu'à la limite du modèle. Comme nous l'avons vu, la situation est symétrique pour  $\vec{H}$  et  $\vec{D}$ . Si nous écrivons les paramètres anisotropes dans la PML suivant la direction x (les termes non diagonaux étant nuls, nous ne les écrivons plus) :

$$
\Lambda_x = \left(\begin{array}{c} \left(1+\frac{\sigma_D(x)}{j\omega\epsilon_0}\right)^{-1}\\ 1+\frac{\sigma_D(x)}{j\omega\epsilon_0}\\ 1+\frac{\sigma_D(x)}{j\omega\epsilon_0}\end{array}\right)
$$

Dans les coins du modèle, les PML suivant deux directions se superposent. Pour les PML suivant x et y :

$$
\Lambda_{xy} = \begin{pmatrix} \left(1 + \frac{\sigma_D(x)}{j\omega\epsilon_0}\right)^{-1} \left(1 + \frac{\sigma_D(y)}{j\omega\epsilon_0}\right) \\ \left(1 + \frac{\sigma_D(x)}{j\omega\epsilon_0}\right) \left(1 + \frac{\sigma_D(y)}{j\omega\epsilon_0}\right)^{-1} \\ \left(1 + \frac{\sigma_D(x)}{j\omega\epsilon_0}\right) \left(1 + \frac{\sigma_D(y)}{j\omega\epsilon_0}\right) \end{pmatrix}
$$

54

Nous remarquerons que la composante de  $[\Lambda_{xy}]$  suivant z peut s'écrire sous la forme suivante :

$$
\left(1 + \frac{\sigma_D(x)}{j\omega\epsilon_0}\right)\left(1 + \frac{\sigma_D(y)}{j\omega\epsilon_0}\right) = 1 + \frac{\sigma_D(x) + \sigma_D(y)}{j\omega\epsilon_0} + \frac{\sigma_D(x)\sigma_D(y)}{(j\omega\epsilon_0)^2}
$$

Si nous sommes dans un modèle 3D, dans les coins du modèle, les PML suivant les 3 directions se superposent, et nous obtenons alors :

$$
\Lambda_{xyz} = \begin{pmatrix} \left(1 + \frac{\sigma_D(x)}{j\omega\epsilon_0}\right)^{-1} \left(1 + \frac{\sigma_D(y) + \sigma_D(z)}{j\omega\epsilon_0} + \frac{\sigma_D(y)\sigma_D(z)}{(j\omega\epsilon_0)^2}\right) \\ \left(1 + \frac{\sigma_D(y)}{j\omega\epsilon_0}\right)^{-1} \left(1 + \frac{\sigma_D(x) + \sigma_D(z)}{j\omega\epsilon_0} + \frac{\sigma_D(x)\sigma_D(z)}{(j\omega\epsilon_0)^2}\right) \\ \left(1 + \frac{\sigma_D(z)}{j\omega\epsilon_0}\right)^{-1} \left(1 + \frac{\sigma_D(x) + \sigma_D(y)}{j\omega\epsilon_0} + \frac{\sigma_D(x)\sigma_D(y)}{(j\omega\epsilon_0)^2}\right) \end{pmatrix}
$$

Les composantes de  $\Lambda$  s'écrivent donc toujours sous la forme ci-dessous :

$$
\left(1 + \frac{\sigma_1}{j\omega\epsilon_0}\right)^{-1} \left(1 + \frac{\sigma_2}{j\omega\epsilon_0} + \frac{\sigma_{2b}}{(j\omega\epsilon_0)^2}\right) \tag{2.143}
$$

Dans cette formulation originale, les "conductivités" étant fictives, nous les remplacerons par des fonctions normalisées où  $\epsilon_0$  sera inclus. Dans les équations suivantes, nous nous souviendrons que  $\sigma_1$ ,  $\sigma_2$  et  $\sigma_{2b}$  sont en fait des tenseurs diagonaux, ils dépendent de la direction perpendiculaire à la PML à laquelle ils appartiennent et de la composante du champ sur laquelle ils s'appliquent.

## 2.11 Algorithme général dans les PML

# 2.11.1 Calcul de  $\vec{E}^{n+1}$

Dans les PML, l'éq. 2.77 avec des champs normalisés s'écrit donc :

$$
j\omega \left(1 + \frac{\sigma_1}{j\omega\epsilon_0}\right)^{-1} \left(1 + \frac{\sigma_2}{j\omega\epsilon_0} + \frac{\sigma_{2b}}{(j\omega\epsilon_0)^2}\right) \left(\vec{D} + \frac{\sigma}{j\omega\epsilon_0}\vec{E}\right) = c_0 \vec{rot}\vec{H}
$$
 (2.144)

Si nous distribuons les contributions des termes anisotropes, nous obtenons :

$$
\frac{\partial \vec{D}}{\partial t}^{n+1/2} + \frac{\sigma}{\epsilon_0} \vec{E}^{n+1/2} \n+ \frac{\sigma_2}{\epsilon_0} \left( \vec{D}^{n+1/2} + \frac{\sigma}{\epsilon_0} \int_0^{(n+1/2)\Delta t} \vec{E}(u) du \right) \n+ \frac{\sigma_{2b}}{\epsilon_0^2} \left( \int_0^{(n+1/2)\Delta t} \vec{D}(u) du + \frac{\sigma}{\epsilon_0} \int_0^{(n+1/2)\Delta t} \int_0^u \vec{E}(v) dv du \right) \n= c_0 \vec{rot} \vec{H}^{n+1/2} + c_0 \frac{\sigma_1}{\epsilon_0} \int_0^{(n+1/2)\Delta t} \vec{rot} \vec{H}(u) du
$$
\n(2.145)

Le calcul de  $\frac{\partial \vec{D}}{\partial t}$  $n+1/2$  est le même que présenté dans le §2.8.1. Certains termes font apparaître les calculs des primitives premières et secondes des champs. Nous allons les nommer comme suit :

$$
\vec{I}^{n+1/2} = \int_0^{(n+1/2)\Delta t} \vec{E}(u) du \qquad (2.146)
$$
  

$$
\vec{I}_b^{n+1/2} = \int_0^{(n+1/2)\Delta t} \int_0^u \vec{E}(v) dv du \qquad (2.147)
$$
  

$$
\vec{K}^{n+1/2} = \int_0^{(n+1/2)\Delta t} \vec{D}(u) du \qquad (2.148)
$$
  

$$
\vec{J}^{n+1/2} = \int_0^{(n+1/2)\Delta t} r \vec{\sigma} t \vec{H}(u) du \qquad (2.149)
$$

Comme nous évaluons  $\vec{E}$  et donc  $\vec{D}$  en [...n-1 n n+1 ...] et  $\vec{H}$  en [... n-1/2 n+1/2 n+3/2 ...], l'utilisation d'une approximation centrée à l'ordre 2 du type :

$$
\vec{I}^{n+1/2} = \vec{I}^{n-1/2} + \vec{E}^n \triangle t \tag{2.150}
$$

nous amène à stocker  $\vec{I}^{n+1/2}$  et  $\vec{K}^{n+1/2}$  mais  $\vec{I}^n_b$  et  $\vec{J}^n$ . Pour évaluer les primitives en  $n+1/2,$ nous utilisons les approximation ci-dessous :

$$
\vec{I}_b^{n+1/2} = \vec{I}_b^n + \vec{I}^{n+1/2} \frac{\Delta t}{2}
$$
\n(2.151)

$$
\vec{J}^{n+1/2} = \vec{J}^n + \vec{rot}H^{n+1/2}\frac{\triangle t}{2}
$$
\n(2.152)

Le calcul de la primitive de  $\vec D$  est un peu différent puisqu'il inclut les propriétés dispersives de $\epsilon_e$  (cf. éq. 2.97) :

$$
\vec{K}^{n+1/2} = \vec{K}^{n-1/2} + \triangle t \vec{D}^n \tag{2.153}
$$

$$
= \vec{K}^{n-1/2} + \Delta t \epsilon_{\infty} \vec{E}^n + \Delta t \sum_{m=0}^{n-1} \left[ \vec{E}^{n-m} \chi^m + (E^{n-m-1} - E^{n-m}) \xi^m \right] (2.154)
$$

En définissant la fonction  $\vec{\psi}_k^n$  ci-dessous :

$$
\vec{\psi}_k^n = \sum_{m=1}^{n-1} \left[ \vec{E}^{n-m} (\chi^m - \xi^m + \xi^{m-1}) \right]
$$
 (2.155)

nous noterons de manière plus concise :

$$
\vec{K}^{n+1/2} = \vec{K}^{n-1/2} + \Delta t \, \vec{E}^n (\epsilon_\infty + \chi^0 - \xi^0) + \Delta t \, \vec{\psi}_k^n \tag{2.156}
$$

Comme pour la fonction  $\vec{\psi}^n$  le calcul de  $\vec{\psi}^n_k$  sera détaillé plus loin. D'autre part, nous allons utiliser des conductivités fictives et réelles normalisées de la manière suivante :

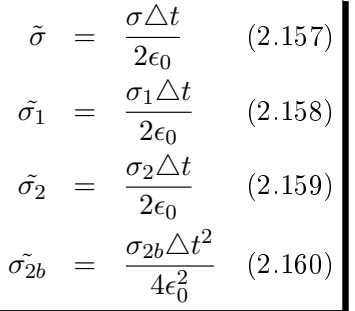

56

Désormais, les conductivités seront toujours supposées normalisées. En insérant toutes ces notations et approximations des primitives, l'éq. 2.145 s'écrit alors :

$$
\vec{D}^{n+1} - \vec{D}^n + \sigma_2(\vec{D}^{n+1} + \vec{D}^n) \n- \frac{(c_0 \Delta t)^3}{24\epsilon_{\tau}} \vec{\Delta} \vec{rot} \vec{H}^{n+1/2} \n+ \sigma(\vec{E}^{n+1} + \vec{E}^n) + \frac{4\sigma}{\Delta t} (\sigma_2 + \sigma_2 b) \vec{I}^{n+1/2} \n+ \frac{4\sigma_{2b}}{\Delta t} \vec{K}^{n+1/2} + \frac{8\sigma \sigma_{2b}}{\Delta t^2} \vec{I}_b^n \n= c_0 \Delta t \vec{rot} \vec{H}^{n+1/2} + 2c_0 \sigma_1 \vec{J}^n
$$
\n(2.161)

Nous allons développer le terme faisant intervenir la somme de  $\vec{D}$  comme pour la différence (cf. éq. 2.102). Nous obtenons alors :

$$
\vec{D}^{n+1} + \vec{D}^n = (\vec{E}^{n+1} + \vec{E}^n)\epsilon_\infty + (\vec{E}^n - \vec{E}^{n+1})\xi^0 + \chi^0 \vec{E}^{n+1}] + \vec{\psi}_b^n \tag{2.162}
$$

où nous définissons la fonction  $\vec{\psi}^n_b$  par :

$$
\vec{\psi}_b^n = \sum_{m=0}^{n-1} \left[ \vec{E}^{n-m} \sharp \chi^m + (\vec{E}^{n-m-1} - \vec{E}^{n-m}) \sharp \xi^m \right]
$$
(2.163)  

$$
= \vec{E}^n (\sharp \chi^0 - \sharp \xi^0) + \sum_{m=1}^{n-1} \left[ \vec{E}^{n-m} (\sharp \chi^m - \sharp \xi^m + \sharp \xi^{m-1}) \right]
$$
(2.164)

avec :

$$
\sharp \chi^{m} = \chi^{m} + \chi^{m+1} \quad (2.165)
$$
  

$$
\sharp \xi^{m} = \xi^{m} + \xi^{m+1} \quad (2.166)
$$

Si nous insérons les éq. 2.102 et 2.162 dans le premier terme de l'éq. 2.161, nous obtenons donc :

$$
\vec{D}^{n+1} - \vec{D}^n + \sigma_2(\vec{D}^{n+1} + \vec{D}^n) = (1 + \sigma_2)[\chi^0 \vec{E}^{n+1} + (\vec{E}^n - \vec{E}^{n+1})\xi^0 + \epsilon_\infty \vec{E}^{n+1}] -(1 - \sigma_2)\epsilon_\infty \vec{E}^n - \vec{\psi}^n + \sigma_2 \vec{\psi}_b^n
$$
(2.167)

Nous pouvons finalement exprimer  $\vec{E}^{n+1}$  en fonction de  $\vec{E}^n$  et  $\vec{H}^{n+1/2}$  en utilisant la relation ci-dessous :

$$
\vec{E}^{n+1}[\sigma + (1+\sigma_2)(\chi^0 - \xi^0 + \epsilon_{\infty})] = \vec{E}^n[(1-\sigma_2)\epsilon_{\infty} - \sigma - (1+\sigma_2)\xi^0] \n+ \vec{\psi}^n - \sigma_2 \vec{\psi}_b^n \n+ (1+\sigma_1)c_0 \triangle t \vec{rot} \vec{H}^{n+1/2} + \frac{(c_0 \triangle t)^3}{24\epsilon_{\tau}} \vec{\triangle} \vec{rot} \vec{H}^{n+1/2} \n- \frac{4\sigma}{\triangle t}(\sigma_2 + \sigma_2 b)\vec{I}^{n+1/2} - \frac{8\sigma\sigma_{2b}}{\triangle t^2} \vec{I}_b^n \n- \frac{4\sigma_{2b}}{\triangle t} \vec{K}^{n+1/2} + 2c_0 \sigma_1 \vec{J}^n
$$
\n(2.168)

Ou sous une forme plus pratique :
$$
\vec{E}^{n+1} DENOM(med) = CA(med) \cdot \vec{E}^n
$$
  
+  $\vec{\psi}^n - \sigma_2 \vec{\psi}_b^n$   
+  $(1 + \sigma_1) CB(med) \cdot \vec{rot} \vec{H}^{n+1/2} + CBB(med) \cdot \vec{\Delta} \vec{rot} \vec{H}^{n+1/2}$   
-  $(\sigma_2 + \sigma_2 b) CI(med) \cdot \vec{I}^{n+1/2} - \sigma_{2b} CIB(med) \cdot \vec{I}_b^n$   
-  $\sigma_{2b} CK \cdot \vec{K}^{n+1/2} + \sigma_1 CJ \cdot \vec{J}^n$  (2.169)

Certains coefficients dépendent du milieu (med) tandis que d'autres sont constants. C'est cette formule qui est utilisée dans le code  $FDTD$  pour évaluer  $\vec{E}^{n+1}$  à chaque itération en temps.

# **2.11.2** Calcul de  $\vec{H}^{n+3/2}$

Dans les PML, l'éq. 2.78 avec des champs normalisés s'écrit :

$$
j\omega \left(1 + \frac{\sigma_1}{j\omega\epsilon_0}\right)^{-1} \left(1 + \frac{\sigma_2}{j\omega\epsilon_0} + \frac{\sigma_{2b}}{(j\omega\epsilon_0)^2}\right) \vec{H} = -c_0 \vec{rot}\vec{E}
$$
 (2.170)

où les conductivités ne sont pas encore normalisées. Si nous développons les termes entre parenthèses, nous obtenons :

$$
\frac{\partial \vec{H}}{\partial t}^{n+1} + \frac{\sigma_2}{\epsilon_0} \vec{H}^{n+1} + \frac{\sigma_{2b}}{\epsilon_0^2} \vec{M}^{n+1} = -c_0 \vec{rot} \vec{E}^{n+1} - c_0 \frac{\sigma_1}{\epsilon_0} \vec{G}^{n+1}
$$
(2.171)

En définissant  $\vec{M}^{n+1}$  et  $\vec{G}^{n+1}$  :

$$
\vec{G}^{n+1} = \int_0^{(n+1)\Delta t} \vec{rot} \vec{E}(u) du \quad (2.172)
$$

$$
\vec{M}^{n+1} = \int_0^{(n+1)\Delta t} \vec{H}(u) du \quad (2.173)
$$

Nous allons évaluer ces termes en utilisant les récurrences ci-dessous :

$$
\vec{G}^{n+3/2} = \vec{G}^{n+1/2} + \Delta t \cdot \vec{rot} \vec{E}^n \tag{2.174}
$$

$$
\vec{M}^{n+1} = \vec{M}^n + \Delta t \cdot \vec{H}^{n+1/2} \tag{2.175}
$$

Alors, en insérant ces nouvelles formulations et en normalisant les conductivités (cf. éq. 2.157 à 2.160) :

$$
\vec{H}^{n+3/2}(1+\sigma_2) = (1-\sigma_2) \vec{H}^{n+1/2} \n-(1+\sigma_1)c_0 \triangle t \vec{rot} \vec{E}^{n+1} - \frac{(c_0 \triangle t)^3}{24\epsilon_\tau} \vec{\triangle} \vec{rot} \vec{E}^{n+1} \n-\frac{4\sigma_{2b}}{\triangle t} \vec{M}^{n+1} - 2c_0 \sigma_1 \vec{G}^{n+1/2}
$$
\n(2.176)

ou encore :

$$
\vec{H}^{n+3/2}(1+\sigma_2) = (1-\sigma_2)\vec{H}^{n+1/2} \n-(1+\sigma_1) DB. \vec{rot}\vec{E}^{n+1} - DBB(med). \vec{\triangle}\vec{rot}\vec{E}^{n+1} \n-\sigma_{2b} DM. \vec{M}^{n+1} - \sigma_1 DG. \vec{G}^{n+1/2}
$$
\n(2.177)

## 2.12 Les accumulateurs récursifs

Le calcul de la convolution à l'aide d'une formule récursive est une technique de calcul des champs par FDTD dans des milieux dépendants de la fréquence (Luebbers et al., 1990) développée et régulièrement améliorée depuis une dizaine d'années.

La méthode que nous utilisons est une évolution qui tient compte de tous les progrès effectués dans ce domaine et élargit le champ d'application à des modèles de dispersion qu'on ne pouvait pas calculer à moindre coût (en mémoire de l'ordinateur) auparavant.

Après avoir étudié le cas de milieux dispersifs à l'ordre n, Luebbers et Hunsberger (1992) ont proposé d'évaluer cette convolution en supposant  $\vec{E}^n$  constant entre 2 itérations temporelle (Luebbers et al., 1993). Cela faisait apparaître un accumulateur récursif (méthode RC). Puis finalement, en interpolant linéairement  $\vec{E}^n$  entre 2 itérations (Kelley et Luebbers, 1996), nous gardons un accumulateur récursif (méthode PLRC) et nous gagnons en précision du calcul. Toutefois, cette technique n'était appliquée qu'à des modèles de type Debye car comme nous le verrons plus loin, les fonction  $F^m$  pour ces milieux présentent une propriété qui permet de les évaluer récursivement.

Nous avons donc étendu cette technique à n'importe quel milieu, dont par exemple les milieux où  $\chi(t)$  suit une loi puissance (type Jonscher) et ne présente pas naturellement cette propriété de récursivité.

# 2.12.1  $\vec{w}^n$

La fonction  $\vec{\psi}^n$  a été définie dans l'éq. 2.102 par :

$$
\vec{\psi}^n = \sum_{m=0}^{n-1} \left[ \vec{E}^{n-m} \Delta \chi^m + (\vec{E}^{n-m-1} - \vec{E}^{n-m}) \Delta \xi^m \right] \tag{2.178}
$$

$$
= \vec{E}^n(\Delta \chi^0 - \Delta \xi^0) + \sum_{m=1}^{n-1} \left[ \vec{E}^{n-m} F^m \right]
$$
 (2.179)

avec :

$$
F^{m} = \Delta \chi^{m} - \Delta \xi^{m} + \Delta \xi^{m-1}
$$
 (2.180)

Nous nous rappellerons que les fonctions  $F^m$  sont en fait des tenseurs diagonaux puisqu'elles sont propres à chaque composante du champ. Pour la clarté des calculs, les composantes ne sont pas notées, le calcul étant identique pour chaque composante.

Nous allons couper la somme apparaissant dans l'éq. 2.179 en deux parties, une partie exacte  $(m \in [1..L])$  et une partie approchée  $(m > L)$ :

$$
\sum_{m=1}^{n-1} E^{n-m} F^m \approx \sum_{m=1}^{L} E^{n-m} F^m + S_n \tag{2.181}
$$

Le principe repose sur la nécessité de ne pas stocker tous les termes passés de  $E^{n-m}$ ,  $m \in [1..n-1]$ . Si nous négligeons le deuxième terme  $S_n$  nous allons tronquer le calcul de la convolution. La fonction  $F^m$  étant décroissante, c'est la contribution de la première somme qui prédomine mais pour avoir des résultats satisfaisants il faudrait garder 20, 30 termes, parfois

plus si le milieu est très dispersif et que  $F^m$  ne décroît pas vite !

Nous allons garder les L premiers termes exacts de  $F^m$  mais nous utiliserons une approximation du reste de la fonction  $\tilde{F}^m$  pour  $m > L > 0$ , elle vérifie  $\tilde{F}^L = F^L$ , avec  $(\alpha_k, C_k) \in \mathbf{R}$ :

$$
\tilde{F}^m = \alpha_1 C_1^{m-L} + \alpha_2 C_2^{m-L} + \dots + \alpha_P C_P^{m-L} \quad (2.182)
$$

$$
= \sum_{k=1}^P \alpha_k C_k^{m-L} \qquad (2.183)
$$

Et pour m $> L = 0$ , l'approximation vérifie que  $\tilde{F}^1 = F^1$  :

$$
\widetilde{F}^m = \sum_{k=1}^P \alpha_k C_k^{m-1} \qquad (2.184)
$$

Cela revient à décomposer cette fonction décroissante comme une somme d'exponentielles :

$$
F(t) \approx A.c_1^t + B.c_2^t + \dots = A.e^{thc_1} + B.e^{thc_2} + \dots = A.e^{at} + B.e^{bt} + \dots
$$
 (2.185)

Les coefficients  $c_1, c_2, \ldots$  étant inférieurs à 1, les coefficients a,b,... sont donc négatifs.

Nous utiliserons le résultat détaillé dans l'annexe B qui démontre que la somme  $S_n$  peut être calculée de manière récursive :

$$
S_n = \sum_{k=1}^{P} \alpha_k SUM_k^n
$$
\n(2.186)

$$
\begin{cases}\nSUM_k^{n+1} = C_k(SUM_k + E^{n-L}), & L > 0 \\
SUM_k^{n+1} = C_kSUM_k + E^n, & L = 0\n\end{cases} \tag{2.187}
$$

Le calcul d'une composante de  $\vec{\psi}^n$  nécessite donc le stockage de L (valeurs de  $E^n) + \text{P}$  termes. Nous verrons qu'avec 2 ou 3 pôles (P=2 ou 3) et en ne gardant que les L précédentes valeurs de  $\vec{E}$  (avec L petit, L=1 ou 2) nous obtenons une très bonne approximation de  $F^m$ .

Nous retrouvons une relation récursive comme Luebbers et al. ont utilisé, mais eux uniquement pour des milieux dont la dispersion est du type Debye, puisque dans ce cas,  $F^m$  est exactement une fonction exponentielle. Pour ces milieux, nous pouvons donc évaluer récursivement la valeur exacte de la convolution, ce qui dans le cas général, et notamment pour des lois puissances de la susceptibilité électrique (type Jonscher) n'est pas possible (voir détail annexe B.2).

# 2.12.2  $\vec{\psi}^n_b$  et  $\vec{\psi}^n_k$

La fonction  $\vec{\psi}_b^n$  introduite dans l'éq. 2.162 est définie par :

$$
\begin{split}\n\vec{\psi}_{b}^{n} &= \sum_{m=0}^{n-1} \left[ \vec{E}^{n-m} \sharp \chi^{m} + (\vec{E}^{n-m-1} - \vec{E}^{n-m}) \sharp \xi^{m} \right] \\
&= \vec{E}^{n} (\sharp \chi^{0} - \sharp \xi^{0}) + \sum_{m=1}^{n-1} \left[ \vec{E}^{n-m} (\sharp \chi^{m} - \sharp \xi^{m} + \sharp \xi^{m-1}) \right] \\
&= \vec{E}^{n} (\sharp \chi^{0} - \sharp \xi^{0}) + \sum_{m=1}^{n-1} \vec{E}^{n-m} F_{b}^{m}\n\end{split} \tag{2.188}
$$

où nous définissons la fonction  $F_b^m$  ci-dessous :

$$
F_b^m = \chi^m + \chi^{m+1} + \xi^{m-1} - \xi^{m+1}
$$
 (2.189)

La fonction  $\vec{\psi}_k^n$ , introduite dans l'éq. 2.155 est définie par :

$$
\vec{\psi}_k^n = \sum_{m=1}^{n-1} \left[ \vec{E}^{n-m} (\chi^m - \xi^m + \xi^{m-1}) \right]
$$
  
= 
$$
\sum_{m=1}^{n-1} \vec{E}^{n-m} F_k^m
$$
 (2.190)

où nous définissons la fonction  $F_k^m$  :

$$
F_k^m = \chi^m - \xi^m + \xi^{m-1} \tag{2.191}
$$

### 2.12.3 Pour un modèle de type Jonscher

Les différentes fonctions  $\vec{\psi}$  font intervenir les fonctions  $\chi^m$  et  $\xi^m$  dont voici l'expression pour un modéle de type Jonscher, d'après l'éq. 1.86 :

$$
\chi^{m} = \int_{m\Delta t}^{(m+1)\Delta t} \tilde{\chi}_{r} \left(\frac{\tau}{t_{0}}\right)^{-q} d\tau \n= \frac{\tilde{\chi}_{r}\Delta t}{1-q} \left(\frac{t_{0}}{\Delta t}\right)^{q} [(m+1)^{1-q} - m^{1-q}] \n= \chi^{0} [(m+1)^{1-q} - m^{1-q}]
$$
\n(2.192)

$$
\triangle \chi^{m} = -\chi^{0} \left[ (m+2)^{1-q} - 2(m+1)^{1-q} + m^{1-q} \right]
$$
\n(2.193)

$$
\sharp \chi^m = \chi^0 \left[ (m+2)^{1-q} - m^{1-q} \right] \tag{2.194}
$$

Et pour  $\xi^m$  :

$$
\xi^{m} = \frac{1}{\Delta t} \int_{m\Delta t}^{(m+1)\Delta t} \tau \tilde{\chi}_{r} \left(\frac{\tau}{t_{0}}\right)^{-q} d\tau - m \chi^{m}
$$
  
\n
$$
= \frac{\Delta t \tilde{\chi}_{r}}{2-q} \left(\frac{t_{0}}{\Delta t}\right)^{q} \left[(m+1)^{2-q} - m^{2-q}\right] - m \chi^{m}
$$
  
\n
$$
= \xi^{0} \left[(m+1)^{2-q} - m^{2-q}\right] - m \chi^{m}
$$
\n(2.195)

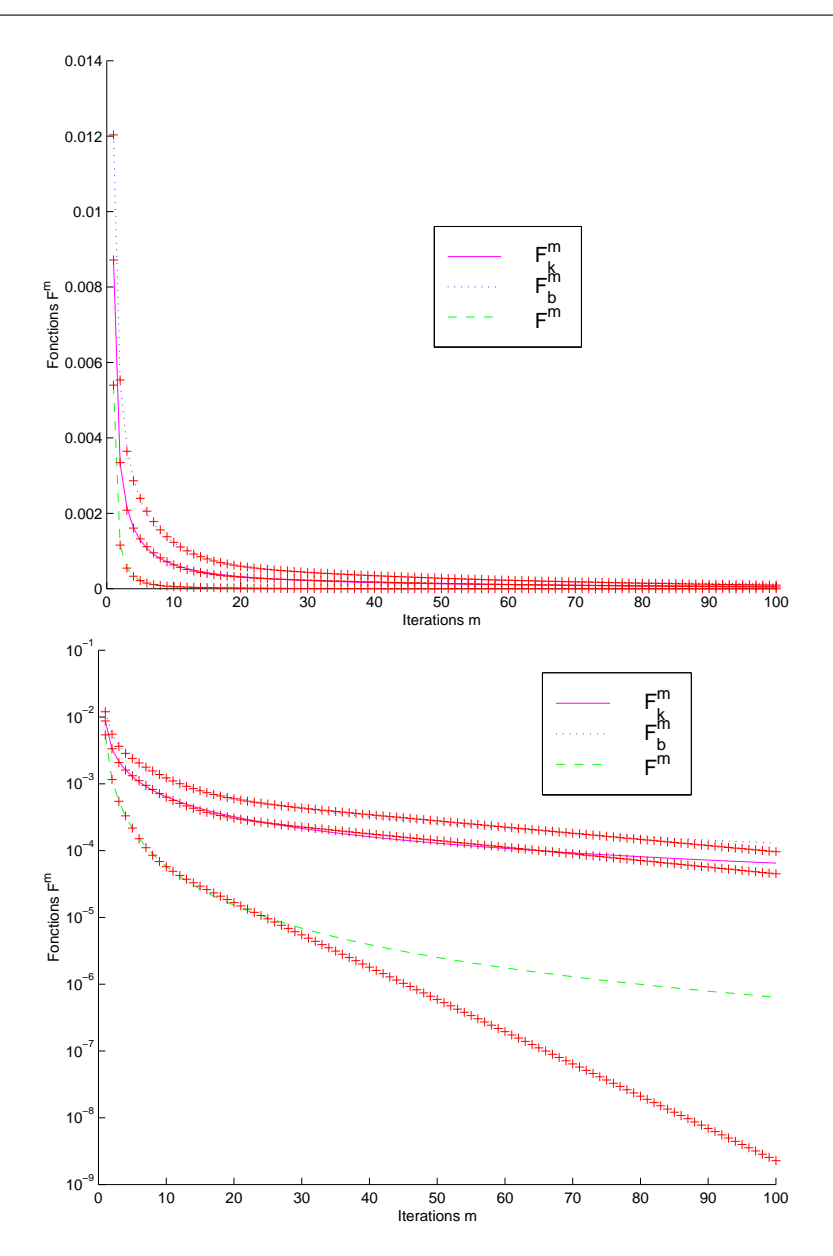

F1G. 2.7 – Approximation de  $F^m$ ,  $F^m_b$  et  $F^m_k$  pour un milieu peu dispersif : Q=100 en stockant 3 paramètres. Les mêmes courbes sont tracées sur une échelle linéaire (en haut) et semi-log (en bas).

$$
\Delta \xi^{m} = \xi^{0} \left[ (m+2)^{2-q} - 2(m+1)^{2-q} + m^{2-q} \right] - m \Delta \chi^{m} + m \chi^{m+1}
$$
 (2.196)

$$
\sharp \xi^m = \xi^0 \left[ (m+2)^{2-q} - m^{2-q} \right] - m \sharp \chi^m \tag{2.197}
$$

Comme le montre la figure 2.7, pour un facteur de qualité élevé, les premières valeurs des fonctions décroissent très vite. C'est donc sur la première partie de la courbe que l'approximation doit être ajustée. Pour des milieux de faible facteur de qualité, les fonctions décroissent moins vite, il faut donc que l'approximation reste précise plus longtemps pour ces milieux, or, c'est

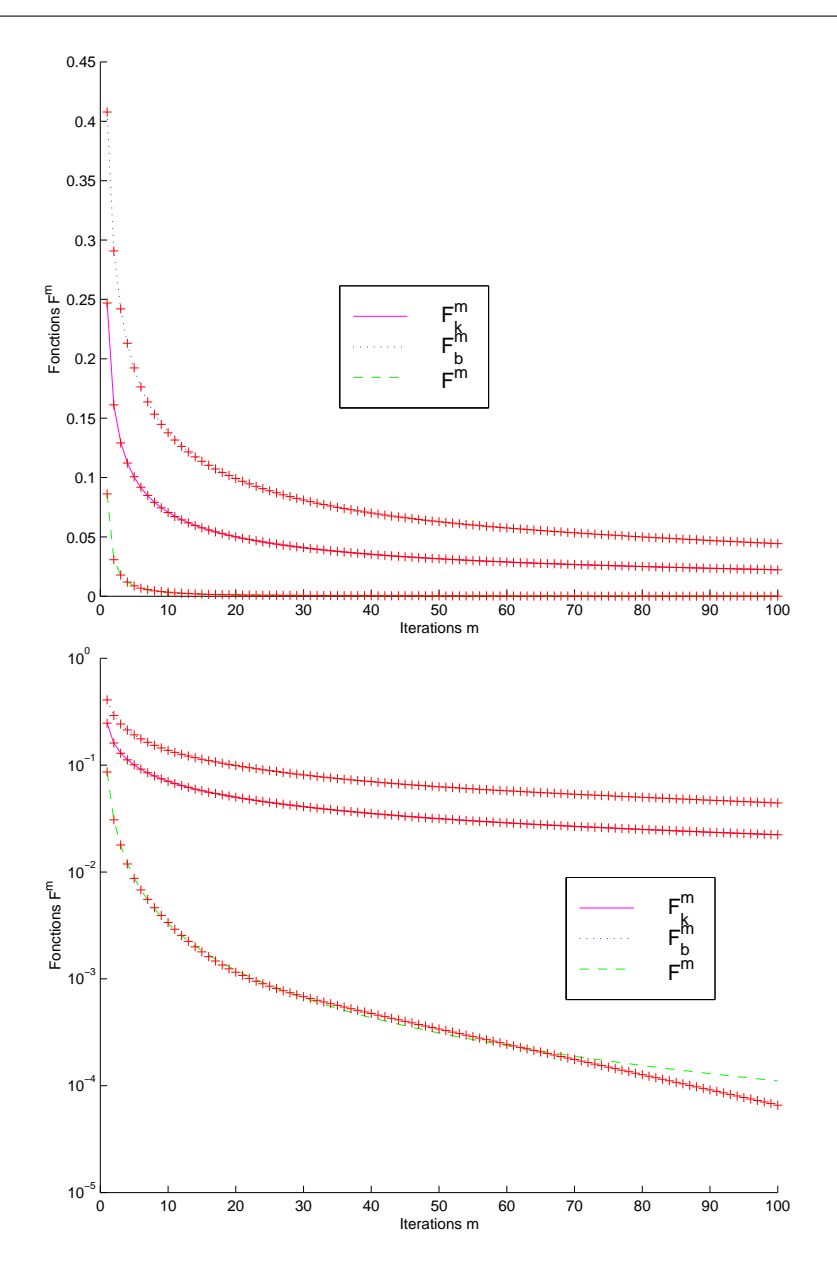

FIG. 2.8 – Approximation de  $F^m$ ,  $F_b^m$  et  $F_k^m$  pour un milieu très dispersif : Q=1 en stockant 4 paramètres. Les mêmes courbes sont tracées sur une échelle linéaire (en haut) et semi-log (en bas).

exactement ce qui se produit  $(f_1g_1, 2.8)$ .

Nous avons calculé l'erreur sur les fonctions  $F^m$  (err1) ,  $F_b^m$  (err2) et  $F_k^m$  (err3) pour différentes valeurs de P et de L. Nous avons utilisé une résolution spatiale  $R = 20$  et temporelle  $\eta = 2$ . Les résultats sont présentés dans les deux tableaux qui suivent pour un milieu très atténuant (Q=1) puis pour un milieu peu atténuant (Q=100). Il est évident que les fonctions  $F_b^m$  et  $F_k^m$ servant uniquement à évaluer un terme dans les couches absorbantes, nous avons surtout besoin d'avoir une bonne approximation de  $F^m$ .

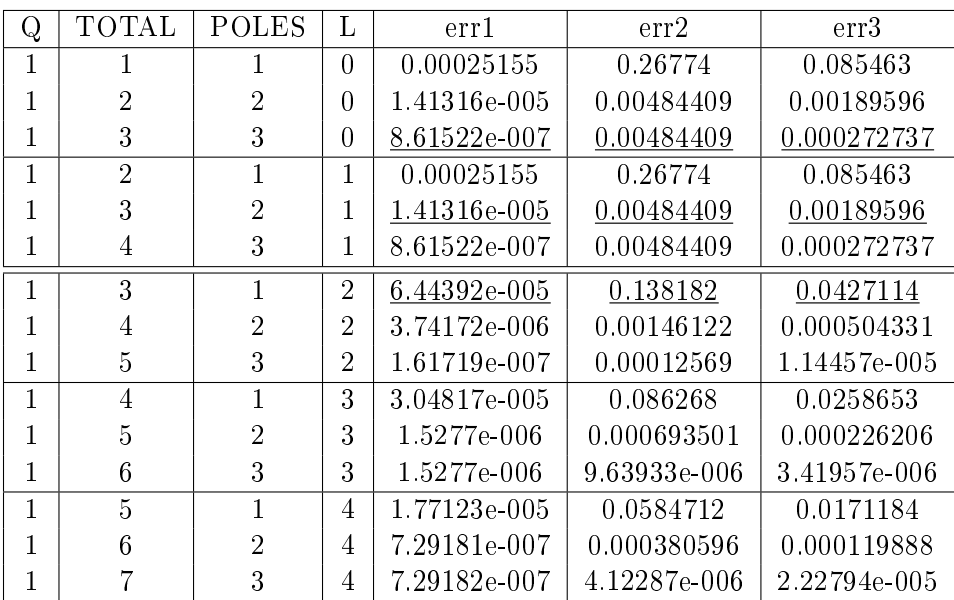

De plus, ces fonctions étant décroissantes, l'erreur décroît normalement quand L augmente. C'est pourquoi nous présentons les calculs d'erreur pour une même valeur de L.

Pour un milieu très atténuant, si nous regardons plus précisément l'utilisation d'un total de 3 coefficients, nous obtenons une bonne approximation des 3 fonctions. Nous remarquerons que l'approximation sans stocker de valeurs passées de  $E<sup>n</sup>$  donne la plus faible erreur  $(L = 0)$ .

| Q   | TOTAL          | POLES          | L              | err1         | err2           | err3         |
|-----|----------------|----------------|----------------|--------------|----------------|--------------|
| 100 |                |                | 0              | 2.38895e-007 | 2.3316e-005    | 8.0203e-006  |
| 100 | 2              | 2              | 0              | 1.66766e-008 | 1.94699e-006   | 7.14583e-007 |
| 100 | 3              | 3              | 0              | 3.07103e-010 | 7.56074e-008   | 2.90422e-008 |
| 100 | $\overline{2}$ |                | 1              | 2.38895e-007 | 2.3316e-005    | 8.0203e-006  |
| 100 | 3              | $\mathfrak{D}$ | 1              | 1.66766e-008 | 1.94699e-006   | 7.14583e-007 |
| 100 | 4              | 3              | 1              | 3.07103e-010 | 7.56074e-008   | 2.90422e-008 |
| 100 | 3              |                | $\overline{2}$ | 3.1561e-008  | $9.20501e-006$ | 2.83929e-006 |
| 100 | 4              | 2              | $\overline{2}$ | 1.17542e-009 | 4.08921e-007   | 1.46453e-007 |
| 100 | 5              | 3              | $\overline{2}$ | 6.3035e-011  | 1.14786e-008   | 1.46456e-007 |
| 100 | 4              |                | 3              | 1.04473e-008 | 5.75634e-006   | 1.6977e-006  |
| 100 | 5              | $\mathfrak{D}$ | 3              | 4.03279e-010 | 1.65786e-007   | 5.60253e-008 |
| 100 | 6              | 3              | 3              | 1.86041e-011 | 1.65786e-007   | 1.26295e-009 |

Pour un milieu peu atténuant, nous obtenons également de bons résultats, même en utilisant seulement 2 coefficients. Nous remarquons que nous améliorons l'approximation des fonctions par rapport à un milieu très atténuant, c'est normal puisque les fonctions diminuent plus vite. D'autre part, comme pour  $Q=1$ , nous retrouvons des erreurs plus faibles pour le même nombre de coefficients stockés si nous ne gardons pas de valeur passée de  $E^n$   $(L = 0)$ .

Finalement, nous obtenons de très bons résultats en ne stockant que 2 ou 3 termes pour chaque fonction. C'est à dire que hors des couches absorbantes, où nous avons besoin d'évaluer seulement  $\vec{\psi}^n$  alors le calcul de la propagation du signal en milieu dispersif ne nécessite le stockage supplémentaire que de 2 ou 3 paramètres.

#### 2.12.4 Pour un modèle de type Debye

D'après l'éq. 1.83, nous avons :

$$
\chi^m = \frac{\epsilon_s - \epsilon_\infty}{\epsilon_0} \left[ 1 - e^{-\frac{\Delta t}{t_0}} \right] e^{-m \frac{\Delta t}{t_0}} \tag{2.198}
$$

$$
= \chi^0 e^{-m\frac{\Delta t}{t_0}} \tag{2.199}
$$

$$
\xi^m = \frac{\epsilon_s - \epsilon_\infty}{\epsilon_0} \frac{t_0}{\triangle t} \left[ 1 - e^{-\frac{\triangle t}{t_0}} \left( \frac{\triangle t}{t_0} + 1 \right) \right] e^{-m \frac{\triangle t}{t_0}} \tag{2.200}
$$

$$
= \xi^0 e^{-m\frac{\Delta t}{t_0}} \tag{2.201}
$$

(Kelley et Luebbers, 1996) ont utilisé la propriété ci-dessus pour montrer que l'accumulateur est 'naturellement' récursif et peut être calculé exactement. :

$$
\chi^{m+1} = \chi^m e^{-\frac{\Delta t}{t_0}} \tag{2.202}
$$

$$
\Delta \chi^{m+1} = \Delta \chi^m e^{-\frac{\Delta t}{t_0}} = \Delta \chi^0 e^{-(m+1)\frac{\Delta t}{t_0}}
$$
\n(2.203)

$$
\sharp \chi^{m+1} = \sharp \chi^{m} e^{-\frac{\Delta t}{t_0}} = \sharp \chi^{0} e^{-(m+1)\frac{\Delta t}{t_0}}
$$
\n(2.204)

$$
\xi^{m+1} = \xi^m e^{-\frac{\Delta t}{t_0}}
$$
\n(2.205)

$$
\Delta \xi^{m+1} = \Delta \xi^m e^{-\frac{\Delta t}{t_0}} = \Delta \xi^0 e^{-(m+1)\frac{\Delta t}{t_0}}
$$
\n(2.206)

$$
\sharp \xi^{m+1} = \sharp \xi^m e^{-\frac{\Delta t}{t_0}} = \sharp \xi^0 e^{-(m+1)\frac{\Delta t}{t_0}} \tag{2.207}
$$

Quelle que soit la fonction  $\psi_{...}^n$ , la fonction  $F_{...}^n$  suit également cette récurrence :

$$
F_{...}^{m+1} = F_{...}^{m} e^{-\frac{\Delta t}{t_0}} = QF_{...} e^{-(m+1)\frac{\Delta t}{t_0}}
$$
\n(2.208)

Nous sommes dans la situation de l'éq. 2.181 sans calcul approché avec L=0. En notant  $C = e^{-\frac{\triangle t}{t_0}}$  la convolution s'écrit alors :

$$
\sum_{m=1}^{n-1} E^{n-m} F^m = QF.C \sum_{m=1}^{n-1} E^{n-m} C^{m-1} = QF.C.S_n
$$
\n(2.209)

Nous voyons réapparaître une récurrence identique au calcul des  $SUM_k^n$  (éq. 2.186). Pour un modèle de Debye 'simple', nous avons L=0 et P=1 (pas de terme  $C_0$  non plus). Et nous montrons facilement la relation de récurrence suivante :

$$
S_{n+1} = E^n + C.S_n \tag{2.210}
$$

Pour le modèle de Debye, tous les coefficients sont connus, car pour les différentes fonctions  $F^m_{\dots}$  nous avons, avec  $m > 0$ :

$$
F^{m} = QF.C^{m} = \left[ \chi^{0} (1 - C) + \xi^{0} \left( \frac{1}{C} - 2 + C \right) \right] C^{m}
$$
 (2.211)

$$
F_b^m = QF_b.C^m = \left[ \chi^0 (1+C) + \xi^0 \left( \frac{1}{C} - C \right) \right] C^m
$$
 (2.212)

$$
F_k^m = QF_k.C^m = \left[\chi^0 + \xi^0 \left(\frac{1}{C} - 1\right)\right]C^m
$$
\n(2.213)

65

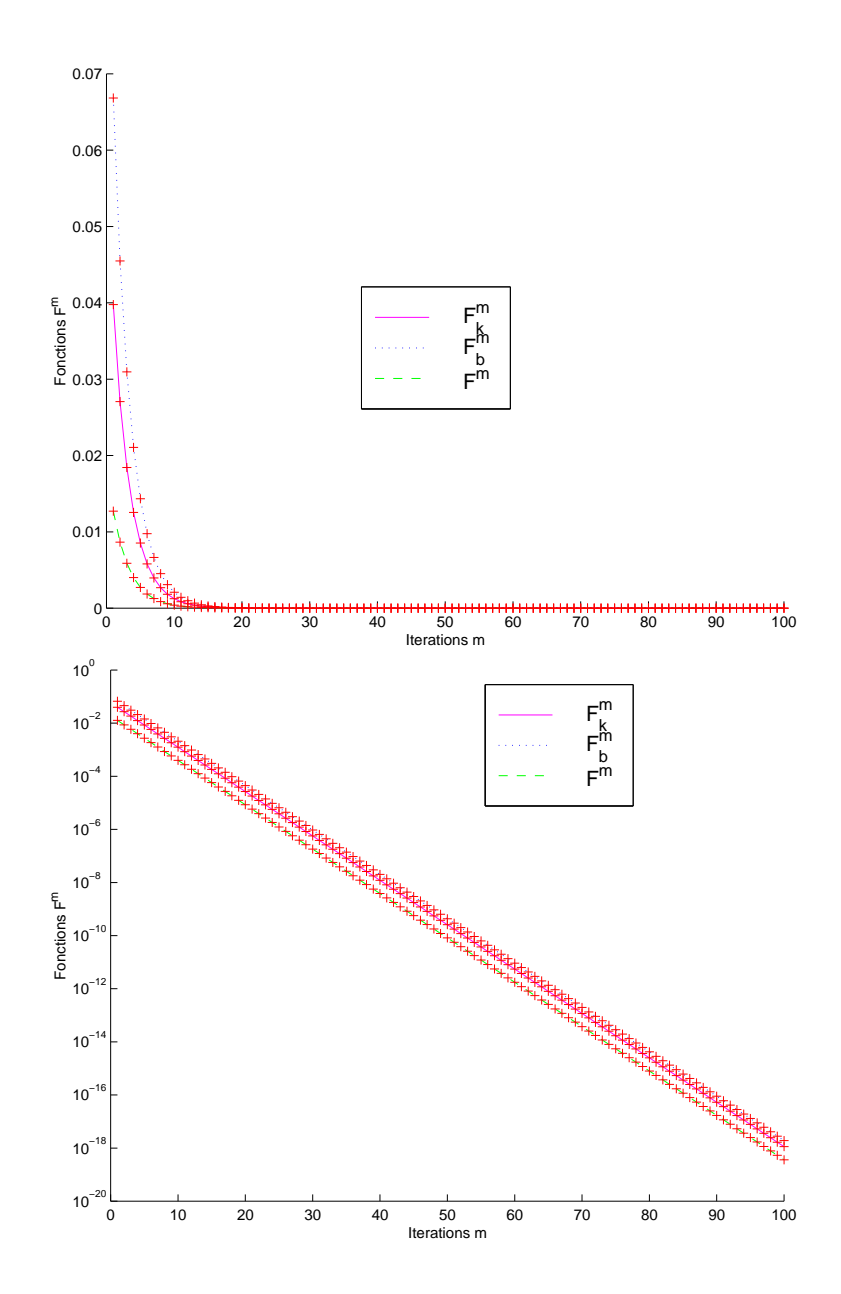

FIG. 2.9 – Calcul exact de  $F^m$ ,  $F_b^m$  et  $F_k^m$  pour un modèle de Debye en stockant 1 paramètre. Les mêmes courbes sont tracées sur une échelle linéaire (en haut) et sur un graphe semi-log (en bas)

Troisième partie

Validations et applications de l'outil de modélisation

# Chapitre 3

# Extensions et Tests

# Sommaire

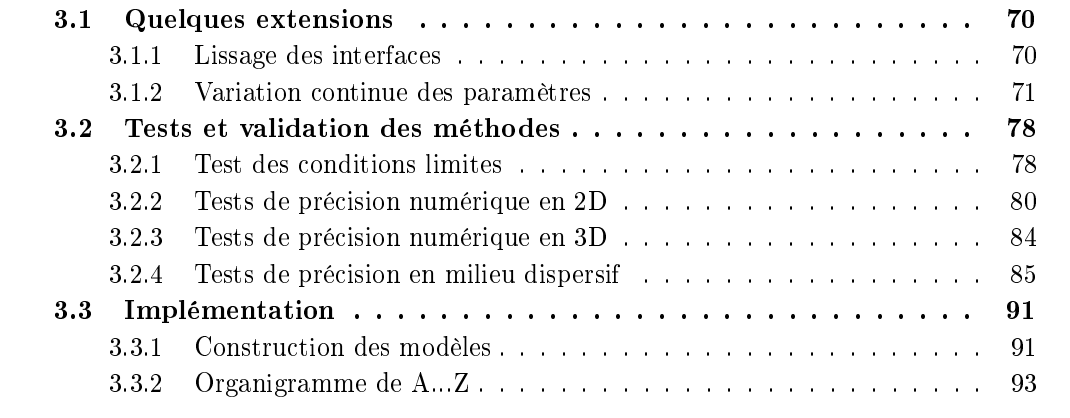

#### 3.1 Quelques extensions

La modélisation par FDTD permet la propagation d'ondes électromagnétiques dans un espace constitué d'un ensemble de cellules au sein desquelles les propriétés du milieu sont constantes. Le concept de découper l'espace en éléments discrets va permettre d'étudier des situations complexes tant par leur géométrie que par la multiplicité des propriétés des milieux utilisés. Mais ce concept implique ses propres limitations, principalement l'approximation des interfaces lisses et continues par des surfaces qui suivent les contours des cellules en marches d'escaliers ("staircasing"). Les conséquences sont une perte de précision du modèle par rapport au modèle étudié, et une perte de précision des calculs si la géométrie du problème ne suit pas du tout la topologie du maillage : par exemple, il serait préférable d'utiliser un maillage de coordonnées cylindriques dans le cas de la simulation d'une acquisition par radar en forage.

Les alternatives sont diverses, on peut déformer un maillage régulier (présenté  $\S 2.3.2$ ) pour l'ajuster au modèle ou bien subdiviser les cellules les plus mal ajustées, mais cela nécessite des opérateurs de dérivées adaptés et entraîne des dicultés supplémentaires pour gérer le positionnement dans l'espace. Une autre alternative peut être d'utiliser la modélisation par éléments finis mais cela fait apparaître de nouvelles difficultés et des coûts en calculs plus importants.

Cependant, les différences finies permettent d'obtenir n'importe quel degré de précision, il suffit pour cela de diminuer la taille des cellules et d'augmenter la résolution du maillage jusqu'à obtenir la précision souhaitée. Néanmoins, toute augmentation de la résolution entraîne une augmentation du nombre de cellules et donc la taille du modèle et le temps de calcul : il faudra toujours trouver un compromis pour obtenir la précision voulue à un coût raisonnable en termes de mémoire et de temps de calcul. Aujourd'hui, grâce aux performances des ordinateurs de type PC ce n'est plus vraiment un problème en 2D. Pour la 3D par contre, cela reste un problème critique et justifie le développement de ces programmes sur plusieurs processeurs en parallèle.

#### 3.1.1 Lissage des interfaces

On va présenter ici l'utilisation de milieux dont les propriétés vont varier à une échelle plus petite que la taille des cellules ("subcell model"). Cela va nous permettre de diminuer l'effet des "marches d'escalier" sur les interfaces pentées ou modéliser des plaques minces d'épaisseur inférieure à la taille des cellules ((Taflove, 1995) chap.  $10$ ).

Le principe repose sur la déformation du chemin d'intégration utilisé pour l'application des lois de Faraday et Ampère dans chaque cellule (cf. §2.3.3). Si on prend l'interface définie fig. 3.1 (en trait plein) pour un modèle 2D en mode TMz, si on suppose que le milieu 1 est un conducteur électrique parfait (PEC) i.e. que le champ total y est nul, alors si on applique la loi d'Ampère dans la cellule (i,j) centrée sur  $E_{z_{i-1/2,j-1/2}}$  en considérant que seule la moitié inférieure (en dessous des pointillés longs) est dans le milieu 2 :

$$
\epsilon \left( \frac{E z_{i-1/2,j-1/2}^{n+1} - E z_{i-1/2,j-1/2}^n}{\Delta t} \right) \frac{\Delta x \Delta y}{2} = \left( H x_{i-1/2,j}^{n+1/2} - 0 \right) \Delta x + \left( 0 - H y_{i-1,j-1/2}^{n+1/2} \right) \Delta y \tag{3.1}
$$

On retrouve l'expression FDTD de  $E^{n+1}$  en fonction de  $E^n$  mais avec  $\epsilon/2$ . On pourrait écrire exactement la même relation à l'interface entre deux milieux diélectriques quelconques. Cela reviendrait à utiliser un milieu moyen dans cette cellule dont la valeur de  $\epsilon$  est la moyenne des

valeurs de  $\epsilon$  dans chaque milieu pondérées par la surface de la cellule comprise dans chaque milieu :

$$
\bar{\epsilon} = \epsilon_1 \frac{S_1}{S} + \epsilon_2 \frac{S_2}{S} = \epsilon_1 f_1 + \epsilon_2 f_2 \tag{3.2}
$$

On utilisera ces cellules de milieux moyens uniquement au niveau des interfaces quand cellesci ne suivent pas les directions du maillage. On peut montrer de la même manière qu'on peut utiliser la movenne pondérée des valeurs de la conductivité  $\sigma$  dans le cas de milieux atténuants.

Cette méthode est la plus simple mais d'autres méthodes ont été développées qui suivent le même principe. Il s'agit alors d'utiliser des contours d'intégration plus proches encore de l'interface réelle. Mais cela nécessite le calcul supplémentaire de composantes des champs réellement tangentielles à ces contours.

La première méthode a l'avantage de pouvoir être utilisée sans toucher à l'algorithme FDTD. Il sut de calculer les propriétés dans ces cellules particulières avant de propager l'onde.

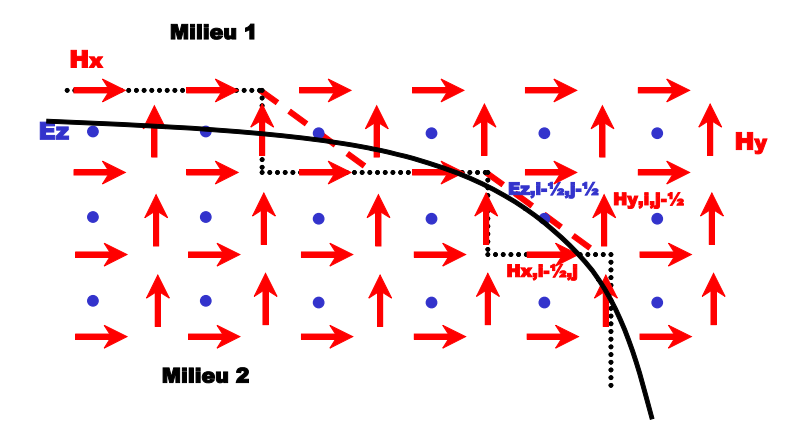

F<sub>IG.</sub>  $3.1$  – Lissage des interfaces

En 3 dimensions, on peut appliquer le même raisonnement qu'en 2D pour le flux d'une composante à travers une face où une partie d'un flux a lieu à travers un milieu et le reste du flux à travers l'autre milieu comme dans la situation b (fig. 3.2). Pour les faces de la situation a, le flux à travers la face de la cellule n'est pas celui à travers l'interface pentée. Dans ce cas, l'utilisation d'un milieu moyen correspond à utiliser une cellule composée pour moitié par chacun des milieux.

Pour faire un calcul qui respecte le chemin d'intégration de la loi d'Ampère, il faudrait séparer le calcul du champ dans chaque milieu à l'intérieur de ces cellules. On notera que si on n'a pas de variation de  $\mu$  entre les 2 milieux, alors on n'a pas besoin de séparer le calcul de H dans les 2 milieux (ce qui est vérié dans la plupart des cas).

#### 3.1.2 Variation continue des paramètres

Dans l'algorithme de Yee, on considère que les composantes des champs sont constantes (ou que la valeur au centre est la moyenne) sur toute la face de la cellule utilisée pour l'intégration des équations de Maxwell. Mais on considère également que les propriétés du milieu sont constantes dans une cellule.

On ne peut donc faire varier les valeurs de  $\epsilon$  et  $\sigma$  à l'échelle des cellules. Mais à l'intérieur d'un même milieu, on peut utiliser une loi qui va contrôler les valeurs de ces paramètres dans les cellules qui composent ce milieu.

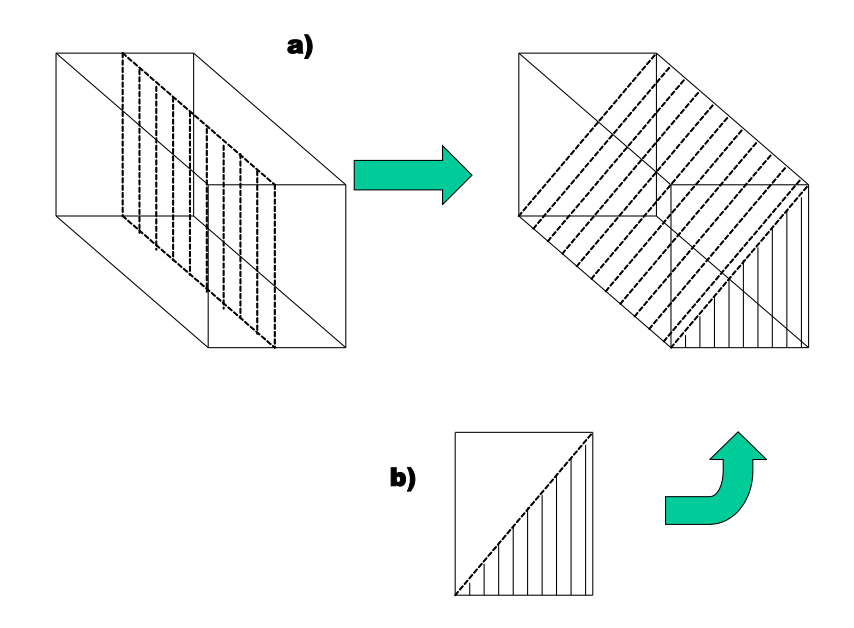

FIG.  $3.2$  – Split-cell en 3D

Typiquement, la variation continue des paramètres est un outil indispensable pour étudier la réponse d'un milieu où la saturation en eau va varier avec la profondeur (zone non-saturée au niveau du toit d'un aquifère par exemple).

#### Variation continue de  $\epsilon$

Tout d'abord il faut choisir une loi qui relie les paramètres diélectriques à la teneur en eau. On peut utiliser la formule obtenue par la méthode de l'indice de réfraction complexe (formule de CRIM) :

$$
\sqrt{\epsilon_{milieu}(\theta)} = \theta \sqrt{\epsilon_{eau}} + (1 - \phi) \sqrt{\epsilon_{grains}} + (\phi - \theta) \sqrt{\epsilon_{air}}
$$
\n(3.3)

où θ est la teneur en eau, φ la porosité et  $\epsilon$  est la permittivité diélectrique relative ( $\epsilon_{air} = 1$ ).

Plus simplement, on a :

$$
\sqrt{\epsilon_{milieu}(\theta)} = \sqrt{\epsilon_{milieu\,sec}} + \theta(\sqrt{\epsilon_{eau}} - \sqrt{\epsilon_{air}})
$$
\n(3.4)

où :

$$
\sqrt{\epsilon_{milieu\,sec}} = (1 - \phi)\sqrt{\epsilon_{grains}} + \phi\sqrt{\epsilon_{air}} \tag{3.5}
$$

Ce qui nous donne pour la vitesse :

$$
\frac{1}{V(\theta)} = \frac{1}{V_{sec}} + \theta \left(\frac{1}{V_{eau}} - \frac{1}{V_{air}}\right)
$$
\n(3.6)

En remplaçant  $V_{eau} = c_0/\sqrt{81}$  et  $V_{air} = c_0$ , on obtient :

$$
V(\theta) = \frac{V_{sec}}{1 + 8\theta \frac{V_{sec}}{c_0}}\tag{3.7}
$$

Pour des faibles teneurs en eau, les premiers termes du développement en série de Taylor sont :

0.15 0.1 Vitesse en m/ns 0.05 0 0 0.02 0.04 0.06 0.08 0.1 0.12 0.14 0.16 0.18 0.2 teneur en eau

$$
V(\theta) \approx V_{sec} - \theta \frac{8V_{sec}^2}{c_0} \tag{3.8}
$$

FIG. 3.3 – Vitesse en fonction de la teneur en eau  $\theta$  : courbe exacte (au-dessus) et développement limité (en-dessous)

Wang (2001) montre comment la relation de Gassmann est utilisée dans l'étude sismique des réservoirs. Il en tire le coefficient de réflexion 1D d'une onde plane sur un gradient de vitesse constant :

$$
R(\omega) = \frac{1}{2\frac{i\omega}{a} + \frac{(n-m)(V_0^{n-m} + V_1^{n-m})}{V_0^{n-m} - V_1^{n-m}}}
$$
(3.9)

où a est la valeur du gradient :

$$
a = \frac{V_1 - V_0}{Z_1 - Z_0} \tag{3.10}
$$

et les coefficients n et m vérifient :

$$
n - m = 2\sqrt{\frac{1}{4} - \frac{\omega^2}{a^2}}
$$
 (3.11)

On va pouvoir comparer la réflexion obtenue par FDTD et celle calculée en domaine de Fourier, mais en gardant à l'esprit les hypothèses suivantes : la relation utilisée est valable en 1D et pour un gradient constant. Or, la variation de la vitesse avec la teneur en eau n'est linéaire que pour les très faibles valeurs de  $\theta$  (éq. 3.7).

On a calculé la réflexion d'un pulse de fréquence centrale 100 MHz causée par un gradient de vitesse résultant de la variation de la teneur en eau  $\theta$  variant entre 0 et 0.2, pour une vitesse initiale  $V_0 = 0.1 \, m/ns$  sur une épaisseur de 30 cm (fig. 3.4), puis sur une épaisseur de 60 cm (fig. 3.5). A chaque fois, on peut comparer la réponse en Fourier et la réponse calculée par FDTD qui présentent un assez bon accord.

Les fig. 3.6 et fig. 3.7 présentent deux instantanés de propagation, la dynamique étant représentée par la même palette des couleurs sur les 2 images. On observe une faible réflexion due à la même variation de vitesse sur 30 cm et sur 60 cm respectivement.

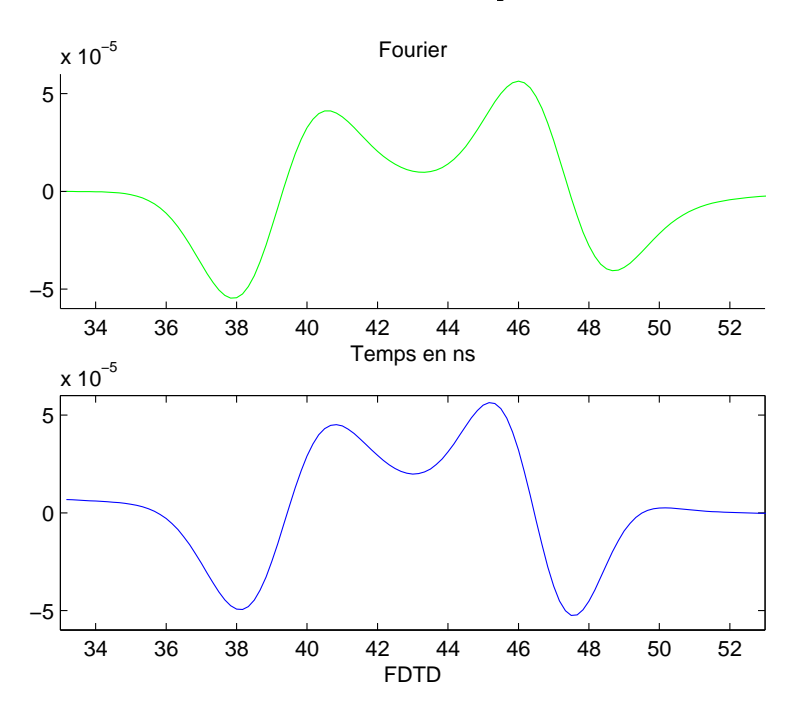

FIG. 3.4 – Gradient de  $\theta = 0...0.2$  sur 30 cm

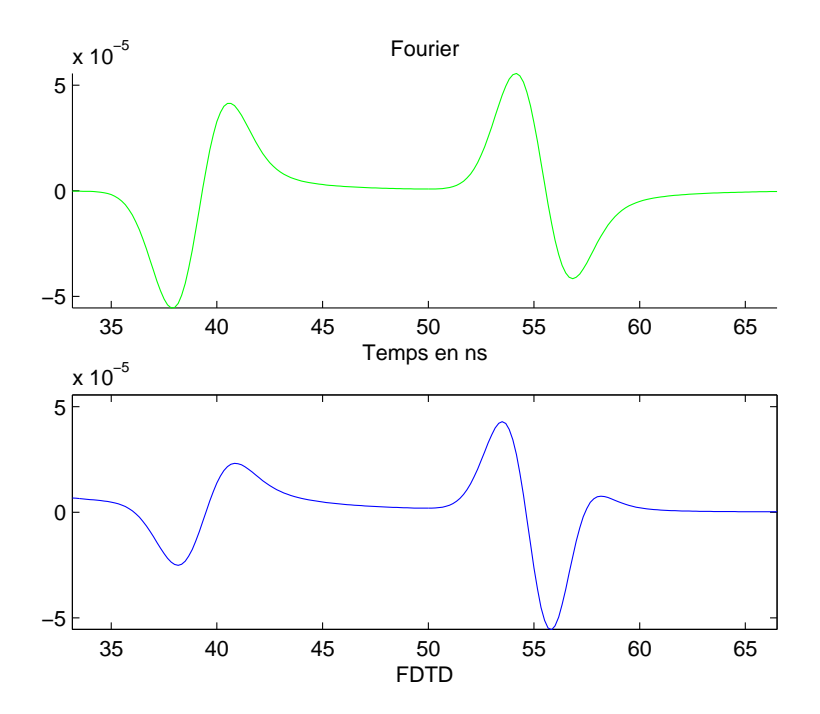

FIG. 3.5 – Gradient de  $\theta = 0...0.2$  sur 60 cm

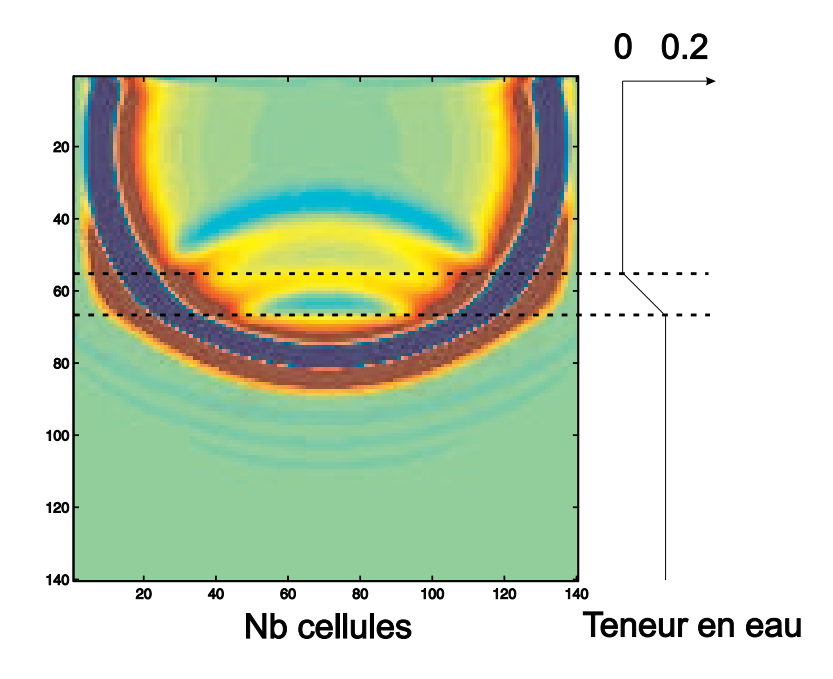

FIG. 3.6 - Image instantanée de E : réflexion due à un gradient sur 30 cm

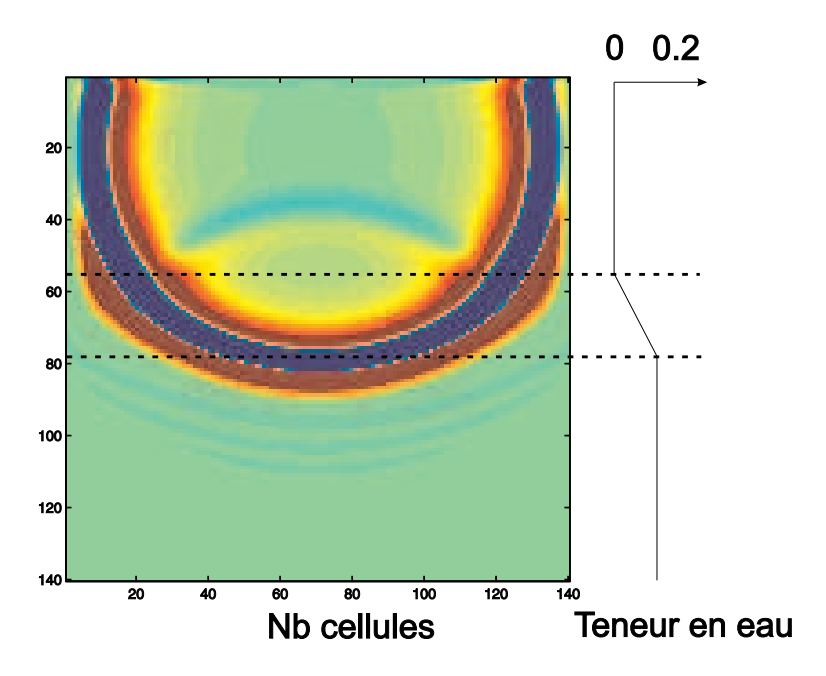

FIG. 3.7 - Image instantanée de E : réflexion due à un gradient sur 60 cm

La fig. 3.8 présente la réflexion très faible due à une variation de la teneur en eau,  $\theta$  variant de 0 à 0.05 sur une épaisseur de 30 cm. On se place ainsi dans les meileures conditions pour pouvoir comparer la réponse en Fourier à celle obtenue par FDTD (gradient de vitesse constant). La réponse est très semblable, et on a tracé à côté l'effet d'une transition brusque de vitesse avec la même variation de vitesse que celle utilisée avec une zone de transition de 30 cm. La zone de transition a pour effet de beaucoup diminuer la réflexion, et de plus on observe en fait 2 réflexions : une à l'entrée de la zone et une de polarité opposée à la sortie de la zone.

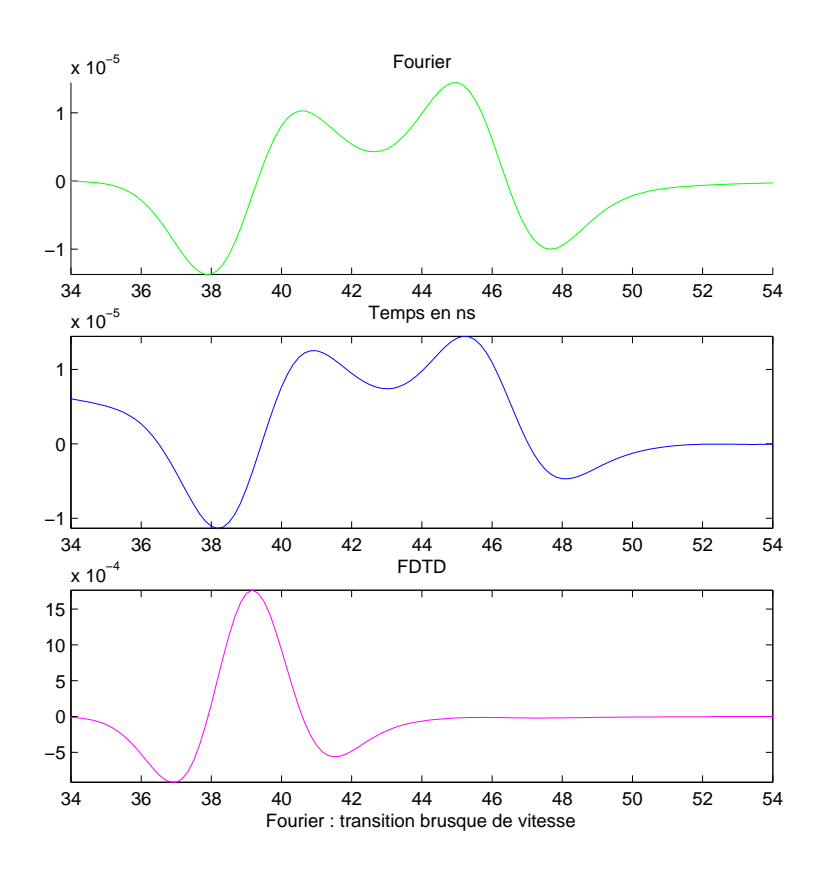

FIG. 3.8 – Réflexion due à un gradient de vitesse sur 30 cm ( $\theta = 0...0.05$ ) calculée en Fourier et FDTD, et la réflexion due à un saut de vitesse de même amplitude

#### Variation continue de  $\sigma$

La variation de teneur en eau modifie également la conductivité électrique du milieu. On peut utiliser la loi empirique proposée par Archie (1942) :

$$
\frac{\sigma_{eff}}{\sigma_{eau}} = \left(\frac{a}{S_{eau}^n \phi^m}\right)^{-1} \tag{3.12}
$$

où  $S_{eau} = \theta.\phi$ , est la saturation en eau  $(0 \leq S_{eau} \leq 1)$ . On pourra utiliser des valeurs typiques pour les paramètres  $(a, m, n)$  données par (Schön, 1996).

### 3.2 Tests et validation des méthodes

Dans le deuxième chapitre, on a présenté les algorithmes utilisés pour modéliser la propagation des ondes électromagnétiques. On a présenté l'utilisation de l'approximation de Lax-Wendroff. de correction des dérivées spatiales. On a montré l'influence théorique de la résolution spatiale et temporelle sur la stabilité et la précision numériques.

On va maintenant tester l'efficacité du programme réalisé à partir de cette théorie dans divers cas de figures.

#### 3.2.1 Test des conditions limites

La largeur des couches absorbantes détermine la partie de l'espace utilisable pour étudier la propagation de l'onde dans le modèle. L'espace utile est la partie du modèle qui n'est pas occupée par la couche absorbante. Comme le montre la g. 3.9, la variation de la proportion d'espace utile est linéaire en 1D, mais suit une loi puissance en fonction de l'épaisseur de la PML. Dans cet exemple, le modèle est cubique (NxNxN) et l'épaisseur de la couche absorbante est la même pour toutes les directions (C) :

$$
Proportion d'espace \text{ }title = \frac{N^{DIM} - (N - 2C)^D}{N^{DIM}} \tag{3.13}
$$

où DIM est la dimension euclidienne (1,2 ou 3).

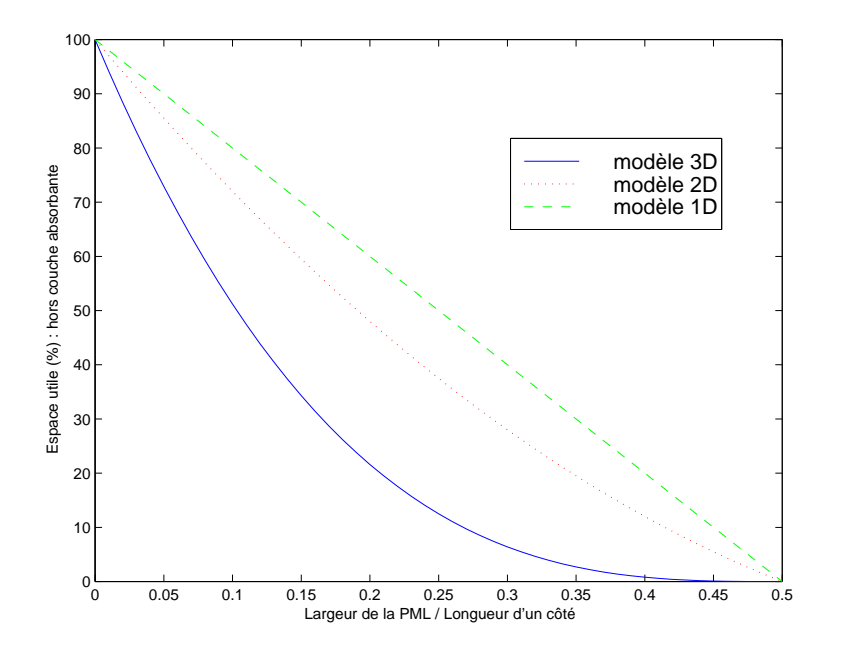

Fig. 3.9 Proportion du modèle utilisable en fonction de la largeur de la PML

On peut évaluer l'efficacité des PML en calculant l'atténuation d'une onde  $E<sub>z</sub>$  qui va traverser la couche absorbante avant de se réfléchir sur la limite du modèle. Si on reprend l'éq. 2.142, on a donc localement :

$$
E_z(x + \delta x) = E_z(x)e^{-\frac{\sigma_D(x)\cos\theta}{\epsilon_0 V}\delta x}
$$
\n(3.14)

78

Avec θ l'angle d'incidence de l'onde sur la couche absorbante. On en déduit :

$$
\frac{\partial lnE_z}{\partial x} = -\frac{\sigma_D(x)cos\theta}{\epsilon_0 V} \tag{3.15}
$$

Berenger (1994) montre qu'il est préférable d'utiliser une fonction  $\sigma_D$  parabolique plutôt qu'une constante ou une fonction linéaire. Nous avons choisi d'utiliser une fonction normalisée (Sullivan, 1997) :

$$
\frac{\sigma_D(x)\Delta t}{2\epsilon_0} = \sigma_{max} \left(\frac{x}{L}\right)^3 \tag{3.16}
$$

Et donc, l'atténuation d'une onde qui fait un aller-retour dans cette couche où  $\sigma_D$  suit une loi puissance (éq. 3.16) :

$$
R_{pml}(\theta) = e^{-\frac{\sigma_{max}L}{V\Delta t}cos\theta} \tag{3.17}
$$

La largeur L de la couche absorbante et la valeur maximale  $\sigma_{max}$  de  $\sigma_D$  ont la même influence sur l'efficacité de la PML. Si on double l'épaisseur de la couche limite, le nouveau coefficient d'atténuation est le carré du précédent. On peut toujours augmenter L (mais en diminuant d'autant l'espace utile dans le modèle) mais si la valeur de  $\sigma_{max}$  est trop importante, le milieu devient instable. La valeur limite que nous avons trouvé est 1/DIM (ce qui est en accord avec (Sullivan, 1997)). Si L est une fraction de la longueur d'onde  $L = \lambda/n$ , alors en utilisant la résolution spatiale  $(R = \lambda/\Delta x)$  et la résolution temporelle  $(\eta V \Delta t = \Delta x)$  on obtient :

$$
R_{pml}(\theta) = e^{-\frac{R\eta}{n}\sigma_{max} \cos\theta} \qquad (3.18)
$$

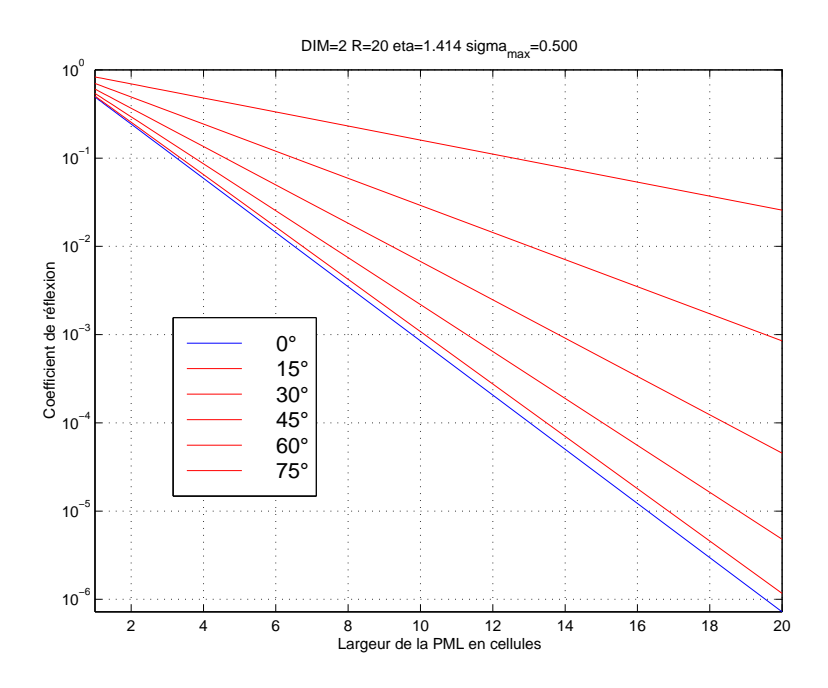

 $F$ IG.  $3.10 - R$ éflexions sur une couche limite

Pour avoir un coefficient de réflexion de  $10^{-3}$  à l'incidence normale, la largeur de la couche absorbante en cellules doit être :

$$
\frac{L}{\triangle x} = \frac{3 \ln 10}{\eta \sigma_{max}} \tag{3.19}
$$

Plus  $\eta$  et  $\sigma_{max}$  seront grands, moins il faudra de cellules... quelles que soient la résolution et la fréquence du signal! Pour avoir une atténuation de 10<sup>3</sup>, en utilisant  $\sigma_{max} = 1/DIM$  et  $\eta = \sqrt{DIM}$  les valeurs maximales des paramètres, en trouve qu'il faut 7 cellules en 1D, 10 cellules  $\sqrt{DIM}$  les valeurs maximales des paramètres, on trouve qu'il faut 7 cellules en 1D, 10 cellules en 2D et 12 cellules en 3D (respectivement 9, 13 et 16 cellules pour un facteur d'atténuation de  $10^{4}$ ).

$$
\frac{L}{\Delta x} = 3\ln 10 \sqrt{DIM} \tag{3.20}
$$

On peut voir l'efficacité des PML pour un récepteur placé près du bord du modèle : on calcule la diérence de l'enregistrement avec une couche limite variant de 0 à 8 cellules par rapport à la réponse en présence d'une couche absorbante de 16 cellules (fig. 3.11). Le signal propagé étant d'amplitude voisine de 1, le niveau de bruit se situe autour de 10<sup>−6</sup> (fig. 3.11 en échelle logarithmique).

#### 3.2.2 Tests de précision numérique en 2D

On va vérifier la validité de l'algorithme en comparant le champ calculé par différences finies à une solution analytique en temps. Pour cela, on va se placer dans le cas simple d'un dipôle électrique dans un milieu homogène inni. N'ayant pas trouvé dans la littérature la solution à ce problème simple pour l'approximation des hautes fréquences (et  $\sigma = 0$ ), le détail du calcul est présenté en annexe C.

On a modélisé le champ émis par un dipole ponctuel par FDTD en mode TEz et enregistré les valeurs du champ électrique Ez dans les cellules situées à une distance fixe de la source. En se plaçant suffisamment loin de la source, on a un bon échantillonnage du signal en fonction de l'angle d'incidence par rapport au maillage. L'erreur RMS (somme du carré des erreurs) par rapport à la solution analytique en ces mêmes points, a été calculée pour les valeurs du champ électrique Ez obtenues sur un cercle dont le rayon est égal à une longueur d'onde.

$$
Error_{RMS} = \sqrt{\sum_{n=0}^{NT} (Ez_{FDTD} - Ez_{analytique})^2}
$$
 (3.21)

Sur la figure 3.12, les surfaces foncées représentent l'erreur en utilisant la correction géométrique, et en clair l'erreur si on utilise l'approximation de Lax-Wendroff, puis les 2 approximations pour  $R=10$  (à gauche) et  $R=20$  (à droite). Les conclusions sont les suivantes : le niveau d'erreur est plus élevé pour  $R=10$  que pour  $R=20$ , la correction des dérivées spatiales (GEO) améliore un peu les résultats surtout pour les faibles résolutions  $(R=10)$ , avec l'approximation de Lax-Wendroff l'erreur est plus isotrope et plus faible, et enfin c'est avec les 2 options cumulées que l'on obtient le meilleur résultat.

On a aussi représenté (fig. 3.13) la somme des erreurs cumulées (dans tout le modèle) en fonction du temps de propagation de l'onde. L'importance de la résolution spatiale R est évident : très rapidement, le niveau d'erreur pour  $R=10$  (graphe de gauche) est supérieur au niveau final atteint avec R=20 (graphe de gauche). D'autre part, lorsque l'onde est sortie du modèle, l'erreur

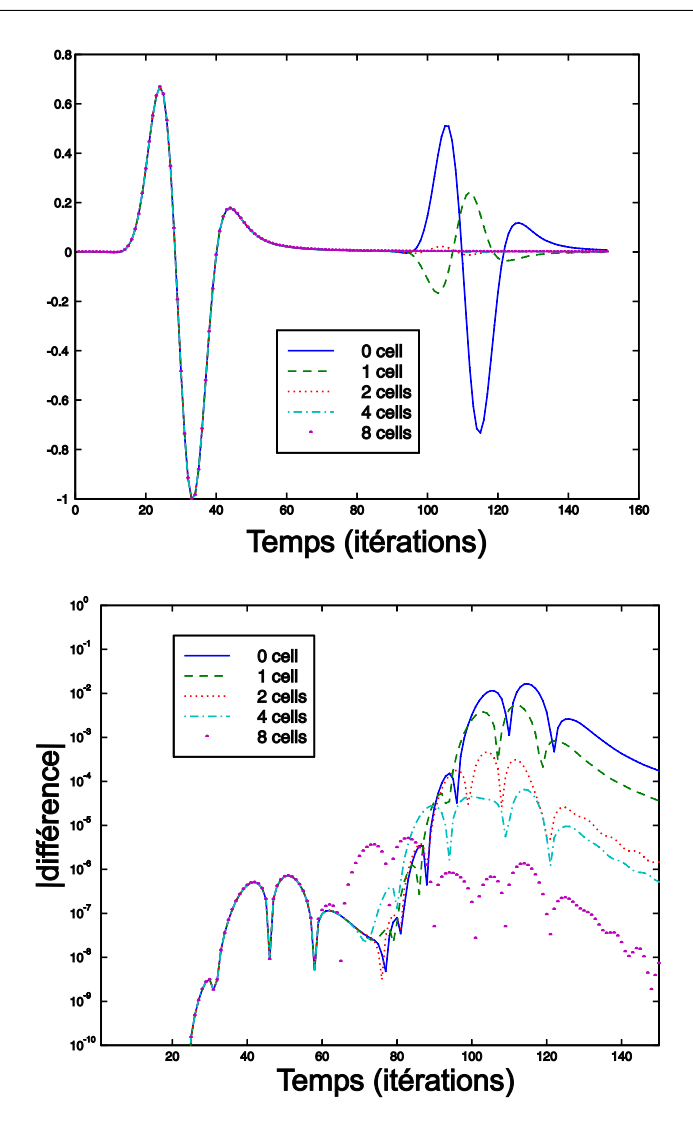

Fig. 3.11 Absorption d'une onde incidente par une couche absorbante de largeur variant de 0 à 8 cellules

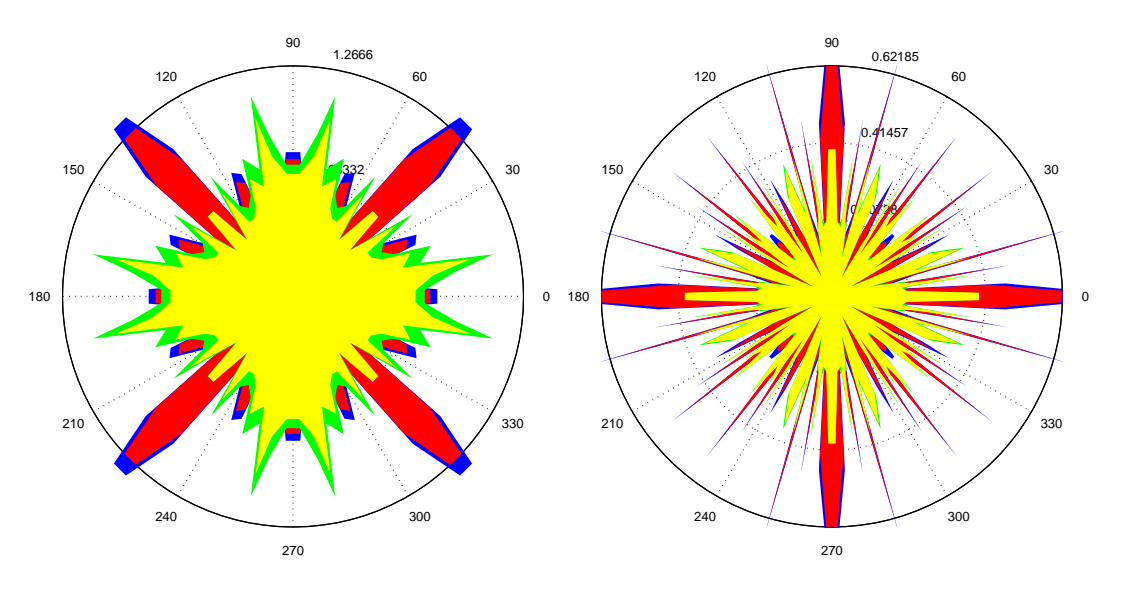

Fig. 3.12 Anistropie de propagation d'erreur pour R=10 (à gauche) et R=20 (à droite) avec les options (dans l'ordre d'efficacité) : sans correction, avec GEO, avec Lax-Wendroff, avec Lax-Wendroff et GEO

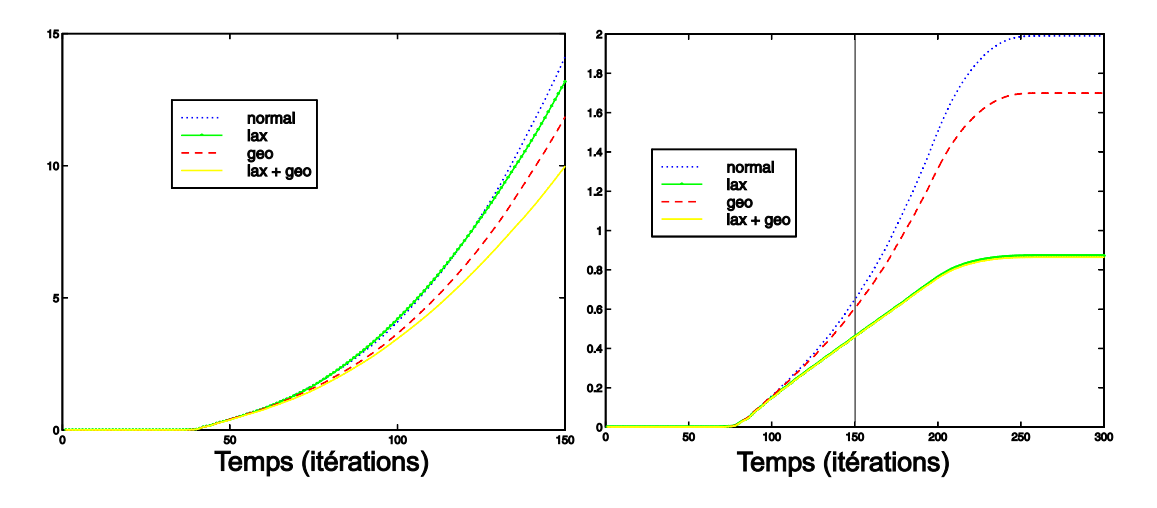

FIG. 3.13 – Evolution de l'erreur totale au cours du temps pour  $R=10$  et  $R=20$ 

cumulée n'augmente plus ce qui explique les seuils observés pour  $R=20$  (fig. 3.13 à droite). Les effets des différentes combinaisons des options (Lax-Wendroff et GEO) se retrouvent sur le niveau d'erreur final.

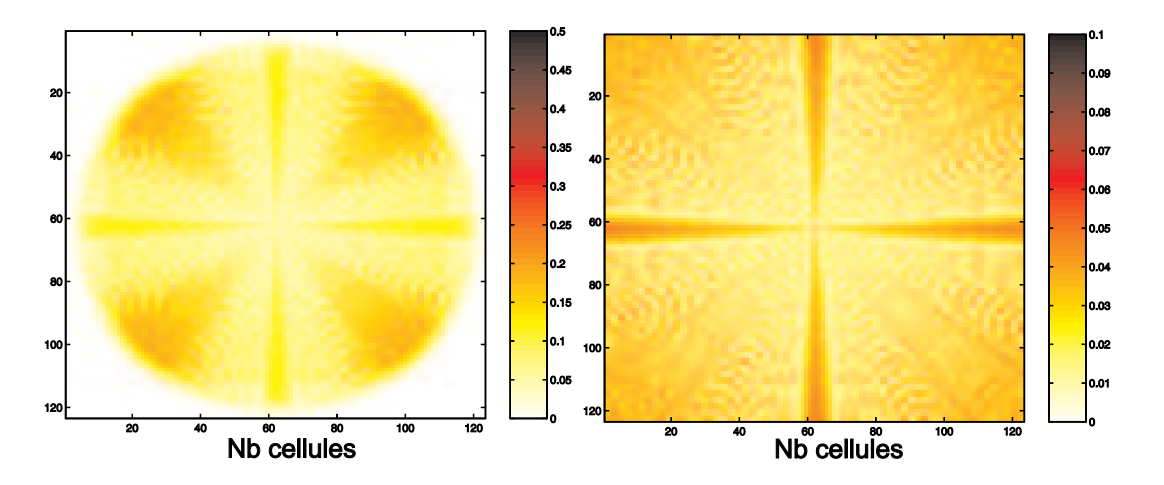

FIG. 3.14 – Erreur en chaque point du modèle avec l'option Geo pour  $R=10$  (à gauche) et  $R=20$ (à droite)

La figure 3.14 représente l'erreur cumulée en chaque point du modèle, après correction de la divergence sphérique en utilisant seulement la correction géométrique pour R=10 et R=20. Le temps de propagation de l'onde utilisé pour  $R=10$  et  $R=20$  est le même, ce qui explique que le modèle ayant le même nombre de cellules, on voit la limite de propagation de l'onde pour  $R=10$ , les cellules y étant 2 fois plus grandes. On observe une erreur maximale suivant les directions parallèles au maillage.

La figure 3.15 présente avec la même palette de couleur la dynamique de l'erreur cumulée dans tout le modèle en utilisant les 2 options.

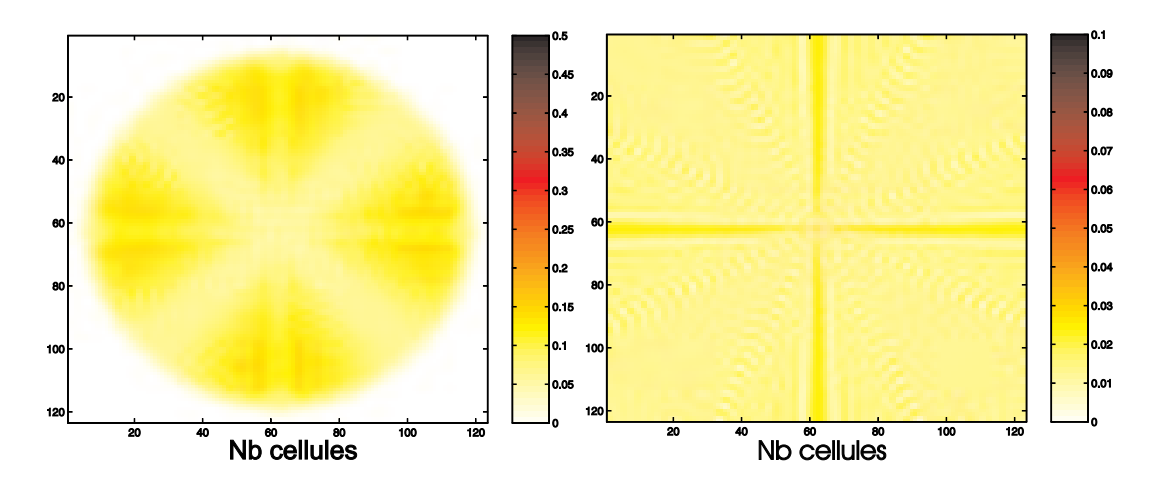

FIG. 3.15 – Erreur en chaque point du modèle avec les options  $\text{Lax+Geo}$  pour R=10 (à gauche) et R=20 (à droite)

#### 3.2.3 Tests de précision numérique en 3D

Pour vérifier les résultats précédents pour des modèles en 3D, nous allons enregistrer le champ électrique dans un plan perpendiculaire à la direction du dipôle utilisé comme source et comparer les signaux enregistrés sur un cercle, centré sur l'axe du dipôle, à la solution analytique en 3D (cf. calculs en annexe C).

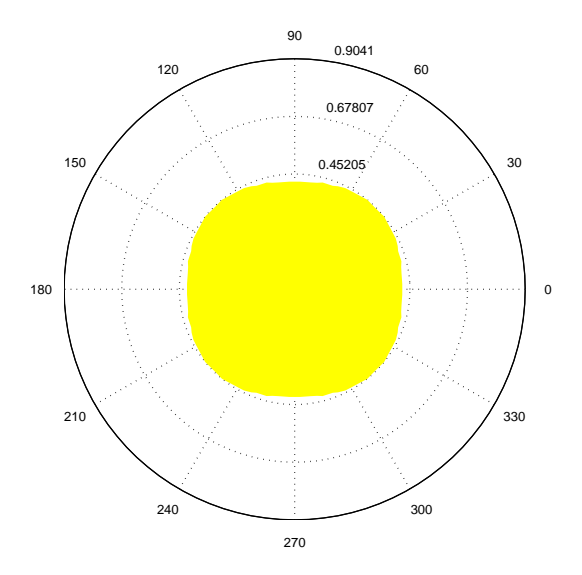

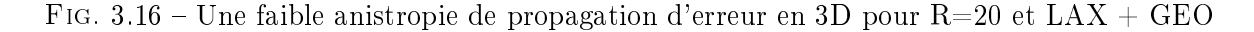

La figure 3.16 montre qu'avec les 2 options Lax et Geo on obtient une faible anisotropie d'erreur.

L'option Lax permet d'obtenir un calcul beaucoup plus stable, et d'utiliser un pas en temps plus grand. La fig. 3.17 nous montre que pour une résolution temporelle  $\eta = 2$ , on observe des instabilités, notamment dans les PML. L'erreur cumulée augmente alors brutalement ! Alors qu'en utilisant l'option Lax, on n'observe pas de divergence des résultats. On observe là le principal

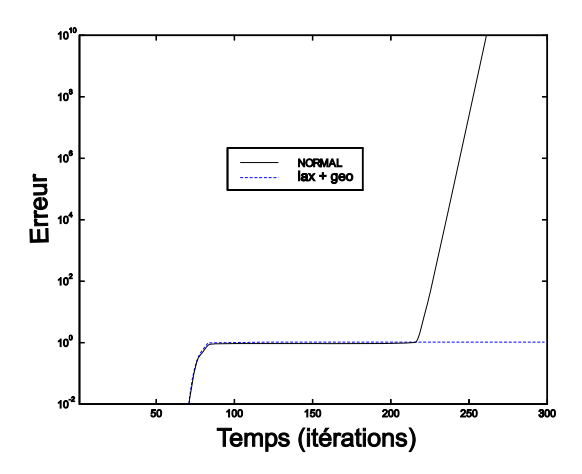

Fig. 3.17 Evolution de l'erreur totale au cours du temps en 3D pour R=20 avec et sans LAX effet de la correction de Lax-Wendroff : un gain important en stabilité numérique.

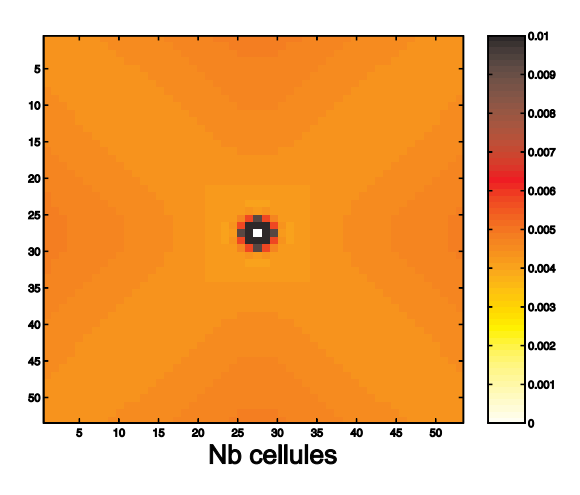

Fig. 3.18 Erreur en chaque point du modèle en 3D avec les options Lax+Geo pour R=20

Finalement, la fig. 3.18 montre l'erreur cumulée en chaque point du plan perpendiculaire au dipôle source en utilisant les 2 options Lax et Geo. Comme en 2D, l'erreur est plus importante pour les directions de propagation parallèles au maillage qu'à 45◦ . Cela s'explique par le fait que l'onde est alors plus proche de 4 noeuds du maillage si elle se propage à 45◦ plutôt que parallèlement.

#### 3.2.4 Tests de précision en milieu dispersif

On va comparer le résultat de la propagation du signal dans des milieux dispersifs par FDTD au résultat obtenu en utilisant la méthode "Phase-Shift" dans le domaine des fréquences. Cependant, contrairement aux différences finies qui permettent de tenir compte de l'influence du milieu sur le signal généré par un dipôle, la méthode "Phase Shift" permet seulement de propager un pulse en dehors de la zone proche de la source. En effet, cette méthode repose sur le fait que le champ électrique est solution de l'équation d'onde, en l'absence de source. On va donc utiliser

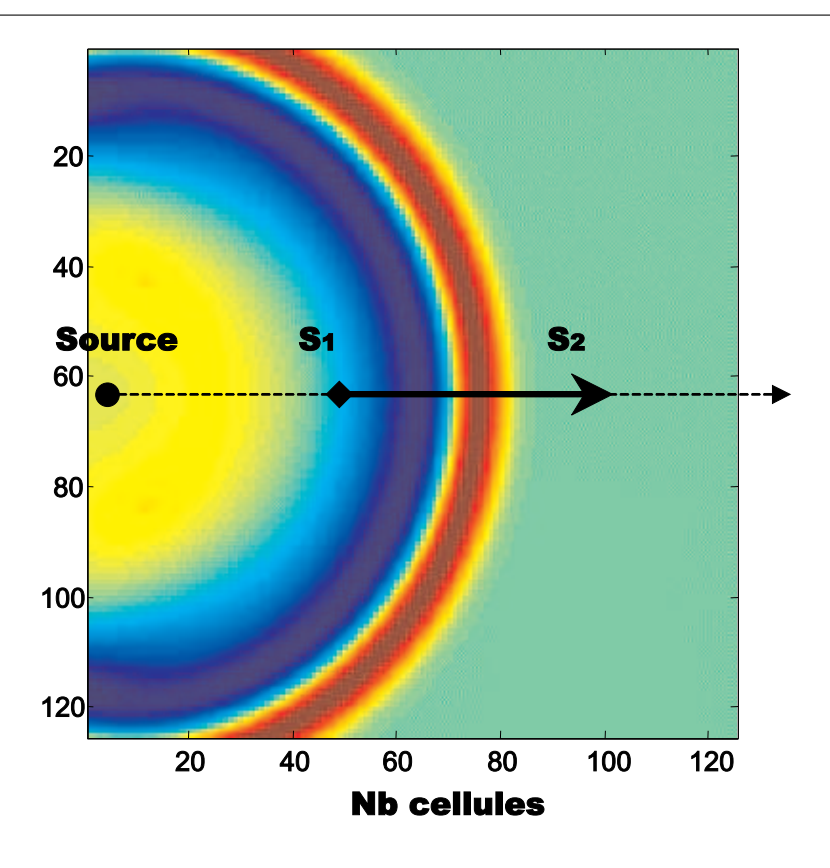

FIG. 3.19 – Dispositif pour enregistrer  $S_1$  et  $S_2$ 

comme ondelette (ou "pulse"), le signal source généré par FDTD.

On se placer suffisamment loin de la source  $(R_1 = 2\lambda)$  pour pouvoir utiliser l'approximation de champ lointain : l'approximation du champ par des ondes planes est alors justiée.

On va enregistrer ce signal  $s_1(R_1,t)$  modélisé par FDTD et on va le propager jusqu'à une distance  $R_2 = 5\lambda$  en utilisant la méthode "Phase Shift" dans l'espace de Fourier (Claerbout, 1997). Cette méthode robuste si le pas d'échantillonnage est correct (les conditions pour la modélisation en FDTD l'imposent) permet d'utiliser la dénition des milieux dispersifs dans le domaine des fréquences. On utilisera bien sûr une formule tenant compte de la divergence sphérique :

$$
S_2(R_2, \omega) = \sqrt{\frac{R_1}{R_2}} S_1(R_1, \omega) e^{-ik(\omega)(R_2 - R_1)}
$$
\n(3.22)

Finalement, on va pouvoir comparer ce résultat au signal enregistré à la même distance  $R_2$ mais dont toute la propagation aura été par FDTD. Les conséquences du choix des paramètres P (nombre de pôles) et L (nombre de valeurs de E stockées) pourront ainsi être mesurées.

A titre de comparaison, on tracera en même temps le signal calculé par la solution analytique dans un milieu à vitesse constante égale à la vitesse de phase à la fréquence centrale du pulse émis  $(V = c_0/\sqrt{\epsilon_{\tau}})$ .

Par ailleurs, il est important de noter que le signal modélisé en domaine de Fourier est calculé à partir d'un pulse enregistré après un trajet calculé par FDTD. Suivant l'efficacité de l'approximation utilisée (L,P), le signal généré pourra varier un peu. Cela explique pourquoi le

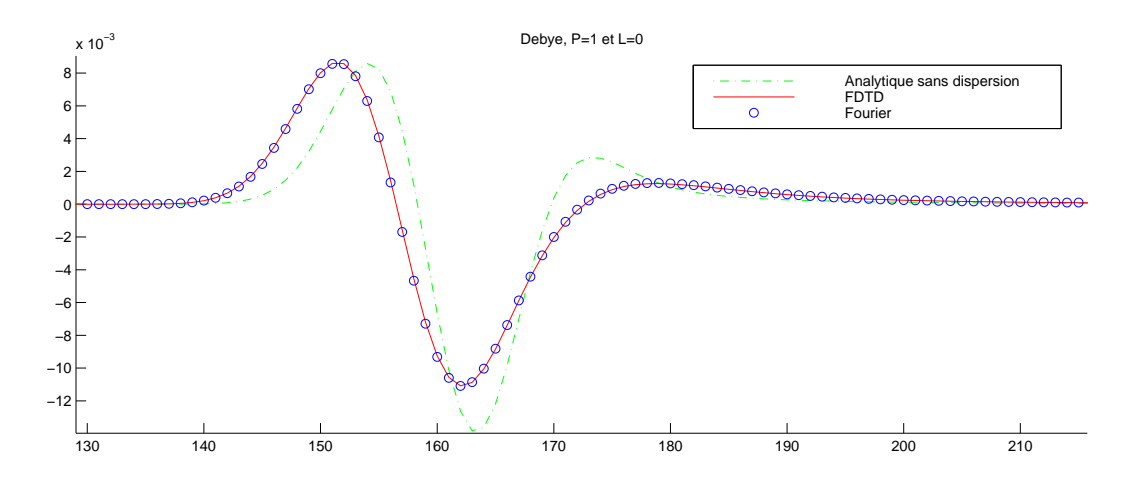

Fig. 3.20 Signal propagé dans un milieu de type Debye

signal calculé en domaine de Fourier n'est pas parfaitement identique lors de la comparaison des résultats obtenus pour différents choix de paramètres  $(L, P)$  pour un même milieu.

Tout d'abord, la figure 3.20 montre les signaux propagés en Fourier et par FDTD dans un milieu dispersif de type Debye avec les mêmes paramètres que (Luebbers et al., 1993) :  $\epsilon_s = 1.16$ ,  $\epsilon_{\infty} = 1.01$ ,  $t_0 = 0.6497$  ns. Cela correspond à un milieu d'atténuation 0.25 dB/m. Les signaux sont quasiment confondus. Pour une dispersion de type Debye, on utilise dans notre algorithme une relation de récursivité diérente de celle utilisée par (Kelley et Luebbers, 1996) mais équivalente. On obtient donc des résultats aussi bons. La qualité du résultat montre bien l'efficacité de la méthode PLRC ("Piecewise Linear Recursive Convolution") à partir de laquelle nous avons conçu notre algorithme.

Pour le deuxième test (fig. 3.21), on utilise la même démarche mais pour un milieu dispersif de type Jonscher, avec une faible atténuation :  $Q = 100$ ,  $\chi_r = 0.1$ ,  $\epsilon_{\infty} = 1$ . Les résultats obtenus en stockant 2 paramètres sont déjà très bons. Le meilleur résultat est obtenu avec 2 poles et  $L=0$ plutôt que  $P=1$  et  $L=1$ . C'est tout à fait logique : cela traduit la différence avec un comportement de type Debye qui suit une loi puissance à 1 pôle ! Il faut donc au moins  $P=2$  pour obtenir un résultat précis.

Le troisième test consiste à vérifier l'efficacité de notre approximation pour des milieux très atténuants. On a choisi  $Q = 1$ ,  $\chi_r = 0.1$ ,  $\epsilon_{\infty} = 1$ . Les signaux obtenus en stockant 2, 3 et 4 paramètres sont représentés figure 3.23. Avec seulement 2 paramètres, la vitesse, l'amplitude et la largeur du signal sont respectées. Pour un milieu de facteur de qualité Q variant peu dans la bande de fréquence du signal utilisé, si on compare avec le signal de référence (analytique sans dispersion) on observe l'élargissement du signal avec le temps de trajet suivant la loi décrite par (Kjartansson, 1979) :

$$
\tau = C(Q)\frac{T}{Q} \tag{3.23}
$$

où  $\tau$  est la largeur du signal et T le temps de propagation. Pour le signal de référence, on a  $Q \rightarrow \infty$  et la largeur du signal reste inchangée tout au long de sa propagation. Le signal obtenu en stockant 4 paramètres donne un résultat qui reste précis sur toute la largeur du signal.

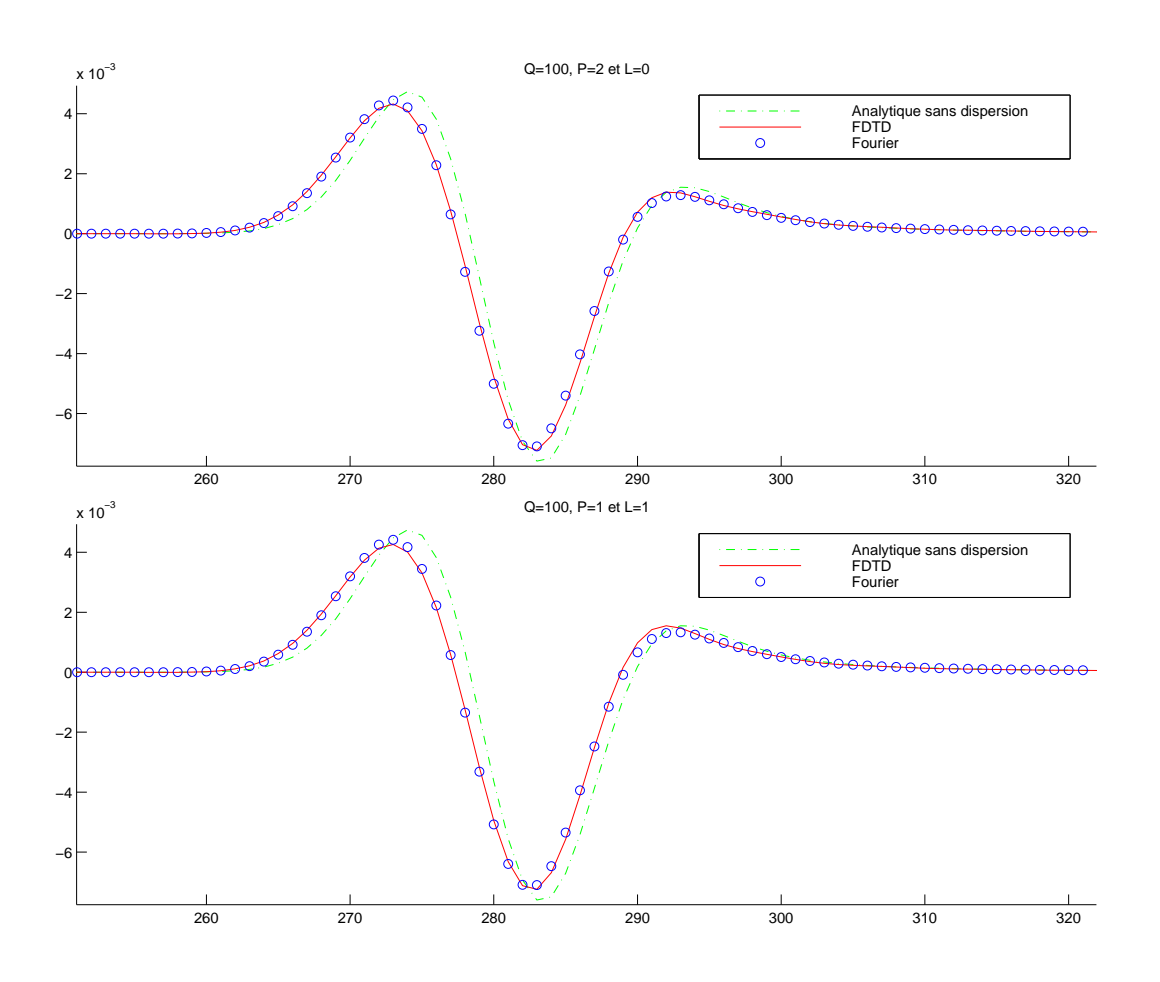

FIG. 3.21 – Signal propagé dans un milieu avec  $Q=100$  en stockant 2 paramètres : en haut  $P=2$ et L=0, en bas P=1 et L=1

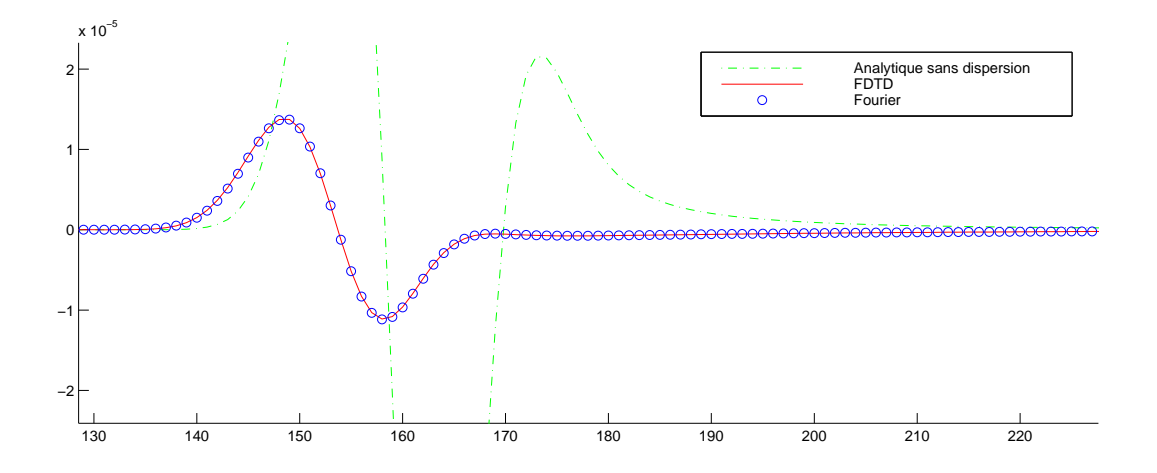

FIG. 3.22 – Signal propagé dans un milieu avec  $\chi(t) = 0$ ,  $\sigma_{DC} = 0.05 S/m$  et  $\epsilon_{\infty} = 10$ 

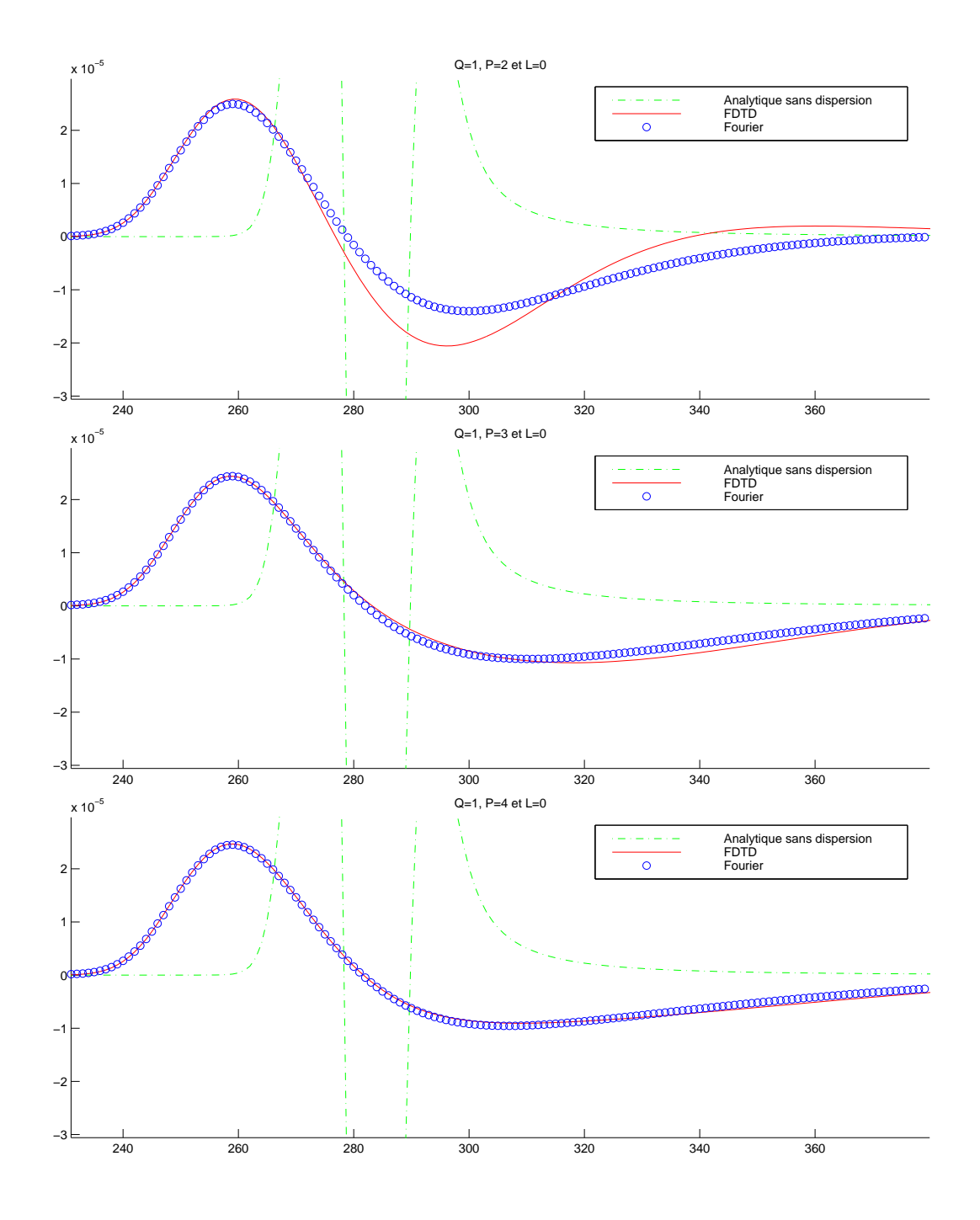

FIG. 3.23 – Signal propagé dans un milieu avec Q=1 en stockant 2, 3 et 4 paramètres (signaux de haut en bas)

Avec  $\epsilon$  constant, on est également dans le cas d'un milieu dispersif si la conductivité du milieu est très élevée. Par exemple, pour  $\epsilon_{\infty} = 10$  et  $\sigma = 0.05 S/m$  (soit une résistivité  $20 \Omega.m$ ), la vitesse à la fréquence centrale du pulse émis (ici  $100MHz$ ) correspond à une permittivité diélectrique réelle  $ep_\tau = 11.7$ . Le résultat est présenté fig. 3.22. On obtient avec une très bonne précision le même signal par FDTD qu'en domaine Fourier. C'est pourquoi un milieu atténuant est souvent modélisé en utilisant une valeur non nulle pour la conductivité à basses fréquences : la modélisation par FDTD dans ces milieux étant précise, stable et sans stockage de variables supplémentaires en mémoire.

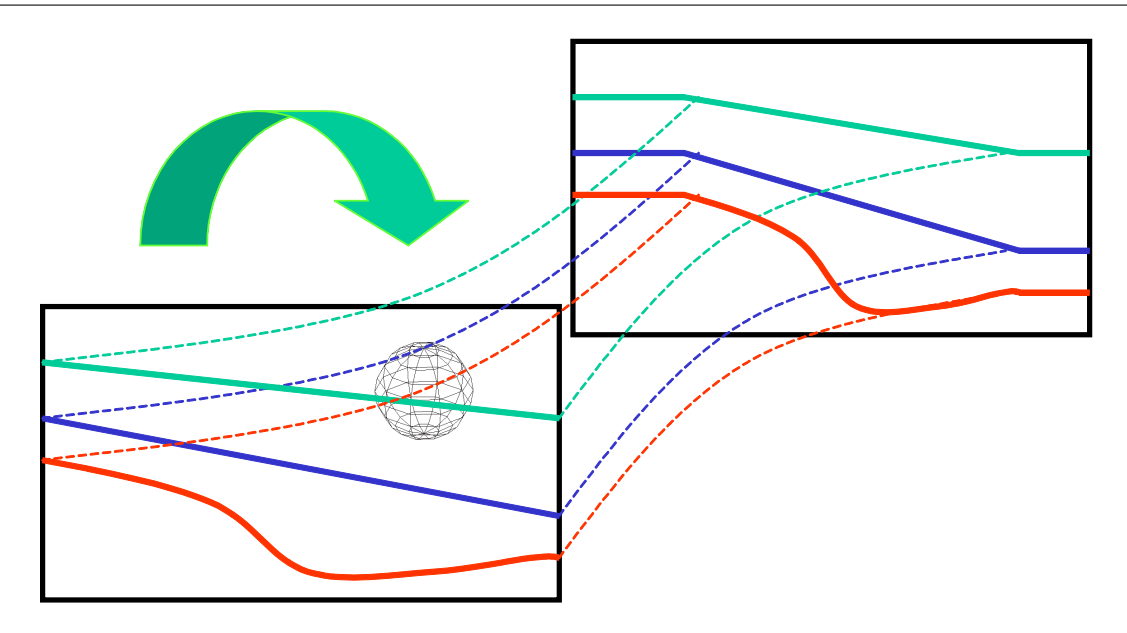

Fig. 3.24 Conception des modèles 3D

# 3.3 Implémentation

#### 3.3.1 Construction des modèles

Pour présenter rapidement l'implémentation des algorithmes, le code a été programmé en  $C_{++}$ . Les fichiers de paramètres sont au format texte tandis qu'on a conservé un format binaire pour les chiers qui dénissent la géométrie des milieux. On utilise pour cela un modèle au format bitmap (BMP) standard pour dessiner le modèle à partir de n'importe quel logiciel de dessin.

J'ai utilisé pour ma part Powerpoint pour délimiter les contours. Cela me permet d'exporter ensuite l'image vers un format bitmap avec une résolution en pixels adaptée au pas spatial du modèle (dépendant de la fréquence centrale du signal et des propriétés des milieux). De cette manière, le même modèle vectoriel me sert à fabriquer les fichiers bitmap pour un signal à 50 MHz ou 1GHz par exemple.

Pour construire des modèles 3D réalistes, on utilise un modèle 2D vertical que l'on translate horizontalement pour créer un volume (fig. 3.24). On applique à ce modèle une topographie et une déformation au cours de la translation, ce qui nous permet d'obtenir un grand nombre de situations assez réalistes.

Afin de pouvoir insérer des objets non déformés en 3D, on définit par ailleurs des objets que l'on insère dans le modèle (ellipsoïdes, cubes...). Tout cela permet de dénir un modèle avec ses milieux, ses géométries, des objets ... à partir de quelques fichiers de petites tailles (quelques 100 kilo-octets tout au plus).

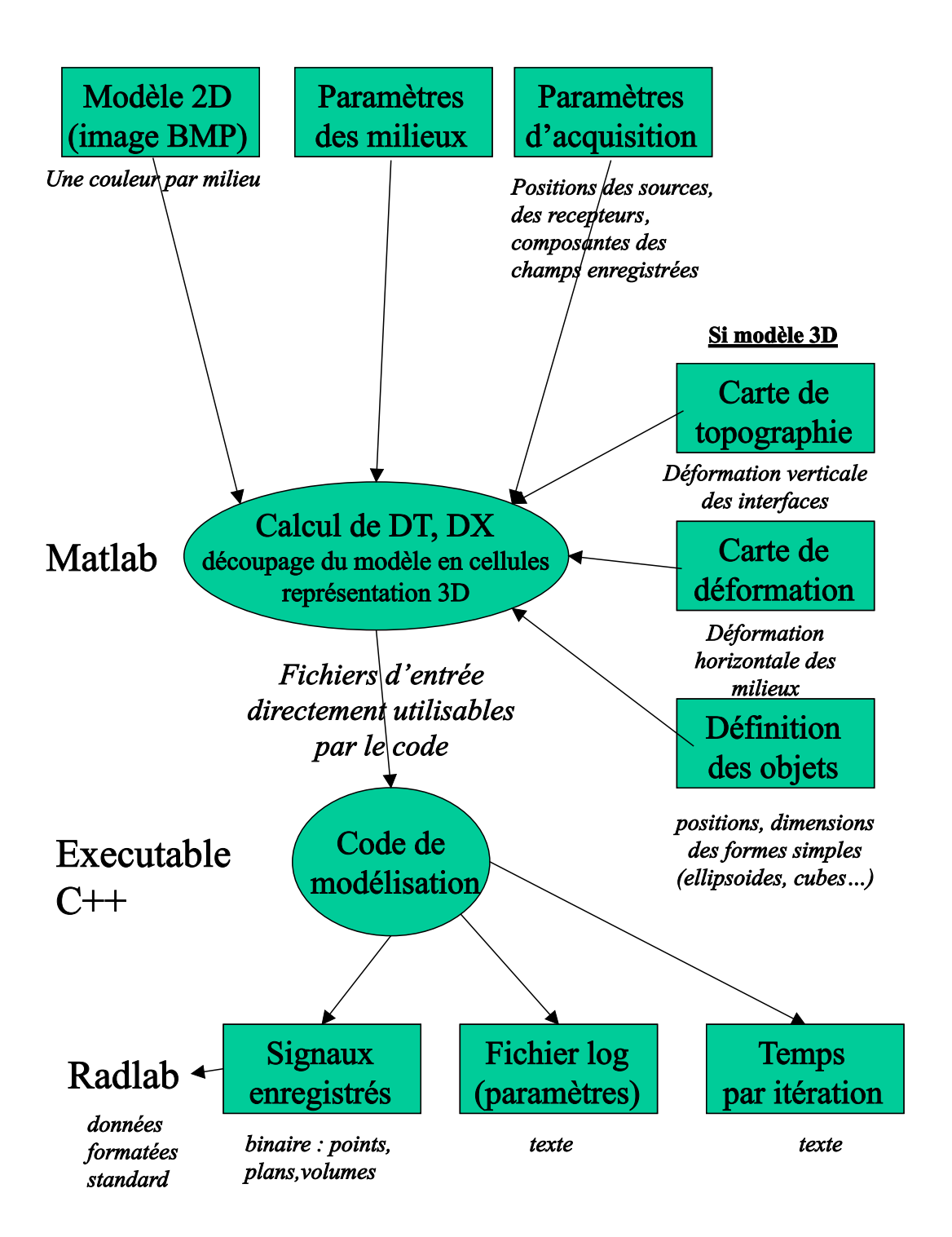

F<sub>IG.</sub>  $3.25 -$ Organigramme complet

#### 3.3.2 Organigramme de A...Z

Pour le traitement des données, nous avons développé sous Matlab (Mathworks) un logiciel RADLAB qui permet de lire et de convertir tous les formats courants de données des géoradars commerciaux. On peut ainsi manipuler les données, qu'elles soient d'origine synthétique ou aient réellement été enregistrées.

Les données sont stockées dans une structure sous Matlab, pratique qui permet d'appliquer rapidement n'importe quel traitement (filtres, gains...) ou migration, en domaine fréquentiel ou temporel. On profite aussi des possibilités de visualisation graphique 2D et 3D de Matlab pour représenter les modèles.

Il est évident que toutes les opérations effectuées pour fabriquer les fichiers d'entrée du code, et visualiser les données en sortie peuvent aisément être réalisées avec tout autre logiciel équivalent.

Le schéma fig. 3.25 présente les différentes étapes d'une modélisation. J'ai développé tous les programme utilisés en Matlab et en C++.
## Chapitre 4

# Applications de l'outil de modélisation à différents cas d'études

#### Sommaire

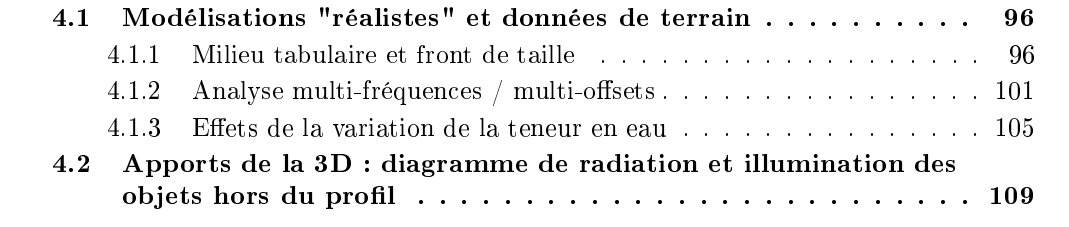

### 4.1 Modélisations "réalistes" et données de terrain

#### 4.1.1 Milieu tabulaire et front de taille

Nous avons modélisé en 2D (mode TEz) la propagation d'une onde électromagnétique dans un milieu tabulaire en bordure d'un front de taille. La fig. 4.1 présente la géométrie du modèle et les valeurs de  $\epsilon_e$  et Q à la fréquence centrale du signal : 60 MHz. Les variations des propriétés des milieux avec la fréquence sont représentées dans la fig. 4.2.

Nous avons illustré pas à pas la propagation de l'onde sur la fig.  $4.3$ :

- $\sim$ les différentes ondes crées par une source posée à l'interface air-sol (Radzevicius et al., 2002) in Press) : ondes directes dans l'air et le sol, onde réfractée air-sol
- les ondes rééchies sur les interfaces horizontales et sur l'interface verticale sol-air du front de taille
- les réflexions multiples à l'intérieur des couches et entre l'interface sol-air et les interfaces horizontales...

Ce modèle simple montre l'intérêt de la modélisation pour comprendre les diérents trajets de l'onde. Notamment, dans ce cas là, l'observation des couches tabulaires est perturbée par les réflexions sur le front de taille. Il est donc souhaitable de se placer suffisamment loin du bord pour éviter ces artefacts.

4.1. Modélisations "réalistes" et données de terrain

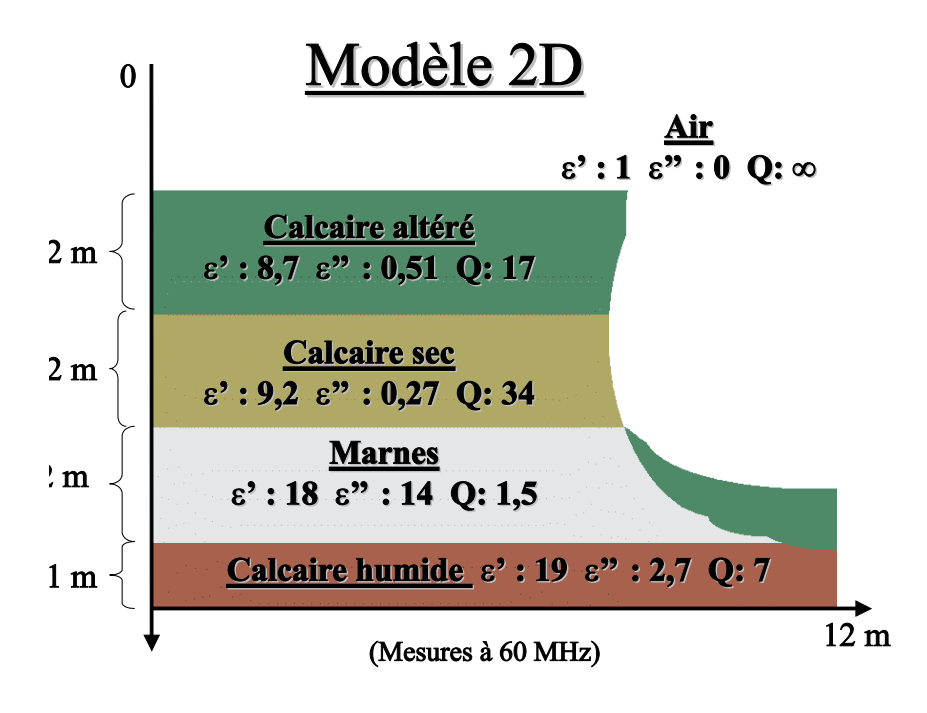

Fig. 4.1 Milieu tabulaire en bordure d'un front de taille

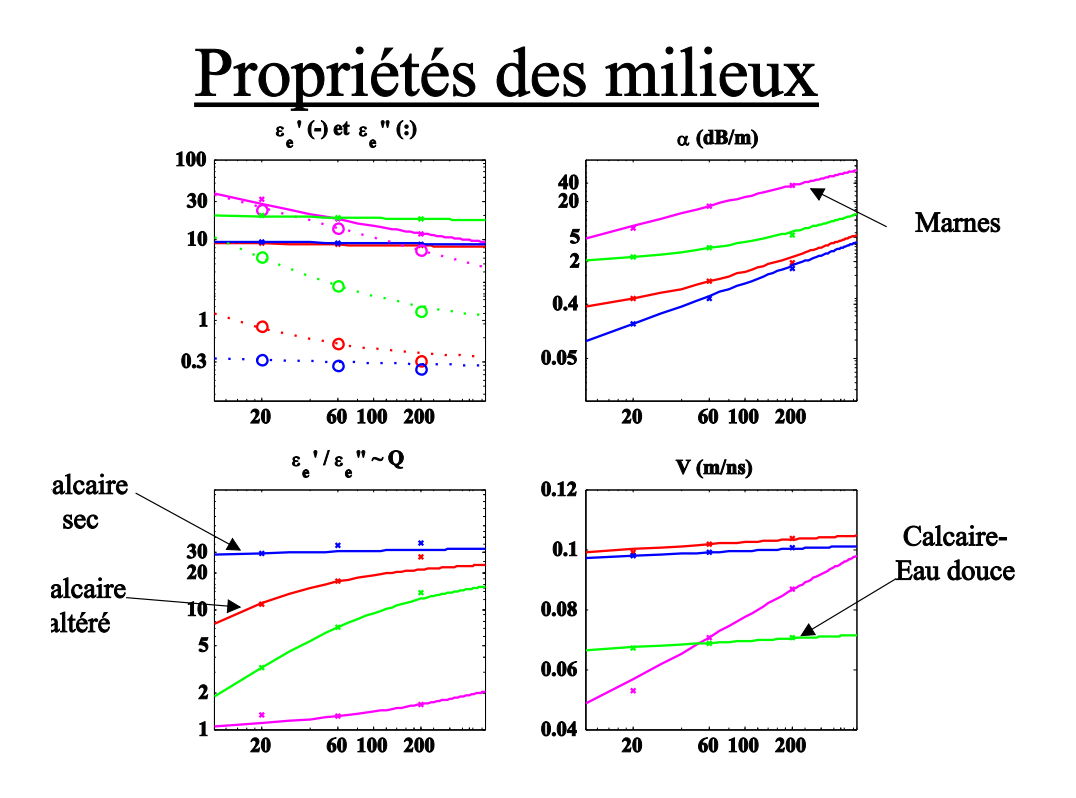

Fig. 4.2 Propriétés des matériaux utilisés dans le modèle tabulaire en bordure de front de taille

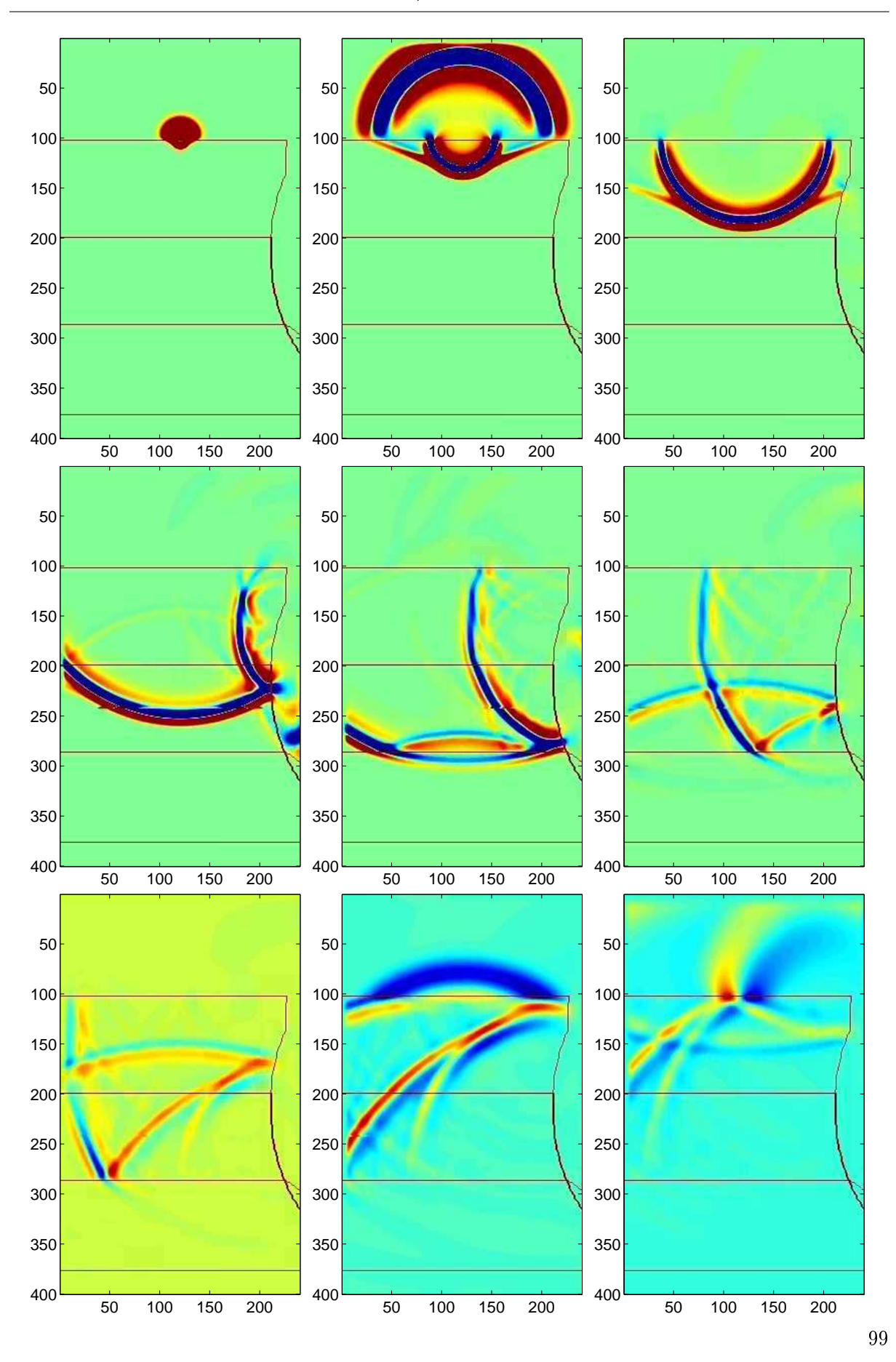

FIG. 4.3 - Valeurs du champ électrique Ez à différentes étapes de la propagation

#### $4.1.2$  Analyse multi-fréquences / multi-offsets

Nous avons effectué des mesures dans une gravière en exploitation près de Strasbourg. Le sol y est constitué d'une alternance de bancs de sable et de graviers (fig. 4.4). C'est un milieu propice à l'utilisation du géoradar car l'onde y est peu atténuée et nous pouvons observer de nombreuses réflexions sur les lentilles de sable.

Nous avons utilisé la photo (fig. 4.4) du front de taille situé à environ  $6 \text{ m}$  des profils mesurés pour délimiter les diérentes couches. C'est le meilleur moyen pour construire des modèles réalistes : voir fig. 4.5 (Kowalsky *et al.*, 2001). Nous avons ensuite associé des valeurs aux paramètres physiques qui décrivent ces milieux. Cependant, la variation latérale de faciès dans cet endroit est très importante. En effet, ces bancs ont été déposés par les crues d'une rivière (la Bruche) et en quelques mètres ces lentilles varient beaucoup en tailles et en épaisseurs. Nous ne chercherons donc pas à retrouver tous les réflecteurs observés sur les données réelles dans les profils modélisés. Nous retrouverons par contre des faciès semblables et les mêmes géométries imagées en utilisant des signaux à différentes fréquences.

La fig. 4.6 présente les résultats de la modélisation d'une acquisition avec les antennes perpendiculaires au prol (mode TE) espacées de 1 m en utilisant des fréquences de 50 et 100 MHz. Les signaux basses fréquences étant beaucoup plus larges que ceux à 100 MHz, on a décalé en temps les données pour aligner le maximum de la première phase du signal sur les 2 profils.

La fig. 4.7 montre les profils mesurés dans les mêmes conditions. Nous avons mesuré dans la gravière la profondeur du toit de la nappe phréatique à 6 m par rapport à la surface sur laquelle nous avons effectué les mesures (la majeure partie de l'exploitation de la gravière a lieu sous l'eau). Nous observons le toit de la nappe phréatique sur les données autour de 90 ns. Nous avons utilisé pour la modéliser une zone de transition de 20 cm avant d'atteindre la saturation en eau. Nous constatons que sur les données réelles et modélisées, les derniers réecteurs observés sont déjà dans l'eau.

En ce qui concerne le traitement des données, nous avons seulement appliqué aux données mesurées un filtre 'Dewow' qui permet de retirer une dérive basse fréquence des signaux enregistrés, puis on a ajusté la dynamique (gain constant) pour faire ressortir les contrastes.

La fig. 4.8 présente les résultats de la modélisation à 100 et 200 MHz. Le gain en résolution à haute fréquence permet de préciser des réflexions qui interféraient à plus basse fréquence. Nous pouvons faire les mêmes observations sur les données réelles (fig. 4.9).

Les informations obtenues à partir des différentes fréquences se complètent naturellement : profondeur de pénétration pour les basses fréquences et résolution pour les hautes fréquences. Les spectres sont complémentaires, et l'image de la somme (qui peut être pondérée) des profils aux différentes fréquences (Leparoux, 1997) présente des réflexions bien continues grâce aux signaux basses fréquences et une résolution fine grâce aux hautes fréquences. Toutefois, nous avons préféré interpréter les différents profils séparément plutôt que de travailler sur la somme des données multi-fréquences. En effet, lors de la sommation, les signaux interfèrent et sur certains détails. on perd en résolution.

L'apport de la modélisation dans un cas comme celui-ci est de pouvoir déterminer rapidement la fréquence d'antenne appropriée en fonction de la résolution nécessaire pour diérencier certaines géométries. De plus, il faut rappeler qu'avec une seule modélisation nous obtenons les

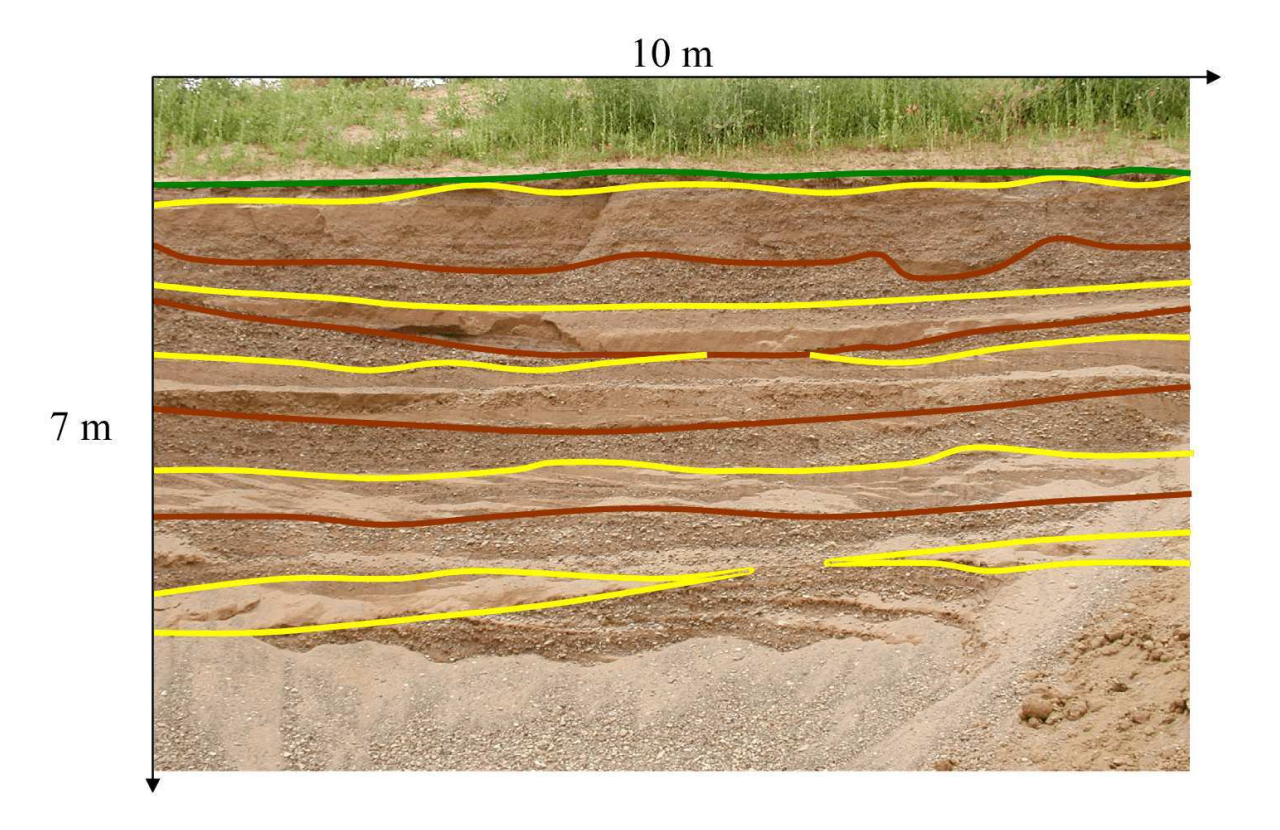

Fig. 4.4 Front de taille dans la gravière

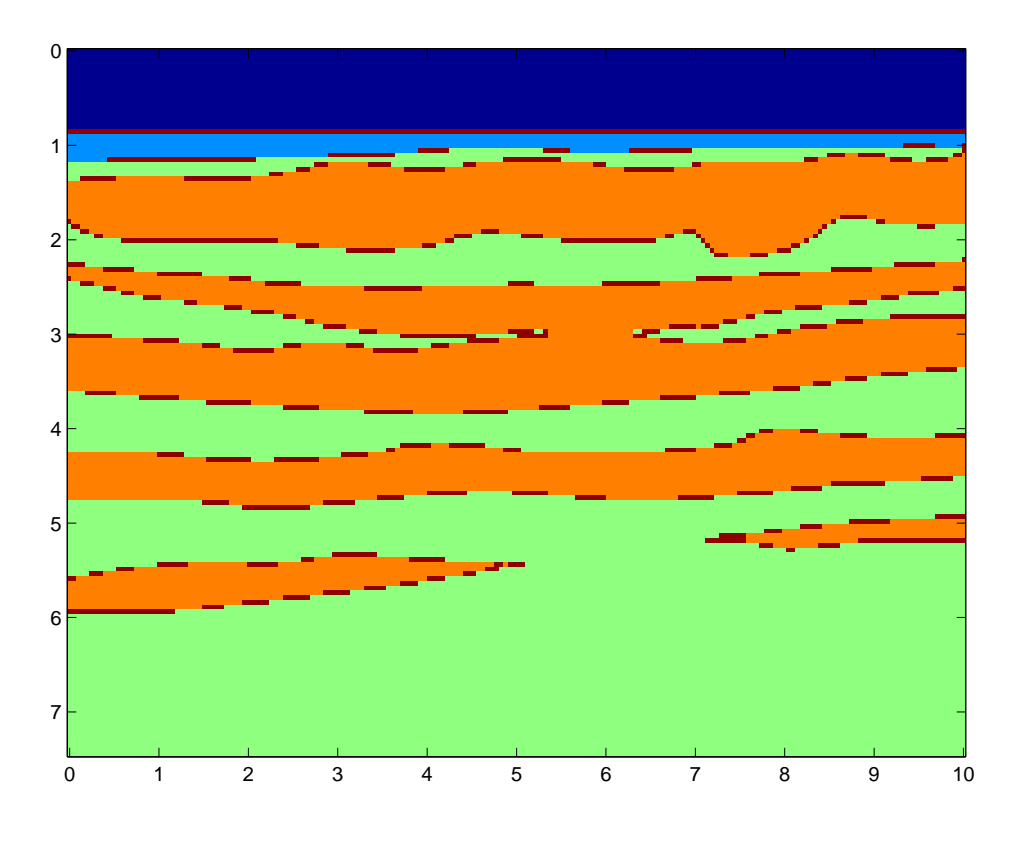

Fig. 4.5 Modèle numérique du front de taille dans la gravière

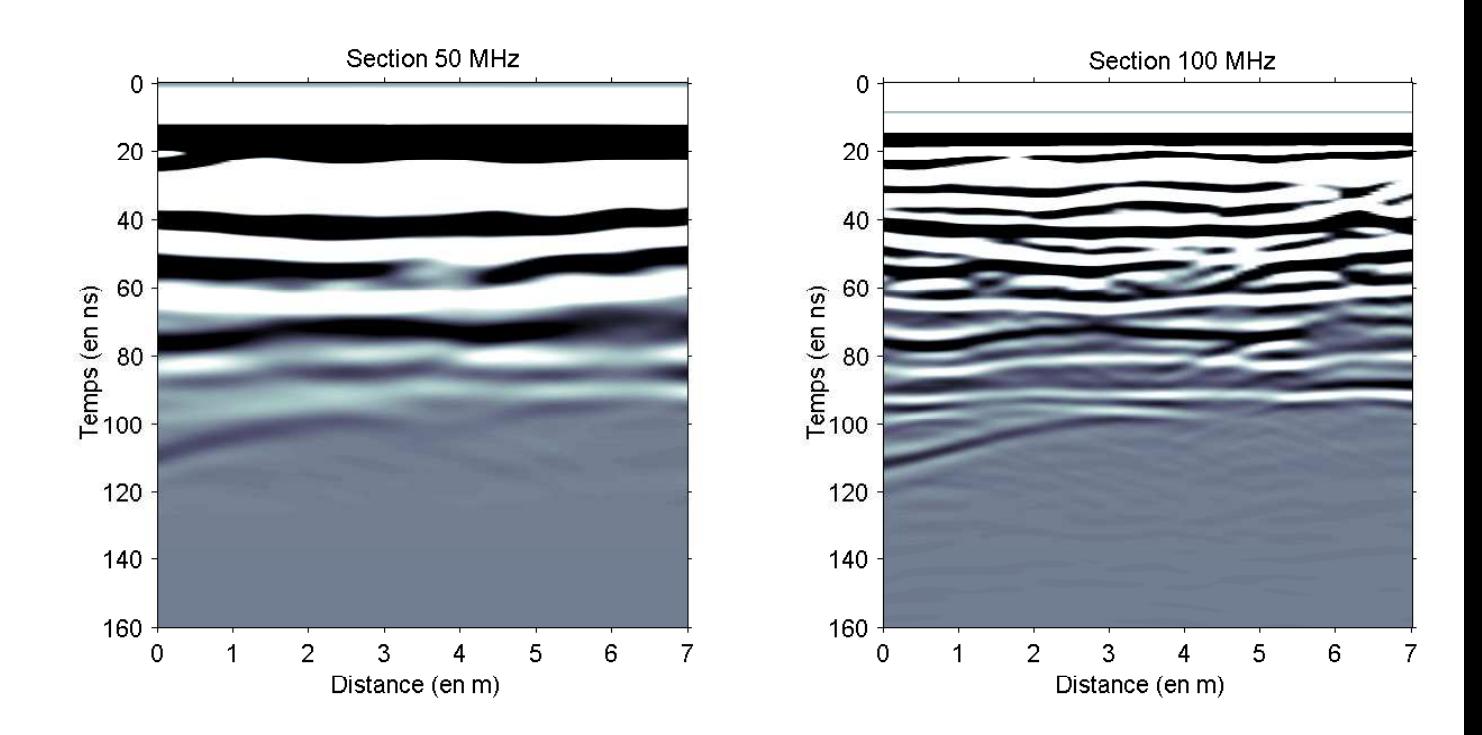

FIG.  $4.6$  – Profils à 50 et 100 MHz modélisés

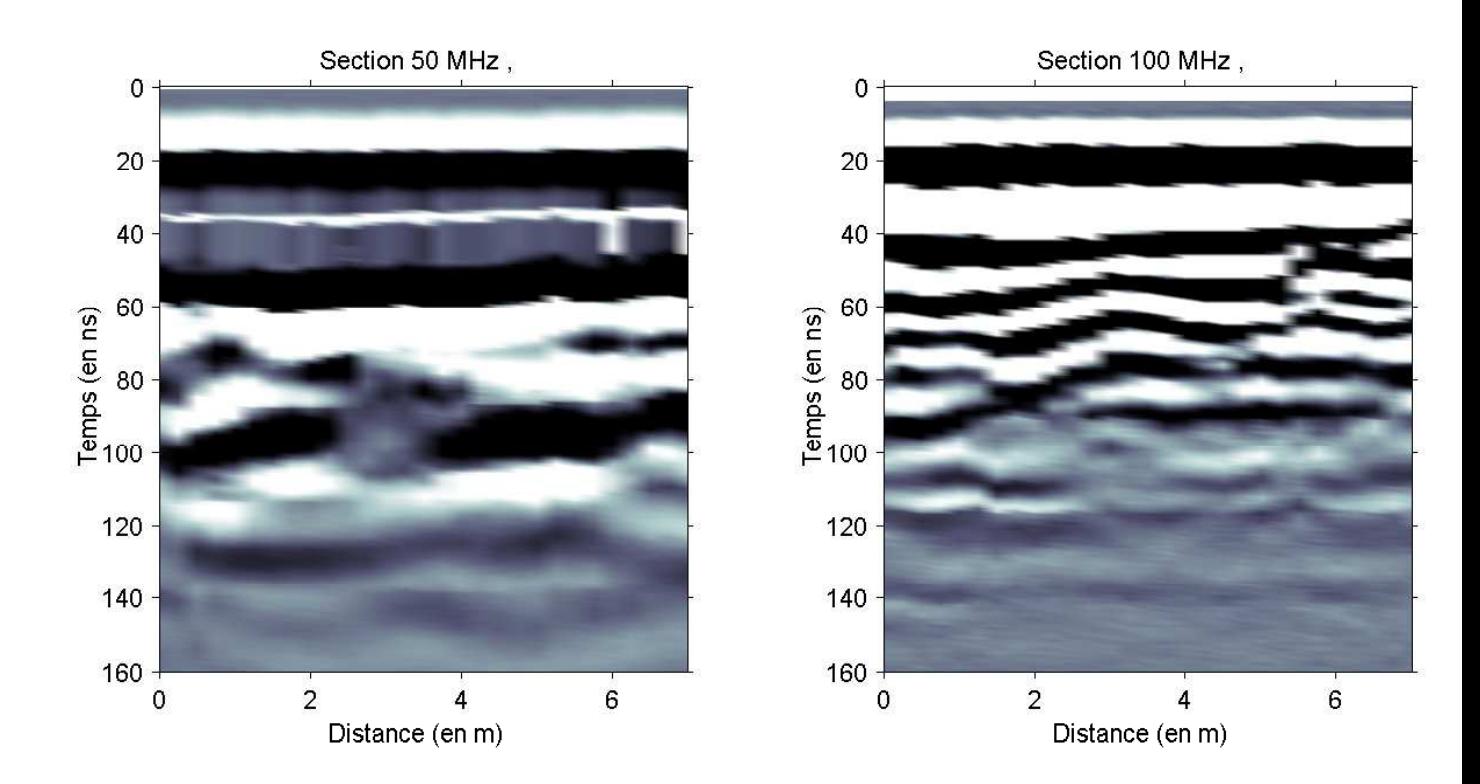

FIG.  $4.7$  – Profils à 50 et 100 MHz enregistrés

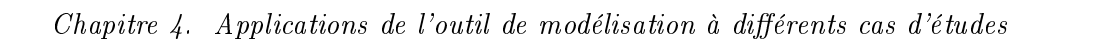

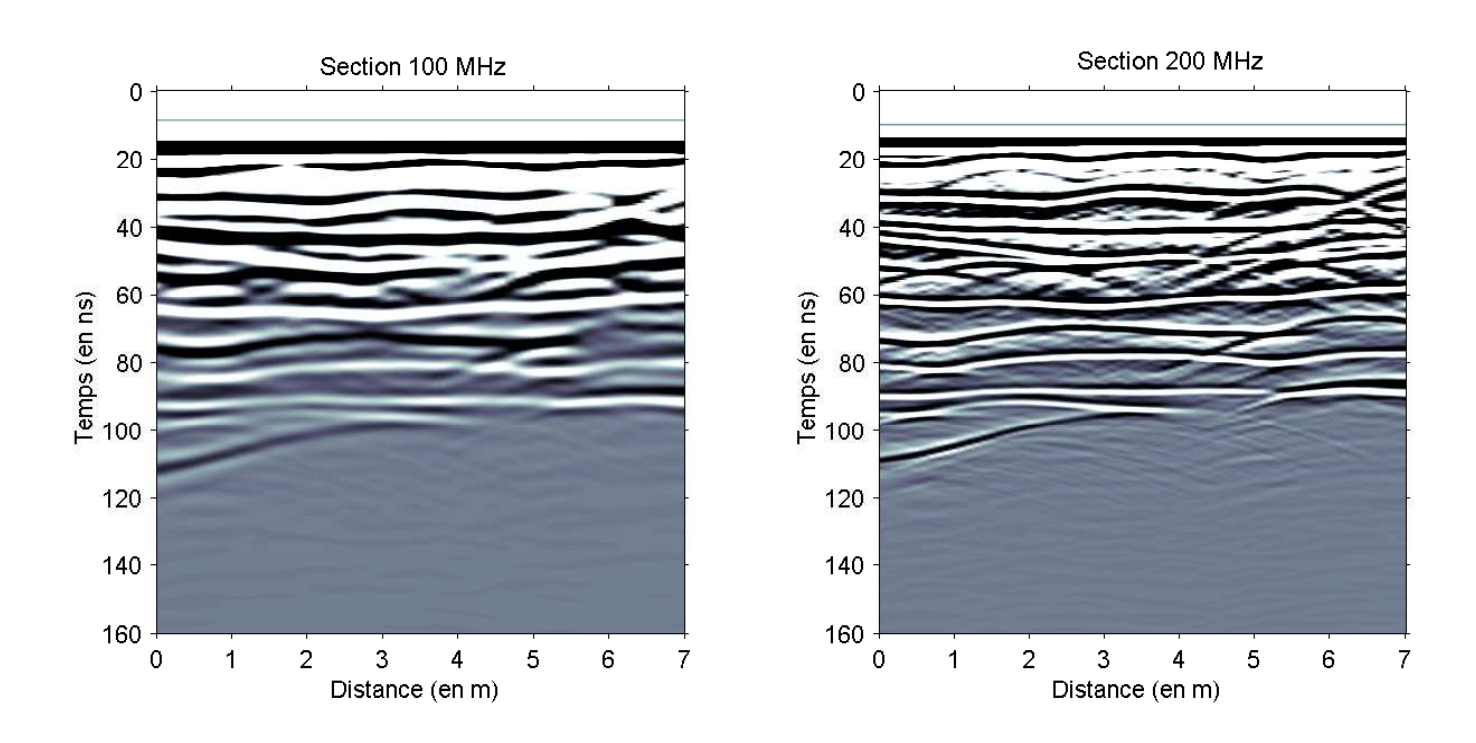

FIG.  $4.8$  – Profils à 100 et 200 MHz modélisés

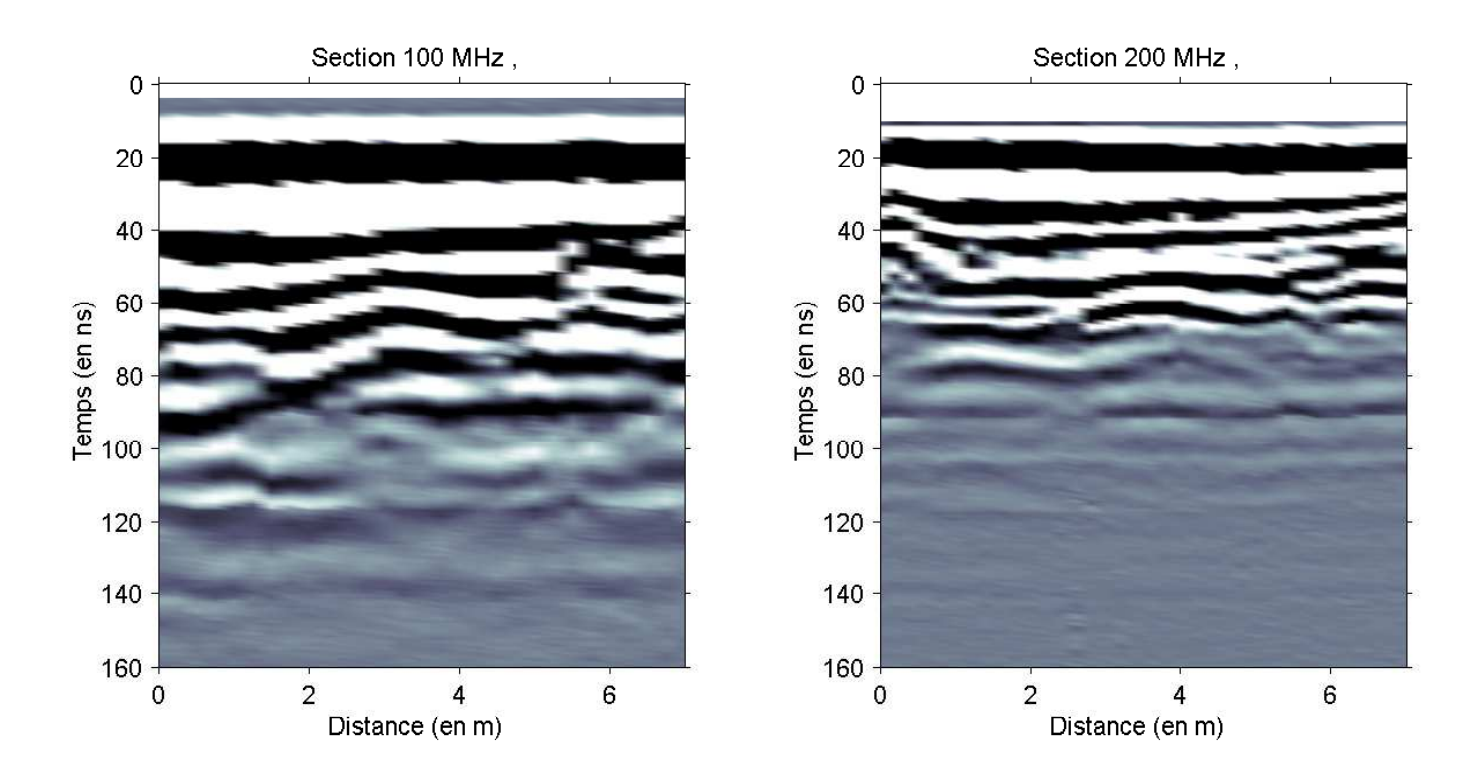

FIG.  $4.9$  – Profils à 100 et 200 MHz enregistrés

profils à tous les déports. Nous pouvons donc tracer les profils avec différents déports constants ou bien si la situation le permet, regarder en détail sur un point de tir la variation des réflexions avec l'offset. La modélisation permet également d'afficher plusieurs images instantanées de l'onde pour voir les diffractions dans ce milieu hétérogène.

Nous aurons remarqué le décalage fréquentiel entre les données synthétiques et les données réelles, ces dernières apparaissant plus hautes fréquences. Cela s'explique par la conjonction de plusieurs faits : le système radar utilisé (Pulse Ekko IV) émet un signal sur une bande de fréquence relativement large centrée sur une fréquence dominante, d'autre part le signal émis dépend du milieu sur lequel est posé l'antenne, et quelque soit le système utilisé, nous modélisons sommairement l'antenne émettrice par un dipôle ponctuel. Pour affiner une modélisation, il serait nécessaire d'utiliser une géométrie très précise pour dessiner les interfaces, de mesurer les propriétés diélectriques des diérents milieux rencontrés, et d'utiliser par exemple la superposition de plusieurs dipôles pour modéliser plus précisément la source utilisée.

#### 4.1.3 Effets de la variation de la teneur en eau

Lors de l'utilisation du géoradar pour étudier des dépôts récents avec des profils dans l'axe des cônes de déjection des rivères, nous avons observé l'atténuation des réflecteurs, voire une inversion de la polarité du signal en-desous d'une certaine profondeur constante tout le long du profil. Dans un certain nombre de cas, il a été possible de vérifier que cette profondeur correspondait au toit de la nappe phréatique. Un tel réflecteur a été pointé sur l'extrait de profil fig. 4.10 correspondant à des données acquises dans la région de Pau.

Une différence de porosité entre les 2 milieux qui génèrent ces réflexions peut expliquer que le milieu qui était le plus rapide deviennent à partir d'un niveau de saturation en eau le moins rapide.

Nous avons souligné sur la fig. 4.10 en rouge les réflecteurs entre un milieu supérieur plus rapide que celui en-dessous (phases noir-blanc-noir). C'est le réflecteur A qui disparait sur la gauche du profil  $(A')$  et qui se déforme sur la droite (zone B). Nous avons souligné en jaune les réflecteurs dus à une interface avec le milieu supérieur le plus lent (blanc-noir-blanc). Nous noterons que le saut de phase à droite du profil (zone D) est dû à une variation de la topographie qui n'est pas appliquée ici, et donc nullement à un changement de propriétés dans le sol. Nous associons les réflexions pentées à gauche du profil à des multiples du réflecteur entre les milieux notés 3 et 1 dans le modèle 4.11. Cette explication concorde avec l'alternance des phases sur les réflexions en pointillés rouges.

Pour l'illustrer, nous avons conçu un modèle (fig. 4.11 qui reprend les géométries pointées sur les données et en tenant compte d'une nappe très proche (dès 1.5 m de profondeur). Il a été facile de vérifier ce point non loin du profil. De plus, nous allons utiliser une zone de transition de 30 cm. Cette zone ne s'explique pas seulement par la remontée par capillarité de l'eau mais également par la fréquence des pluies dans la région de Pau. Comme nous l'avons vu au chapitre précédent, la présence d'une zone de transition réduit considérablement la réflexion sur la surface libre de l'aquifère. Et ici, nous n'observons pas de fort réflecteur au niveau de la nappe (fig.  $4.10$ , nappe en pointillés blancs).

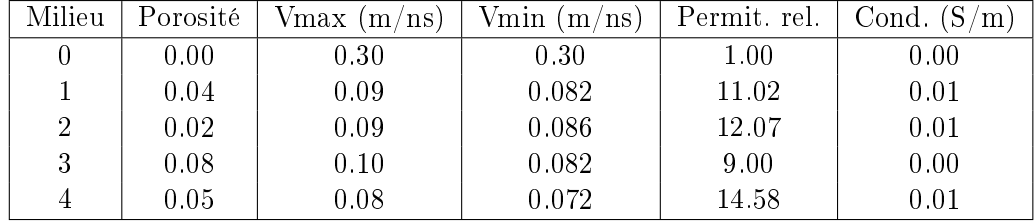

Les propriétés des milieux utilisés dans la modélisation sont les suivantes :

La vitesse Vmax correspond au milieu sec et Vmin au milieu saturé en eau (tenant compte de la porosité de chaque milieu).

Sur le profil modélisé (fig. 4.11) nous avons tracé en pointillés blancs la nappe phréatique et les multiples des réflecteurs (rebonds de l'onde entre le réflecteur et la couche superficielle). Nous noterons l'effet de déformation des réflecteurs à partir de la zone de transition en comparant par rapport au modèle utilisé. Les pendages sont exagérés en raison de la chute de vitesse de l'onde. Nous observons donc l'inversion de polarité du réflecteur à droite du profil alors que le réflecteur à gauche du profil s'atténue mais ne change pas de signe.

Cet exemple montre combien la variation de la teneur en eau déforme la géométrie des ré ecteurs. Sachant que cette variation peut être très hétérogène en raison de la rétention d'eau dans certains milieux (en présence d'argile par exemple), c'est un facteur à prendre en compte dans la plupart des zones d'acquisition en France.

Nous noterons que le niveau de bruit étant très faible sur les données modélisées, nous y observons d'autant plus facilement tous les phénomènes de multiples. C'est un point important puisqu'il n'est pas rare de pouvoir remettre en question l'existence d'une interface sur des données réelles.

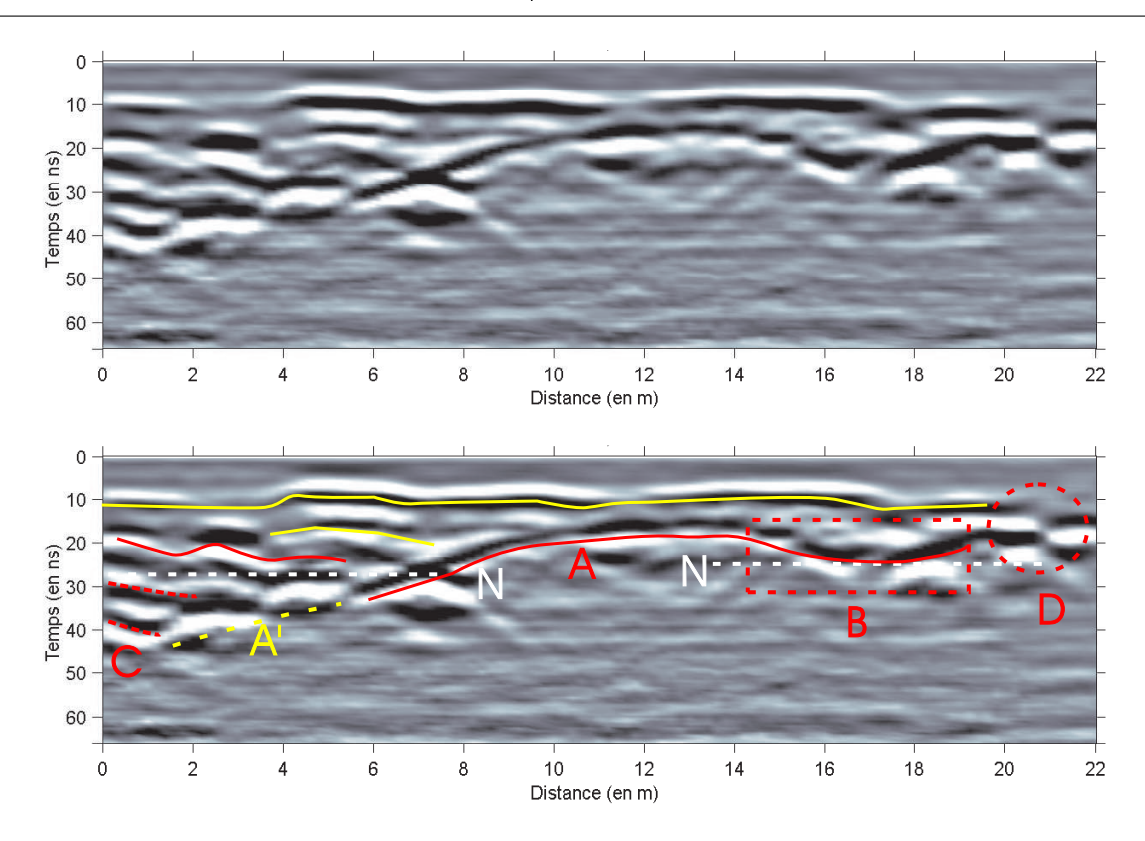

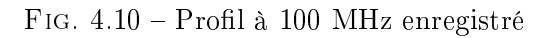

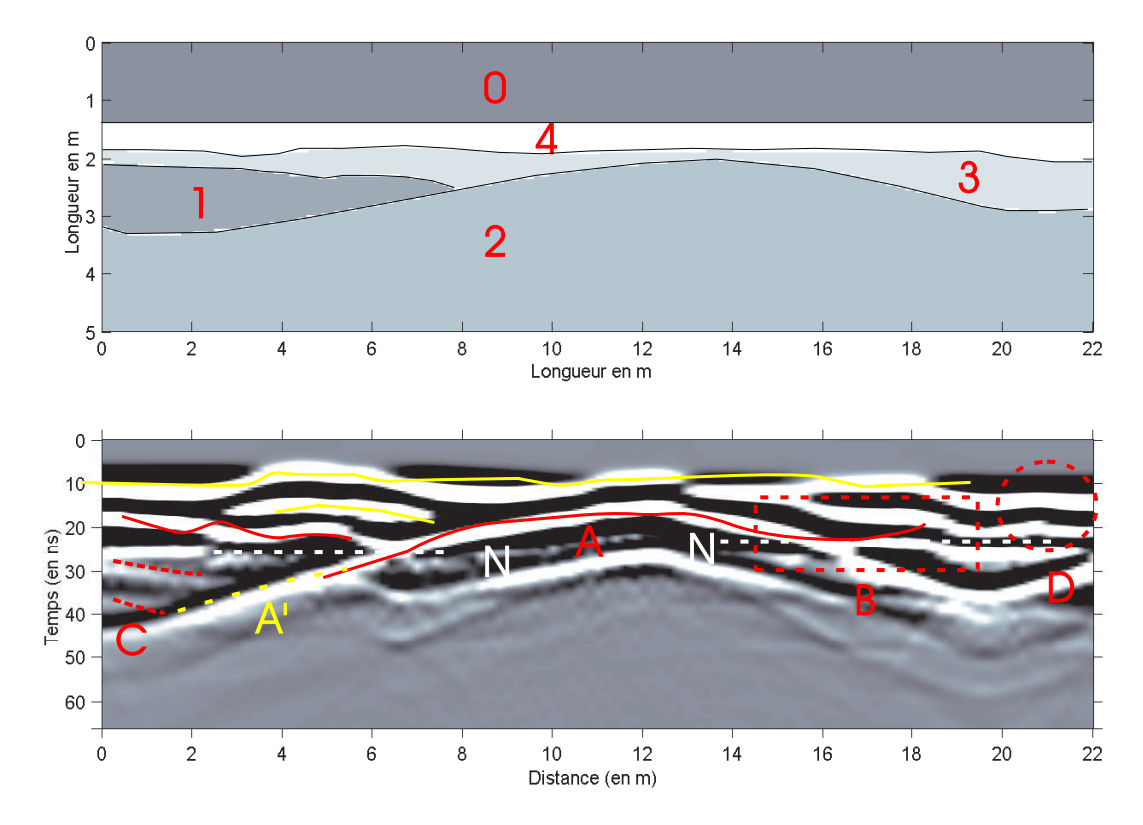

FIG. 4.11 - Modèle et profil à 100 MHz synthétique

### 4.2 Apports de la 3D : diagramme de radiation et illumination des objets hors du profil

L'utilisation de la modélisation en 3 dimensions va permettre de franchir un pas supplémentaire vers une situation de plus en plus réaliste : géométrie 3D, source de longueur finie (donc diagramme de rayonnement plus réaliste (Jiao *et al.*, 2000)), divergence sphérique, prise en compte de tout changement de polarisation de l'onde (en 2D, certaines composantes des champs sont indépendantes)... Le coût en temps de calcul et place en mémoire est important, mais il est nécessaire dans un certain nombre de cas.

Par exemple, l'illumination des objets en dehors du "plan d'incidence" est évidemment impossible en 2D. Nous avons modélisé les réflexions enregistrées le long d'un profil passant au dessus d'un objet sphérique (rayon= $\lambda/2$  et constitué d'un matériau de vitesse plus élevée que le sol environnant), et nous avons également placé un deuxième objet (identique) à la même profondeur, mais à 2 m du profil. Nous avons placé la source perpendiculaire au profil et nous enregistrons à plusieurs offsets la composante  $E_x$  (antennes perpendiculaires au profil) et la composante  $Ey$  (même source mais l'antenne réceptrice est parallèle au profil).

La figure 4.13 montre le profil à déport suivant y constant, obtenu pour une antenne réceptrice positionnée vers les y positifs par rapport à la source et la fig. 4.14 pour un récepteur vers les y négatifs. Nous avons également tracé les temps de trajet calculés géométriquement pour, dans l'ordre d'arrivée : la réflexion sur l'objet n°1 dans le "plan d'incidence", la réflexion sur l'objet n°2 hors du "plan d'incidence", et la réflexion multiple sur l'objet n°1 puis l'objet n°2 (le temps d'arrivée de la réflexion sur l'objet n°2 puis l'objet n°1 sont à peine plus long).

Nous remarquons que la polarité du signal enregitré sur  $E_x$  est la même que le récepteur soit d'un côté ou de l'autre de la source. Ce n'est pas le cas pour  $E_y$  et nous observons également que la polarité de la réflexion s'inverse après que la source soit passée à la verticale des objets. Tout cela concorde parfaitement avec la polarité du diagramme de radiation théorique (fig. C.1). Nous retrouvons le comportement identique à celui d'un dipole lorsqu'une anomalie d'impédance ou de vitesse est illuminée par une onde incidente (Saintenoy et Tarantola, 2001).

Nous observons également les réflexions à l'entrée et à la sortie de chaque objet : les coefficients de réflexion sont de signes opposés comme nous pouvons le voir sur la fig.  $4.15$ , à 60 et 70 ns pour  $E_x$ .

Le principal résultat est qu'en mode TE (sur  $E_x$ ) la réflexion sur l'objet dans le plan est la plus forte. Cependant, nous noterons aussi que la réexion observée après la traversée de l'onde à l'intérieur de l'objet est de même amplitude voire plus importante que la réflexion à l'entrée de l'objet. Nous pouvons l'expliquer par la géométrie de l'objet qui favorise la focalisation de la réflexion (demi-coupole sphérique).

Sur la composante  $E_y$ , les réflexions les plus fortes proviennent de l'objet n°2. Nous retrouvons la réflexion à l'entrée et après la traversée de l'objet. La troisième hyperbole correspond à l'onde qui a rebondit d'un objet sur l'autre. Comme la source est perpendiculaire au profil, elle a envoyé plus d'énergie dans le "plan d'incidence". Il s'agit donc principalement de l'onde rééchie sur l'objet n◦1 puis sur l'objet n◦2.

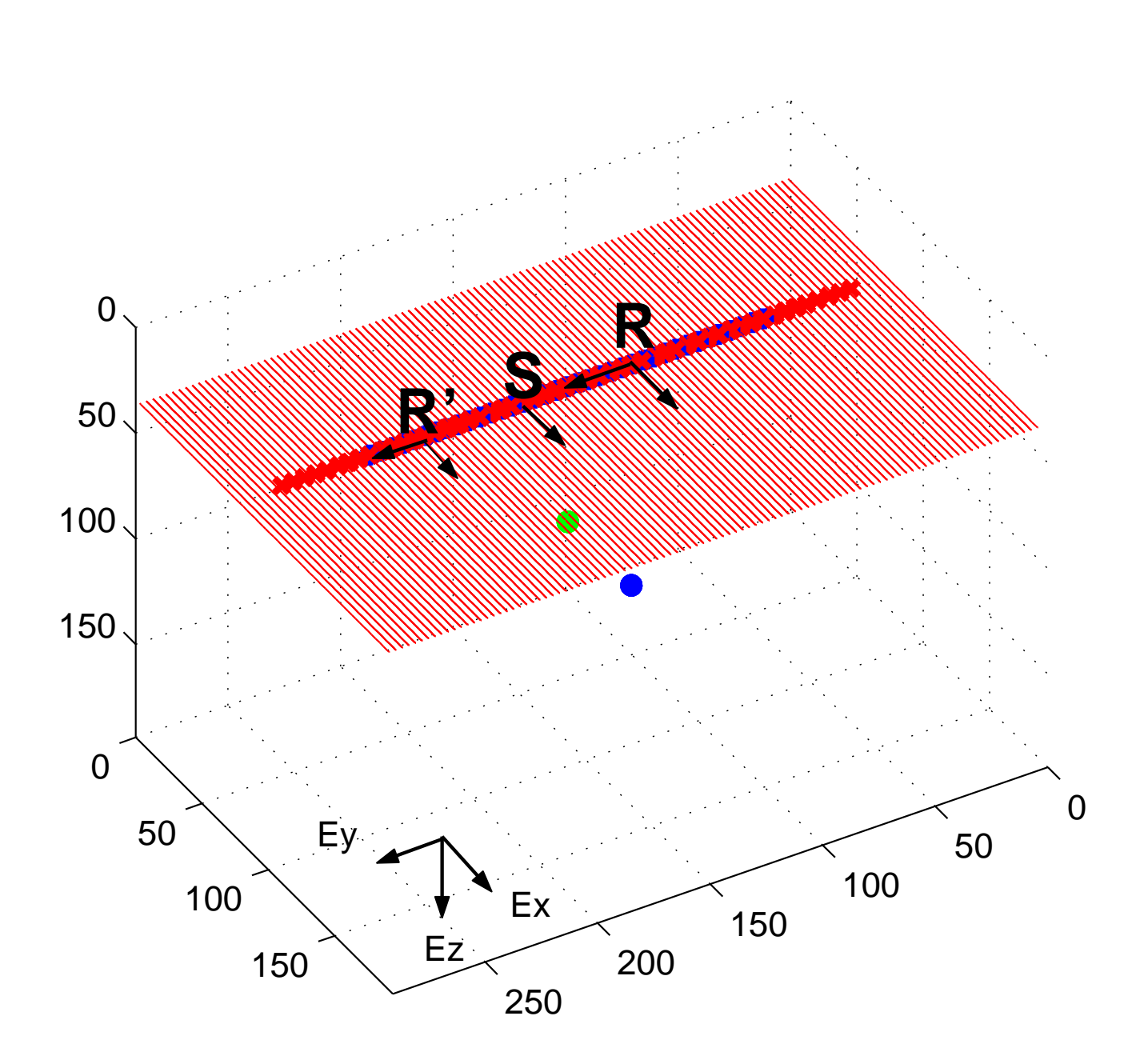

Fig. 4.12 Positions de la source et des objets

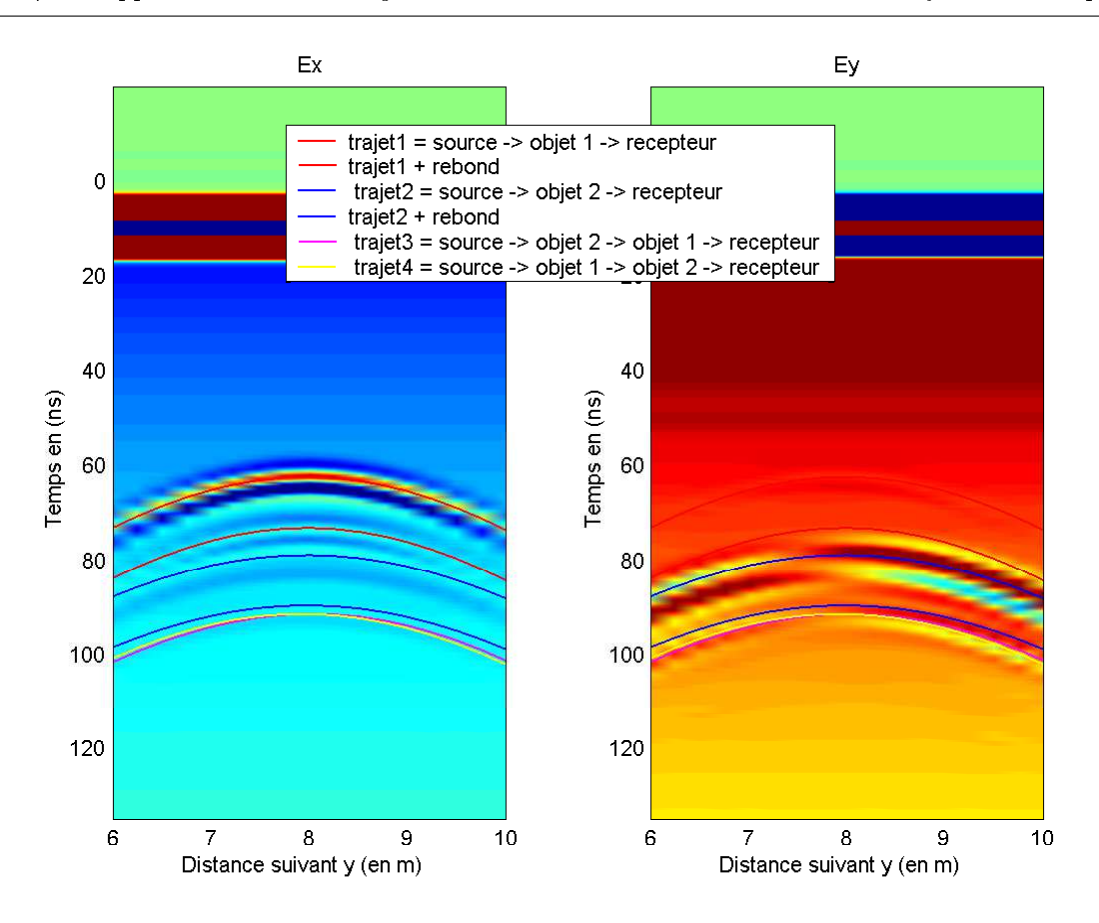

FIG. 4.13 – Profil à offset -1 m, pour  $E_x$  et  $E_y$ 

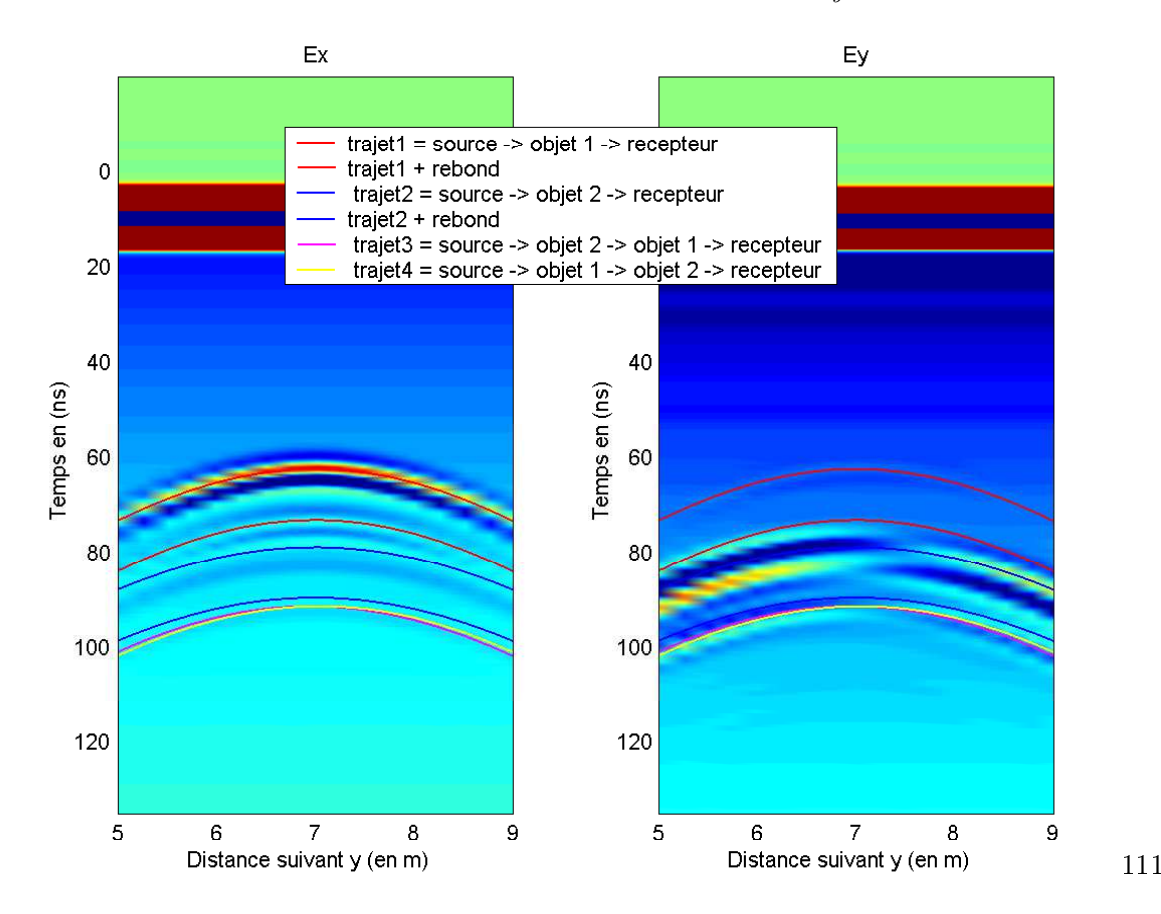

FIG. 4.14 – Profil à offset +1 m, pour  $E_x$  et  $E_y$ 

Les enseignements que l'on peut tirer de cet exemple sont que l'acquisition en mode TE est la plus adaptée pour étudier une section des couches géologiques avec un minimum d'effets horsprofil. On pourra se référer à (Lehmann et al., 2000) quant aux implications du diagramme de radiation (qui ne présente pas une symétrie de révolution autour de l'axe z) pour une migration efficace des données 3D.

Comme on vient de le voir, la notion de "plan d'incidence" n'est plus vraie pour n'importe quelle acquisition sur le terrain. Pour vérifier si on observe bien des réflexions qui proviennent de la verticale, la réalisation d'un profil avec les antennes croisées ou avec les 2 antennes orientées le long du profil peut être efficace. On peut alors calculer une carte de corrélation des réflecteurs observés avec les différents modes d'acquisition et rejeter les réflexions et diffractions observées sur les deux jeux de données.

Nous rappelerons que non seulement les signaux générés par une ligne source (en 2D) et un dipôle de longueur finie ne sont pas identiques mais que la divergence sphérique dans un milieu homogène en 3D est plus forte qu'en 2D. Néanmoins, si on s'intéresse surtout aux temps d'arrivées, les données réelles peuvent être ajustées par un coefficient  $t^{0.5}$  (correction au 1er ordre, avec t le temps de propagation) afin d'être comparées aux données synthétiques (Wang et McMechan, accepted 2001).

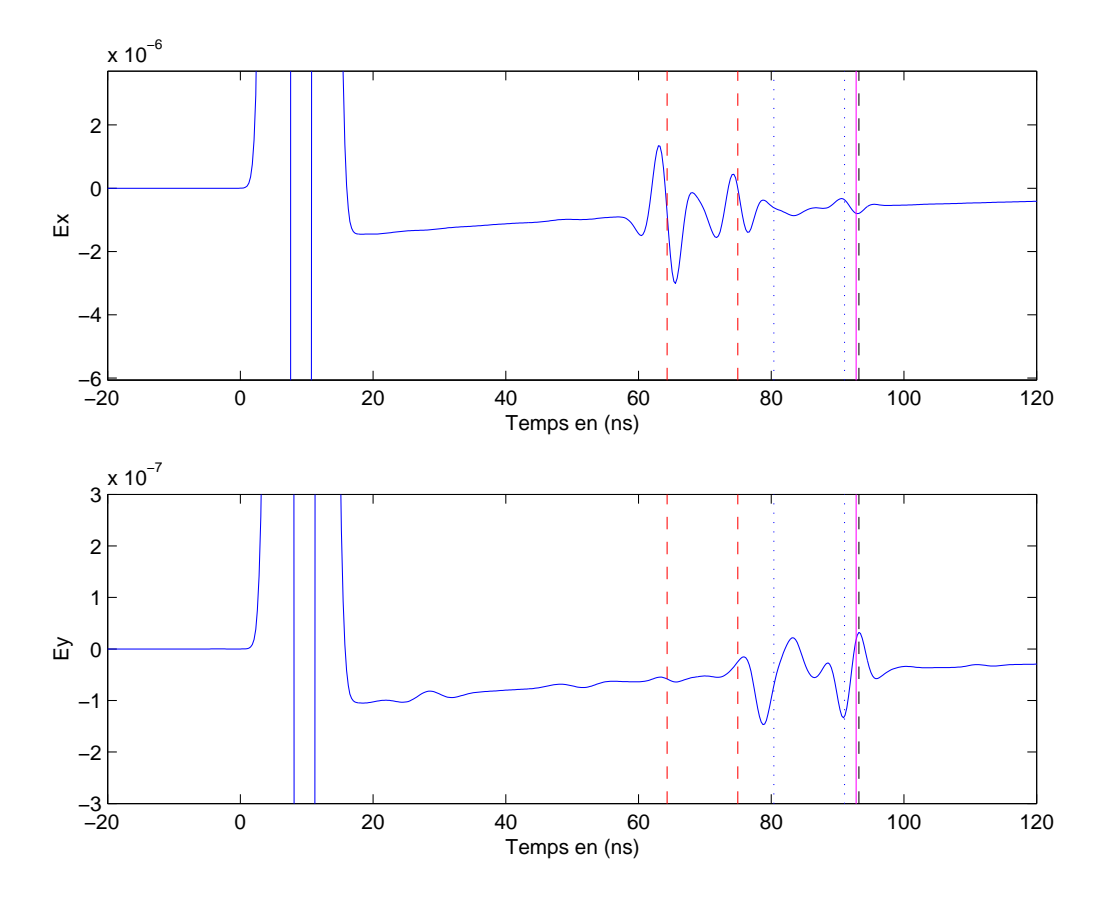

FIG. 4.15 –  $E_x$  et  $E_y$ , offset 1 m

Quatrième partie

Estimation des paramètres diélectriques et inversion des données

## Chapitre 5

# Estimation des paramètres diélectriques et inversion des données

#### Sommaire

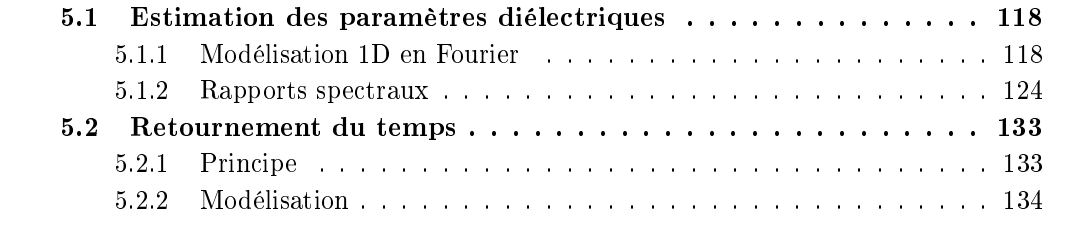

#### 5.1 Estimation des paramètres diélectriques

Pour identifier et positionner correctement les objets illuminés par les ondes radar, nous devons estimer plusieurs paramètres diélectriques. La vitesse des ondes électromagnétiques est le plus important puisqu'elle va permettre de convertir les temps de trajet des ondes en profondeur. L'atténuation et la déformation de ces ondes caractérise aussi le milieu traversé. Ces propriétés sont directement reliées à la permittivité diélectrique  $\epsilon$  et la conductivité électrique  $\sigma$  du sol. Sans aller jusqu'à étudier des échantillons en laboratoire, nous pouvons estimer ces paramètres directement à partir des enregistrements radar. La méthode utilisée couramment pour estimer la vitesse des ondes consiste à ajuster une hyperbole sur une diffraction repérée sur un profil en réflexion (déport constant), ou sur une réflexion mesurée sur un profil en point milieu commun (CMP, déport variable).

Pour aller plus loin, nous pouvons modéliser les réflexions pour estimer leur nature (Bano, 2000). Reppert *et al.* (2000) ont utilisé l'annulation du coefficient de réflexion (en mode TM) lorsque l'angle d'incidence atteint l'angle de Brewster. Récemment, Bohidar et Hermance (2002) ont utilisé les ondes réfractées pour estimer les propriétés de la couche supérieure dans le cas où il se trouve une couche inférieure plus rapide. Une autre méthode présentée ci-après consiste à étudier le rapport des spectres entre diérents signaux judicieusement choisis.

#### 5.1.1 Modélisation 1D en Fourier

Nous avons utilisé la propagation en 1D en domaine fréquentiel des ondes électromagnétiques dans un milieu absorbant et dispersif pour étudier les réflexions observées dans une dune de sable sec. Ces travaux que nous présentons rapidement ci-après ont été publiés par Bano et Girard  $(2001).$ 

En général, la permittivité diélectrique des sols sableux augmente lorsque la teneur en eau augmente. Nous avons combiné la modélisation d'une ondelette 1D avec l'utilisation d'une relation semi-empirique entre la constante diélectrique ( $\kappa = \epsilon/\epsilon_0$ ) et la fraction volumique d'eau  $(\theta)$ (Hagrey et Müller, 2000).

Si  $E_0(\omega)$  est le spectre complexe de l'ondelette source (en z=0), alors le spectre complexe de l'ondelette se propageant à incidence normale dans un milieu homogène et absorbant, et rééchie à une interface en  $z = z_1$  est donné par :

$$
E(\omega) = G(z_1) f(\theta_{inc}) R(\omega) e^{-ik(\omega)2z_1}
$$
\n
$$
(5.1)
$$

Les différents termes sont l'expansion géométrique  $G(z)$ , le diagramme de radiation  $f(\theta_{inc})$ qui varie avec l'angle d'incidence, le coefficient de réflexion complexe  $R(\omega)$  et le terme de déphasage (et atténuation...) dû à la propagation de l'onde  $e^{-ik(\omega)2z_1}$ .

Nous noterons que la convention de signe pour la transformée de Fourier utilisée dans l'article (Bano et Girard, 2001) est l'opposée de celle utilisée ici et tout au long de cette thèse.

Comme nous allons considérer uniquement des ondes à incidence verticale,  $\theta_{inc} = 0$  et le terme  $f(\theta_{inc})$  est donc constant pour toutes les traces étudiées. Nous allons donc le négliger par la suite. Nous utilisons la même décomposition pour le nombre d'onde k que dans le chapitre 1,

$$
k(\omega) = \beta(\omega) - i\alpha(\omega) = \frac{\omega}{V(\omega)} - i\alpha(\omega)
$$
\n(5.2)

Et en utilisant un modèle de dispersion pour un milieu à facteur de qualité constant (utilisation du modèle de Jonscher avec  $\epsilon_{\infty} = 0$ , avec des paramètres ajustés sur la bande de fréquence du signal), on montre que :

$$
V(\omega) = V_r \left(\frac{\omega}{\omega_r}\right)^{\frac{1-q}{2}}
$$
\n(5.3)

où  $q=\frac{2}{\pi}$  $\frac{2}{\pi}atanQ.$ 

Nous obtenons alors :

$$
E(\omega, T) = G(T) R(\omega) E_0(\omega) e^{-\alpha(\omega)V_r T} e^{i\beta(\omega)V_r T}
$$
\n(5.4)

avec T le temps de propagation  $T = 2z_1/V_r$ .

Le sable sec a une permittivité relative  $\kappa_s$  entre 3 et 5. De plus, lorsque deux matériaux sont mélangés, la constante diélectrique relative se trouve entre les constantes diélectriques des composantes à peu près en proportion avec leurs fractions volumique (Guéguen et Palciauskas, 1992). Puisque la constante diélectrique de l'eau est beaucoup plus élevée ( $\kappa_e \approx 81$ ), la présence d'eau entraîne même en faible proportion une chute de la vitesse des ondes radar. Pour calculer la constante diélectrique des sols sableux humides, nous avons choisi la formule de CRIM. Elle représente une équation de moyenne temporelle analogue à l'équation de Wyllie (utilisée pour prédire les vitesses des ondes acoustiques dans le cas d'un milieu poreux).

$$
\sqrt{\kappa} = (1 - \theta)\sqrt{\kappa_s} + \theta\sqrt{\kappa_e} \tag{5.5}
$$

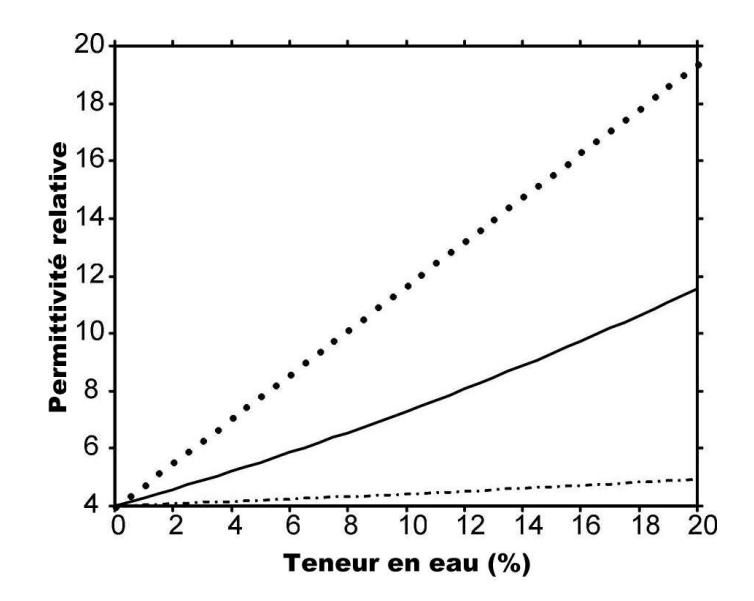

FIG. 5.1 – Variation de  $\epsilon$  avec la teneur en eau

Les limites supérieures et inférieures de la prédiction de la vitesse ont été étudiées par (Brown, 1956). Si la composante du champ électrique mesurée est parallèle aux couches géologiques, on a :

$$
\kappa_{//} = (1 - \theta)\kappa_s + \theta\kappa_e \tag{5.6}
$$

alors que l'on trouve une valeur plus élevée (fig.5.1) pour la composante du champ perpendiculaire aux couches :

$$
\kappa_{\perp} = \frac{\kappa_s \kappa_e}{\theta \kappa_s + (1 - \theta)\kappa_e} \tag{5.7}
$$

Le coefficient de réflexion à l'incidence normale entre deux milieux homogènes de constantes diélectriques  $\kappa_1$  et  $\kappa_2$  est :

$$
R = \frac{\sqrt{\kappa_1} - \sqrt{\kappa_2}}{\sqrt{\kappa_1} + \sqrt{\kappa_2}}\tag{5.8}
$$

En substituant la loi puissance en fréquence pour la constante diélectrique, nous obtenons l'expression suivante pour le coefficient de réflexion :

$$
R(\omega) = \frac{\sqrt{\kappa_1^0} \left( i \frac{\omega}{\omega_r} \right)^{\frac{q_1 - 1}{2}} - \sqrt{\kappa_2^0} \left( i \frac{\omega}{\omega_r} \right)^{\frac{q_2 - 1}{2}}}{\sqrt{\kappa_1^0} \left( i \frac{\omega}{\omega_r} \right)^{\frac{q_1 - 1}{2}} + \sqrt{\kappa_2^0} \left( i \frac{\omega}{\omega_r} \right)^{\frac{q_2 - 1}{2}}}
$$
(5.9)

Dans cette formule,  $\kappa_1^0$  est la valeur de la constante diélectrique pour  $Q_1 \rightarrow \infty$ . On remarquera que dans le cas où les deux milieux ont le même facteur de qualité, le coefficient de réflexion est indépendant de la fréquence.

La réflexion que nous avons étudiée se situe à la base d'une dune éolienne au Tchad (fig 5.5). Le système d'acquisition utilisé est le Pulse EKKO 1000, antennes à 450 MHz , blindées et à déport constant de 25 cm. L'inter-trace utilisé est de 12.5 cm.

Le point crucial de la méthode est le choix de l'ondelette source. En effet, on ne la connaît pas. Nous avons utilisé une moyenne des premières arrivées aériennes que nous avons pondéré en appliquant une gaussienne afin de recentrer le spectre de l'ondelette sur la fréquence dominante  $(f_1, f_2, f_3)$ . Le choix final a été l'ajustement des données modélisées sur les données réelles.

Finalement, afin d'estimer la variation de teneur en eau que nous jugeons responsable de ces réflexions, pour chaque trace du profil nous avons calculé les ondelettes théoriques en faisant varier les paramètres des milieux. Bien que le temps de trajet puisse être pointé sur les données, nous utilisons également un ajustement automatique dans une fenêtre de temps raisonnable afin que celle ne biaise pas le calcul de l'erreur :

$$
S(T_i, q_1^i, q_2^i, \theta_e^i) = \frac{\sum_j \left[ e_{theo}(T_i, q_1^i, q_2^i, \theta_e^i) - e_{obs}^j \right]^2}{\sum_j e_{obs}^j{}^2}
$$
(5.10)

La fig. 5.3 montre le résultat de l'ajustement des paramètres obtenu pour une trace. On trouve ici un minimum de la fonction erreur pour  $T = 24.7$ ns et  $Q_1 = 150$ . Étant donné la faible influence de  $Q_1$  sur la convergence de la fonction erreur, on choisit de fixer  $Q_1 \rightarrow \infty$  ce qui est raisonnable pour un sable très sec comme c'est le cas (c'est tout à fait en accord la variation de la fonction erreur puisqu'on voit bien l'erreur augmenter à nouveau si on utilise des faibles

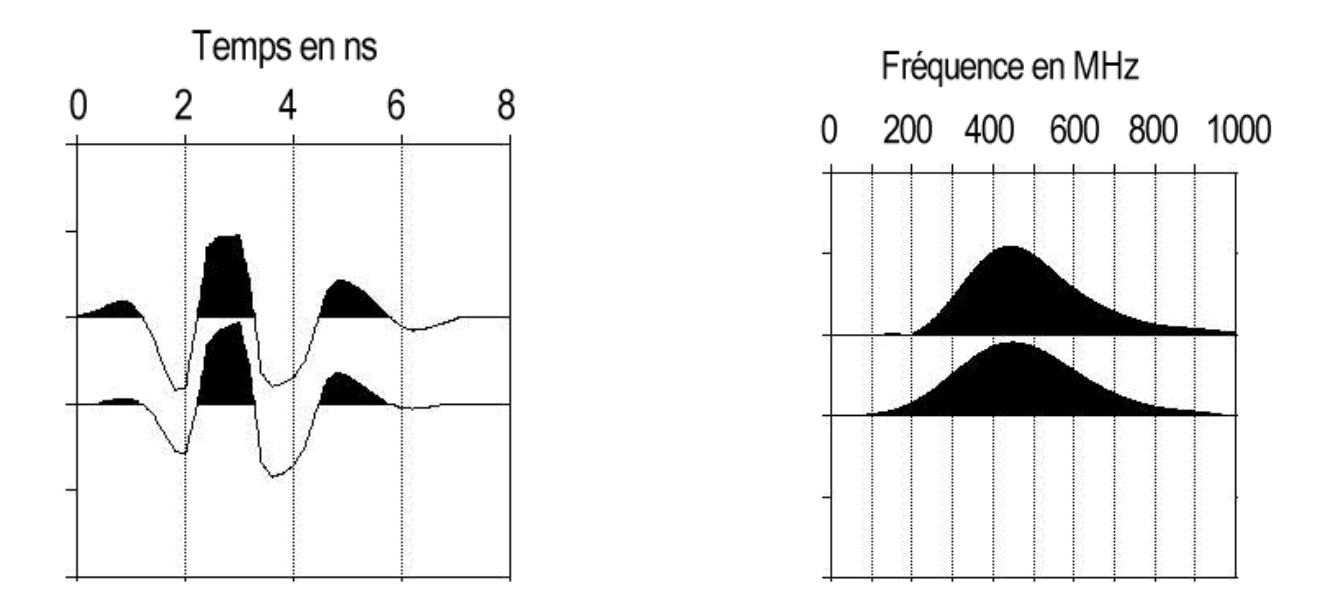

Fig. 5.2 Ondelette source : en haut, sans pondération et en bas, avec pondération par une gaussienne)

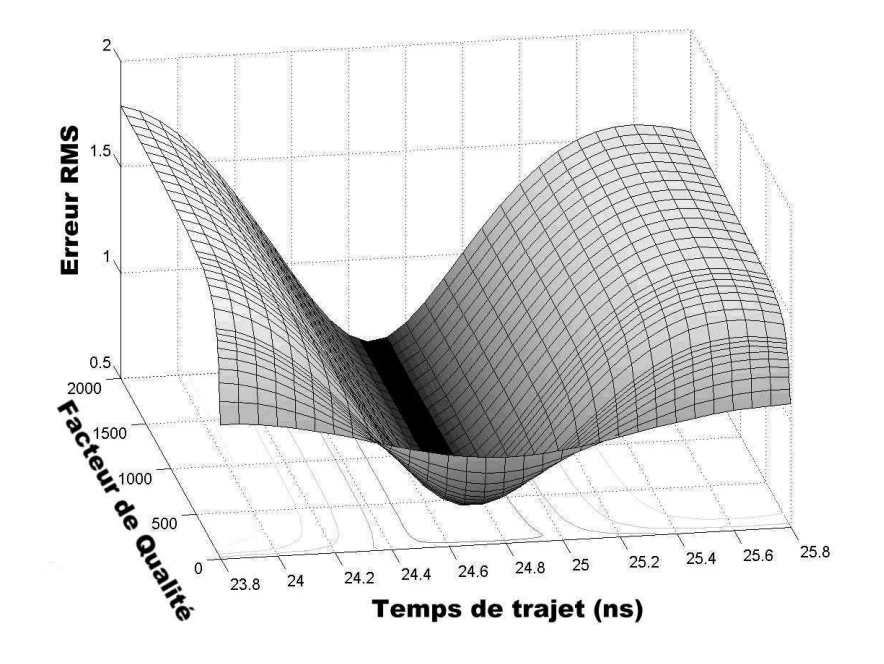

Fig. 5.3 Fonction erreur

Chapitre 5. Estimation des paramètres diélectriques et inversion des données

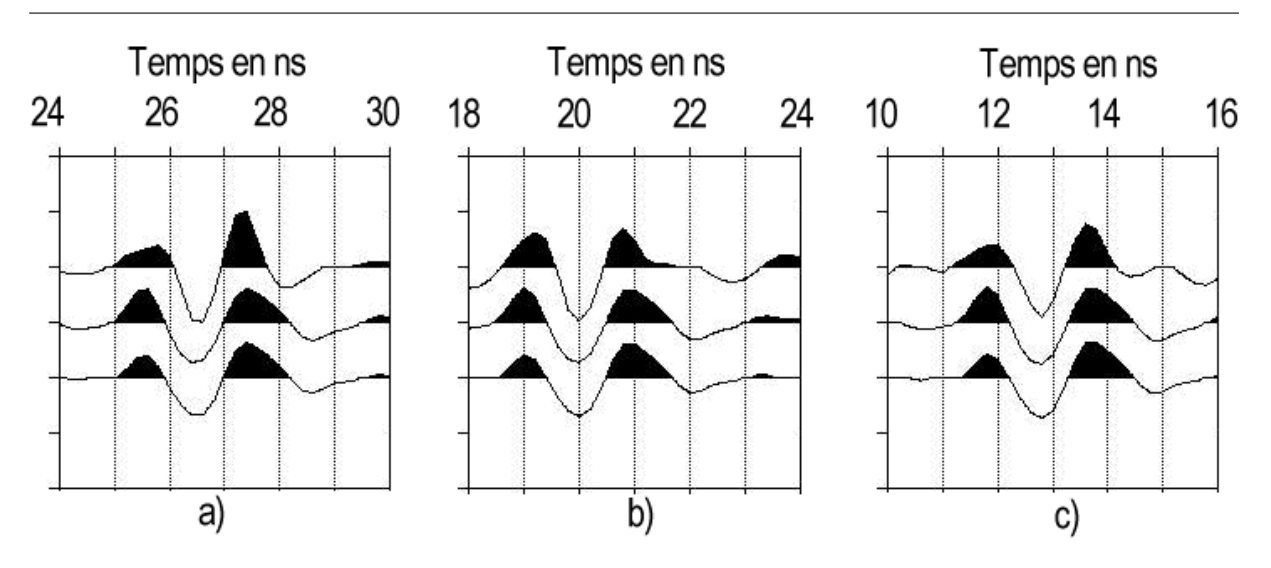

FIG.  $5.4 -$  Ajustement sur 3 traces

valeurs pour  $Q_1$ ).

En ayant fixé  $Q_1$ , on observe que pour  $Q_2 > 25$  le coefficient de réflexion ne change pratiquement plus. On choisit de fixer  $Q_2 = 500$  soit une valeur d'atténuation très faible comme on en trouve dans des milieux désertiques. Le seul paramètre sensible est donc finalement  $\kappa_2^0$  que l'on relie directement à  $\theta$  en utilisant la formule 5.5. La fig. 5.4 montre les ondelettes ajustées pour 3 traces du profil.

On trouve finalement des valeurs de teneur en eau variant entre 3.5 et 5%. C'est une valeur qui correspond bien à une couche gréseuse constituée de sable fin dans un environnement où les précipitations sont rares. Une coupe synthétique a été réalisée en utilisant  $\lambda_s = 4$ ,  $\kappa_e = 81$  et  $\theta = 5\%$ , le temps de calcul étant ajusté automatiquement (fig. 5.5).

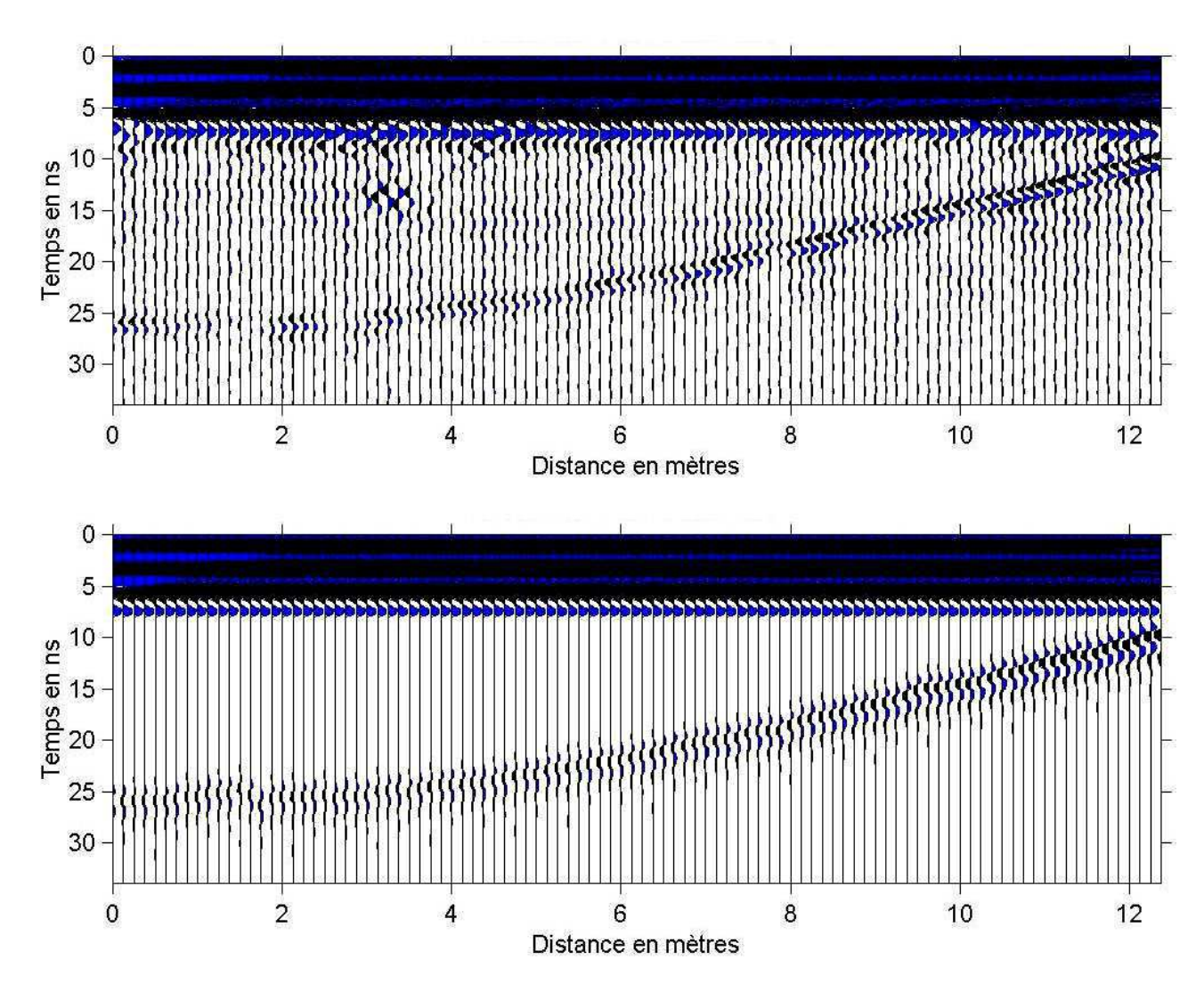

Fig. 5.5 Coupes réelle et synthétique

#### 5.1.2 Rapports spectraux

Nous proposons d'utiliser les rapports spectraux entre diérents signaux judicieusement choisis pour estimer le nombre d'onde k afin d'évaluer le couple vitesse-atténuation caractéristique des diérents milieux imagés. Nous ne présentons ici que l'application sur des mesures en mode TE mais cette méthode pourrait être appliquée en mode TM également.

Comme nous l'avons vu précédemment, le champ électrique, le signal  $s(t, z)$ , mesuré à une distance z de la source se décompose dans l'espace de Fourier comme suit :

$$
S(\omega, z) = S_0(\omega) D(\theta_{inc}) G(z) R(\theta_{inc}) e^{-ikz}
$$
\n(5.11)

où t est le temps de parcours,  $\omega = 2\pi f$  est la pulsation, et  $S(\omega, z)$  et  $S_0(\omega)$  sont les transformées de Fourier temporelles du signal enregistré et de la source. Dans cette formule, le nombre d'onde k caractérise un trajet donné de l'onde. Nous verrons par la suite quels trajets nous choisirons d'étudier plus précisément.

Les différents phénomènes d'atténuation qui interviennent lors de la propagation de l'onde sont :

 $-D(\theta)$  est l'effet du diagramme de radiation dans le sol  $(\theta \text{ est } l'angle$  incidence de l'onde). Pour l'évaluer, nous utilisons la formule ci-après (Annan et al., 1975) confirmée par des mesures in situ (Jiao et al., 2000) pour une source posée sur le sol :

$$
D(\theta) = \left| \frac{\cos \theta}{\sqrt{\kappa} \cos \theta + \sqrt{\kappa - \sin^2 \theta}} \right| 2\kappa^{0.25}
$$
 (5.12)

où  $\kappa = \epsilon/\epsilon_0$  est la constante diélectrique.

 $-G(z)$  est la divergence sphérique ou atténuation géométrique. On utilisera les lois cidessous :

$$
G(z) = \frac{1}{z} \tag{5.13}
$$

en 3D et en 2D on utilisera :

$$
G(z) = \frac{1}{\sqrt{z}}\tag{5.14}
$$

-  $R(\theta_{inc})$  est le coefficient de réflexion à l'interface entre deux milieux. Nous ne tiendrons pas compte ici de la variation en fréquence de R, ce serait facile à intégrer mais nous aurions plus de variables à ajuster (d'autant plus que cet effet est généralement faible et difficile à dissocier de la déformation du signal lors de sa propagation).

Soient deux signaux  $s_1(t, z_1)$  et  $s_2(t, z_2)$  et leurs spectres respectifs  $S_1$  et  $S_2$ . En choisissant deux trajets de manière à ce que plusieurs coefficients exprimés précédemment soient égaux, alors le rapport spectral de ces deux signaux va nous permettre d'estimer k.

Nous écrirons de manière générale :

$$
\frac{S_1}{S_2} = Ae^{i\phi} \tag{5.15}
$$

donc

$$
iln\frac{S_1}{S_2} = ilnA - \phi\tag{5.16}
$$

où A est le module du rapport spectral, et  $\phi$  la différence de phase qui doit être " dépliée " de l'intervalle  $[0 2\pi]$  à  $[0 \infty]$  cela en raison de l'hypothèse d'une fonction périodique propre à la transformée de Fourier. On notera que lnA est la partie imaginaire et −φ la partie réelle du terme ci-dessus.

#### 1ère méthode : ondes directes aérienne et souterraine (sur profil CMP)

Si nous disposons d'un profil en point milieu commun (CMP), et si  $S_1$  est l'onde directe qui voyage dans l'air et S<sup>2</sup> l'onde directe dans le sol et qu'elles soient pointées sur l'enregistrement à l'offset z, alors pour ces deux arrivées de nombres d'ondes respectivement  $k_1$  et  $k_2$ , on a :

$$
S_1(\omega, z) = S_0(\omega) D(\theta_{inc}) G(z) e^{-ik_1 z}
$$
\n
$$
(5.17)
$$

et

$$
S_2(\omega, z) = S_0(\omega) D(\theta_{inc}) G(z) e^{-ik_2 z}
$$
\n
$$
(5.18)
$$

Dans ce cas, nous considérons que  $D(\theta_{inc})$  est le même pour les 2 trajets (malgré la dissymérie du diagramme de rayonnement dans l'air et le sol) car l'onde est rasante et l'angle d'incidence  $(\theta_{inc} \approx \pi/2)$  est très proche. Nous considérons également que G(z) est le même, puisque la distance parcourue est la même.

En faisant le rapport des spectres, et avec  $c_0 = 0.3 \text{m/s}$ , on en déduit  $k_2$ :

$$
k_2 = k_1 - \frac{i}{z} \ln \frac{S_1}{S_2} = \frac{\omega}{c_0} - \frac{i \ln A - \phi}{z}
$$
 (5.19)

#### 2ème méthode : onde directe pointée sur 2 récepteurs (sur profil CMP)

Si nous pointons la même onde directe dans le sol sur les enregistrements à deux offsets  $z1$ et z2 alors :

$$
S_1(\omega, z_1) = S_0(\omega) D(\theta_{inc}) G(z_1) e^{-ik_1 z_1}
$$
\n(5.20)

et

$$
S_2(\omega, z_2) = S_0(\omega) D(\theta_{inc}) G(z_2) e^{-ik_2 z_2}
$$
\n(5.21)

où  $D(\theta_{inc})$  est le même, puisqu'il s'agit du même angle d'incidence  $(\theta_{inc} \approx \pi/2)$ . G(z) est diérent, puisque la distance parcourue n'est pas la même, nous allons donc utiliser :

$$
A' = A \frac{G(z2)}{G(z1)}\tag{5.22}
$$

et en déduire k par :

$$
k = \frac{i}{z_1 - z_2} ln\left(\frac{S_1 G(z_2)}{S_2 G(z_1)}\right) = \frac{i ln A' - \phi}{z_1 - z_2}
$$
(5.23)

#### 3ème méthode : onde réfléchie pointée sur 2 récepteurs (sur profil CMP)

Si nous pointons la même onde réfléchie sur les enregistrements à deux offsets  $z1$  et  $z2$  alors :

$$
S_1(\omega, z_1) = S_0(\omega) D(\theta_{inc1}) R(\theta_{inc1}) G(z_1) e^{-ik_1 z_1}
$$
\n(5.24)

et

$$
S_2(\omega, z_2) = S_0(\omega) D(\theta_{inc2}) R(\theta_{inc2}) G(z_2) e^{-ik_2 z_2}
$$
\n(5.25)

où  $D(\theta_{inc})$  varie et  $R(\theta_{inc2})$  est différent a priori, mais on va se placer de manière à le négliger.  $G(z)$  variant également, on va donc utiliser :

$$
A" = A \frac{G(z_2)D(\theta_{inc2})}{G(z_1)D(\theta_{inc1})}
$$
\n(5.26)

125

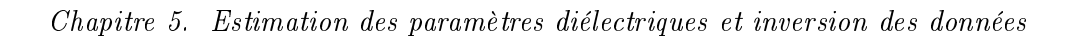

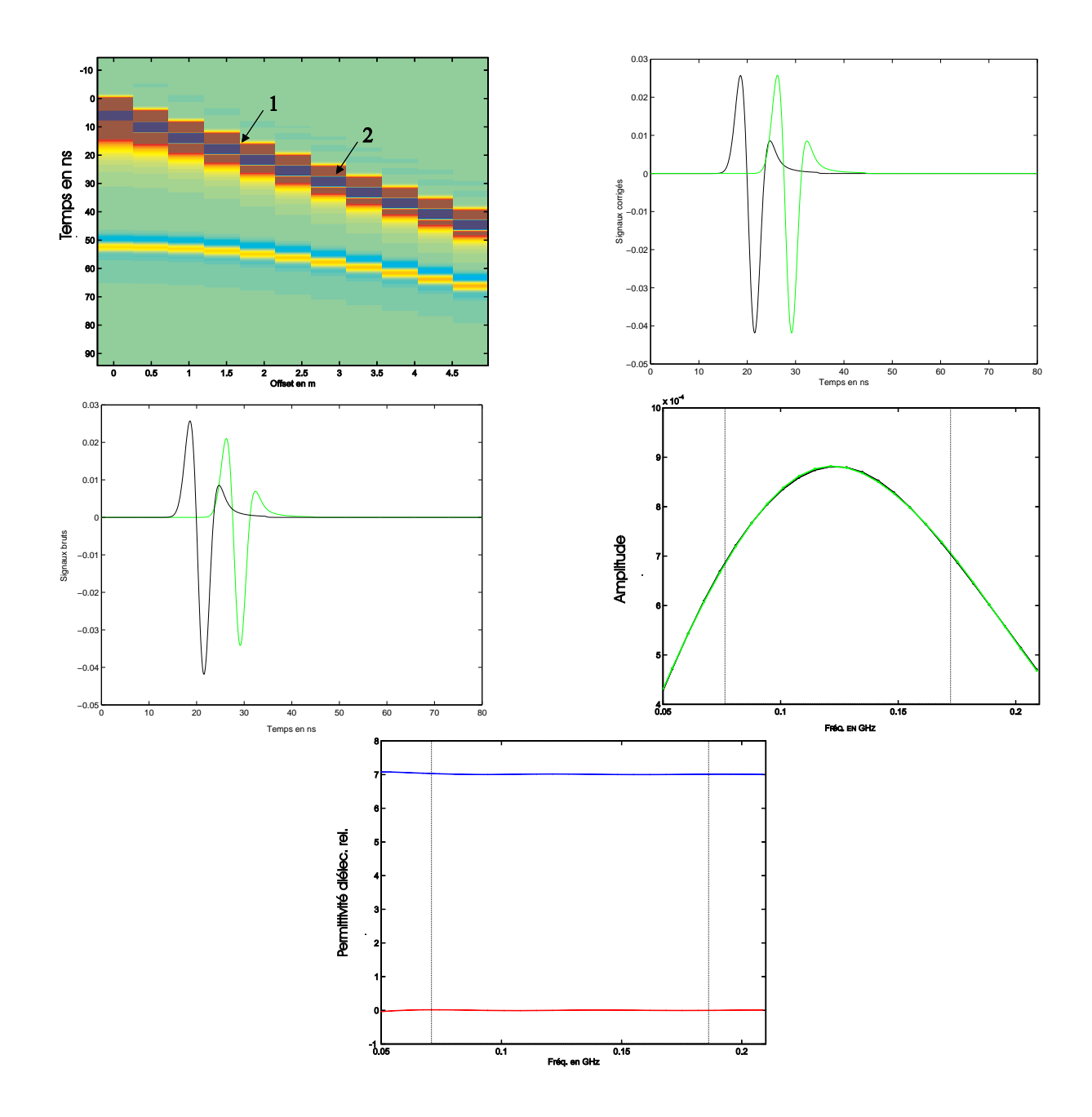

FIG.  $5.6$  – Rapports spectraux sur ondes directes

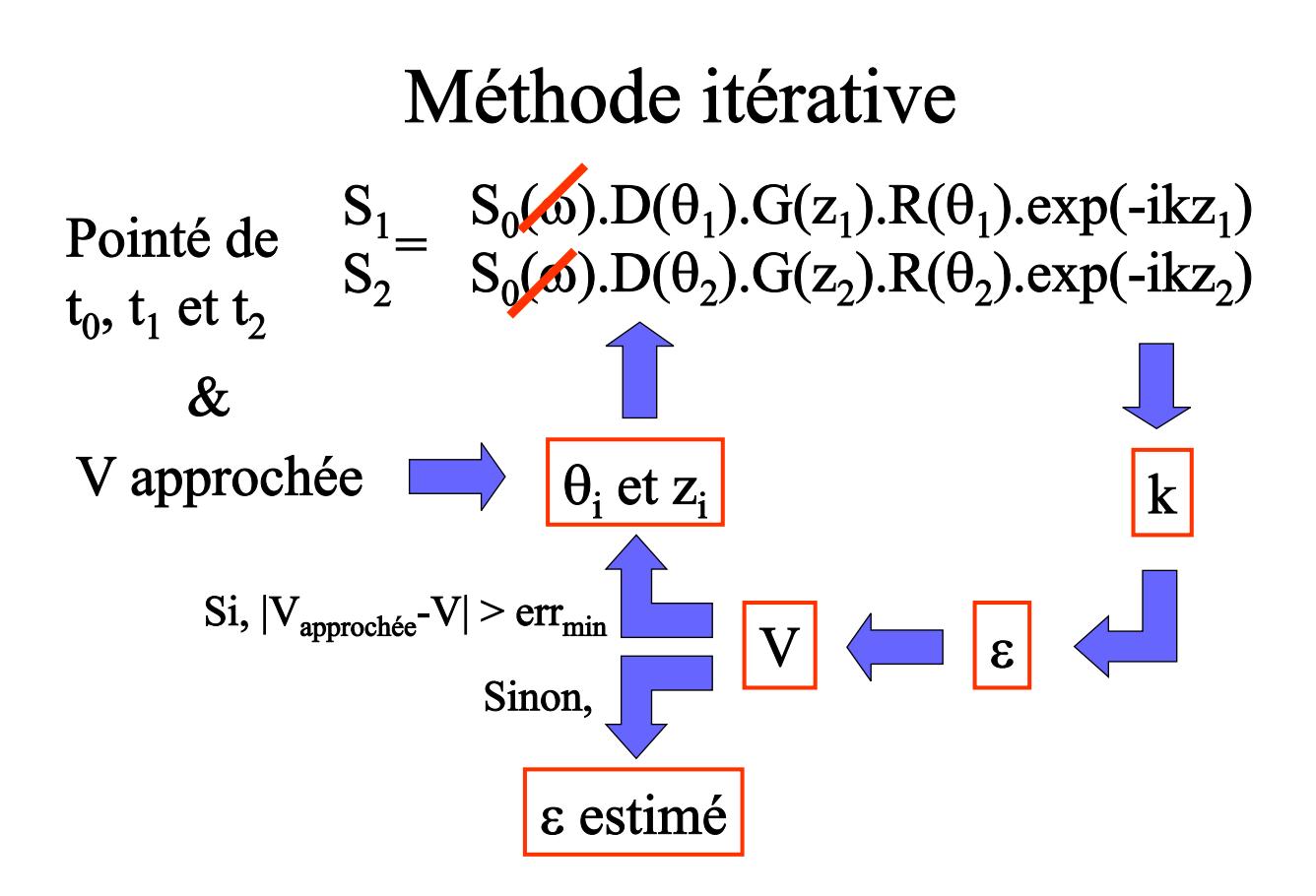

Fig. 5.7 Méthode itérative

où  $z_1$  et  $z_2$  vont être calculés à partir de la profondeur estimée h du réflecteur et de l'offset l entre les antennes, et  $\theta_{inc}$  sera alors calculé à partir de l et h (fig. 5.8).

Dans ce dispositif,  $z^2 = l^2 + 4h^2$ . On en déduit k par une formule semblable à la méthode précédente, mais où z est calculé diéremment :

$$
k = \frac{i}{z_1 - z_2} ln\left(\frac{S_1 G(z_2) D(\theta_{inc2})}{S_2 G(z_1) D(\theta_{inc1})}\right) \approx \frac{i ln A'' - \phi}{z_1 - z_2}
$$
(5.27)

Pour pouvoir considérer  $R(\theta_{inc1})/R(\theta_{inc2}) \approx 1$ , il faut se placer à des offsets l1 et l2 proches bien sûr. Cela se justifie d'autant plus pour des petits offsets, donc proches de l'incidence normale  $(fig. 5.9)$ .

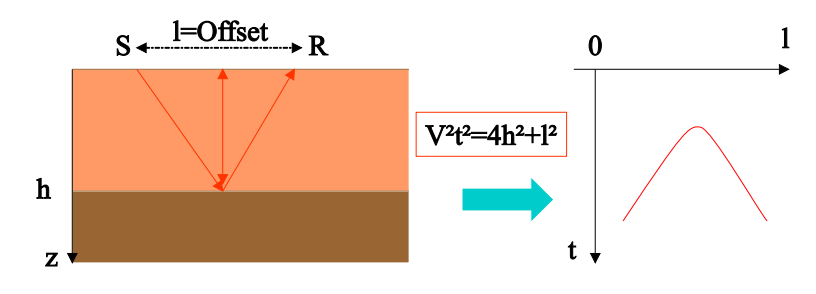

FIG.  $5.8$  – Hyperbole du temps de trajet d'une réflexion

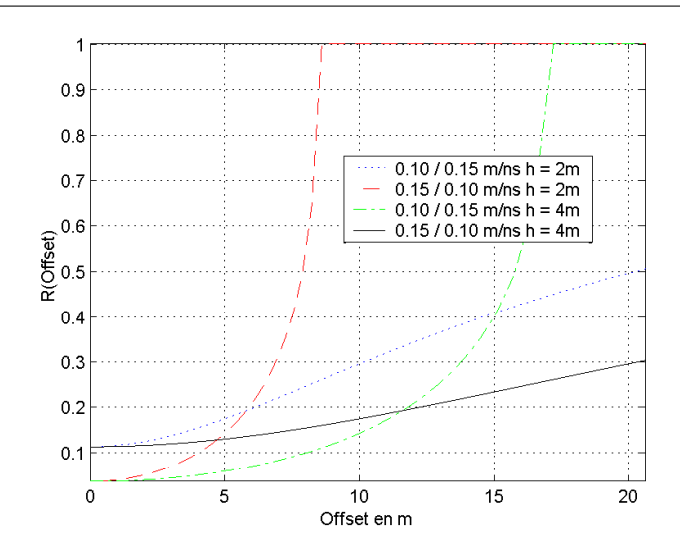

FIG.  $5.9$  – Variation lente de R pour un offset  $< 5m$ 

#### 4ème méthode : onde réfléchie pointée sur 2 récepteurs (sur profil à offset constant)

Nous considérons la même onde rééchie que dans la méthode précédente, mais cette fois-ci nous garde le même offset  $l = l_1 = l_2$  mais le réflecteur n'est pas à la même profondeur  $h1 \neq h2$ . Dans le cas d'un réflecteur peu penté, on est à incidence quasi normale, les diagrammes de radiation et les coefficients de réflexion sont très proches pour ces deux arrivées. Nous utilisons la même formule que précédemment mais en calculant z avec des h diérents.

#### Application aux données réelles

Ces méthodes vont nous permettre de mesurer le nombre d'onde k dans la bande de fréquence du signal utilisé.

Nous allons utiliser la 3ème méthode sur des données réelles. On notera qu'une erreur sur la correction d'amplitude n'affecte que l'évaluation de  $\alpha$ . Donc, si le terme correctif appliqué (atténuation géométrique + diagramme de radiation) n'est pas évalué parfaitement, l'estimation de la valeur de la vitesse avec  $\beta$  reste valable. On peut finalement évaluer la permittivité diélectrique effective, ainsi que la conductivité  $\sigma_{DC}$  à basse fréquence si on lui attribue toute l'atténuation du signal. Pour cela, on va utiliser les formules 5.28 et 5.29 (similaires à celles vues au chapitre 1) pour calculer les parties réelles et imaginaires de  $\epsilon_{eff}$ :

$$
\frac{\epsilon'_{eff}}{\epsilon_0} = \frac{\beta^2 - \alpha^2}{\omega^2} c_0^2 \tag{5.28}
$$

$$
\frac{\epsilon_{eff}^{\prime\prime}}{\epsilon_0} = \frac{2\alpha\beta}{\omega^2}c_0^2 \tag{5.29}
$$

$$
\sigma_{DC} = \omega \epsilon_{eff}'' \tag{5.30}
$$

- L'algorithme appliqué est le suivant :
- 1. Filtrage d'une composante basse fréquence (filtre "dewow")
- 2. Pointé des réflexions sur 2 traces d'offsets proches
- 3. Pointé du sommet de l'hyperbole de réflexion (t0 =  $h / v$ )

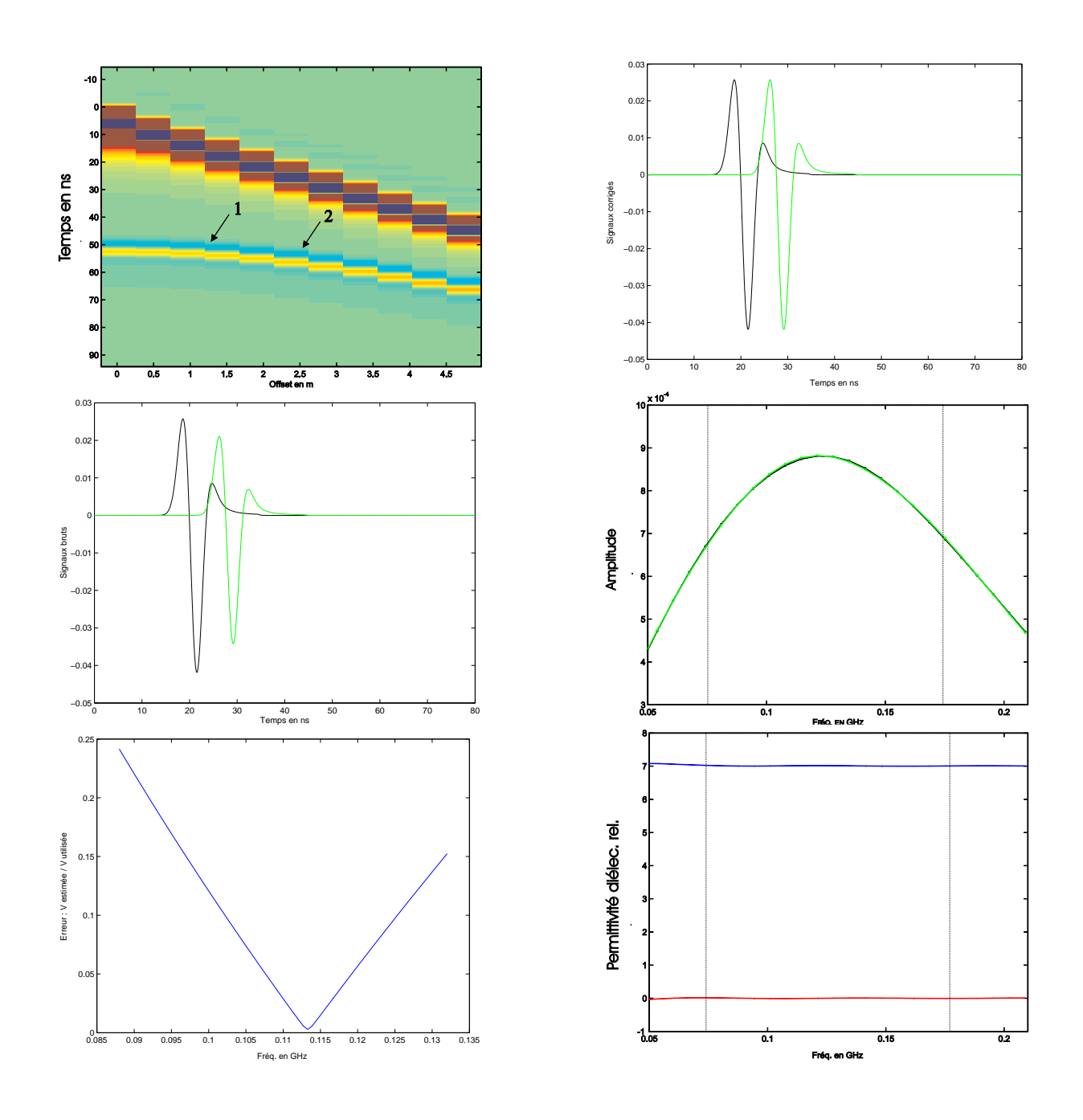

FIG. 5.10 - Rapports spectraux sur ondes réfléchies
4. Autour d'une valeur moyenne de la vitesse, on va appliquer la 3ème méthode par itération et choisir la solution où la vitesse estimée et la vitesse utilisée pour le calcul sont les plus proches (fig.  $5.10$ )

#### Conclusions et perspectives d'utilisation

La 1ère méthode (rapport entre l'onde directe aérienne et souterraine) s'est révélée peu ef ficace. Nous l'expliquons par le fait que nous avons observé souvent une dispersion de l'onde aérienne rasante. Il n'est donc pas possible de la comparer à l'onde souterraine. Ces arrivées sont en fait constituées d'ondes guidées et réfractées dans les couches très superficielles (Radzevicius  $et al., 2002$  in Press), et se caractérisent notamment par une expansion géométrique différente de  $1/z$  (comme en sismique).

Pour la 2ème méthode, nous avons obtenu de bons résultats sur un CMP sur des terrils de sables du Rhin où l'atténuation est très faible. Nous avons donc pu utiliser des très grands offsets ce qui nous a permis de séparer les ondes directes des rééchies.

Dans une configuration plus classique, les premières arrivées sont rapidement confondues avec les réflexions proches. C'est là l'intérêt de la 3ème méthode qui utilise les hyperboles de réflexion loin de l'asymptote avec l'onde directe. L'application sur des données réelles (fig. 5.11) sur un milieu composé de conglomérats non consolidés (dans une gravière) et de lentilles de sable a montré un bonne corrélation pour la vitesse mais une atténuation estimée plus élevée que celle observée sur les profils à offset constant (la profondeur de pénétration aurait été moins grande si on avait réellement une conductivité supérieure à 0.01 S/m comme on l'a mesurée).

Nous expliquons cette incertitude par les approximations faites pour corriger les effets du diagramme de rayonnement et de l'hypothèse d'un coefficient de réflexion constant pour des offsets proches.

C'est pourquoi nous avons pensé que l'utilisation de cette technique sur des profils à offset constant (4ème méthode) serait prometteuse. Dans ce cas, les hypothèses sont mieux vériées et l'angle d'incidence et le coefficient de réflexion varient peu avec une variation de la profondeur de l'interface (à quelques m) pour un offset métrique. Sur les données réelles, cette méthode s'est révélée très instable comparée à la méthode sur CMP.

Finalement, c'est l'utilisation du rapport spectral sur les ondes réfléchies pour des offsets variables qui s'est révélée efficace. Cette technique présente l'avantage de pouvoir utiliser des hyperboles dès les courts offsets (par comparaison à l'analyse géométrique où il est difficile d'ajuster précisément une hyperbole sur la partie subhorizontale de l'hyperbole). Cela permet de l'utiliser même pour des milieux assez atténuants. Il est de plus possible d'utiliser non pas quelques offsets, mais un grand nombre de couples d'offsets en automatisant la procédure.

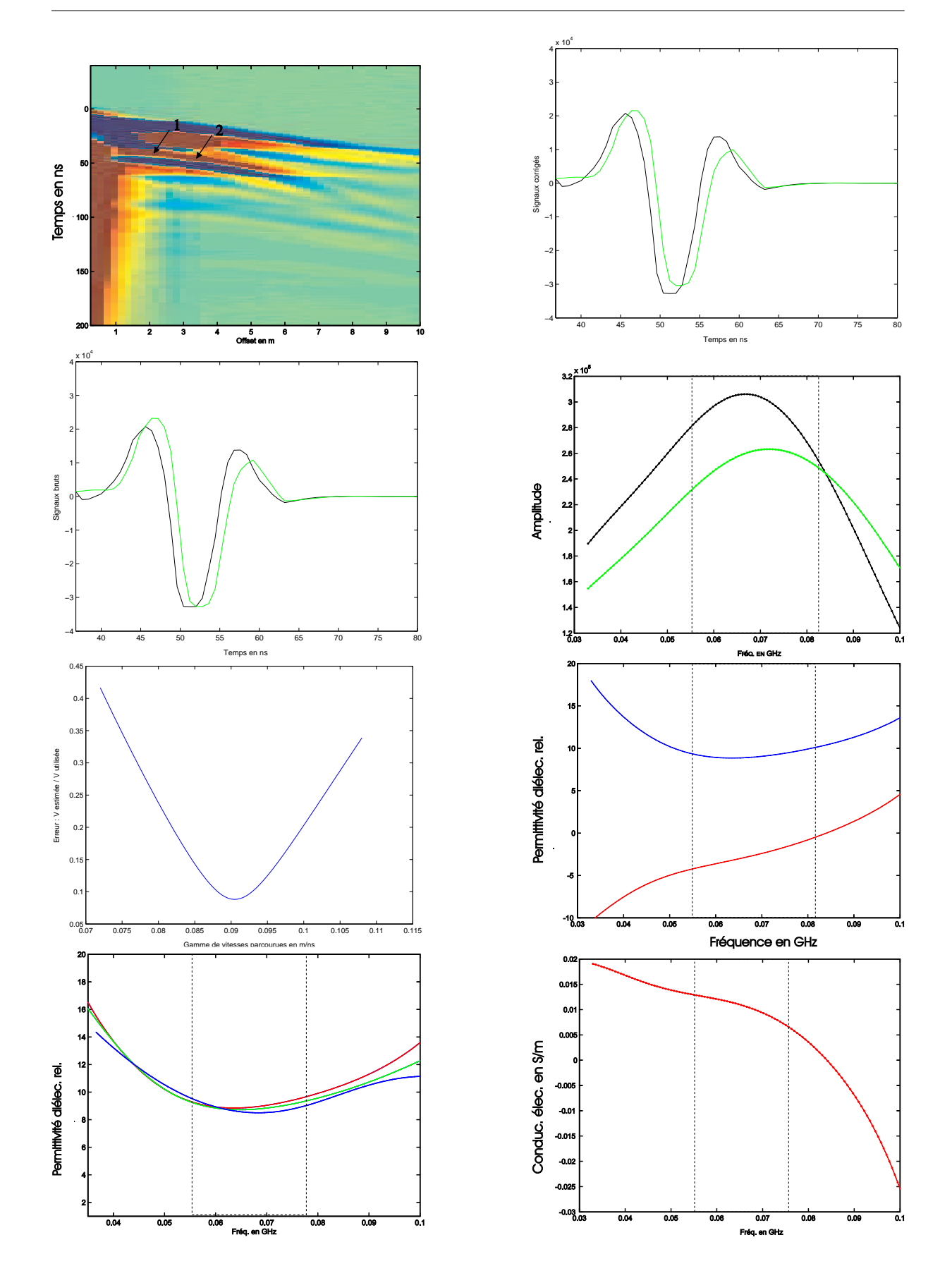

Fig. 5.11 Rapports spectraux sur données réelles 131

#### 5.2 Retournement du temps

#### 5.2.1 Principe

Nous constatons chaque jour l'irréversibilité du temps, "une vague se brise sur des rochers et devient écume...". L'idée que la vague puisse se reformer à partir de toutes ces gouttelettes est contraire à l'expérience de chacun (Tourin et al., 2000).

Pour un système de particules isolées, ce phénomène est tout à fait irréversible. Dans le cas d'une explosion par exemple, il faudrait connaître la dynamique du système de particules (positions et vitesses) avec une infinie précision sur une surface fermée autour de la source, et les particules seraient renvoyées avec une vitesse de même module mais d'orientation opposée.

En physique des ondes, une quantité finie d'informations permet de décrire complètement un champ ondulatoire. En effet, les fluctuations les plus rapides sont de l'ordre des plus petites longueurs d'ondes du rayonnement émis. Un échantillonnage d'une demi longueur d'onde sur une telle surface réfléchissante est suffisant.

En pratique, la réalisation d'une cavité fermée à retournement temporel est difficile, c'est pourquoi on se restreint à une portion de cette surface : miroir à retournement temporel (MRT)  $(Fink et al.)$ 

Considérons les équations de Maxwell dans un milieu sans source (ni électrique ni magnétique,  $\sigma_e = 0$  et  $\sigma_m = 0$ , les éq. 1.10 et 1.12 deviennent :

$$
\vec{rot}\vec{E} + \frac{\partial \vec{B}}{\partial t} = \vec{0}
$$
\n(5.31)

$$
\vec{rot}\vec{H} - \frac{\partial \vec{D}}{\partial t} = \vec{0}
$$
\n(5.32)

En dérivant ces équations par rapport au temps et en considérant des milieux isotropes linéaires, en introduisant les éq. 1.22 et 1.23 pour des milieux non dispersifs,  $\epsilon$  et  $\mu$  sont des scalaires, nous obtenons :

$$
\vec{rot}\frac{\partial}{\partial t}\left(\frac{\vec{D}}{\epsilon}\right) + \frac{\partial^2 \vec{B}}{\partial t^2} = \vec{0}
$$
\n(5.33)

$$
\vec{rot} \frac{\partial}{\partial t} \left( \frac{\vec{B}}{\mu} \right) - \frac{\partial^2 \vec{D}}{\partial t^2} = \vec{0}
$$
\n(5.34)

Si nous insérons les éq. 5.31 et 5.32, nous obtenons finalement que les champs électriques et magnétiques sont alors solutions des deux équations ci-dessous :

$$
\vec{rot}\left(\frac{1}{\epsilon}\vec{rot}\vec{H}\right) + \frac{\partial^2}{\partial t^2}\left(\mu\vec{H}\right) = \vec{0}
$$
\n
$$
\vec{rot}\left(\frac{1}{\mu}\vec{rot}\vec{E}\right) + \frac{\partial^2}{\partial t^2}\left(\epsilon\vec{E}\right) = \vec{0}
$$
\n(5.35)\n(5.36)

Ces équations sont invariantes par renversement du temps car elles ne font intervenir que des dérivées temporelles du deuxième ordre. En présence d'un milieu dissipatif, la présence de dérivées d'ordre un briserait l'invariance. Ce principe reste vrai quelle que soit la complexité du trajet : réflexions, transmissions, diffractions...

Des expériences de retournement temporel ont ainsi été menées avec des ondes acoustiques à travers une forêt de tiges métalliques qui sont autant de points diffractants (Tourin et al., 2000). La focalisation obtenue est même meilleure en présence d'un milieu fortement hétérogène qu'un milieu homogène.

#### 5.2.2 Modélisation

Nous avons modélisé en 2D (mode TEz) une onde qui est émise à partir d'une source ponctuelle. Cette propagation est illustrée par la fig. 5.12. L'onde rencontre une interface puis la partie qui a traversé va continuer de se propager jusqu'à atteindre puis dépasser une ligne de récepteurs (MRT symbolisé par des cercles).

La deuxième étape va consister à transformer les récepteurs précédents en sources ponctuelles qui vont émettre le signal qu'elles ont enregistré mais en sens inverse : nous effectuons ainsi un retournement temporel sur l'onde. Il est important de noter que l'on utilise le même code de modélisation pour propager et rétro-propager l'onde.

La fig. 5.13 illustre les différentes étapes de la "rétro-propagation". Nous avons représenté l'énergie dans chaque cellule. Le front d'onde d'origine se reforme et se focalise sur le point source initial. Évidemment, le même front d'onde est créé de part et d'autre de la ligne de récepteurs. De plus, comme on se place dans un milieu ouvert, seule une partie de l'énergie émise initialement a atteint les récepteurs et lors du retour, seule une fraction de cette énergie va retourner au point source initial.

Pour qu'un front d'onde cohérent se reforme lorsque les récepteurs deviennent sources, il faut que le milieu soit le même que celui qui a servi lors de la propagation initiale. Sinon, au lieu d'être constructives, les interférences entre les diérentes sources sont destructives et le front d'onde disparaît.

La géométrie d'acquisition utilisé ici serait techniquement réalisable : par exemple, nous pouvons mettre la source dans un puits de forage et enregistrer le champ électrique en surface avec une antenne de surface. De même que dans le modèle présenté nous n'avons pas utilisé des récepteurs continus, une acquisition suffisamment serrée suffirait. On pourrait alors développer une technique d'inversion progressive qui réajusterait les propriétés du modèle au fur et à mesure que le front d'onde se propage : un mauvais modèle détruisant rapidement le front d'onde. Une application serait d'atténuer les effets de la diffraction multiple (Leparoux, 1997) de l'onde dans des milieux fortement hétérogènes en utilisant un MRT.

Nous observons sur la fig. 5.14 qu'un plus grand nombre de capteurs, donc une plus grande longueur du miroir à retournement temporel permet de mieux focaliser l'énergie sur la source initiale. En effet, la longueur du front d'onde reconstitué est plus grande à l'origine, et l'effet de bord dû aux extrémités du miroir est atténué.

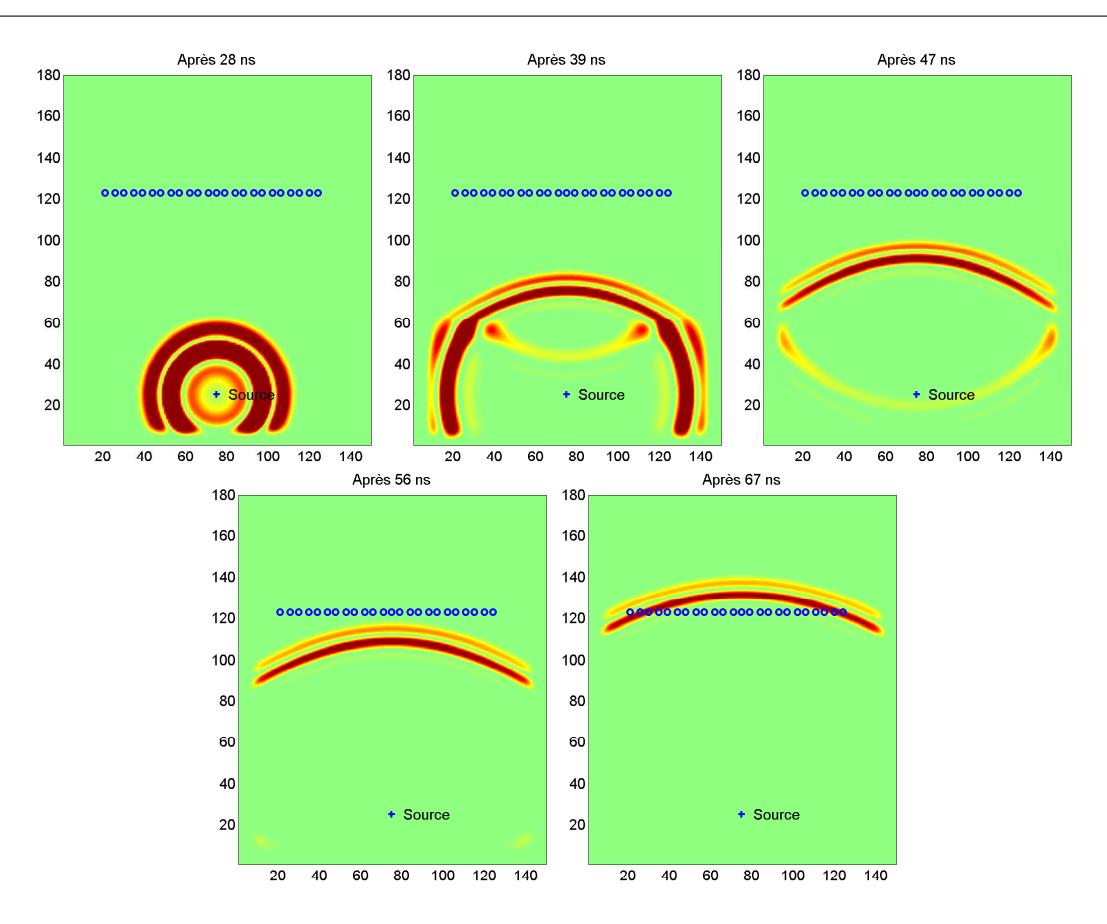

Fig. 5.12 Propagation directe avec 24 capteurs en présence d'une interface plane

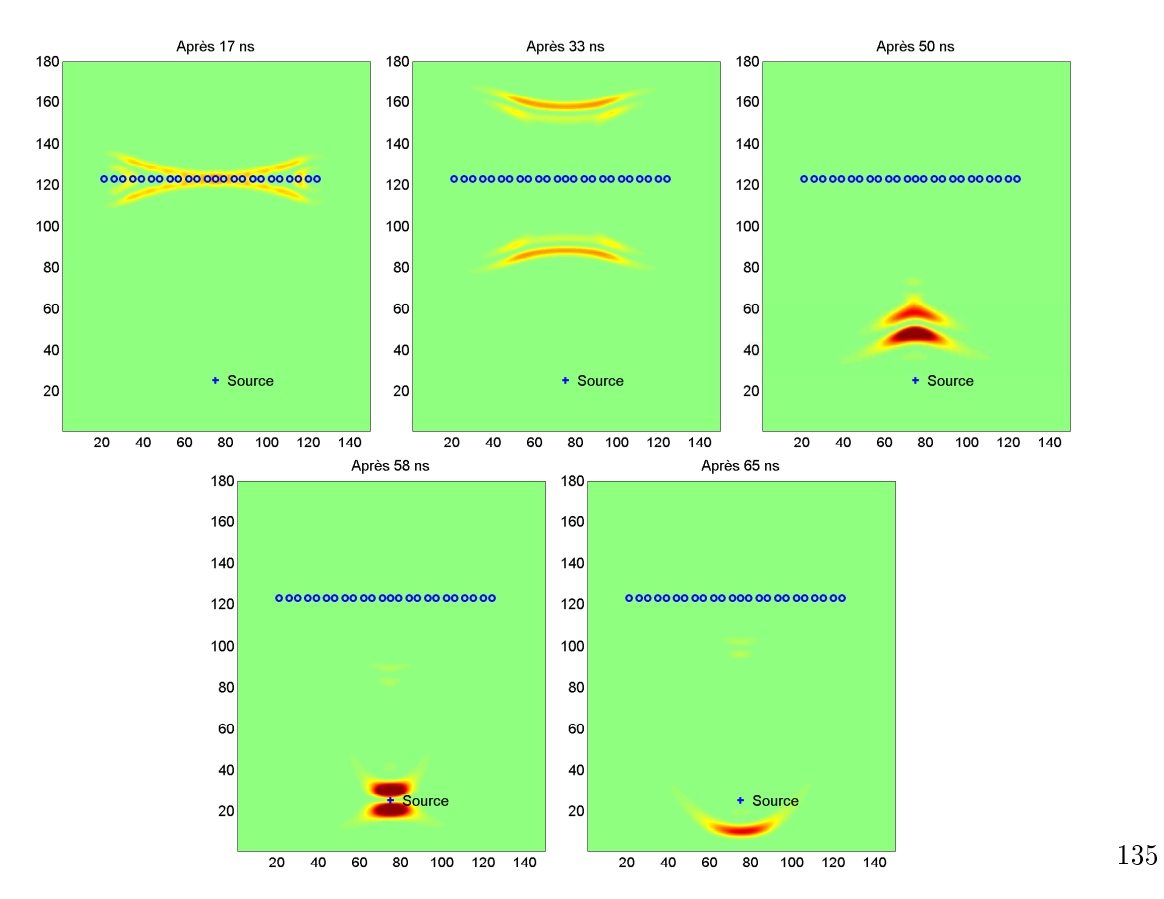

FIG. 5.13 – Retournement du temps avec 24 capteurs/sources en présence d'une interface plane

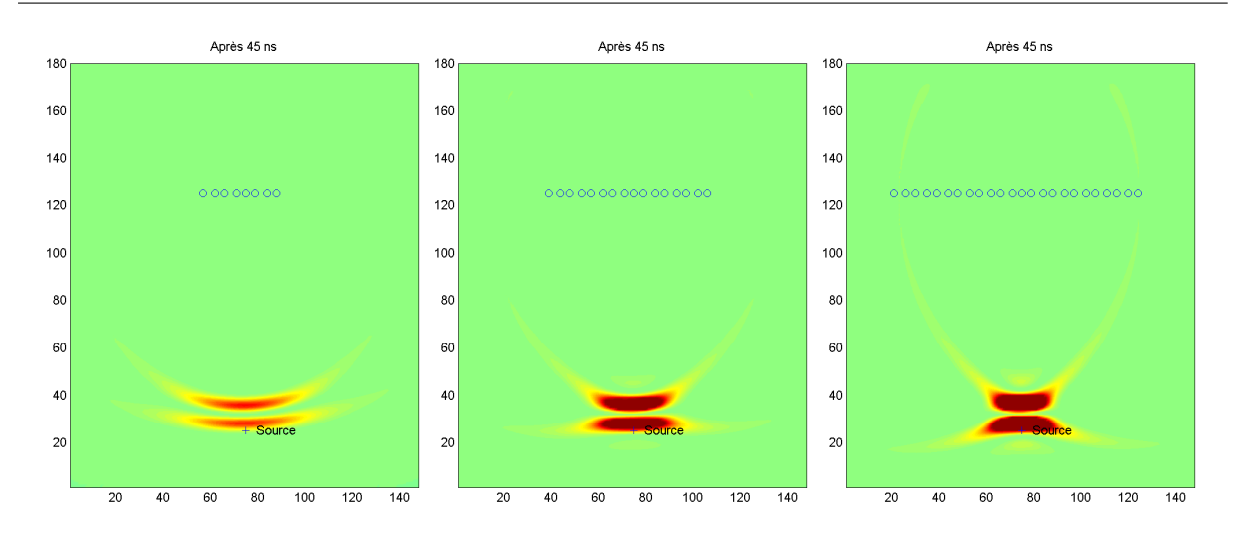

Fig. 5.14 Focalisation avec 8,16 et 24 capteurs dans un milieu homogène

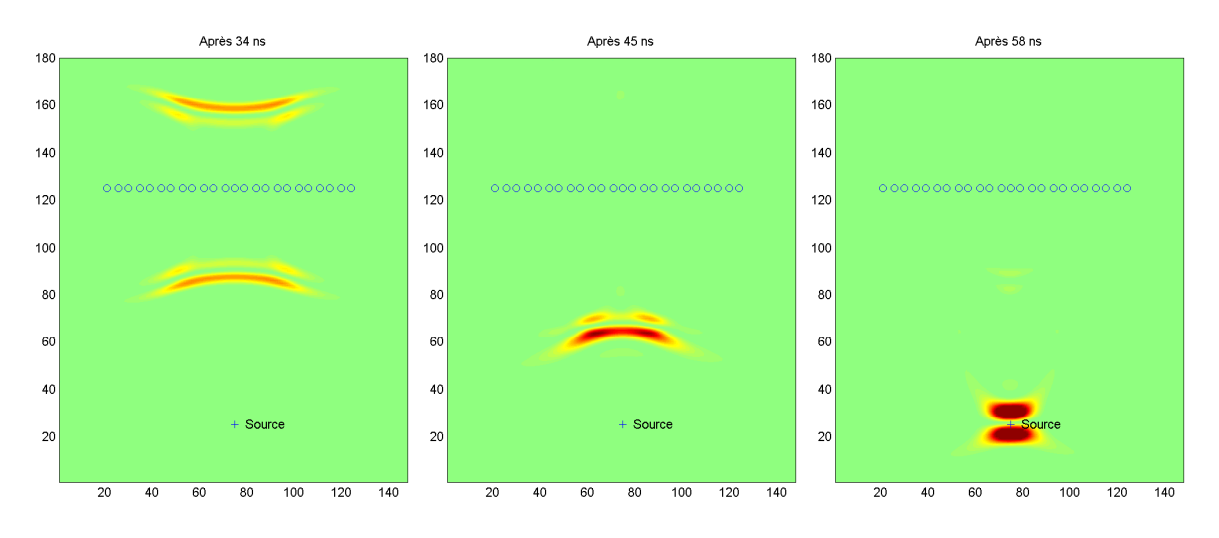

Fig. 5.15 Rétro-propagation en présence d'une interface

Nous avons répété l'opération de retournement du temps en présence d'une interface, et nous observons que la focalisation est meilleure que dans un milieu homogène. Cela s'explique par le fait que l'interface tient le même rôle qu'une lentille convergente en optique.

## Conclusions et perspectives

Comme nous le rappelons au chapitre 1, le comportement des ondes électromagnétiques présente de nombreuses spécicités : il est donc important de ne pas utiliser uniquement les propriétés ondulatoires des champs enregistrés pour en retirer un maximum d'information sur les milieux rencontrés par l'onde durant son parcours dans le sol. Nous avons présenté les propriétés dispersives des milieux diélectriques d'un point de vue moléculaire et les modèles macroscopiques qui décrivent la déformation des signaux qui résulte de ces interactions à l'échelle atomique.

Tout particulièrement, nous avons concentré notre intérêt sur le modèle d'une loi puissance de susceptibilité électrique en fonction de la fréquence, le modèle de Jonscher. Il est notoire que ce modèle suit bien les mesures effectuées sur des échantillons. Il a l'avantage de décrire les propriétés des milieux solides sur une large bande de fréquence avec seulement 3 paramètres ( $\epsilon_{\infty}$ , q et  $\chi_r$ ).

Afin de modéliser des milieux de géométries aussi complexes que celles rencontrées dans les premiers mètres du sous-sol, nous avons conçu un programme de modélisation par diérences finies en domaine temporel en utilisant toutes les avancées dans ce domaine : gain de stabilité grâce à l'approximation de Lax et Wendroff, efficacité des conditions limites grâce aux PML. limitation de l'effet de rugosité des interfaces due au maillage cubique de l'espace. Pour être satisfaisant, ce programme devait nous permettre d'utiliser des milieux dispersifs du type Jonscher et c'est pourquoi nous avons adapté la technique de convolution récursive à ce type de dispersion. Cette adaptation peut être utilisée pour n'importe quelle loi de dispersion en stockant seulement quelques variables (2 à 5 suivant le modèle) supplémentaires par rapport à des milieux non dispersifs.

Au chapitre 3, nous avons montré l'efficacité de l'algorithme proposé et son utilisation dans le cas d'un milieu présentant une variation spatiale "continue" des propriétés. L'application à l'étude des milieux dont la teneur en eau varie avec la profondeur, comme au niveau du toit de la nappe phréatique est présentée au chapitre 4 et permet d'expliquer l'atténuation voire l'inversion de polarité des réflecteurs qui rentrent dans une telle zone. Une conclusion s'impose également rapidement après avoir constaté la faible réflexion sur un gradient de teneur en eau par rapport à un saut d'impédance, c'est qu'il est vain de chercher à imager directement le front de capillarité dans un milieu poreux. Il est par contre beaucoup plus facile de suivre l'effet de la chute de vitesse de l'onde, due à la présence d'eau, sur les réflexions de l'onde, et notamment entre des milieux dont la porosité est diérente.

Au chapitre 5, nous avons présenté des méthodes originales en domaine spectral, utilisées avec succès pour étudier les réflexions dans une dune de sable. Une autre voie a été l'utilisation des rapports spectraux qui permet d'étudier les propriétés des milieux sur toute la bande de fréquence du signal utilisé. L'emploi de cette technique avec une antenne large bande comme il en existe quelques-unes pourrait s'avérer être un nouvel outil pour étudier la dépendance en fréquence de la permittivité diélectrique, non pas sur des mesures discrètes mais sur tout le spectre simultanément. Sans espérer atteindre la précision des mesures en laboratoire, comme nous le montrons sur des données réelles au chapitre 5, nous pouvons l'appliquer sur des données classiques, à offset variable (de type CMP) acquises sur le terrain.

Grâce à une modélisation toujours plus proche des conditions réelles d'acquisition, nous allons pouvoir étudier précisément les phénomènes que nous souhaitons observer par des méthodes non destructives dans le cadre de l'hydrogéologie, la néotectonique... et déterminer la faisabilité de la détection de cibles difficiles : teneur en eau, objets de petit taille (mines), litages fins et anisotropie des propriétés...

Parmi les perspectives d'utilisation des méthodes d'inversion, nous comptons utiliser conjointement une antenne en forage et une autre en surface, pour nous placer dans une géométrie d'acquisition similaire aux exemples synthétiques de rétro-propagation étudiés à la fin du chapitre 5. Un long travail reste à fournir, mais la mise au point de méthodes d'inversion sur des modèles synthétiques permettra, à terme, d'utiliser toute la spécificité des ondes électromagnétiques pour extraire un maximum d'information sur le proche sous-sol.

# Annexe A  $TF(t^{-q})$

D'après les formules des transformées sinus et cosinus (Spiegel, 1974), avec 0 < q < 1 :

$$
TF(f)(\omega) = \int_{-\infty}^{+\infty} f(t)e^{-j\omega t} dt
$$
  
\n
$$
= \int_{0}^{+\infty} t^{-q}e^{-j\omega t} dt
$$
  
\n
$$
= \int_{0}^{+\infty} t^{-q}cos(\omega t) dt - j \int_{0}^{+\infty} t^{-q}sin(\omega t) dt
$$
  
\n
$$
= TF_{cos}(f)(\omega) - j TF_{sin}(f)(\omega)
$$
  
\n
$$
= \frac{\pi \omega^{q-1}}{2\Gamma(n)} \left( \frac{1}{cos(q\pi/2)} - \frac{j}{sin(q\pi/2)} \right)
$$
  
\n
$$
= \frac{\pi}{\Gamma(q)sin(q\pi)} (j\omega)^{q-1}
$$

Et en utilisant la propriété de la fonction Γ :

$$
\Gamma(q)\Gamma(1-q) = \frac{\pi}{\sin(q\pi)}\tag{A.1}
$$

Alors on montre finalement que, pour  $t>0$  et  $0< q < 1$  :

$$
TF\left[\frac{M_0}{\Gamma(1-q)t_0}\left(\frac{t}{t_0}\right)^{-q}\right] = M_0\left(j\frac{\omega}{\omega_0}\right)^{q-1}
$$
\n(A.2)

Cette formule est la même que celle utilisée par (Kjartansson, 1979).

### Annexe B

# Convolutions discrètes  $E^{n-m} * F^m$

#### B.1 Dispersion de type Jonscher

Pour évaluer es termes  $\psi^n$  on doit calculer la convolution des fonctions discrètes  $F^m$  et  $E^m$  $(m > 0)$ :

$$
Conv = \sum_{m=1}^{n-1} E^{n-m} F^m
$$
 (B.1)

Comme on ne va pas stocker toutes les valeurs passées de  $E^n$ , on va remplacer la fonction  $F^m$ par une approximation qui permettra d'évaluer cette convolution par une formule de récurrence (une variante des méthodes RC).

Cette convolution fait intervenir les valeurs passées  $E^{n-1}$ ,  $E^{n-2}$ ,... $E^0$ . On ne va stocker que les L dernières valeurs de  $E$  pour lesquelles on utilisera la valeur exacte de  $F^m,$  mais pour le reste de la fonction  $(m > L)$  on utilisera une approximation  $\tilde{F}^m$  à P poles. La fonction  $F^m$  étant définie pour  $m > 0$ , on va distinguer 2 cas : si  $L > 0$ , alors pour  $m > 0$  :

$$
\tilde{F}^{m} = \begin{cases} F^{m}, & m \le L \\ \sum_{k=1}^{P} \alpha_k C_k^{m-L}, & m > L, \sum_{k=1}^{P} \alpha_k = F^L \end{cases}
$$
(B.2)

avec  $\alpha_k \in \mathbf{R}$ . On a donc  $\tilde{F}^L = F^L$ .

si  $L = 0$ , alors pour  $m > 0$ :

$$
\tilde{F}^{m} = \left\{ \sum_{k=1}^{P} \alpha_k C_k^{m-1}, \sum_{k=1}^{P} \alpha_k = F^1 \right\}
$$
\n(B.3)

On a donc  $\tilde{F}^1 = F^1$ .

Si  $L > 0$ , alors la convolution s'écrit :

$$
Conv \approx \sum_{m=1}^{L} E^{n-m} F^m + S_n
$$
 (B.4)

On va montrer qu'on peut calculer  $\mathcal{S}_n$  par récurrence :

$$
S_n = \sum_{m=L+1}^{n-1} E^{n-m} \tilde{F}^m
$$
 (B.5)

$$
= \sum_{m=L+1}^{n-1} E^{n-m} \left( \sum_{k=1}^{P} \alpha_k C_k^{m-L} \right) \tag{B.6}
$$

$$
= \sum_{k=1}^{P} \alpha_k \left( \sum_{m=L+1}^{n-1} E^{n-m} C_k^{m-L} \right) \tag{B.7}
$$

$$
= \sum_{k=1}^{P} \alpha_k \text{SUM}_k^n \tag{B.8}
$$

Et en utilisant simplement la relation :

$$
E^{n+1-m} = E^{n-(m-1)}
$$

On montre alors que :

$$
SUM_k^{n+1} = \sum_{m=L+1}^{n} E^{n+1-m} C_k^{m-L}
$$
 (B.9)

$$
= \sum_{m=L}^{n-1} E^{n-m} C_k^{m+1-L}
$$
 (B.10)

$$
SUM_k^{n+1} = C_k \left( E^{n-L} + SUM_k^n \right) \tag{B.11}
$$

Si  $L = 0$ , alors la convolution s'écrit :

$$
Conv \approx \sum_{m=1}^{n-1} E^{n-m} \tilde{F}^m = S'_n
$$
 (B.12)

On va montrer qu'on peut calculer  $S_n'$  par récurrence :

$$
S'_n = \sum_{m=1}^{n-1} E^{n-m} \left( \sum_{k=1}^P \alpha_k C_k^{m-1} \right)
$$
 (B.13)

$$
= \sum_{k=1}^{P} \alpha_k \left( \sum_{m=1}^{n-1} E^{n-m} C_k^{m-1} \right) \tag{B.14}
$$

$$
= \sum_{k=1}^{P} \alpha_k \, SUM_k^{'n} \tag{B.15}
$$

Et en utilisant simplement la relation :

$$
E^{n+1-m} = E^{n-(m-1)}
$$

On montre alors que :

$$
SUM_k^{'n+1} = \sum_{m=1}^{n-1} E^{n+1-m} C_k^{m-1}
$$
 (B.16)

$$
= \sum_{m=0}^{n-1} E^{n-m} C_k^m \tag{B.17}
$$

$$
SUMk'n+1 = En + Ck.SUMk'n
$$
 (B.18)

Finalement, pour  $L \geq 0$ ,  $S_n$  peut donc être calculée par récurrence en utilisant seulement la dernière valeur de  $E^{n-L}$ . On peut donc évaluer la convolution en utilisant les L dernières valeurs de  $E^n$  et les P variables  $SUM_k^n$ .

#### B.2 Dispersion de type Debye

Le calcul de la convolution des fonctions discrètes  $F^m$  et  $E^m$   $(m \geq 0)$  fait apparaître la différence entre l'approximation utilisée pour les fonctions  $F^m, F_b^m, F_k^m$  et une superposition de fonctions de type Debye. D'après l'éq. 2.178 :

$$
\psi^{n} = \sum_{m=0}^{n-1} \left[ E^{n-m} \Delta \chi^{m} + (E^{n-m-1} - E^{n-m}) \Delta \xi^{m} \right]
$$
(B.19)

On va utiliser les propriétés des fonctions à l'intérieur de la somme pour rechercher une relation de récurrence :  $\triangle \chi^m = \triangle \chi^0 C^m$  et  $\triangle \xi^m = \triangle \xi^0 D^m$ .

$$
\psi^1 = E^1 \left( \Delta \chi^0 - \Delta \xi^0 \right) + E^0 \Delta \xi^0 \tag{B.20}
$$

$$
\psi^2 = E^2 (\Delta \chi^0 - \Delta \xi^0) + E^1 (\Delta \xi^0 - C \Delta \chi^0 - D \Delta \xi^0) + E^0 D \Delta \xi^0
$$
 (B.21)

Si les coefficients C et D sont les mêmes pour les 2 fonctions  $\triangle \chi^m$  et  $\triangle \xi^m$ , comme c'est le cas pour le modèle de Debye, alors avec  $C = D$  on montre facilement la récurrence :

$$
\psi^{n+1} = \left(\Delta \chi^0 - \Delta \xi^0\right) E^n + \Delta \xi^0 E^{n-1} + C \psi^n \tag{B.22}
$$

La spécificité des modèles de type Debye qui veut que les fonctions  $\chi^m, \xi^m, \triangle \chi^m, \triangle \xi^m, \sharp \chi^m$ et  $\sharp \xi^m$  suivent la même loi exponentielle à un coefficient près ne se retrouve absolument pas pour d'autres modèles, comme celui de Jonscher. On arrive très bien à approcher  $\chi^m$  et  $\xi^m$  avec une loi exponentielle à 2 ou 3 coefficients, mais ces coefficients ne sont pas les mêmes!

D'où l'utilisation d'une approximation directement sur les fonctions  $F<sup>m</sup>$ . On obtient alors une loi de récurrence très simple (cf. annexe B.1).

### Annexe C

# Champ émis par un dipôle : solution analytique

Pour pouvoir valider le programme de modélisation par FDTD, on a utilisé la solution analytique d'un dipôle dans un milieu homogène. On va suivre la méthode utilisée par Ward et Hohmann pour calculer le champ émis dans un espace en 3D homogène par un dipôle dans le domaine des basses fréquences (Nabighian, 1987). Nous allons tout d'abord l'appliquer en domaine hautes fréquences (propagation) puis on modifiera la fonction de Green pour calculer le champ en 2D.

On utiliser la définition des champs à partir du potentiel vecteur  $\vec{A}$ . Dans le domaine des fréquences :

$$
\vec{H} = \vec{rot}\vec{A} \tag{C.1}
$$

$$
\vec{E} = -\hat{z}\vec{A} + \frac{1}{\hat{y}}gr\vec{a}d\left(\vec{d}v\vec{A}\right) \tag{C.2}
$$

Où on définit l'impédance complexe  $\hat{z}$  et l'admittance complexe  $\hat{y}$ :

$$
\hat{z} = i\mu\omega \tag{C.3}
$$

$$
\hat{y} = \sigma + i\omega\epsilon \tag{C.4}
$$

$$
k^2 = -\hat{z}\hat{y} = \mu\epsilon\omega^2 - i\mu\sigma\omega\tag{C.5}
$$

Si on considère des champs normalisés  $\tilde{E}=\sqrt{\frac{\epsilon_0}{\mu_0}}E$  et qu'on considère un milieu non conducteur ( $\sigma = 0$ ), alors les équations éq. C.1 et C.2 deviennent :

$$
\vec{H} = r\vec{\sigma}t\vec{A} \tag{C.6}
$$

$$
\vec{E} = -i\omega \frac{\vec{A}}{c_0} + \frac{c_0 \epsilon_0}{i\omega \epsilon} gr\vec{a}d \left( div \vec{A} \right)
$$
 (C.7)

En domaine temporel, (on notera les fonctions en lettres minuscules lorsqu'elles seront en domaine temporel) :

$$
\vec{h} = r\vec{o}t\vec{a} \tag{C.8}
$$

$$
\vec{e} = -\frac{1}{c_0} \frac{\partial \vec{a}}{\partial t} + \frac{c_0}{\epsilon_r} \int_0^t g r \vec{a} d(d i v \vec{a}) dt
$$
 (C.9)

Où on considère des champs normalisés, des permittivités relatives ( $\epsilon_r = \frac{\epsilon}{\epsilon_0}$  $\frac{\epsilon}{e}$ ) et  $\vec{a}(r,t)$  est le vecteur potentiel en domaine temporel.

Pour un dipôle suivant la direction z,  $\vec{a}(r,t) = a_z(r,t)\vec{u}_z$ :

$$
e_x = \frac{c_0}{\epsilon_r} \frac{\partial^2}{\partial x \partial z} \int_0^t a_z dt
$$
 (C.10)

$$
e_y = \frac{c_0}{\epsilon_r} \frac{\partial^2}{\partial y \partial z} \int_0^t a_z dt
$$
\n(C.11)

$$
e_z = -\frac{1}{c_0} \frac{\partial a_z}{\partial t} + \frac{c_0}{\epsilon_r} \frac{\partial^2}{\partial^2} \int_0^t a_z \, dt \tag{C.12}
$$

Et,

$$
h_x = \frac{\partial a_z}{\partial y} \tag{C.13}
$$

$$
h_y = -\frac{\partial a_z}{\partial x} \tag{C.14}
$$

$$
h_z = 0 \tag{C.15}
$$

#### C.1 Solution en 3D

On va calculer le potentiel vecteur  $\vec{A}$  à partir de la fonction de Green en 3D pour tout l'espace  $(a$  condition limite est que le champ est nul à l'infini) :

$$
\vec{A}(\vec{r}) = \iiint_V G(|\vec{r} - \vec{r}'|) \vec{J}(\vec{r}') dV
$$
\n(C.16)

La fonction de Green joue le même rôle que la réponse impulsionnelle dans la théorie des systèmes linéaires. Or,  $\vec{A}$  est solution de l'équation de Helmholtz :

$$
\Delta^2 \vec{A} + k^2 \vec{A} = -\vec{J} \tag{C.17}
$$

En prenant la Transformée de Fourier de C.17 et en remplaçant  $\vec{A}$  par l'expression C.16, alors on trouve la fonction de Green 3D en domaine fréquentiel :

$$
G(k_x, k_y, k_z) = \frac{1}{k_x^2 + k_y^2 + k_z^2 - k^2}
$$
 (C.18)

La transformée de Fourier inverse de cette expression nous permet de trouver la fonction de Green spatiale, avec  $r = |\vec{r}| = \sqrt{x^2 + y^2 + z^2}$ :

$$
G(x, y, z) = \frac{e^{-ikr}}{4\pi r}
$$
 (C.19)

La densité de courant dans un dipôle électrique de longueur ∆s, d'intensité I, placé à l'origine et orienté suivant z, s'écrit dans le domaine des fréquences (Baños, 1966) avec U la fonction échelon :

$$
\vec{J}(\vec{r}) = I\Delta s \left[ \frac{U(z + \Delta s/2) - U(z - \Delta s/2)}{\Delta s} \right] \delta(x) \delta(y) \,\vec{u}_z \tag{C.20}
$$

Pour un dipôle ponctuel,  $\Delta s \rightarrow ds$ :

$$
\vec{J}(\vec{r}) = I\Delta s \,\delta(x)\delta(y)\delta(z)\,\vec{u}_z\tag{C.21}
$$

En insérant ce résultat et l'éq. C.18 dans l'éq. C.16, on trouve finalement :

$$
\vec{A}(r) = \frac{I\Delta s}{4\pi r} e^{-ikr} \vec{u}_z
$$
\n(C.22)

La transformée de Fourier inverse nous permet d'obtenir le potentiel vecteur créé par un dipôle ponctuel dans un milieu non atténuant, en domaine temporel :

$$
\vec{a}(r,t) = \frac{i(t - r/v)}{4\pi r} \,\vec{u}_z \tag{C.23}
$$

Avec i(t) l'intensité du courant dans le dipôle.

Les champs s'écrivent donc, en coordonnées cartésiennes en domaine temporel :

$$
h_x = -\frac{y}{4\pi r^3} \left[ i(t - r/v) + \frac{1}{v} \frac{\partial i}{\partial t} (t - r/v) \right]
$$
 (C.24)  
\n
$$
h_y = \frac{x}{4\pi r^3} \left[ i(t - r/v) + \frac{1}{v} \frac{\partial i}{\partial t} (t - r/v) \right]
$$
 (C.25)  
\n
$$
h_z = 0
$$
 (C.26)

$$
e_x = \frac{c_0}{4\pi\epsilon_r} \left[ \frac{3xz}{r^5} \int_0^t i(t'-r/v) dt' + \frac{4xz}{r^5 v} i(t-r/v) + \frac{xz}{r^5 v^2} \frac{\partial i}{\partial t} (t-r/v) \right]
$$
(C.27)

$$
e_y = \frac{c_0}{4\pi\epsilon_r} \left[ \frac{3yz}{r^5} \int_0^t i(t'-r/v) dt' + \frac{4yz}{r^5 v} i(t-r/v) + \frac{yz}{r^5 v^2} \frac{\partial i}{\partial t}(t-r/v) \right]
$$
(C.28)

$$
e_z = \frac{c_0}{4\pi\epsilon_r} \left[ \frac{3z^2 - r^2}{r^5} \int_0^t i(t' - r/v) dt' + \frac{4z^2 - r^2}{r^5 v} i(t - r/v) + \frac{z^2}{r^5 v^2} \frac{\partial i}{\partial t} (t - r/v) \right] -\frac{1}{r c_0} \frac{\partial i}{\partial t} (t - r/v) \tag{C.29}
$$

#### C.2 Solution en 2D

Il va falloir calculer la fonction de Green pour tout l'espace à 2 dimensions. On va suivre le développement utilisé par Ward et Hohmann pour le domaine des basses fréquences (Nabighian, 1987) (p178-180), mais le calcul change radicalement quand on va vouloir obtenir la réponse en domaine temporel (passage de "harmonic line source" vers "transient line source"). On a :

$$
G(k_x, k_y) = \frac{1}{k_x^2 + k_y^2 - k^2}
$$
 (C.30)

On va utiliser la transformée de Fourier 1D inverse (Erdelyi, 1954) (la même que celle utilisée pour la fonction de Green en 3D) :

$$
G(k_x, y) = \frac{1}{2\pi} \int_{-\infty}^{+\infty} \frac{e^{-ik_y y}}{k_x^2 + k_y^2 - k^2} \, dk_y = \frac{e^{-u|y|}}{2u} \tag{C.31}
$$

avec  $u = \sqrt{k_x^2 - k^2}$ . En utilisant à nouveau une transformée de Fourier 1D inverse, on obtient (d'après (Erdelyi, 1954)) :

$$
G(x,y) = \frac{1}{4\pi} \int_{-\infty}^{+\infty} \frac{e^{-\sqrt{k_x^2 - k^2}|z|} e^{-ik_x x}}{k_x^2 - k^2} dk_x = \frac{K_0(ik\sqrt{x^2 + y^2})}{2\pi}
$$
(C.32)

La fonction  $K_0$  est une fonction de Bessel modifiée, d'ordre 0. En utilisant J(r) défini comme dans l'éq. C.20 :

$$
\vec{J}(\vec{r}) = I\delta(x)\delta(y)\vec{u}_z
$$
\n(C.33)

En posant  $r=\sqrt{x^2+y^2},$  on peut donc calculer le potentiel vecteur  $\vec{A}$  :

$$
\vec{A}(r) = \int_{-\infty}^{+\infty} \int_{-\infty}^{+\infty} \frac{I}{2\pi} K_0 \left( ik\sqrt{(x-x')^2 + (y-y')^2} \right) \delta(x') \delta(y') dx' dy' \vec{u}_z
$$
\n
$$
= \frac{I}{2\pi} K_0 \left( ik\sqrt{x^2 + y^2} \right) \vec{u}_z \tag{C.34}
$$

On remarque que :

$$
div\vec{A} = 0 \tag{C.35}
$$

Donc :

$$
e_x = 0 \t(C.36)
$$
  

$$
e_y = 0 \t(C.37)
$$

On en déduit  $E_z$  d'après l'éq. C.7 :

$$
E_z = -\frac{i\omega I}{2\pi c_0} K_0(ikr)
$$
\n(C.38)

En introduisant la variable  $s = i\omega$ , donc  $ik = s/v$ , on va calculer  $e_z$  en utilisant une transformée de Laplace inverse :

$$
E_z = -\frac{1}{2\pi c_0} sI(s) K_0(s r/v)
$$
\n(C.39)

$$
e_z = -\frac{1}{2\pi c_0} \mathcal{L}^{-1} \left[ sI(s) \, K_0(s \, r/v) \right] \tag{C.40}
$$

D'après la propriété de la transformée de Laplace sur la convolution :

$$
\mathcal{L}[f_1(s) f_2(s)] = \mathcal{L}[f_1] * \mathcal{L}[f_2(s)] \tag{C.41}
$$

$$
e_z = -\frac{1}{2\pi c_0} \mathcal{L}^{-1} \left[ sI(s) \right] * \mathcal{L}^{-1} \left[ K_0(s \, r/v) \right] \tag{C.42}
$$

Et en utilisant la transformée de Laplace inverse de  $K_0(ks)$  avec  $k > 0$  (Abramowitz et Stegun, 1964) (p 1028) et celle de  $sF(s)$  avec  $F = \mathcal{L}[f]$  (Spiegel, 1974)(p 162):

$$
\mathcal{L}^{-1}[K_0(ks)] = \frac{U(t-k)}{\sqrt{t^2 - k^2}} \tag{C.43}
$$

$$
\mathcal{L}^{-1}\left[sF(s) - f(0)\right] = \frac{\partial f}{\partial t} \tag{C.44}
$$

On trouve finalement :

$$
e_z(r,t) = -\frac{1}{2\pi c_0} \frac{\partial i}{\partial t} * \frac{U(t - r/v)}{\sqrt{t^2 - r^2/v^2}}
$$
(C.45)

Pour évaluer numériquement cette expression, il est préférable de faire disparaître, si possible, le terme en  $1/\sqrt{t}$  :

$$
e_z(r,t) = -\frac{1}{2\pi c_0} \frac{\partial^2 i}{\partial t^2} * \int_{r/v}^t \frac{U(t - r/v)}{\sqrt{t^2 - r^2/v^2}} dt
$$
 (C.46)

$$
e_z(r,t) = -\frac{1}{2\pi c_0} \frac{\partial^2 i}{\partial t^2} * U(t - r/v) \ln\left(\frac{t + \sqrt{t^2 - r^2/v^2}}{r/v}\right) \tag{C.47}
$$

Où le seul point singulier est le point source  $(r = 0)$ .

Pour le calcul du champ  $\vec{H}$ , on va utiliser l'éq. C.6 et l'éq. C.34 et la propriété de la fonction  $K'_0(\alpha) = -K_1(\alpha)$ :

$$
\vec{H} = \frac{i k I(s)}{2\pi} K_1(ikr) \left[ \frac{y}{r} \vec{u}_x - \frac{x}{r} \vec{u}_y \right]
$$
\n(C.48)

On en déduit l'expression en domaine temporel en appliquant une transformée de Laplace inverse en posant  $ik = s/v$ :

$$
\vec{h} = \frac{1}{2\pi v} \mathcal{L}^{-1} \left[ sI(s)K_1(s\,r/v) \right] \left[ \frac{y}{r} \vec{u}_x - \frac{x}{r} \vec{u}_y \right] \tag{C.49}
$$

$$
= \frac{1}{2\pi v} \mathcal{L}^{-1} \left[ sI(s) \right] * \mathcal{L}^{-1} \left[ K_1(s \, r/v) \right] \left[ \frac{y}{r} \vec{u}_x - \frac{x}{r} \vec{u}_y \right] \tag{C.50}
$$

On peut calculer la transformée de Laplace inverse de  $K_1(sr/v)$  comme suit :

$$
\mathcal{L}^{-1}[K_1(sr/v)] = \frac{v}{r} \mathcal{L}^{-1}[K_1(s)] \left(\frac{vt}{r}\right)
$$
  
\n
$$
= -\frac{v}{r} \mathcal{L}^{-1}[K'_0(s)] \left(\frac{vt}{r}\right)
$$
  
\n
$$
= \frac{v^2}{r^2} t \mathcal{L}^{-1}[K_0(s)] \left(\frac{vt}{r}\right)
$$
  
\n
$$
= \frac{v}{r} t \frac{U(t - r/v)}{\sqrt{t^2 - r^2/v^2}}
$$
(C.51)

On trouve finalement,

$$
\vec{h} = \frac{1}{2\pi r} \frac{\partial i}{\partial t} * \frac{t U(t - r/v)}{\sqrt{t^2 - r^2/v^2}} \left[ \frac{y}{r} \vec{u}_x - \frac{x}{r} \vec{u}_y \right]
$$
(C.52)

Pour des besoins de stabilité numérique, il est préférable là-aussi d'uiliser plutôt l'expression ci-dessous :

$$
\vec{h} = \frac{1}{2\pi r} \left[ \frac{y}{r} \vec{u}_x - \frac{x}{r} \vec{u}_y \right] \frac{\partial^2 i}{\partial t^2} * \int_{r/v}^t \frac{t U(t - r/v)}{\sqrt{t^2 - r^2/v^2}} dt \tag{C.53}
$$

Soit finalement :

$$
\vec{h} = \frac{1}{2\pi r} \left[ \frac{y}{r} \vec{u}_x - \frac{x}{r} \vec{u}_y \right] \frac{\partial^2 i}{\partial t^2} * U(t - r/v) \sqrt{t^2 - r^2/v^2} \tag{C.54}
$$

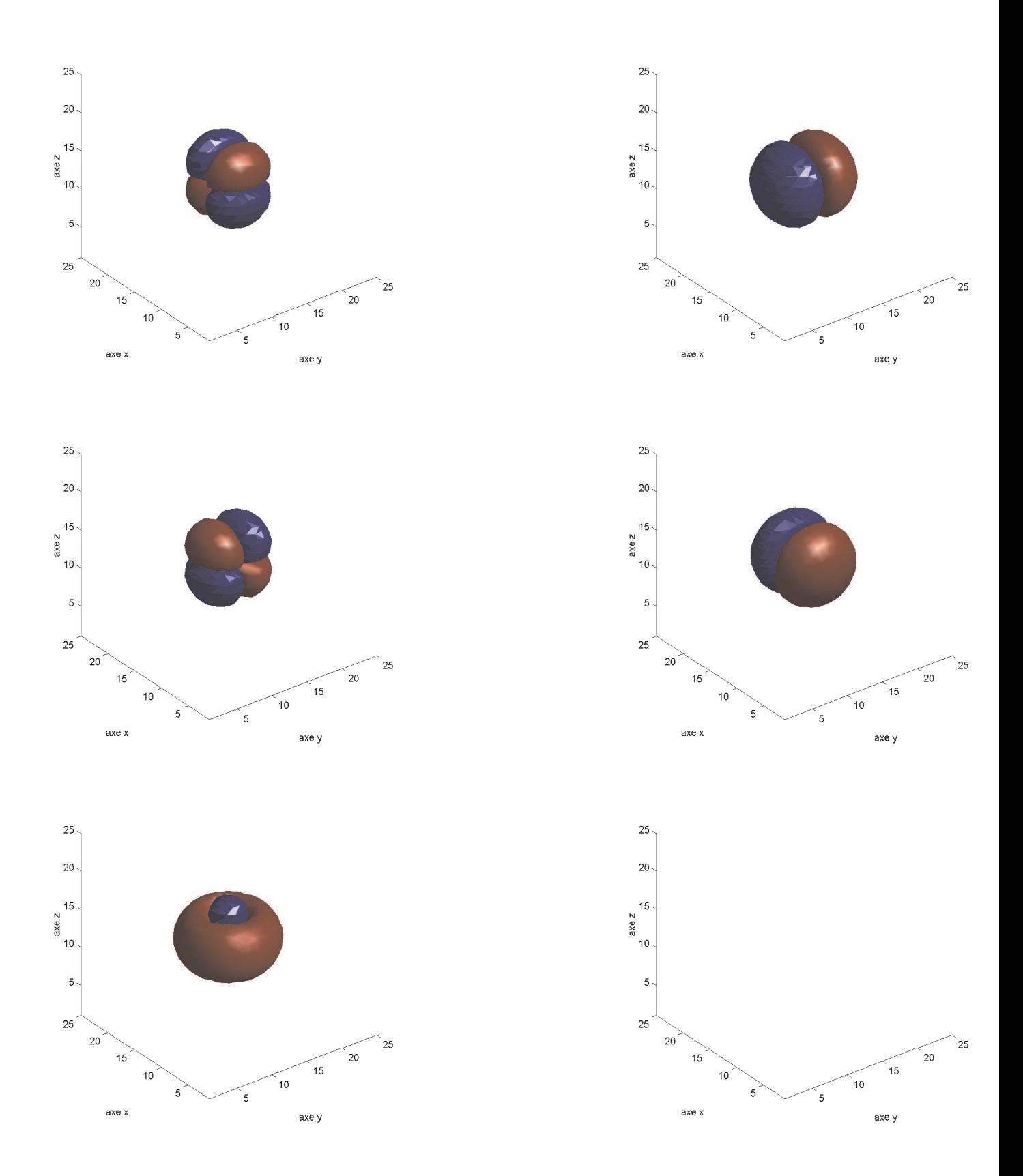

Fig. C.1 Composantes du champ créé par un dipole électrique suivant la direction z

# Table des figures

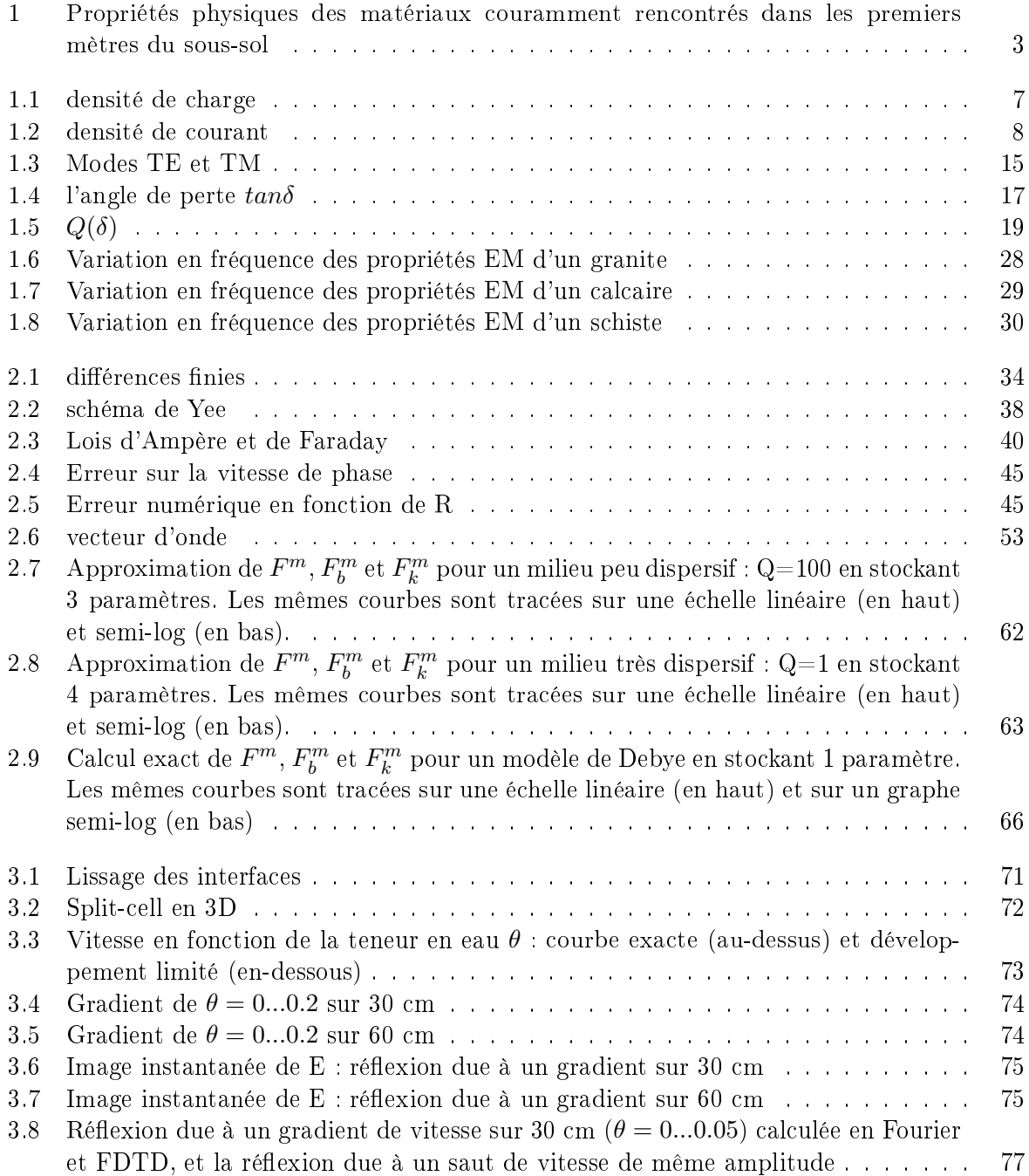

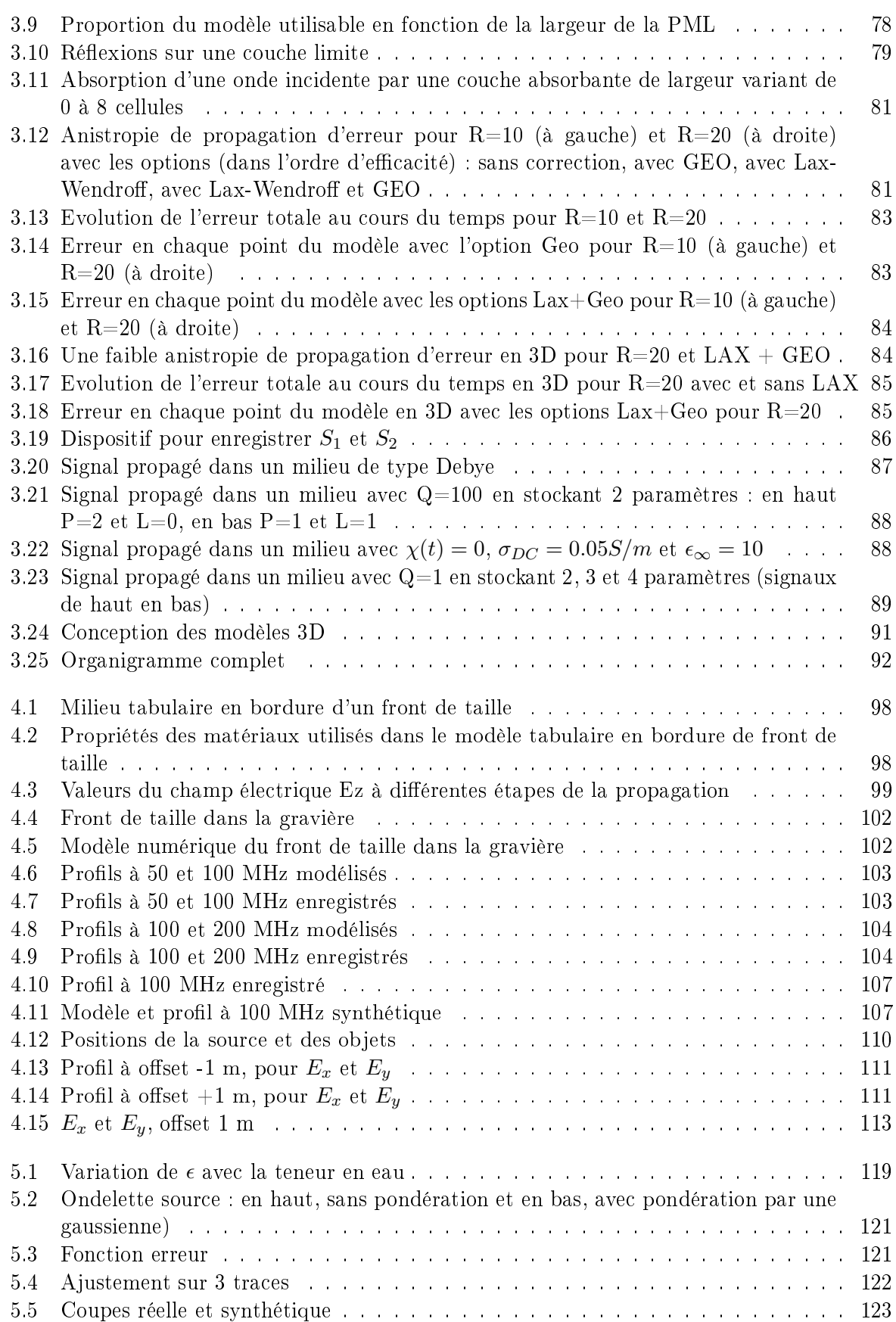

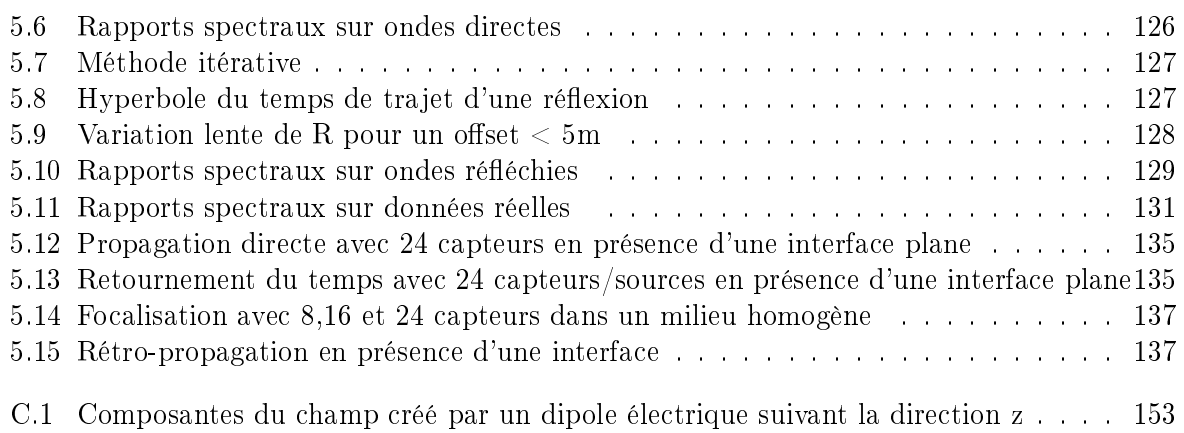

 $Table\ des\ figures$ 

## Bibliographie

- (Abramowitz et Stegun, 1964) M. Abramowitz et I.A. Stegun. Handbook of Mathematical Functions. Dover Publ. Inc., 1964.
- (Aki et Richards, 1980) K. Aki et P. G. Richards. Quantitative Seismology, volume I. W. H. Freeman and Co., 1980.
- (Annan et al., 1975) A. P. Annan, W.M. Waller, D.W. Strangway, J.R. Rossiter, J.D. Redman, et R.D. Watts. The Electromagnetic Response of a Low-Loss, 2-Layer, Dielectric Earth for Horizontal Electric Dipole Excitation. Geophysics, 40: 285-298, 1975.
- (Annan et Cosway, 1992) A.P. Annan et S.W. Cosway. Ground penetrating radar survey design. Annual Meeting of SAGEEP, 1992.
- (Archie, 1942) G. E. Archie. The Electrical Resistivity Log as an Aid in Determining some Reservoir Characteristics. Trans. Am. Inst. Min. Metall. Pet. Eng., (146): 54-62, 1942.
- (Bano et Girard, 2001) M. Bano et J-F. Girard. Radar Reflections and Water Content Estimation of Aeolian Sand Dune. Geophys. Res. Lett.,  $28(16)$ : 3207-3210, August 2001.
- (Bano, 1996) M. Bano. Constant Dielectric Losses of GPR Waves. Geophys. J. Int., 124 : 279288, 1996.
- (Bano, 2000) M. Bano. Imagerie de la Proche Surface Par Géoradar. Master's thesis, Université Louis Pasteur - Strasbourg I, 2000.
- (Baños, 1966) A. Baños. Dipole Radiation in the Presence of a Conducting Half-Space. Pergamon Press Inc., 1966.
- (Berenger, 1994) J-P. Berenger. A Perfectly Matched Layer for the Absorption of Electromagnetic Waves. Journal of Computational Physics, 114 : 185–200, 1994.
- (Bergmann et al., 1998) T. Bergmann, J. O. A. Robertsson, et K. Holliger. Finite-Difference Modeling of Electromagnetic Wave Propagation in Dispersive and Attenuating Media.  $Geophysics, 63(3) : 856-867,$  may-june 1998.
- (Bergmann et al., 1999) T. Bergmann, J. O. Blanch, J. O. A. Robertsson, et K. Holliger. A Simplified Lax-Wendroff Correction for Staggered-Grid FDTD Modeling of Electromagnetic Wave Propagation in Frequency-Dependent Media.  $Geophysics$ ,  $64(5)$ : 1369–1377, septemberoctober 1999.
- (Bohidar et Hermance, 2002) R. N. Bohidar et J. F. Hermance. The GPR Refraction Method.  $Geophysics, 67(5) : 1474-1485, September 2002.$
- (Brillouin, 1960) L. Brillouin. Wave Propagation and Group Velocity. Academic Press, 1960.
- (Brown, 1956) W.F. Brown. "Dielectrics", in Encyclopedia of Physics. Springer, 1956.
- (Caputo, 1967) M. Caputo. Linear Models of Dissipation Whose Q is Almost Frequency Independent -II.  $Geophys.$  J. R. astr. Soc.,  $13:529-539, 1967.$
- (Carcione et Schoenberg, 2000) J. M. Carcione et M. A. Schoenberg. 3-D ground-penetrating radar simulation and plane-wave theory in anisotropic media.  $Geophysics$ ,  $65(5)$ : 1527–1541, septembre 2000.
- (Carcione, 1996) J. M. Carcione. Ground-Penetrating Radar : Wave Theory and Numerical Simulation in Lossy Anisotropic Media. *Geophysics*,  $61(6)$ : 1664–1677, november-december 1996.
- (Claerbout, 1997) J. Claerbout. Imaging the Earth's Interior. Free Software Foundation, 1997.
- (Debye, 1945) P. J. W. Debye. Polar Molecules. Dover Publ. Inc., 1945.
- (Erdelyi, 1954) A. Erdelyi. Tables of Integral Transforms. McGraw-Hill Book Co, 1954.
- (F. S. Crawford, 1968) Jr F. S. Crawford. Berkeley : Cours de Physique, Ondes., volume 3. McGraw-Hill, 1968.
- (Fink et al., ) M. Fink, C. Prada, et J-L. Thomas. Le renversement du temps en acoustique. Number 5. De la physique à la technologie, CNRS.
- (Gregoire et Halleux, 2002) C. Gregoire et L. Halleux. Characterization of fractures by GPR in a mining environment.  $first \ break$ , 20 : 467-471, july 2002.
- (Guéguen et Palciauskas, 1992) Y. Guéguen et V. Palciauskas. Introduction À la Physique Des Roches. Hermann, 1992.
- (Hagrey et Müller, 2000) S.A. Hagrey et C. Müller. GPR study of pore water content and salinity in sand. Geophysical Prospecting,  $48 : 63-85, 2000$ .
- (Hasted, 1973) J. B. Hasted. Aqueous Dielectrics. Chapman and Hall, 1973.
- (Hollender et Tillard, 1998) F. Hollender et S. Tillard. Modeling Ground-Penetrating Radar Wave Propagation and Reflection with the Jonscher Parametrization. *Geophysics*,  $63(6)$ : 1933-1942, november-december 1998.
- (Hollender, 1999) F. Hollender. Interprétation de la Distorsion Des Signaux Géoradar Propagés et Rééchis - Développement D'une Tomographie Par Bandes de Fréquence. PhD thesis, INPG-Grenoble, 1999.
- (Jeng et al., 1999) Y. Jeng, J-Y Tsai, et S-H Chen. An Improved Method of Determining Near-Surface.  $Geophysics, 64(5) : 1608-1617$ , september-october 1999.
- (Jiao *et al.*, 2000) Y. Jiao, G.A. McMechan, et E. Pettinelli. In Situ 2-D and 3-D Measurements of Radiation Patterns of Half-Wave Dipole GPR Antennas. Journal of Applied Geophysics,  $43 : 69 - 89.2000$
- (Jonscher, 1977) A.K. Jonscher. The 'universal' Dielectric Response. Nature,  $267 : 673-679$ , 1977.
- (Kelley et Luebbers, 1996) D. F. Kelley et R. J. Luebbers. Piecewise Linear Recursive Convolution for Dispersive Media Using FDTD. IEEE Trans. Antennas Propagat., 44(6): 792-797, 1996.
- (Kjartansson, 1979) E. Kjartansson. Constant Q-Wave Propagation and Attenuation. Journal of Geophysical Research,  $84(B9)$ : 4737-4748, august 1979.
- (Kowalsky et al., 2001) M.B. Kowalsky, P. Dietrich, G. Teutsch, et Y. Rubin. Forward Modeling of Ground-Penetrating Radar Data Using Digitized Outcrop Images and Multiple Scenarios of Water Saturation. Water Resources Research,  $37(6)$ : 1615–1625, June 2001.
- (Lehmann et al., 2000) F. Lehmann, D. E. Boerner, K. Holliger, et A. G. Green. Multicomponent Georadar Data : Some Important Implications for Data Acquisition and Processing.  $Geophysics, 65(5) : 1542-1552, September 2000.$
- (Leparoux, 1997) D. Leparoux. Mise au point de méthodes radar pour l'auscultation structurale et texturale de milieux géologiques très hétérogènes (Modélisation, Migration, Expérimentation). PhD thesis, Univ. Rennes I, 1997.
- (Louis-Sénéchal, 2000) P. Louis-Sénéchal. Caractérisation Haute Résolution Des Propriétés Physiques de la Subsurface : Apport Du Radar Géologique. PhD thesis, Université de Pau et des Pays de l'Adour, 2000.
- (Luebbers et al., 1990) R. Luebbers, F. Hunsberger, K. Kunz, R. Standler, et M. Schneider. A Frequency-Dependent Finite-Difference Time-Domain Formulation for Dispersive Materials. IEEE Trans. Antennas Propagat.,  $32(3)$ :  $222-227$ , august 1990.
- (Luebbers et al., 1993) R. Luebbers, D. Steich, et K. Kunz. FDTD Calculation of Scaterring from Frequency-Dependent Materials. IEEE Trans. Antennas Propagat.,  $41(9)$ : 1249–1257, september 1993.
- (Luebbers et Hunsberger, 1992) R. Luebbers et F. Hunsberger. FDTD for N Th-Order Dispersive Media. IEEE Trans. Antennas Propagat.,  $40(11)$ : 1297–1301, november 1992.
- (Mainardi et Tomirotti, 1997) F. Mainardi et M. Tomirotti. Seismic Pulse Propagation with Constant Q and Stable Probability Distributions. Annali di Geofisica,  $XL(5)$ : 1311-1328. 1997.
- (Meghraoui et al., 2000) M. Meghraoui, T. Camelbeeck, K. Vanneste, M. Brondeel, et D. Jongmans. Active faulting and paleoseismology along the Bree fault, lower Rhine graben, Belgium. J. Geophys. Res.,  $105(B6) : 13809-13841$ , june 2000.
- (Nabighian, 1987) M. N. Nabighian. Electromagnetic Methods in Applied Geophysics, volume 1. SEG, 1987.
- (Olhoeft, 2000) G. R. Olhoeft. Maximizing the information return from ground penetrating radar. Journal of Applied Geophysics,  $43:175-187, 2000$ .
- (Radzevicius et al., 2002 in Press) S. J. Radzevicius, C-C Chen, L. Peters Jr., et J. J. Daniels. Near-field dipole radiation dynamics through FDTD modeling. Journal of Applied Geophysics, pages  $1-17$ ,  $2002$  in Press.
- (Rejiba, 2002) F. Rejiba. Modélisation de la propagation des ondes électromagnétiques en milieux hétérogènes - Application au Radar Sol -. PhD thesis, Univ. Paris VI, 2002.
- (Reppert *et al.*, 2000) P.M. Reppert, F. Dale Morgan, et M. Nafi Toksöz. Dielectric Constant Determination Using Ground-Penetrating Radar Reflection Coefficients. Journal of Applied  $Geophysics, 43 : 189-197, 2000.$
- (Sacks et al., 1995) Z. S. Sacks, D. M. Kingsland, R. Lee, et J-F Lee. A Perfectly Matched Anisotropic Absorber for Use as an Absorbing Boundary Condition. IEEE Trans. Antennas  $Propagat., 43(12): 1460-1463, december 1995.$
- (Saintenoy et Tarantola, 2001) A. C. Saintenoy et A. Tarantola. Ground-penetrating radar : Analysis of point diffractors for modeling and inversion.  $Geophysics$ ,  $66(2)$ : 540–550, marchapril 2001.
- (Saintenoy, 1998) A. Saintenoy. Radar Géologique : Acquisition de Données Multi-Déports Pour Une Mesure Multi-Paramètres. PhD thesis, IPGP-Paris, 1998.
- (Schön, 1996) J. H. Schön. Physical Properties of Rocks : Fundamentals and Principles of Petrophysics. Pergamon, New York, 1996.
- (Smith et Jol, 1995) D. G. Smith et H. M. Jol. Ground Penetrating Radar : Antenna Frequencies and Maximum Probable Depths of Penetration in Quaternary Sediments. Journal of Applied  $Geophysics, 33 : 93-100, 1995.$

(Spiegel, 1974) M. R. Spiegel. Formules et Tables de Mathématiques. McGraw-Hill, 1974.

- (Sullivan, 1997) D. M. Sullivan. An Unsplit Step 3-D PML for Use with the FDTD Method. IEEE Microwave Guided Wave Lett.,  $7(7)$ : 184-186, july 1997.
- (Taflove, 1988) A. Taflove. Review of the formulation and applications of the finite-difference time-domain method for numerical modeling of electromagnetic wave interactions with arbitrary structures. Wave Motion,  $10 : 547-582$ , decembre 1988.
- $(Taflove, 1995)$  A. Taflove. *Computational Electrodynamics : The Finite-Difference Time-*Domain Method. ARTECH HOUSE, 1995.
- (Tillard, 1994) S. Tillard. Radar Experiments in Isotropic and Anisotropic Geological Formations (Granite and Schists). Geophysical Prospecting, 42:615-636, 1994.
- (Tourin et al., 2000) A. Tourin, M. Fink, et A. Derode. Multiple scattering of sound. Waves  $Random Media, 10 : 31–60, 2000$
- (Turner et Siggins, 1994) G. Turner et A. F. Siggins. Constant Q Attenuation of Subsurface Radar Pulses.  $Geophysics$ ,  $59(8)$ : 1192-1200, august 1994.
- (Wang et McMechan, accepted 2001) D. Wang et G. A. McMechan. Finite-difference modeling of borehole ground penetrating radar data. Journal of Applied Geophysics, in press accepted 2001.
- (Wang, 2001) Z. Z. Wang. Fundamentals of Seismic Rock Physics. *Geophysics*, 66 : 398–412, mars-avril 2001.
- (Yee, 1966) K. S. Yee. Numerical Solution of Initial Boundary Value Problems Involving Maxwell's Equations in Isotropic Media. IEEE Trans. Antennas Propagat., 14 : 302-307, 1966.

#### Résumé

Le géoradar est une technique couramment utilisée pour prospecter le proche sous-sol. Des ondes électromagnétiques à hautes fréquences (>10 MHz) sont émises dans le sol et les échos enregistrés traduisent les contrastes de permittivité diélectrique entre les diérents milieux. Cela permet d'imager les changements de lithologie, des états de fracturation diérents, des variations de teneur en eau... Dans ces milieux diélectriques, l'onde perturbe les distributions de charges électriques liées et induit une polarisation qui à son tour influe sur l'onde et déforme le signal. En accord avec les mesures sur échantillons, nous utilisons une loi puissance de la susceptibilité électrique en fonction de la fréquence pour caractériser cette dispersion.

Avec une telle sensibilité aux différents matériaux et une résolution allant de quelques centimètres à plusieurs décimètres, le traitement des données requiert la prise en compte de la forte hétérogénéité des milieux étudiés. C'est pourquoi nous avons développé un algorithme de modélisation par diérences nies en domaine temporel et généralisé l'emploi d'une convolution récursive pour les milieux dispersifs. Nous avons également implémenté d'une façon originale des conditions limites de type "perfect match layer".

L'analyse des coefficients de réflexion nous a permis de valider l'hypothèse qu'une faible variation de la teneur en eau pouvait expliquer la présence des réflecteurs à l'intérieur d'une dune de sable. Nous avons aussi exploité le contenu fréquentiel des signaux en calculant les rapports spectraux entre des signaux réfléchis à différents offsets pour estimer la permittivité diélectrique. Ces valeurs des paramètres et la prise en compte des variations de la teneur en eau servent ensuite à modéliser des situations réalistes. En dernier lieu, nous avons utilisé avec succès le même code de différences finies, en renversant le temps, pour rétro-propager le champ enregistré.

Mots-clés : géoradar, différences finies, diélectriques, dispersion, inversion

#### Abstract

Ground Penetrating Radar is widely used to prospect the near surface with high frequency electromagnetic waves  $(F>10 \text{ MHz})$ . Imaging the dielectric contrasts in the first meters of the earth shows the changes in lithology, fracturation, or water content... In these dielectric media the electric field induces a polarisation, which results in the distortion of the signal. Following precedent studies, we use a frequency power law for the electric susceptibility to model this dispersion effect.

With such a sensibility to the different media and a resolution ranging from 5 centimeters to several decimeters, the strong heterogeneity of the near surface needs to be considered for an efficient data processing. For this reason, we developed a new modeling algorithm using the finite difference time domain scheme and proposed a modified recursive convolution scheme to include all type of dispersive properties. As boundary conditions, we implemented absorbing perfect match layers in an original way.

We also studied the reflexion coefficients inside aeolian sand dunes and concluded that they can be explained by small variations in the water content. The analysis of the spectral ratio between signals at different offsets provides us with a new tool to estimate the dielectric permittivity. These data allow us to model more realistic synthetic cases. At last, we successfully used the same modeling program, but with time reversal, to propagate the recorded fields back to the source.

Key words : ground penetrating radar, FDTD, dielectric, inversion.